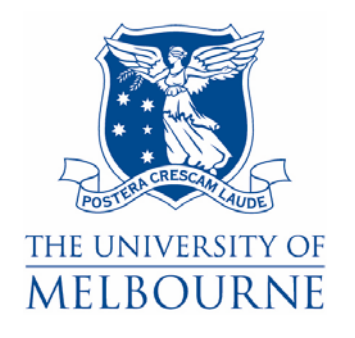

# **HILDA User Manual – Release 5**

*Last modified 23/04/07* 

**The HILDA Project was initiated, and is funded, by the Australian Government Department of Families, Community Services and Indigenous Affairs** 

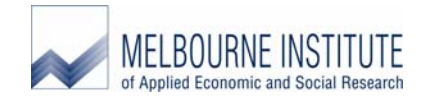

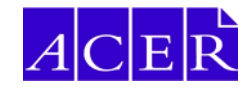

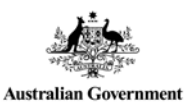

**Australian Institute of Family Studies** 

### **Acknowledgements**

The *HILDA User Manual* was produced by Alison Goode and Nicole Watson. Contributions by Mark Wooden, Nicole Watson, Bruce Headey, Simon Freidin, Rosslyn Starick, Duane Barron, Philippa Moore, Paul Agius, Clinton Hayes and Alison Goode are included in this manual.

Simon Freidin, in consultation with Mark Wooden, Bruce Headey and Nicole Watson, prepared the HILDA Data Files and developed the associated data processing system with the support of Diana Warren and Paul Agius. In addition, Nicole Watson, Peter Boal, Tim Fry, John Henstridge, Stephen Horn, Rosslyn Starick and Frank Yu contributed to the development of the weighting and imputation strategies.

#### **Citation**

Readers wishing to cite this document should use the following form of words:

Goode, A. and N. Watson (eds) (2007) *HILDA User Manual – Release 5.0*, Melbourne Institute of Applied Economic and Social Research, University of Melbourne.

## **Updates to This Manual**

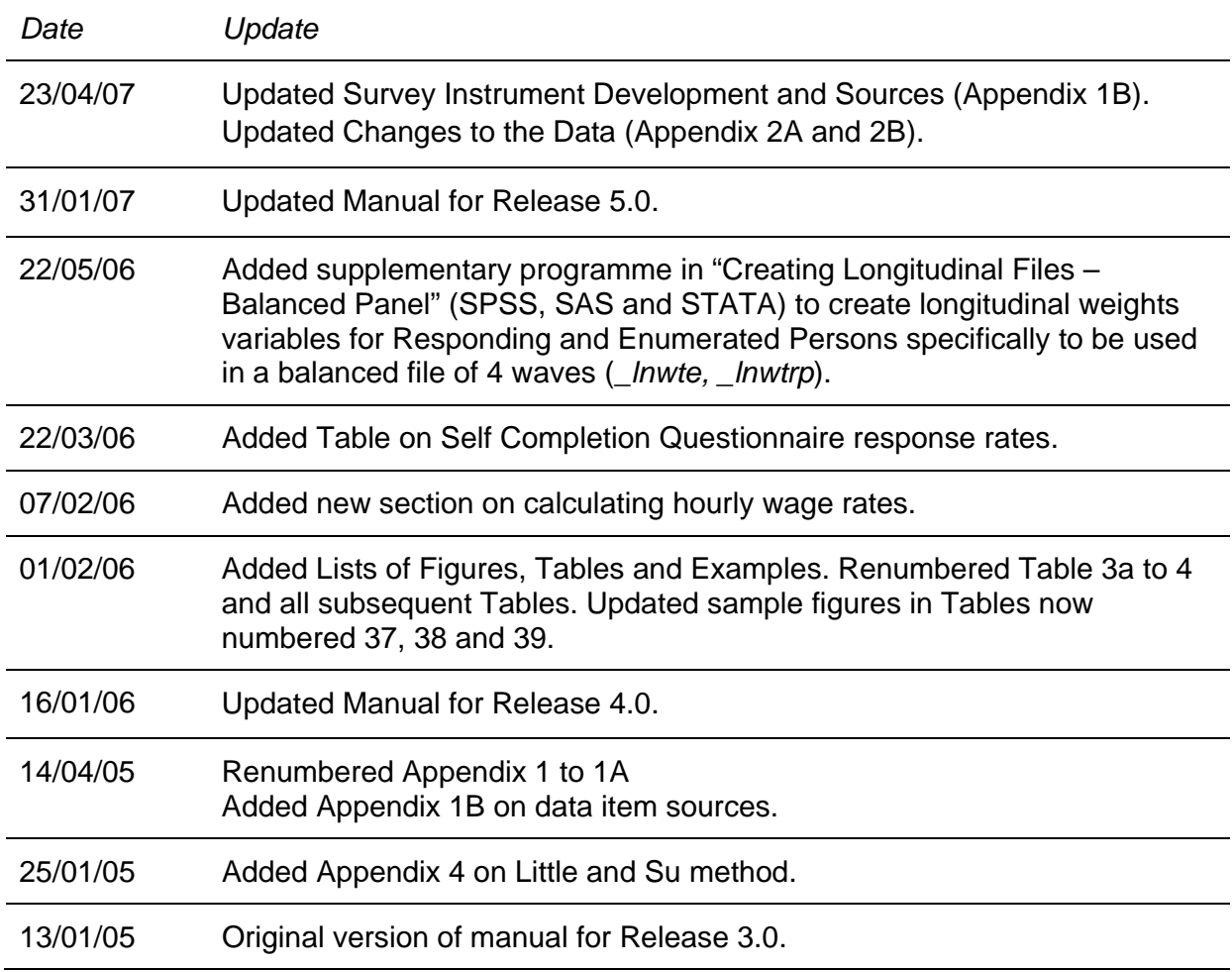

## **Contents**

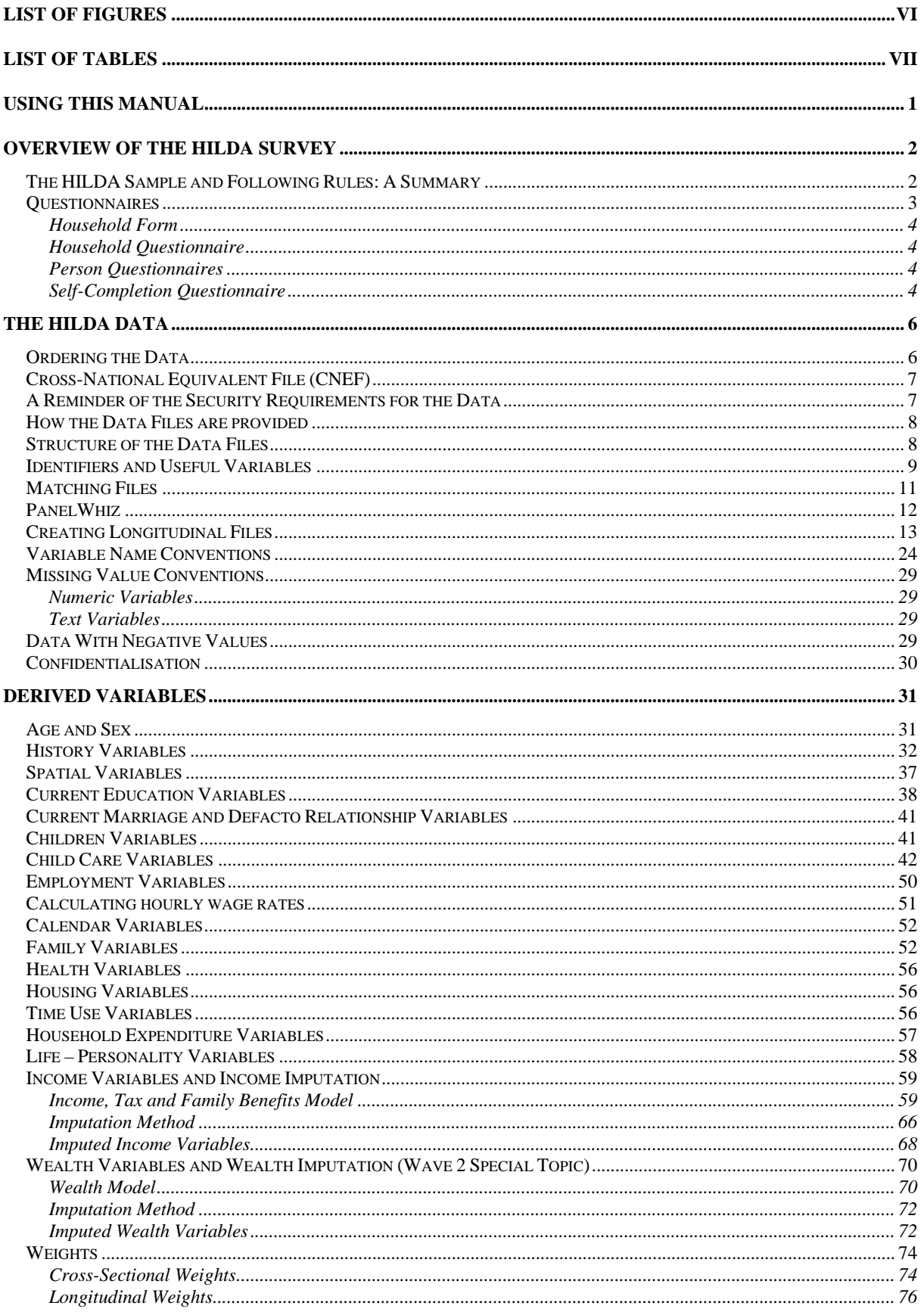

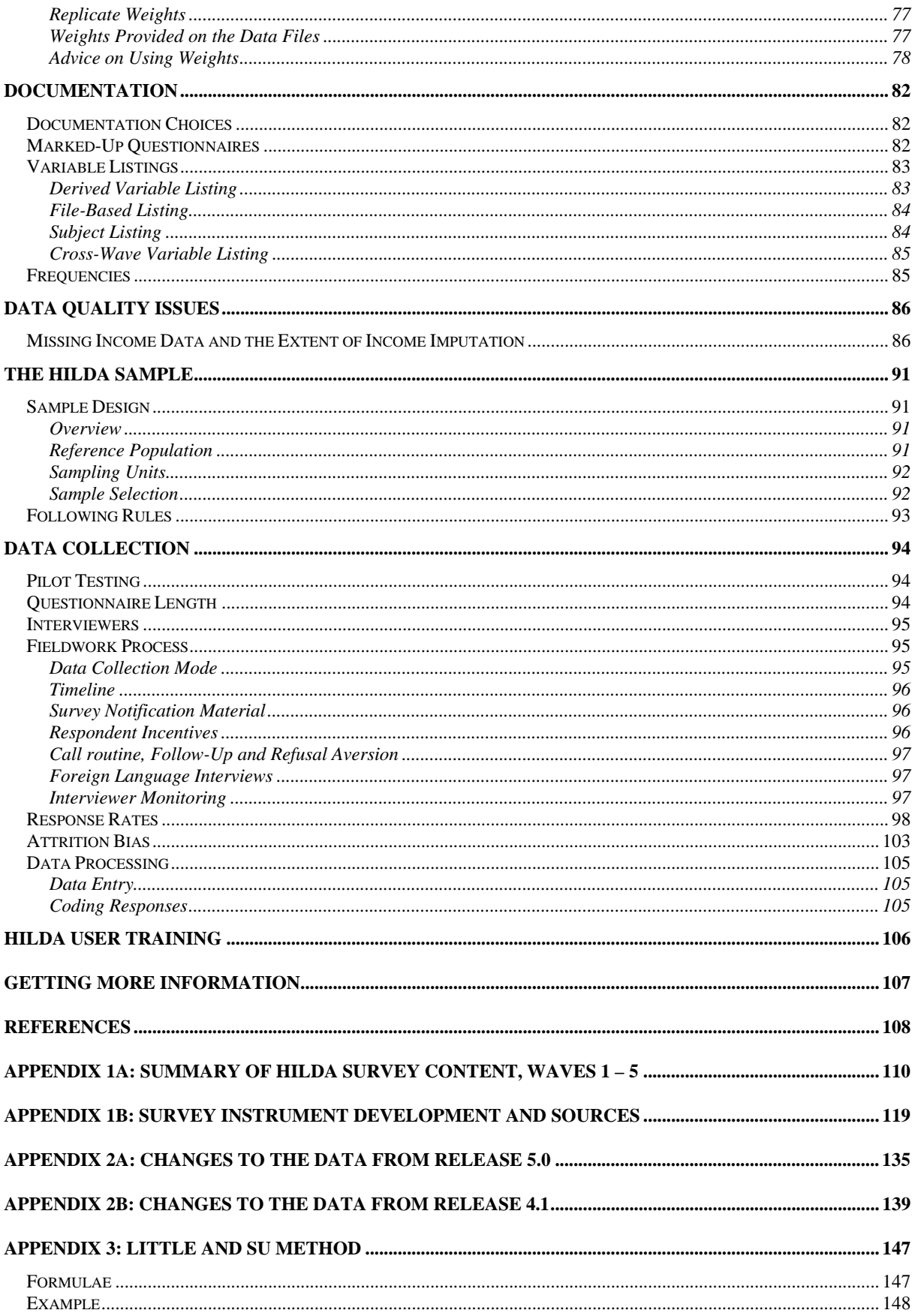

# **List of Figures**

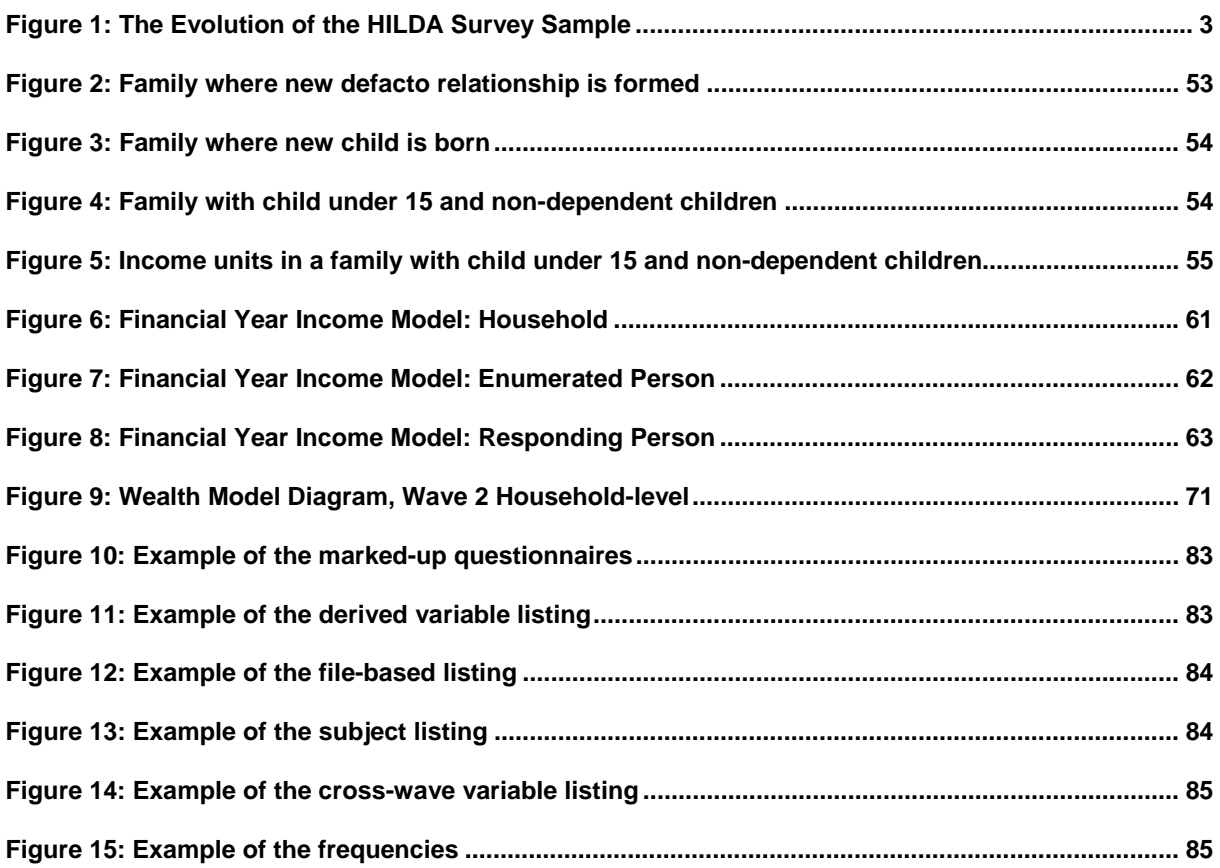

# **List of Tables**

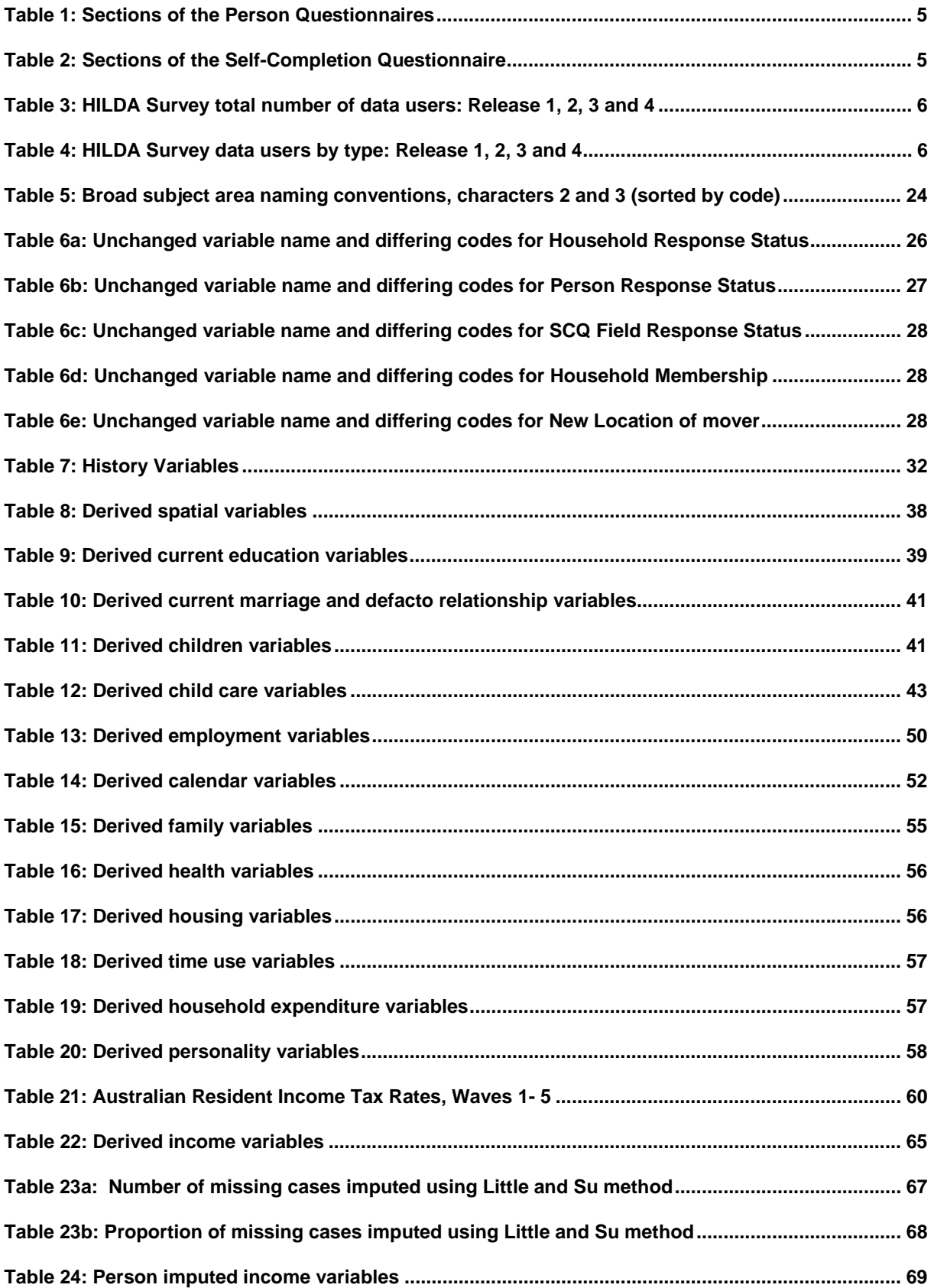

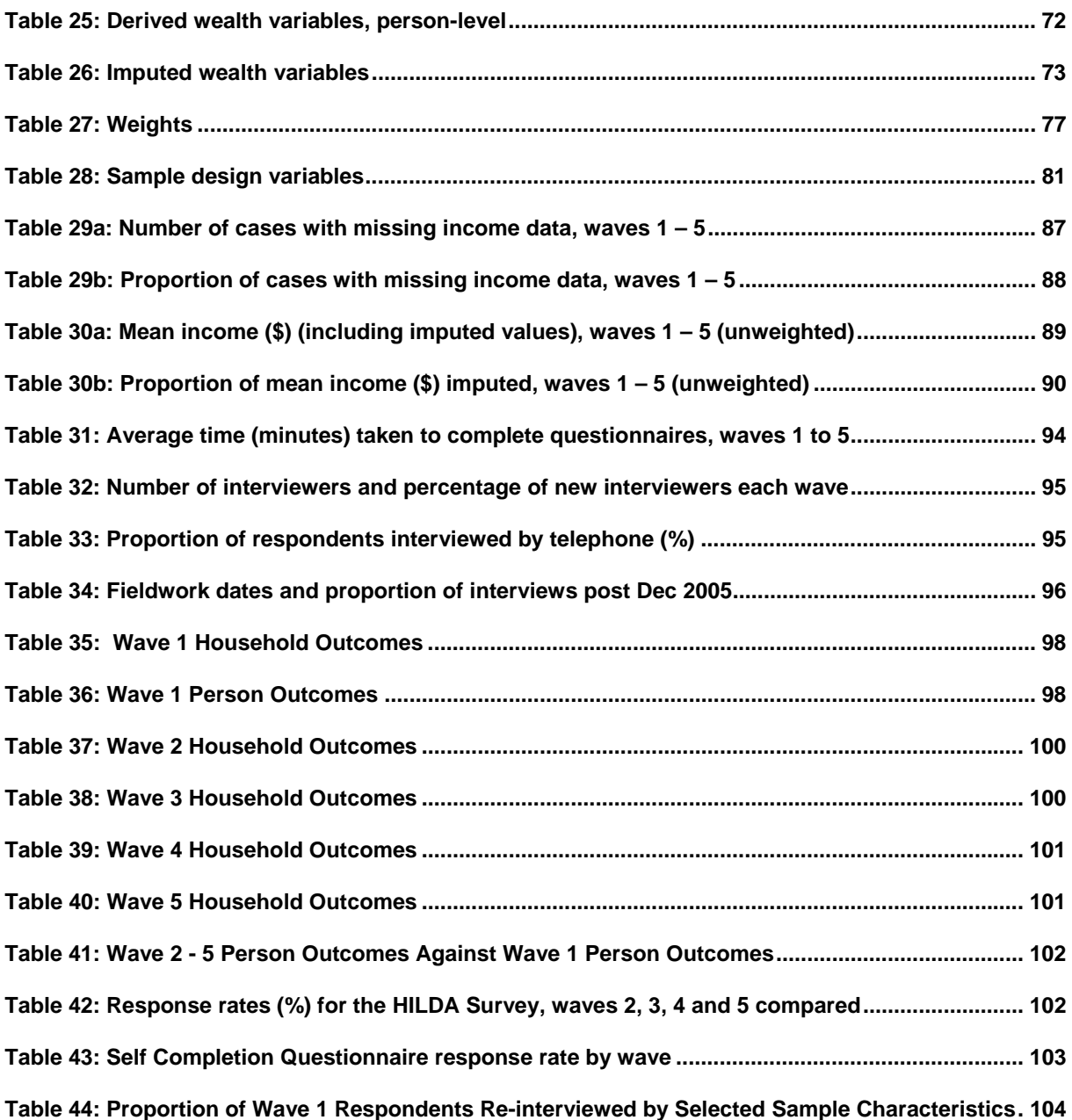

# **USING THIS MANUAL**

The HILDA Survey is more formally named the Household, Income and Labour Dynamics in Australia Survey. This manual has been designed for the users of the HILDA data.

The manual aims to cover all of the things that you need to know to use the HILDA data – such as missing data conventions, an introduction to the derived variables, how to put the data files together, income imputation, how to find your way around the documentation, and how to deal with things such as weights.

The best way to use this manual is as a reference tool. It is unlikely that you will sit down and read it cover to cover and take away everything you need to know about the data. More realistically, you will start to work with the data and will need some information about certain aspects of the data or the survey – and hopefully you will be able to find it within this manual fairly easily.

This is the third version of the manual, and as such we welcome any feedback you have. It is an evolving manual and is being updated as successive waves are made available to researchers. If there is something that you expected to find in the manual and didn't, or if you had difficulty finding or understanding any section, please let us know (email hilda-inquiries@unimelb.edu.au).

# **OVERVIEW OF THE HILDA SURVEY**

The HILDA Survey is a broad social and economic survey, with particular attention paid to family and household formation, income and work. As the HILDA Survey has a longitudinal design, most questions are repeated each year. Nevertheless, within each survey wave, scope exists for asking questions on topics that will not be covered every year. The main additional topics to date are as follows:

- Wave 1 Family background and personal history variables (subsequently included in every New Person Questionnaire);
- Wave 2 Household wealth:
- Wave 3 Retirement and plans for retirement;
- Wave  $4$  Private health insurance, and youth;
- Wave 5 Fertility and Partnering, Personality, Household Expenditure, Intentions and Plans.

## **The HILDA Sample and Following Rules: A Summary**

The HILDA Survey began with a large national probability sample of Australian households occupying private dwellings. All members of the households providing at least one interview in wave 1 form the basis of the panel to be pursued in each subsequent wave. The sample has been gradually extended to include any new household members resulting from changes in the composition of the original households.

Continuing Sample Members (CSMs) are defined to include all members of wave 1 households. Any children subsequently born to or adopted by CSMs are also classified as CSMs. Further, all new entrants to a household who have a child with a CSM are converted to CSM status. CSMs remain in the sample indefinitely. All other people who share a household with a CSM in wave 2 or later are considered Temporary Sample Members (TSMs). TSMs are followed for as long as they share a household with a CSM. The variable *hhsm* on the masterfile identifies TSMs while the CSMs are split into two groups: OSMs (original sample members from wave 1) and OPMs (other permanent sample members, ie 'new' CSMs).

Figure 1 shows an example of how the sample evolved across the first three waves. In wave 1, the sample consisted of 19,914 people. A further 442 births and 54 parents of newborns who were not originally CSMs have been added to the sample in waves 2 and 3. A total of 177 deaths have been identified across the two follow-up waves and 256 people have moved overseas, though 24 returned after being away for one wave. Of the TSMs joining the sample in wave 2, a third had moved out by wave 3.

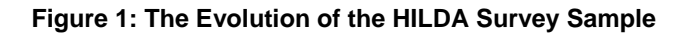

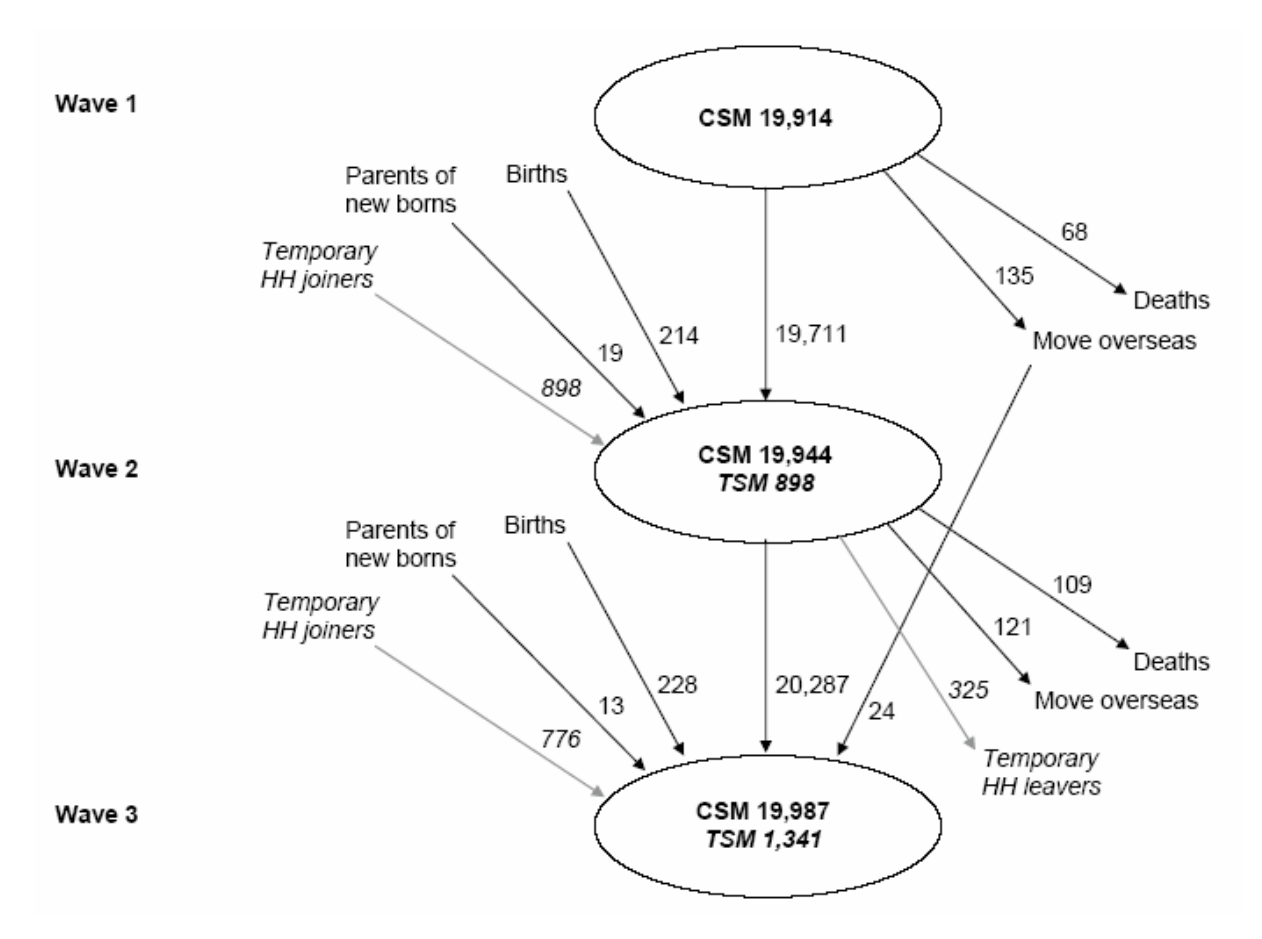

### **Questionnaires**

In wave 1, the HILDA survey comprised four different instruments. These were:

- the Household Form (HF);
- the Household Questionnaire (HQ);
- the Person Questionnaire (PQ); and
- the Self-Completion Questionnaire (SCQ).

In subsequent waves, the PQ was replaced with two instruments: the Continuing Person Questionnaire (CPQ), for people who have been interviewed in a previous wave, and the New Person Questionnaire (NPQ), for people who have never been interviewed before. Background history is elicited for each NPQ.

Appendix 1a provides a guide to topics covered in the HILDA Survey across the first five waves. Appendix 1b provides a list of sources used in constructing survey questions.

## *Household Form*

The HF is designed to record basic information about the composition of the household immediately after making contact. The HF is the 'master document' used by interviewers to decide who to interview, how to treat joiners and leavers of the household, and to record call information and non-interview reasons. The date the HF is completed is provided in *\_hhcomps*.

### *Household Questionnaire*

The HQ collects information about the household rather than about individual household members per se, and is only administered to one member of the household. In practice, however, interviewers are encouraged to be flexible. If more than one household member wishes to be present at the interview this is perfectly acceptable. Further, interviewers are given the flexibility to deliver part of this interview to one household member and part to another. Indeed, this was often required, with questions on childcare needing to be asked of the primary care giver. The date the HQ is completed is provided in *\_hhqivw*.

The HQ mainly covers childcare arrangements, housing, household spending and, in wave 2, household wealth.

#### *Person Questionnaires*

The CPQ is administered to every member of the household aged 15 years and over who has previously completed a person questionnaire. The NPQ is administered to every member of the household aged 15 years and over who has not previously completed a person questionnaire. Parental consent is sought before interviewing persons aged under 18 years. The date the PQ is completed is provided in *\_hhidate*.

The sections of the person questionnaires are shown in Table 1 together with the letter used to identify the section. These will help you locate questions on the questionnaires (for example, if you wanted to find questions on education, look in section C of the wave 1 Person Questionnaire and section A of the Continuing Person Questionnaire and New Person Questionnaire from wave 2 onwards).

The PQ in Wave 1 is distinctive from that used in the later waves by collecting biographical data that only needs to be asked once. These questions are spread throughout the survey and include questions about country of birth and language, family background, educational attainment, employment history, and marital history. In addition, at later waves further biographical information about visa category for immigrants (Wave 4) and parents' education (Wave 5) was collected.

The NPQ differs from the CPQ in the inclusion of these additional biographical history questions.

### *Self-Completion Questionnaire*

Finally, all persons completing a person questionnaire are asked to complete a Self-Completion Questionnaire which the interviewer collects at a later date, or failing that, is

returned by mail. This questionnaire comprises mainly attitudinal questions, many of which cover topics which respondents may feel slightly uncomfortable answering in a face-toface interview. The date that the SCQ is completed is not collected.

Table 2 shows the sections of the SCQ together with the letter used to identify the section.

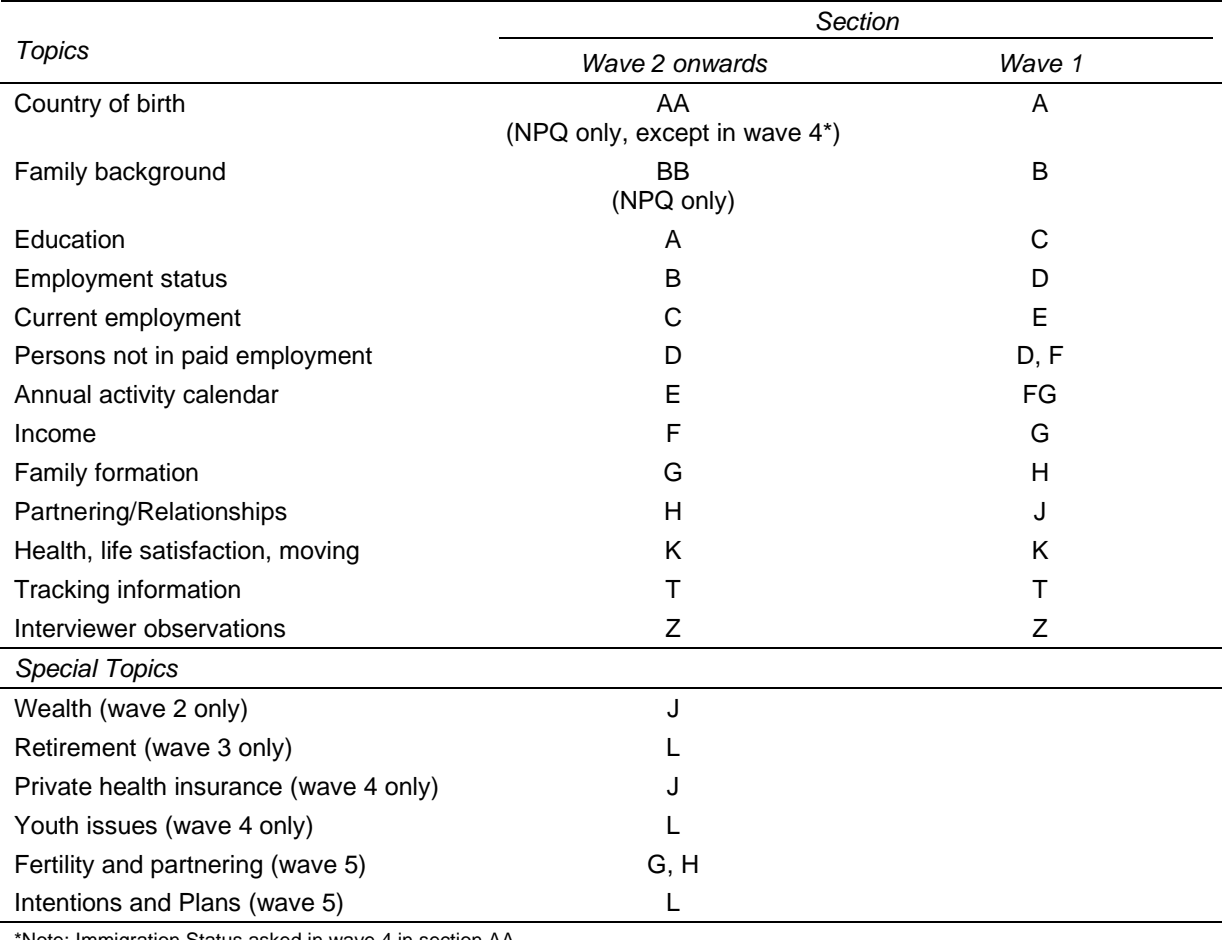

#### **Table 1: Sections of the Person Questionnaires**

\*Note: Immigration Status asked in wave 4 in section AA

#### **Table 2: Sections of the Self-Completion Questionnaire**

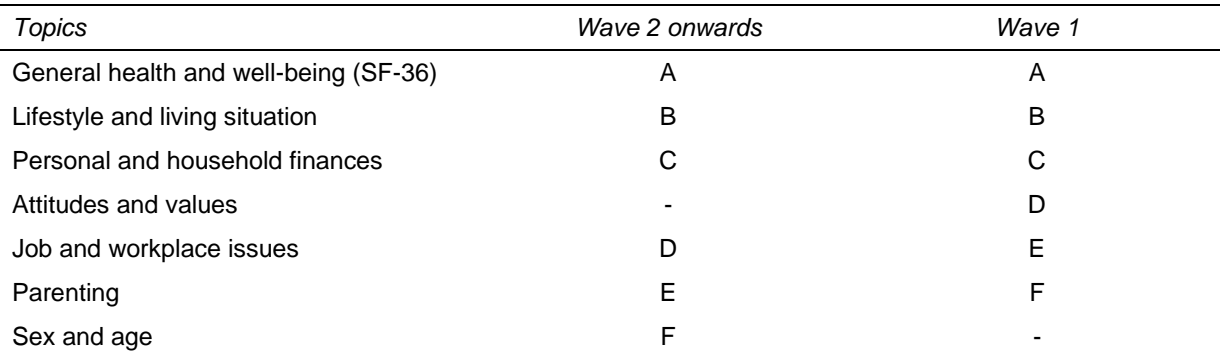

# **THE HILDA DATA**

The HILDA Survey has already developed a sizeable community of users. Table 3 and Table 4 show the total number of persons who have been approved access to at least one of the last four data releases and the composition of our user community.

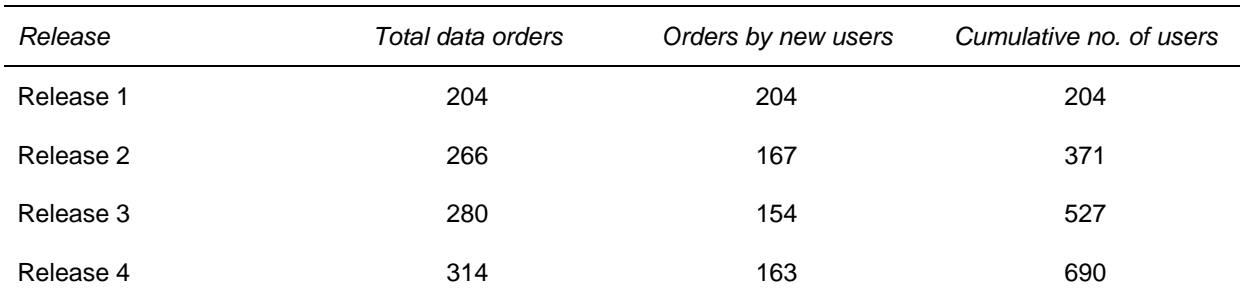

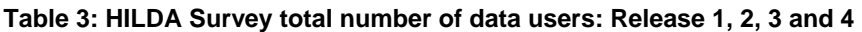

**Table 4: HILDA Survey data users by type: Release 1, 2, 3 and 4** 

| Type of user             | Release 1 (final) | Release 2 (final) | Release 3 (final) | Release 4 (final) |
|--------------------------|-------------------|-------------------|-------------------|-------------------|
| Academic - Australia     | 84                | 105               | 118               | 138               |
| Academic - Overseas      | 5                 | 13                | 20                | 18                |
| Students - Honours year  | 5                 | 14                | 18                | 14                |
| Students - Postgraduate  | 9                 | 23                | 24                | 33                |
| Government - Australian  | 87                | 90                | 85                | 96                |
| Government - State/Local | 7                 | 13                | 5                 | 10                |
| Other                    | 7                 | 8                 | 10                | 5                 |
| Total                    | 204               | 266               | 280               | 314               |

## **Ordering the Data**

The data can be obtained by:

- visiting the 'data and documentation' page on the HILDA website: www.melbourneinstitute.com/hilda/data.html;
- completing the appropriate order form and deed of licence to avoid lengthy delays in processing your application, make sure you have completed EVERY part that you need to (see the notes about this on the order form);
- sending these completed documents to the address indicated on the order form, together with your payment of \$77 for administration costs (\$132 for overseas users);
- waiting approximately two to three weeks for the delivery of the data.

When your order form and deed of licence reaches the Department of Families, Community Services and Indigenous Affairs (FaCSIA), you will receive an email confirmation that it has arrived. If you do not receive this, then email: hilda@facs.gov.au as soon as possible to avoid delays in your application.

Employees of FaCSIA have different access arrangements and should contact hilda@facs.gov.au.

Up until Release 4.0 the HILDA data files have been referred to as the "confidentialised" and "unconfidentialised" files. From Release 5.0 onwards these files will be referred to as the "General Release" files (the confidentialised files) and the "In-confidence Release" files (the unconfidentialised files).

## **Cross-National Equivalent File (CNEF)**

There is now a cross-national equivalent file available for HILDA. This equivalent file provides a set of constructed variables that are not available on the original surveys. For more details on the NCEF and how to order both the HILDA-CNEF and CNEF data for other countries please go to: http://www.melbourneinstitute.com/hilda/cnef/cnef.htm

## **A Reminder of the Security Requirements for the Data**

The deed of licence stipulates numerous security requirements for the data, some of which are outlined below:

- If you plan to change employers, you MUST contact FaCSIA prior to doing so to dicuss suitable arrangements for the data. Under certain conditions you may be able to take the data with you. Otherwise, you will need to delete any data files and destroy the CD.
- If you change your research project you MUST seek permission for the new project from FaCSIA
- The HILDA CD-rom MUST be kept secure in a locked filing cabinet or other secure container when not in use.
- The HILDA data (and any derivatives of the HILDA data) must be stored on a password protected computer or network.
- Your password MUST include a mixture of upper and lowercase characters, be at least 8 characters long, and include some non-alphanumeric characters such as #, ;,\*, etc.
- Any printed unit record output MUST stored in a locked filing cabinet or other secure container when not in use. Any printed unit record output MUST be shredded if no longer required.
- You CANNOT provide the data to any unauthorised individual (to be authorised, you must have completed the order form and have the deed of licence signed by both yourself and the FaCSIA delegate).

• There MUST be a means of limiting access to the work area where the data is kept and tamper evident barriers to access (i.e., if there were a break-in, it would be obvious from broken glass, damaged lock, etc).

## **How the Data Files are provided**

All data are provided in SAS, SPSS<sup>1</sup> and STATA (Version 8) formats<sup>2</sup>. The CD-Rom also includes extensive documentation of the data, including coding frameworks, marked-up questionnaires and variable frequencies. The files and the documentation are discussed in detail in later sections. Changes to the data files between Release 5.1 and Release 5.0 and between Release 5.0 and Release 4.1 are provided in Appendix 2a and 2b, respectively. Changes to the data files, including those made for earlier releases, can be found on the HILDA website: Changes to data files between Releases

The data files can be transferred to other statistical packages using StatTransfer, DBMS Copy, or any other data conversion package of your choice.<sup>3</sup> You may need to restrict the number of variables to be included in your transferred datasets due to the limitations on the number of variables imposed by some other packages.

## **Structure of the Data Files**

For each wave, there are four files:

- Household File containing information from the HF and HQ.
- Enumerated Person File listing all persons in all *responding* households and contains limited information from the HF (includes respondents, nonrespondents and children).
- Responding Person File containing all persons who provided an interview and contains CPQ/NPQ and SCQ information.
- Combined file this is a combined file of the three files above. The household information and responding person information is matched to each enumerated person.

In addition, one master file is provided with the files for the most recent wave (for Release 5.0, this is wave 5). The master file contains all persons enumerated at any wave, their interview status in each wave and limited information about the individual.

 $\overline{a}$ 

SPSS portable files provided on previous releases are no longer provided on the CD but can be obtained by special request.

 $2^2$  You will need to use STATA SE as there are more than 2047 variables in the datasets.

 $3$  A trial copy of StatTransfer Version 8 can be downloaded from www.stattransfer.com or purchased online at www.stattransfer.com/html/store.html. DBMS/Copy Version 8 can be purchased online at www.dataflux.com/product-services/products/dbms.asp.

## **Identifiers and Useful Variables**

Household and person level files within a wave can be merged by using *\_hhrhid* (i.e. ahhrhid for wave 1, bhhrhid for wave 2, etc).<sup>4</sup> Note that where we use the underscore '\_' in the variable name, you will need to replace it with the appropriate letter for the wave, 'a' for wave 1, 'b' for wave 2, etc. Enumerated and responding person files within a wave can be merged by using *hhrpid*. In wave 1, the first six characters of the person identifier is the household identifier and the last two characters of the person identifier is the person number within the household. In wave 2 onwards, the first five characters are the household identifier and the next two are the person number.

Information from enumerated or responding person files can be linked across waves by using either:

- the cross-wave identifier *xwaveid*; or
- the master file which shows the identifiers for each person each wave.

Partners within the household are identified in *\_hhprtrid* on the enumerated and responding person files using the information in the HF relationship grid. Partners are either married or de-facto and includes same sex couples. *\_hhprtid* is the person number within the household (for example, if person 02's partner is person 05, the partner identifier for person 02 will contain '05' and for person 05 it will contain '02'). You will need to concatenate the household identifier with the partner identifier before you can match on partner characteristics to the person file. Alternatively, you can use the partner's crosswave identifier (*-hhpxid*).

Parents within the household are similarly identified in *\_hhfid* (father's person number) and *\_hhmid* (mother's person number) or *\_hhfxid* and *\_hhmxid* (father's and mother's crosswave identifiers). A parent may be natural, adopted, step or foster (a parent's de facto partner would also count as a parent).

Note that *xwaveid* is the unique identifier to match each person across all waves. *\_hhrhid* and *\_hhrpid* are specific identifiers to match each person within a wave. As these are randomly assigned each wave, the same person will have a different *\_hhrhid* and *\_hhrpid*  from wave to wave. Persons in the same household in each wave will share the same *\_hhrhid* and the same first 5 digits in *\_hhrpid*.

Listed below are some common socio-demographic variables which are useful and are intended to provide a guide to the new HILDA user to get started using the data.

 $\overline{a}$ 4 Users of the In-confidence Release (unconfidentialised) files can alternatively use *\_hhid* to match the household and person files, and *\_hhpid* to match the person files. In wave 1, the household identifier is six digits long, corresponding to area (three digits), dwelling number (two digits) and household number (one digit). The person identifier in wave 1 is then eight digits long – the first six are the household identifier, followed by two digits for the person number. In subsequent waves, the household identifier is five digits long, and the person identifier is seven digits long.

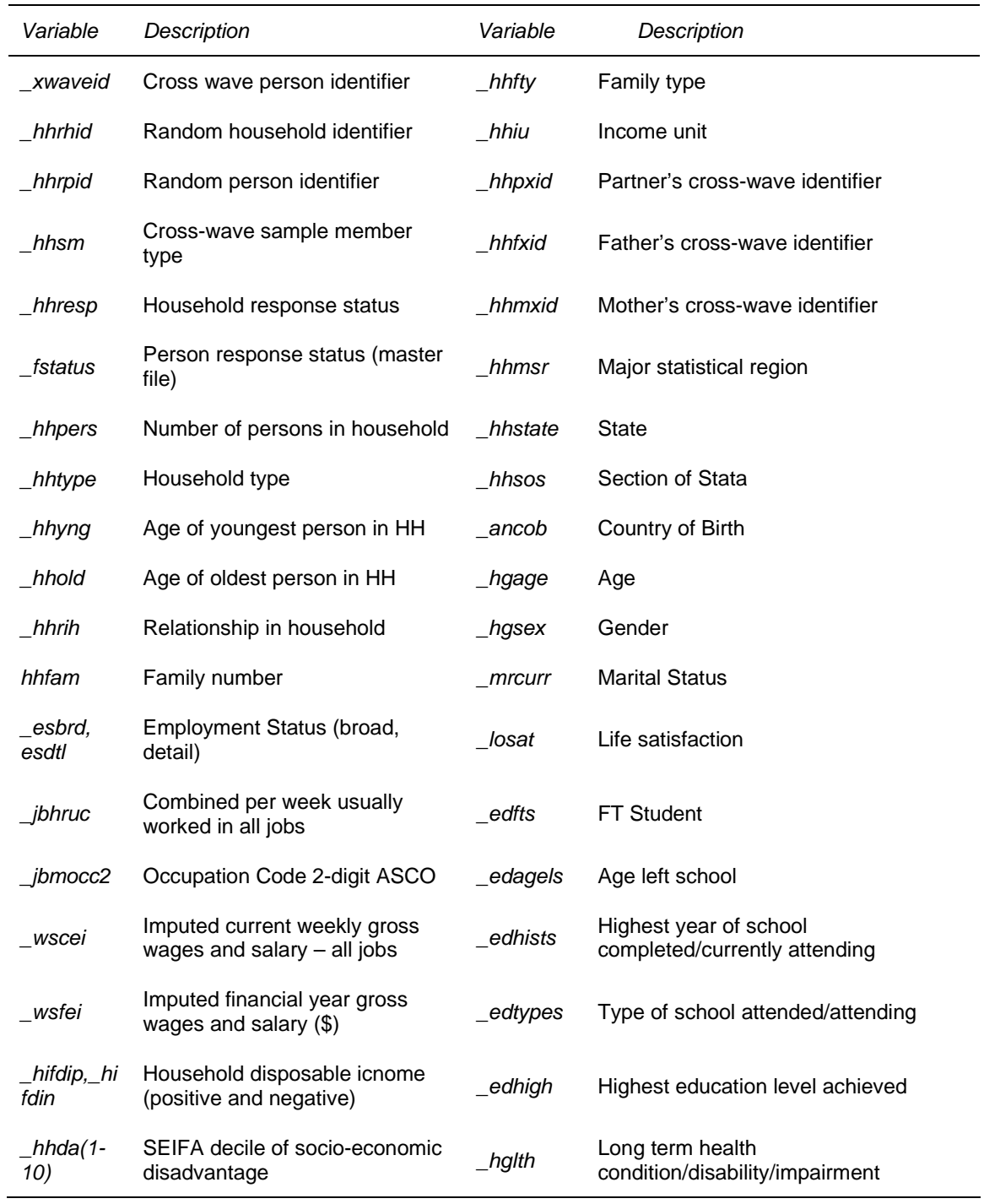

#### **Matching Files**

Two sample programs are provided below in SAS and SPSS for matching the household and responding person files together. Example 3 provides a STATA program for matching the household, responding person and enumerated person files together.

#### **Example 1: SAS program to match wave 1 household and responding person files**

/\* \*\*\*\*\*\*\*\*\*\*\*\*\*\*\*\*\*\*\*\*\*\*\*\*\*\*\*\*\*\*\*\*\*\*\*\*\*\*\*\*\*\*\*\*\*\*\*\*\*\*\*\*\*\*\*\*\*\*\*\*\* \*/ /\* Created by: Simon Freidin \*/ /\* \*\*\*\*\*\*\*\*\*\*\*\*\*\*\*\*\*\*\*\*\*\*\*\*\*\*\*\*\*\*\*\*\*\*\*\*\*\*\*\*\*\*\*\*\*\*\*\*\*\*\*\*\*\*\*\*\*\*\*\*\* \*/ libname w1 'e:\release5.0\a50c'; data w1p; set w1.rperson\_a50c; data w1h; set w1.household\_a50c (keep=ahhrhid ahifefn ahifefp ahifdip ahifdin); proc sort data = w1p; by ahhrhid; proc sort data = w1h; by ahhrhid; data w1p; merge w1p w1h; by ahhrhid;

#### **Example 2: SPSS program to match wave 1 household and responding person files**

/\* \*\*\*\*\*\*\*\*\*\*\*\*\*\*\*\*\*\*\*\*\*\*\*\*\*\*\*\*\*\*\*\*\*\*\*\*\*\*\*\*\*\*\*\*\*\*\*\*\*\*\*\*\*\*\*\*\*\*\*\*\* \*/ /\* Created by: Simon Freidin \*/ /\* \*\*\*\*\*\*\*\*\*\*\*\*\*\*\*\*\*\*\*\*\*\*\*\*\*\*\*\*\*\*\*\*\*\*\*\*\*\*\*\*\*\*\*\*\*\*\*\*\*\*\*\*\*\*\*\*\*\*\*\*\* \*/ file handle w1p /name='e:\release5.0\a50c\Rperson a50c.sav'. file handle w1h /name='e:\release5.0\a50c\Household a50c.sav'. file handle w1psort /name='e:\release5.0\a50c\Rperson sorted a50c.sav'. file handle w1hsort /name='e:\release5.0\a50c\Household sorted a50c.sav'. get file=w1h / keep= ahhrhid ahifefn ahifefp ahifdip ahifdin. sort cases by ahhrhid. save outfile=w1hsort. get file=w1p. sort cases by ahhrhid. save outfile=w1psort. match files file=w1psort / table=w1hsort / by ahhrhid. exe.

#### **Example 3 : STATA program to match wave 1 household, enumerated and responding person files**

/\* \*\*\*\*\*\*\*\*\*\*\*\*\*\*\*\*\*\*\*\*\*\*\*\*\*\*\*\*\*\*\*\*\*\*\*\*\*\*\*\*\*\*\*\*\*\*\*\*\*\*\*\*\*\*\*\*\*\*\*\*\* \*/ /\* Created by: Alison Goode \*/ /\* \*\*\*\*\*\*\*\*\*\*\*\*\*\*\*\*\*\*\*\*\*\*\*\*\*\*\*\*\*\*\*\*\*\*\*\*\*\*\*\*\*\*\*\*\*\*\*\*\*\*\*\*\*\*\*\*\*\*\*\*\* \*/ \*Enumerated Person File use "C:\eperson a50c.dta",clear sort ahhrpid save "C:\ eperson\_2001.dta" clear \*Responding Person File use "C:\ rperson a50c.dta",clear sort ahhrpid save "C:\ rperson\_2001.dta"

#### **Example 3 (c'td)**

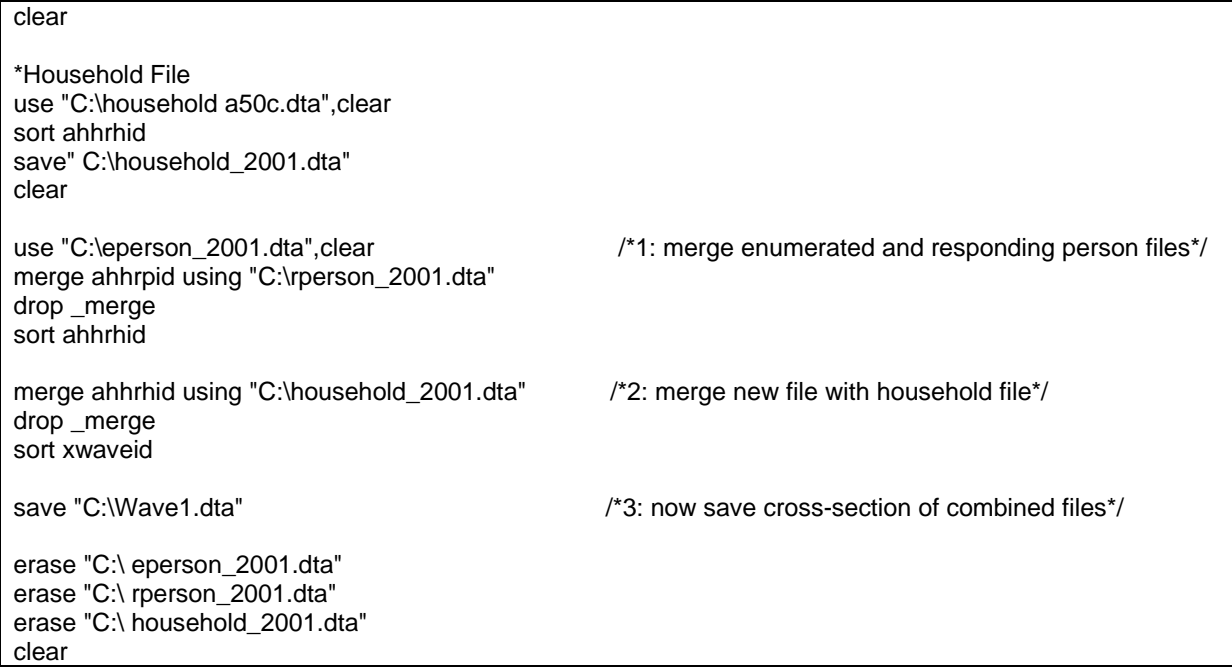

## **PanelWhiz**

PanelWhiz is a collection of STATA/SE Add-On scripts to make using panel datasets easier and allows the use to select vectors of variables at once and the matching and merging is done automatically. More information and how to order PanelWhiz can be found at: http://www.melbourneinstitute.com/hilda/doc/doc\_panelwhiz.htm

## **Creating Longitudinal Files**

There are a number of ways users might want to create a balanced longitudinal file:

- Wide file of responding persons this is where we keep only people responding in all waves and put the variables for each wave next to each other.
- Wide file of enumerated persons this is where we keep only those people who were in responding households in all waves and the variables for each wave are put next to each other.
- Long file of responding persons this is where we keep only people responding in all waves and the information for each wave is stacked together (that is, there is a separate row of data for each wave of information for each person).
- Long file of enumerated persons this is where we keep only those people who were in responding households in all waves and the information for each wave is stacked together (that is, there is a separate row of data for each wave of information for each person).

Most users will probably want to restrict the files to only include respondents or people from responding households. A few users may also want to add people who have died or moved out of scope (depending on the research question they are answering).

Example SAS and SPSS programs to create balanced long files of responding persons are provided in Examples 4 and 5 below. The wide files are created by matching the responding or enumerated files for each wave together using *xwaveid*.

Some users may want to create an unbalanced panel – where you take all respondents or enumerated persons available at each wave (not just those that consistently respond or are consistently in responding households). An example STATA program to create an unbalanced panel and balanced panel is provided in Example 6 below.

Example SAS, SPSS and STATA programs to create wide files are provided in Examples 7, 8 and 9, respectively.

The longitudinal weights only support the full balanced panel of respondents and enumerated persons from wave 1 (i.e., across the first two, three, four or five waves). Out of scopes are treated as acceptable outcomes, so these people have weights applied as well.

 **Example 4: SAS program to create long longitudinal files** 

| *,<br>/* Example SAS program to create balanced enumerated person         |  |
|---------------------------------------------------------------------------|--|
| /* (combined) long longitudinal file.                                     |  |
| /*Created by: Simon Freidin */                                            |  |
|                                                                           |  |
| /* Section 1: locate datasets, get balanced cases, load renaming macro */ |  |
|                                                                           |  |
| * (1.1) Location of datasets (edit to reflect your paths);                |  |
| libname wave1 'e:\a\written datasets\a50\SAS a50c';                       |  |
| libname wave2 'e:\b\written datasets\b50\SAS b50c';                       |  |
| libname wave3 'e:\c\written datasets\c50\SAS c50c';                       |  |

#### **Example 4: (c'td)**

```
libname wave4 'e:\d\written datasets\d50\SAS d50c':
  libname wave5 'e:\d\written datasets\e50\SAS e50c'; 
  libname long 'e:\a\data\long'; * output datasets; 
* Master file; 
  data master; 
 set wave5.master_d50c (keep=xwaveid ahhrpid afstatus bhhrpid bfstatus chhrpid cfstatus dhhrpid dfstatus
ehhrpid efstatus); 
  * Wave 1 enumerated persons; 
  data w1c; 
  set wave1.Combined_a50c:
  * Wave 2 enumerated persons; 
  data w2c; 
  set wave2.Combined_b50c:
  * Wave 3 enumerated persons; 
  data w3c; 
  set wave3.Combined_c50c; 
  * Wave 4 enumerated persons; 
  data w4c; 
   set wave4.Combined_d50c; 
  * Wave 5 enumerated persons; 
  data w5c; 
   set wave5.Combined_d50c; 
  run; 
* (1.2) Identify cases responding in all waves from the master file; 
* status codes: 1=face to face interview, 2=telephone interview;
     Release 5 balanced panel, n = 9311;
data masters (keep=xwaveid ahhrpid bhhrpid chhrpid dhhrpid ehhrpid); 
  set master; 
  if afstatus in (1,2) and bfstatus in (1,2) and cfstatus in (1,2) and dfstatus in (1,2) and efstatus in (1,2); 
run; 
* (1.3) Macro to rename variables, dropping first character of variable name,; 
     ID's are not renamed:
     Writes a sas program to 'c:\temp', alter path if no c:\temp, also alter paths in %include statements;
  %macro rename (ds); 
  data ren; 
   set &ds; 
  if n=1:
 proc transpose data=ren out=ren2; var all ;
  data ren3; 
   file 'c:\temp\rencmds.sas'; 
   set ren2 end=eof; 
  if n = 1 then put " rename";
  if name not in
("XWAVEID","AHHRHID","AHHRPID","BHHRPID","BHHRHID","CHHRPID","CHHRHID","DHHRPID","DHHRHID",
"EHHRPID","EHHRHID") 
   then do; 
   \_name2 = _name || '=' || substr(\_name_2);
   put " " _name2_;
   end; 
   if eof then put " ;"; 
  run; 
  %mend; 
run;
```
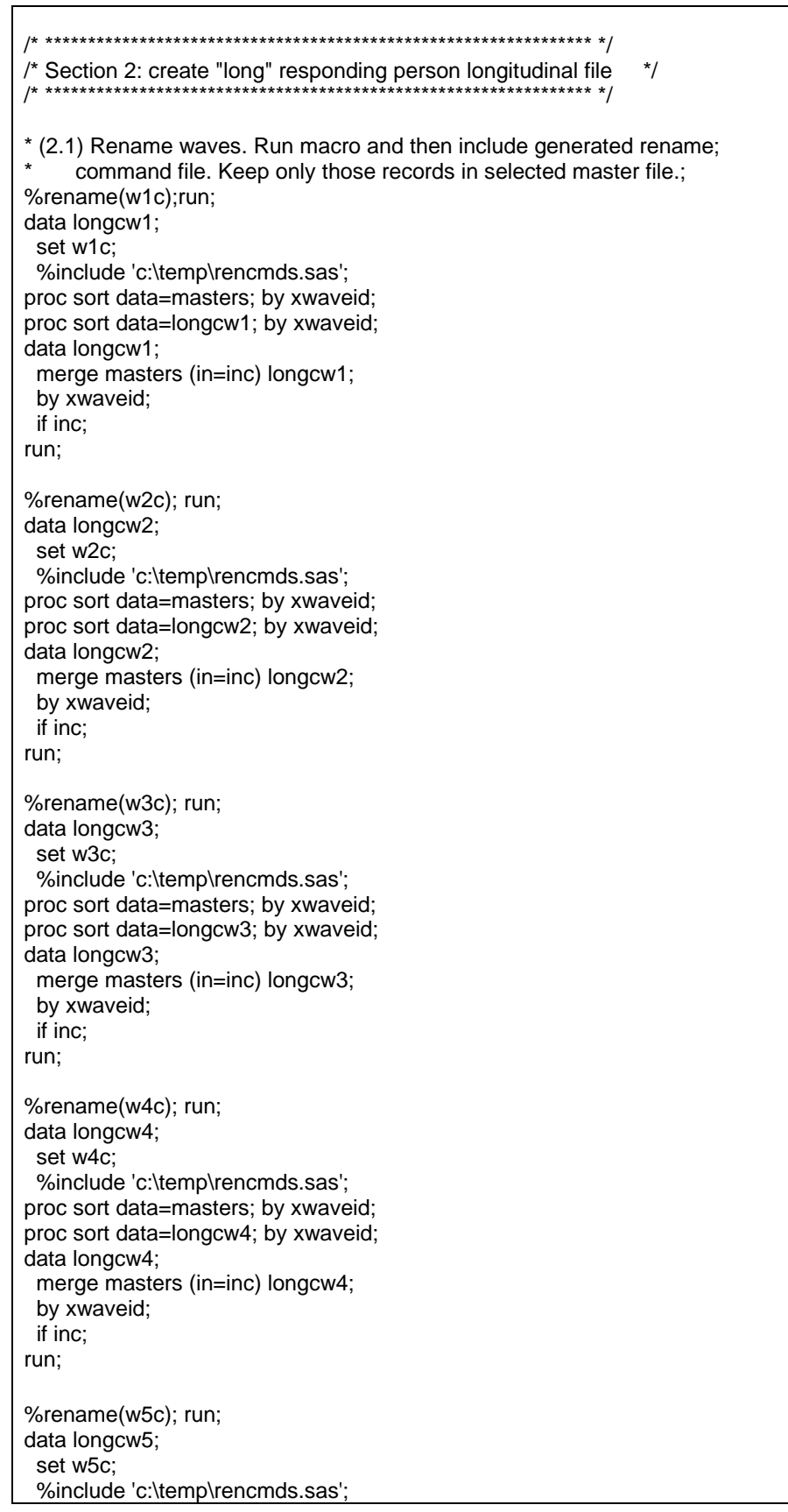

```
Example 4: (c'td)
```

```
proc sort data=masters; by xwaveid; 
proc sort data=longcw5; by xwaveid; 
data longcw5; 
  merge masters (in=inc) longcw5; 
  by xwaveid; 
  if inc; 
run; 
* (2.2) Put datasets together to create the long longitudinal responding; 
     person file, and add a year variable.;
data longc; 
  set longcw1 (in=w1) longcw2 (in=w2) longcw3 (in=w3) longcw4 (in=w4) longcw5 (in=w5); 
  * Create year; 
  year=0; 
 if (w1=1) then year=2001;
  if (w2=1) then year=2002; 
  if (w3=1) then year=2003; 
 if (w4=1) then year=2004;
 if (w5=1) then year=2005;
run; 
proc freq data = longc; 
 table year; 
run; 
* (2.3) Save permanent dataset; 
data long.longc; 
  set longc; 
*proc contents varnum data=long.longc; 
run; 
/* Supplementary programme to create longitudinal weights variables for Responding and Enumerated 
Persons specifically to be used in a balanced file of 5 waves. */ 
/* Simon Freidin 16/05/2006 */ 
data weights; 
  set wave5.Combined_e50c; 
  keep xwaveid elnwtrp elnwte; 
  rename elnwtrp=lnwtrp elnwte=lnwte; 
run; 
data longc; 
  set long.longc; 
  drop lnwte lnwtrp; 
run; 
proc sort data=weights; by xwaveid; 
proc sort data=longc; by xwaveid; 
data long.longfinal; 
   merge longc (in=inlong) weights; 
   by xwaveid; 
  if inlong; 
run; 
data test; 
  set long.longfinal; 
  keep xwaveid year lnwte lnwtrp; 
run;
```
proc sort data=test; by year; proc means; var lnwtrp; by year; run;

#### **Example 5: SPSS program to create long longitudinal files**

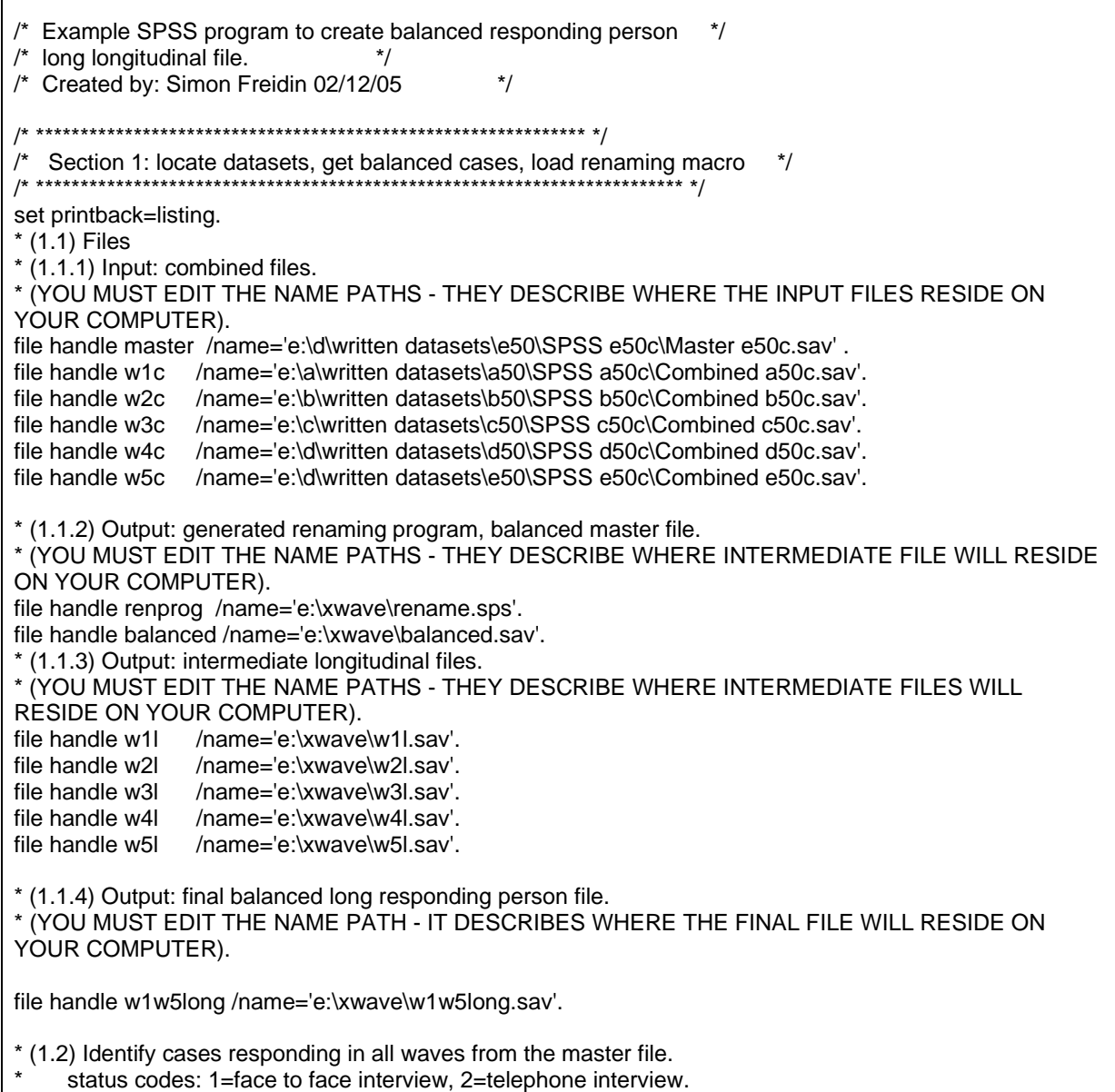

#### **Example 5: (c'td)**

```
Release 5 balanced panel, master n = 9311.
get file=master. 
select if any(afstatus,1,2) and any(bfstatus,1,2) and any(cfstatus,1,2) and any(dfstatus,1,2) and 
any(efstatus,1,2). 
sort cases by xwaveid. 
save outfile=balanced/keep=xwaveid ahhrpid bhhrpid chhrpid dhhrpid ehhrpid. 
* (1.3) Load macro to write a program to rename variables, dropping first 
     character (wave identifier) of variable name. ID's are not renamed.
define renwave (!pos=!cmdend). 
get file=!1. 
n of cases 1. 
set printback=off /results=no.
flip.
set printback=on /results=yes.
compute x=1. 
match files file=*/last=last/by x.
string out (a60). 
do if $casenum=1. 
write outfile=renprog/"rename variables". 
end if. 
/* exclude ids from renaming */ 
do if (index(lower(case_lbl),'waveid')>0) or 
     (index(lower(case_lbl),'hhrhid')>0) or 
     (index(lower(case_lbl),'hhraid')>0) or 
     (index(lower(case_lbl),'hhrpid')>0) . 
compute out=concat(" (",case_lbl," = ",lower(case_lbl),")"). 
else. 
compute out=concat(" (",lower(case_lbl)," = ",substr(lower(case_lbl),2),")"). 
end if. 
write outfile=renprog/out. 
do if (last). 
write outfile=renprog/" .". 
end if. 
exe. 
!enddefine. 
/* end of macro */ 
/* ************************************************************************* */ 
/* Section 2: create "long" balanced responding person longitudinal file */ 
/* ************************************************************************* */ 
* (2.1) Rename each wave: run macro "renwave" and then include the generated rename program. 
     command file. Keep only those records from balanced master file.
renwave w1c . 
get file=w1c. 
include file=renprog. 
sort cases by xwaveid. 
match files file=balanced/in=inm1/file=*/by xwaveid. 
select if (inm1). 
save outfile=w1l.
renwave w2c . 
get file=w2c. 
include file=renprog. 
. sort cases by xwaveid 
match files file=balanced/in=inm2/file=*/by xwaveid. 
select if (inm2). 
save outfile=w2l.
```
## **Example 5: (c'td)**

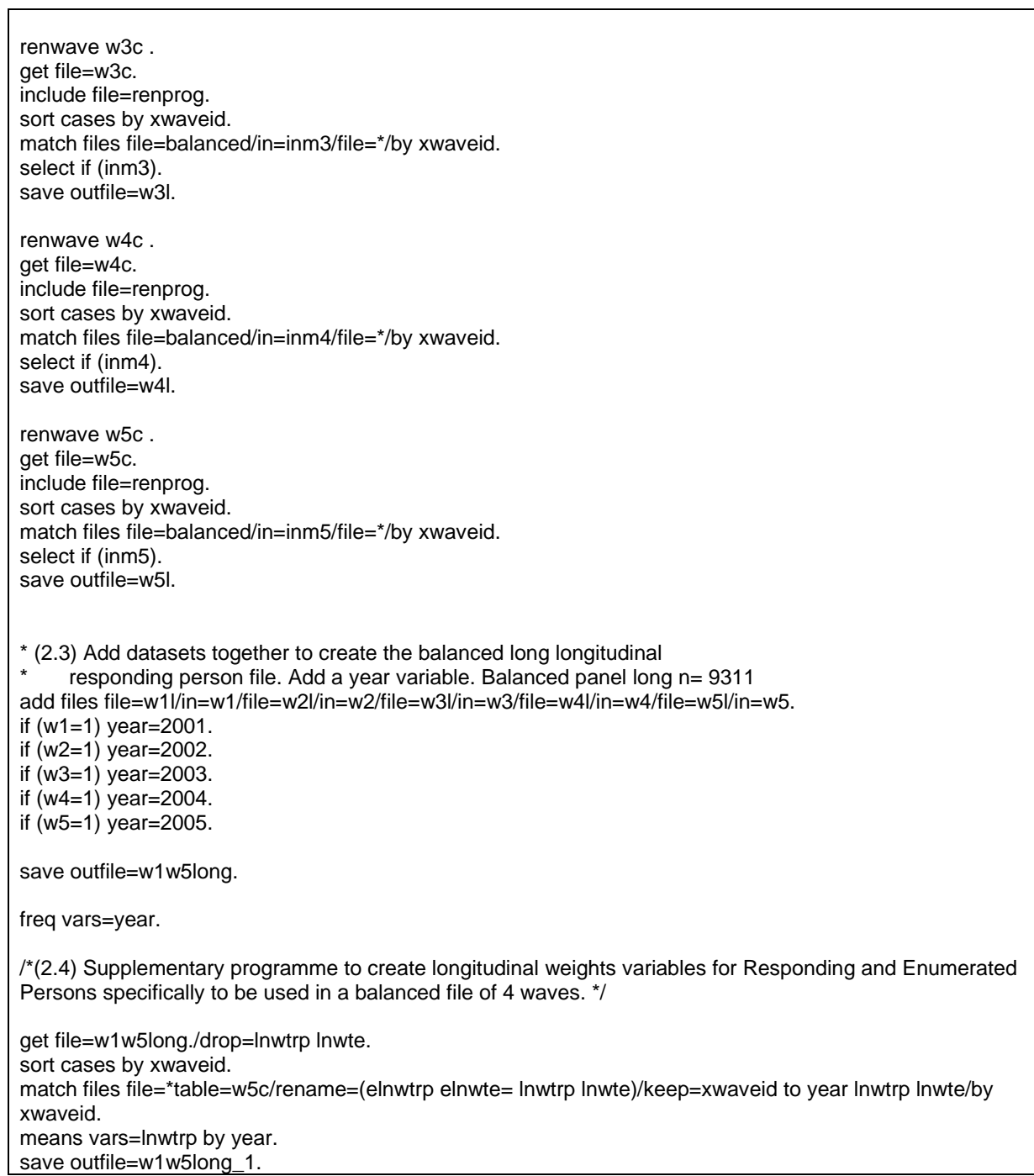

## **Example 6: STATA program to create long longitudinal files**

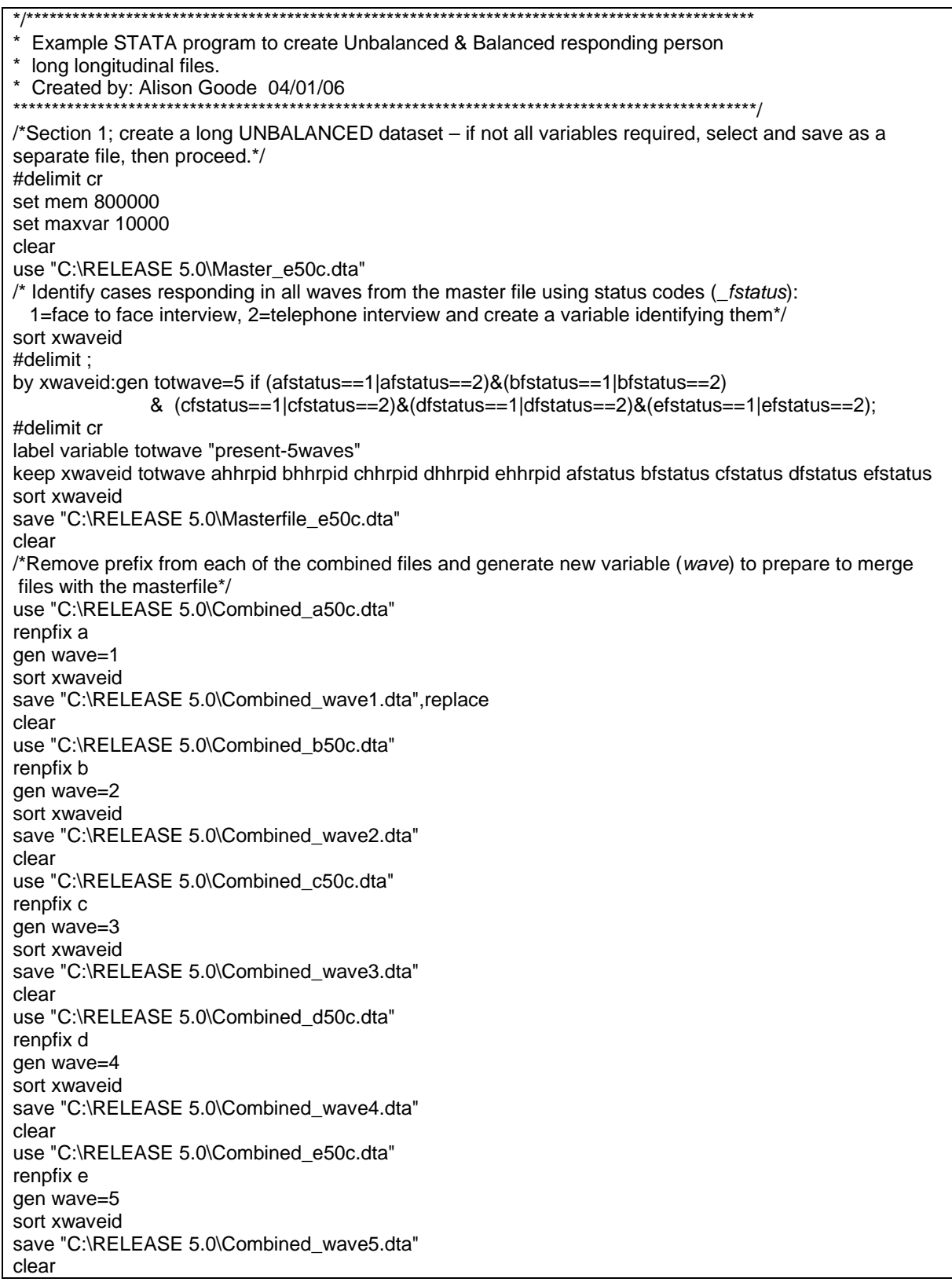

#### **Example 6: (c'td)**

\*Now create a single long file use "C:\RELEASE 5.0\Masterfile\_e50c.dta" merge xwaveid using "C:\RELEASE 5.0 \combined\_wave1.dta" sort xwaveid drop \_merge append using "C:\RELEASE 5.0\combined\_wave2.dta" sort xwaveid append using "C:\RELEASE 5.0\combined\_wave3.dta" sort xwaveid append using "C:\RELEASE 5.0\combined\_wave4.dta" sort xwaveid wave append using "C:\RELEASE 5.0\combined\_wave5.dta" sort xwaveid wave tab wave tab totwave by xwaveid:egen totwave1=sum(totwave) save "C:\RELEASE 5.0\Masterfile\_Unbalanced.dta" clear \*/Section 2: To convert to a balanced panel  $*$  Release 5 balanced panel,  $n = 9311/*$ use "C:\RELEASE 5.0\Masterfile\_Unbalanced.dta" sort xwaveid wave by xwaveid:keep if totwave1==5 tab wave \*/\* Supplementary programme to create longitudinal weights variables for Responding and Enumerated Persons specifically to be used in a balanced file of all 5 waves. \*/\* destring xwaveid, gen(id) sort id wave by id:egen elnwte\_1=max(lnwte) if wave==5 by id:egen elnwte\_2=max(elnwte\_1) drop elnwte\_1 lnwte rename elnwte\_2 lnwte sort id wave by id:egen elnwtrp\_1=max(lnwtrp) if wave==5 by id:egen elnwtrp\_2=max(elnwtrp\_1) drop elnwtrp\_1 lnwtrp rename elnwtrp\_2 lnwtrp sort wave save "C:\RELEASE 5.0\Masterfile\_Balanced.dta" clear

#### **Example 7: SAS program to create wide longitudinal file**

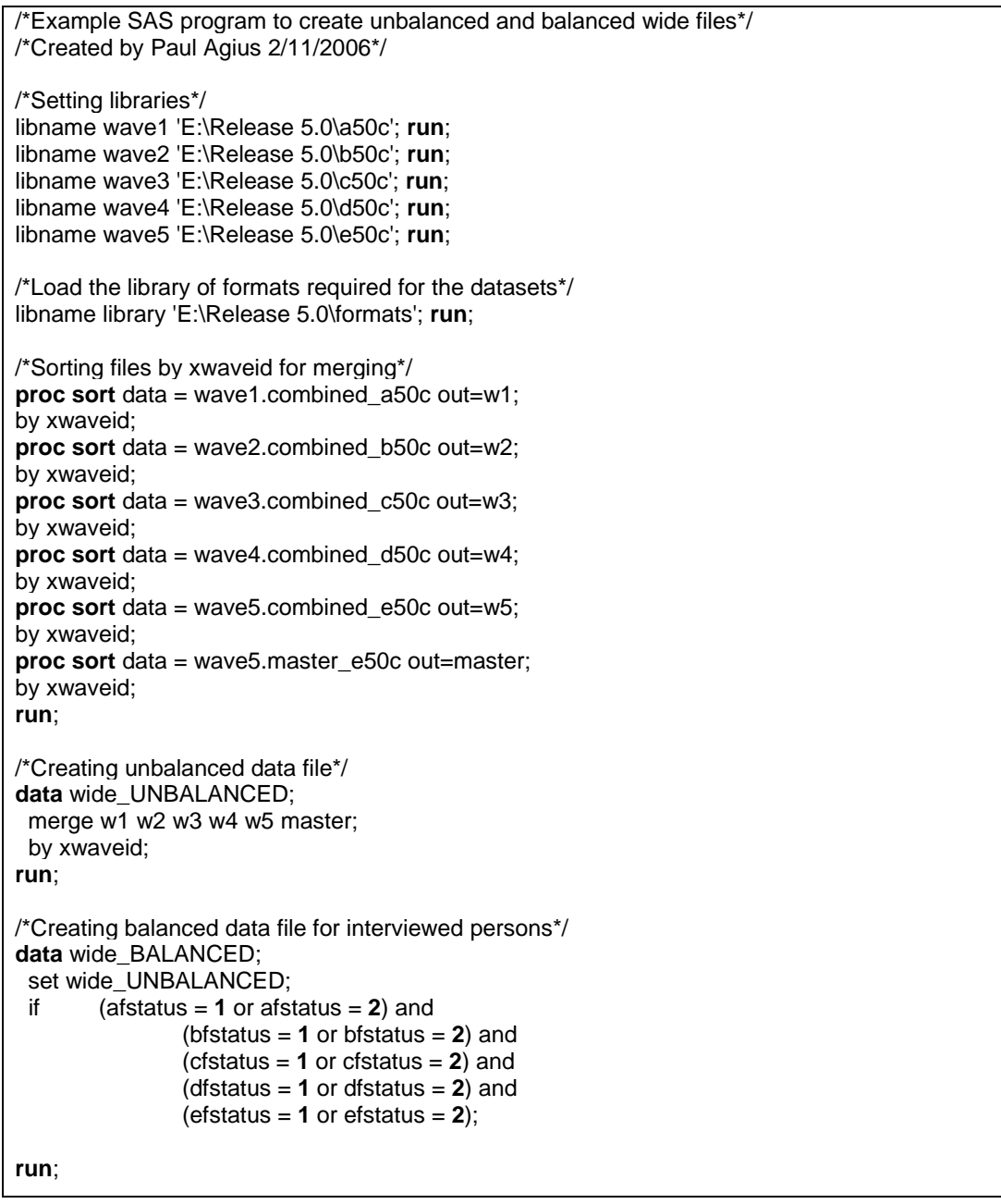

## **Example 8: SPSS program to create wide longitudinal file**

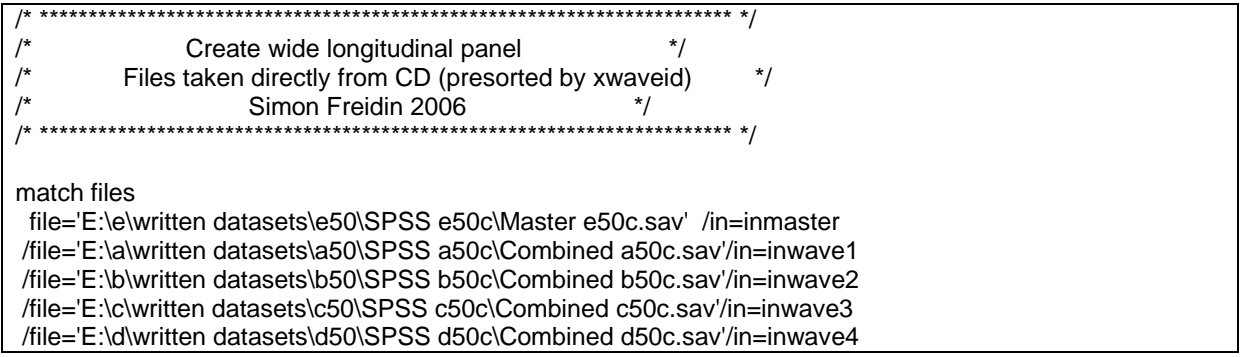

#### **Example 8: (c'td)**

/file='E:\e\written datasets\e50\SPSS e50c\Combined e50c.sav'/in=inwave5 /by xwaveid. /\* choose one selection option \*/ /\* no 'select if' gives an unbalanced (enumerated) panel: 23904 cases \*/ /\* interviewed all 5 waves: 9311 cases \*/

\*select if (ahgint) and (bhgint) and (chgint) and (dhgint) and (ehgint).

/\* enumerated all 5 waves: 13446 cases \*/

\*select if (ahgenum) and (bhgenum) and (chgenum) and (dhgenum) and (ehgenum).

save outfile='e:\xwave\w1w5c.sav'.

#### **Example 9: STATA program to create wide longitudinal file**

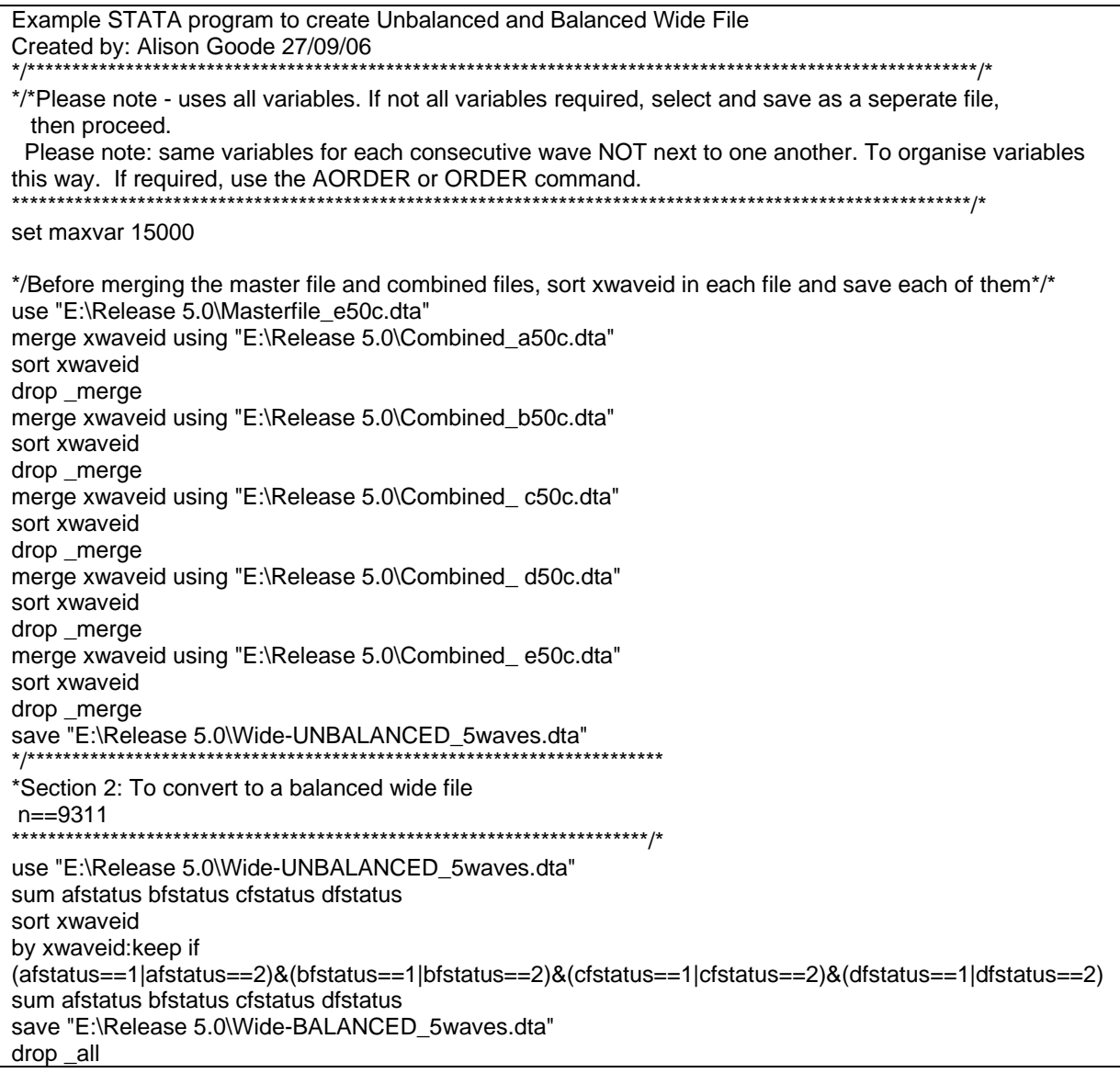

### **Variable Name Conventions**

Variable names have been limited to eight characters (so that the files can be read in older versions of SPSS and SAS). The variable name is divided into three parts and attempts to provide information on the content of the variables:

- First character wave identifier, with 'a' being used for wave 1, 'b' for wave 2, 'c' for wave 3, etc.
- Second and third character general subject area (see Table 5) for the conventions).
- Fourth to eighth character specific subject of data item.

Excluding the first character, variable names are the same across waves if the question and response options are the same. If the question or response options have significantly changed, the variable name will also be modified. There are, however, a few variables where we have decided to vary from this convention:

- Household response status;
- Person response status;
- SCQ in-field response flag;
- Household membership; and
- New location of mover.

For these variables, it was thought more important to keep the same variable names. These variables are used for survey administration purposes by the HILDA Survey team at the Melbourne Institute. Many users will not use the detail in these variables. Table 6a, 6b, 6c, 6d and 6e show how the response categories differ for these variables across the first four waves.

| Code | <b>Broad Subject Area</b> | Code      | <b>Broad Subject Area</b>      | Code      | <b>Broad Subject Area</b>          |
|------|---------------------------|-----------|--------------------------------|-----------|------------------------------------|
| AN   | Ancestry                  | ΗG        | Household<br>enumeration grid  | <b>PH</b> | <b>Private Health</b><br>Insurance |
| AT   | Attitudes and values      | HH.       | Household<br>information       | PJ        | Previous job                       |
| BA   | Bank accounts             | HI        | Household Income               | PI        | Personal information               |
| BI   | Business income           | <b>HS</b> | Housing                        | <b>PN</b> | Personality                        |
| ВF   | <b>Business</b>           | <b>HW</b> | Household wealth               | <b>PR</b> | Partnering<br>/relationships       |
| BN   | <b>Benefits</b>           | IC        | Intentions to have<br>children | <b>PW</b> | Personal wealth                    |
| СA   | Calendar                  | IO        | Interviewer<br>observations    | RE        | Religion                           |

**Table 5: Broad subject area naming conventions, characters 2 and 3 (sorted by code)** 

**Table 5: (c'td)**

| Code      | <b>Broad Subject Area</b>              | Code      | <b>Broad Subject Area</b>           | Code      | <b>Broad Subject Area</b>    |  |
|-----------|----------------------------------------|-----------|-------------------------------------|-----------|------------------------------|--|
| CC        | Child care general                     | ΙP        | <b>Intentions and Plans</b>         | <b>RC</b> | Resident children            |  |
| <b>CH</b> | Child care during school<br>holidays   | JB        | Job characteristics of<br>employed  | <b>RG</b> | Relationship grid            |  |
| <b>CN</b> | Non employment<br>related childcare    | JO        | Opinions about job                  | RT.       | <b>Retirement intentions</b> |  |
| <b>CP</b> | Child care for pre-<br>school children | <b>JS</b> | Job search of those<br>not employed | <b>RW</b> | Replicate weight             |  |
|           |                                        | LE        | Major life events                   | <b>SA</b> | Superannuation               |  |
| <b>CR</b> | Credit cards                           | LN        | Longitudinal weights                | <b>TC</b> | <b>Total children</b>        |  |
| CS        | Child care during school               | LO        | Life opinions                       | TI        | Total income                 |  |
| DB        | Debt                                   | <b>LS</b> | Lifestyle                           | <b>TS</b> | Time stamps                  |  |
| DO        | Dwelling observations                  | MН        | Moving house                        | TX        | Taxes                        |  |
| DT        | Personal debt                          | <b>MO</b> | Mutual obligations                  | UJ        | Job history of those not     |  |
|           |                                        | <b>MR</b> | Marital relationships               |           | in paid employment           |  |
| ED.       | Education                              | MV        | Motor vehicles                      |           |                              |  |
| EH        | <b>Employment history</b>              | <b>NC</b> | Non-resident children               | WS        | Wage and salaries            |  |
| ES        | <b>Employment status</b>               | <b>NL</b> | Not in labour force                 | XP,<br>XY | Household expenditure        |  |
| FA        | <b>Financial assets</b>                | OA        | Other assets                        | YE        | Youth - employment           |  |
| FI.       | Attitudes to finances                  | ΟI        | Other income                        | YH        | Youth - education            |  |
| <b>FM</b> | Family background                      | OP        | Other property                      | YI        | Youth - importance           |  |
| GH        | General health and<br>well-being       | <b>OR</b> | Other relationships                 | YP        | Youth - property             |  |
| HE        | Health                                 | <b>PA</b> | Parenting                           | YS        | Youth – life satisfaction    |  |

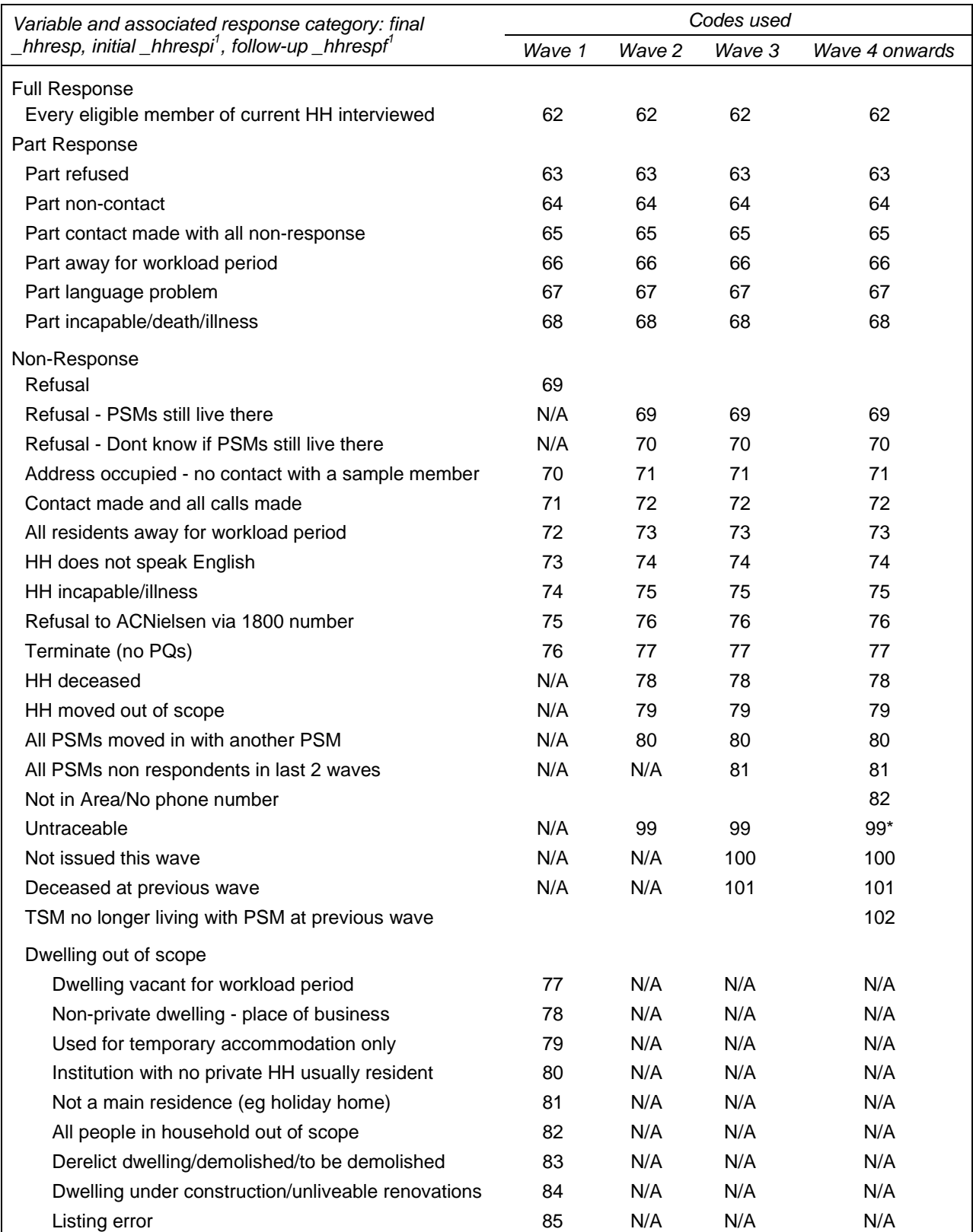

#### **Table 6a: Unchanged variable name and differing codes for Household Response Status**

Note 1: *\_hhrespi* and *\_hhrespf* are only on the In-confidence Release (unconfidentialised) files. For initial response status *\_hhrespi*, subtract 60 from all codes except 98 and 99. For followup response status *\_hhrespf*, substract 30 from

all codes except 98 and 99.

\*for *\_hhrespi* only: Untraceable is coded 89

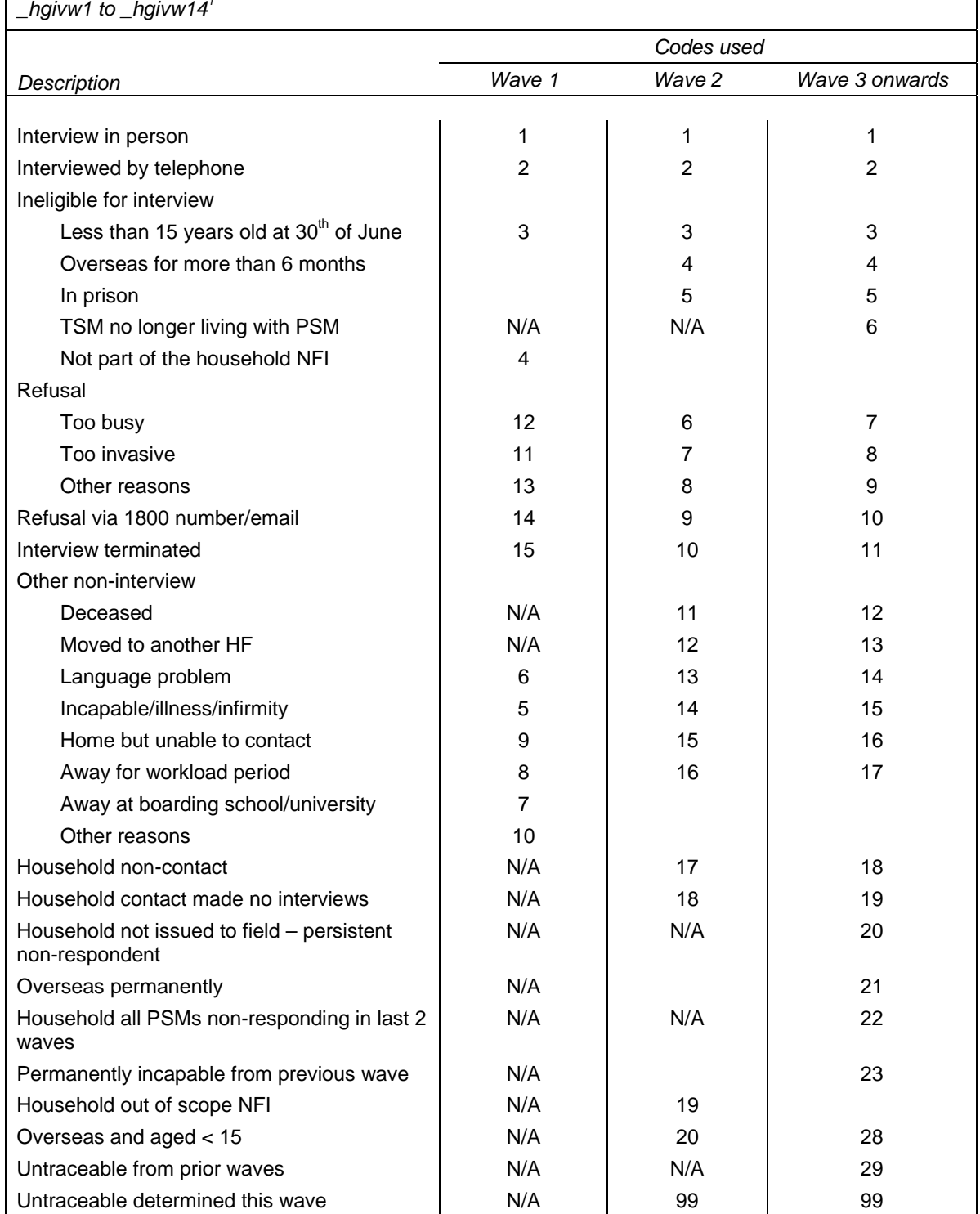

#### **Table 6b: Unchanged variable name and differing codes for Person Response Status**

*Variable:\_fstatus,* initial*\_hgri and \_hgri1 to hgri14;* follow-up*\_hgrf and hgrf1 to hgrf14;* final*\_hgivw and \_hgivw1 to \_hgivw141*

Note 1: *\_hgri, \_hgri1 to hgri14, hgrf and hgrf1 to hgrf14* are only on the In-confidence Release (unconfidentialised files).

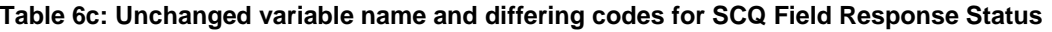

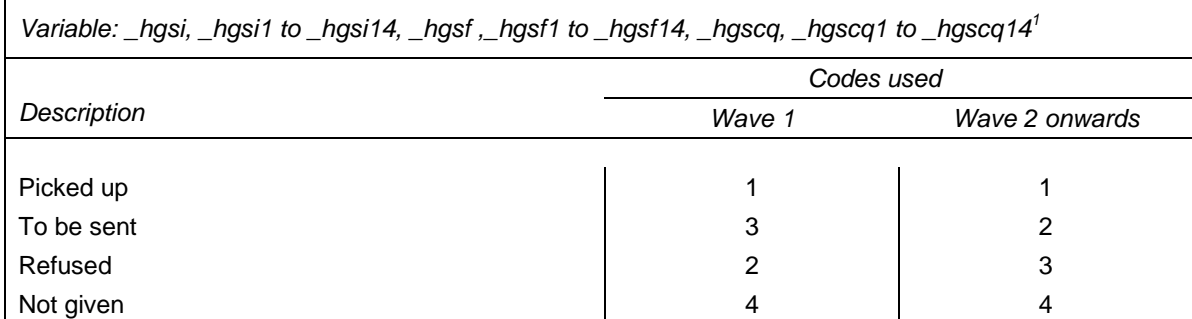

Note 1: *\_hgsi*, *\_hgsi1* to *\_hgsi14*, *\_hgsf*, and *\_hgsf1* to *\_hgsf14* are only on the In-confidence Release (unconfidentialised) files.

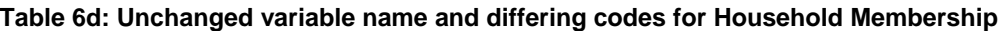

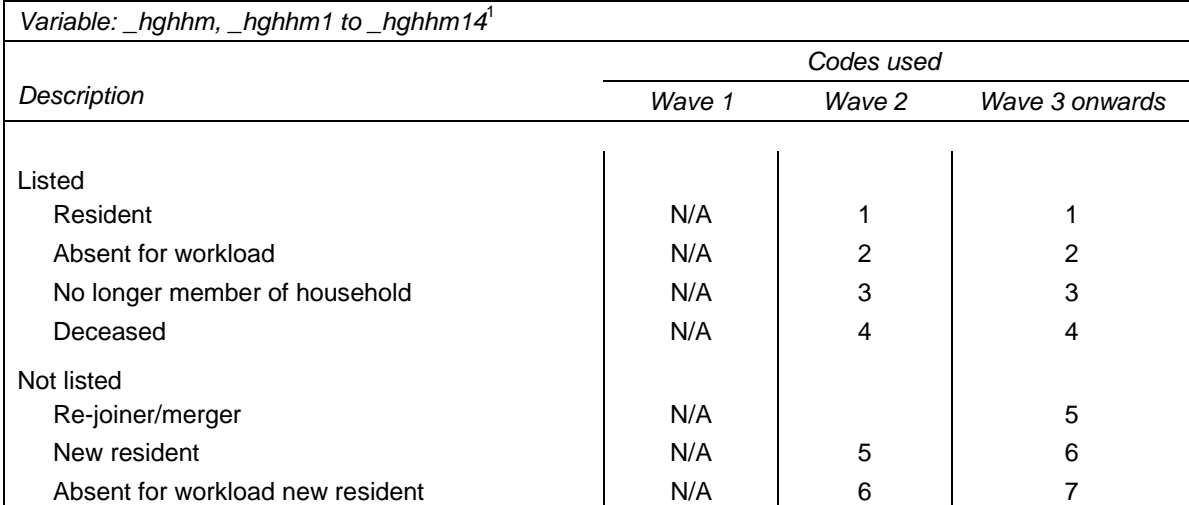

Note 1: For *\_hghhm*, the value labels are quite different, but the meaning of many of the codes are the same. Wave 3 value labels are listed in this table.

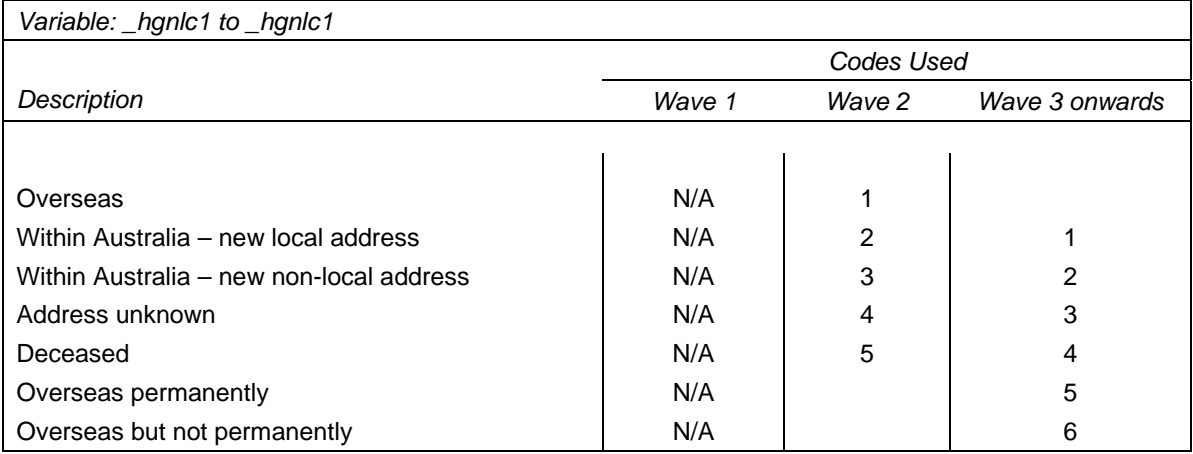

#### **Table 6e: Unchanged variable name and differing codes for New Location of mover**
# **Missing Value Conventions**

Global codes are used throughout the dataset to identify missing data. These codes are not restated for each variable in the coding framework.

### *Numeric Variables*

All missing numeric data are coded into the following set of negative values.

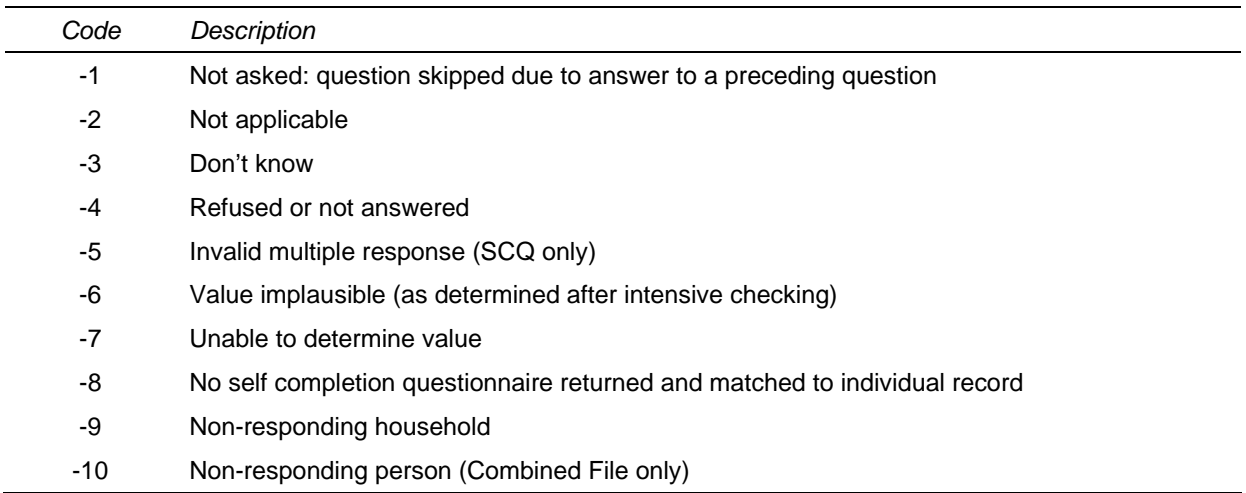

### *Text Variables*

Text variables with missing values will typically contain the following text.

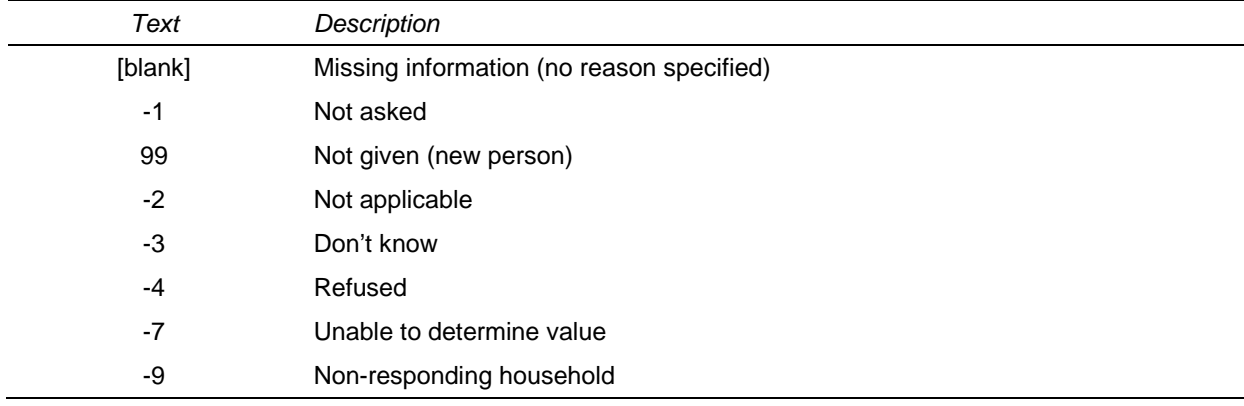

### **Data With Negative Values**

Data items that can have both negative and positive values, such as business income, total household income, etc, are provided as two variables:

- the variable for positive amounts; and
- the variable for negative amounts.

If the overall value is not missing and is positive, then the negative variable will be zero and the positive variable will hold the actual value. If the overall value is not missing and is negative, then the positive variable will be zero and the negative variable will hold the absolute value of the amount. For example, if we have a person with a business income loss of \$20,000 in the last financial year, then the positive variable of business income will be zero and the negative variable will be \$20,000.

Missing data information will be provided in both variables following the negative conventions described above.

Therefore, after handling the missing data, you can create your own variable by subtracting the negative variable from the positive variable. For example, you might set the missing values of business income to system missing and then create a new business income variable as follows:

abifp-abifn.

### **Confidentialisation**

The HILDA datasets released have been confidentialised to reduce the risk that individual sample members can be identified. This has involved:

- withholding some variables (such as postcode);
- aggregating some variables (for example, occupation has been provided at the two digit level while it is collected at the four digit level); and
- top-coding some variables (such as age, income and wealth variables).

From release 3 onwards, top-coding substitutes an average value for all the cases which are equal to or exceed a given threshold. The substituted value is calculated as the weighted average of the cases subject to top-coding. As a result, the weighted means of the top-coded variable will be the same as the original variable. (In previous releases, the cut-off value was used which failed to preserve the weighted means.)

An example of top-coding is *\_wscg* (main job, current gross wages per week). All cases whose gross wages are equal to or exceed \$4800 have the real value substituted with a value which has been calculated as the weighted average of all those cases whose income is equal to or exceeds \$4800.The weighted average wage of all those cases (22 in total) is, let us say, \$8450. Another example is the variable for age (*\_hgage*) which is topcoded 90 years. The weighted average age for all those who are >89years (38 cases in total) is, let us say, 92 years. \$8450 or 92 years are used to substitute for the real wages or real age of all those cases whose wages >=\$4800 or age is >89years. The reasons for doing this are twofold. Firstly, it maximizes confidentiality and secondly, it preserves the weighted distribution means. If the distribution of wages or age had been simply cut off at \$4800 or 90 years, when the relevant weights are applied, the value would be too low.

# **DERIVED VARIABLES**

Derived variables are created from the data in the following circumstances.

- When questions are asked in an easy-to-answer form which requires recombination to a common metric.
- When some 'other, specify' answers are coded (notably sources of other income).
- When a complex combination of data occurs (for example, family type).
- When open-ended answers are converted to standard codeframes (industry; occupation; post-school qualifications).
- When missing data are imputed.
- When external data are matched to derive applicable measures (for example, weighting; socio-economic indicators for areas; remoteness area).

Derived variables are created at both the household and person levels. Most derived variables are available in each wave. A short description of how the variable was derived is supplied in the coding framework and in this user manual.

All derived variables have the prefix 'DV:' in the variable label. Missing values have the same codes as collected data. Derived variables are not annotated on the marked up questionnaires, but are included in the various coding frameworks.

### **Age and Sex**

For each person interviewed, two ages have been provided:

- *\_hgage* which is the age at last birthday as of 30 June immediately preceding the fieldwork for that wave (for wave 1, *ahgage* is the respondents age at 30 June 2001); and
- *\_hhiage* which is the age at last birthday as of the date of interview for that wave (the interview dates for each wave spread over 6 to 8 months).

For non-interviewed people in responding households, *\_hgage* has also been provided on the enumerated file.

On the household file, the age of each person as of the  $30<sup>th</sup>$  of June is provided in the variables *hgage1* to *hgage14*, where *hgage1* is for person 01, etc.

For the small number of cases where age was not provided, it has been imputed, *\_hgagef* flags which cases have been imputed.In the General Release (confidentialised) datasets, age is top-coded at 90 years (see chapter on Confidentialisation).

Note that if the respondent provides a correction to the date of birth printed on the Household Form each wave, this correction is applied back through the previous waves.

As a result the above calculated ages may change from one release to another (hopefully not by much!). This is why you may find some 14 year olds interviewed in a previous wave.

Similarly, if the respondent provides a correction to the sex printed on the Household Form each wave, this correction is applied back through the previous waves.

### **History Variables**

History variables contain data accumulated across successive waves. Some history variables contain background information that does not change and is only asked in the first interview (e.g. country of birth). Others contain accumulated statuses (e.g., number of qualifications; current marriage duration). The variables are provided in the responding person file each wave from wave 2 onwards, and show the status at the completion of that wave.

History variables first have data in the year the respondent entered the survey, and are updated the next time the respondent is interviewed. Someone who was a new entrant at say wave 2, did not respond in wave 3 and was interviewed, again, in wave 4, will not have history data for waves 1 and 3, even for invariant information such as Country of Birth. Those using unbalanced panels will be particularly affected and may need to write a program to 'fill-in' the missing years.

History variables have the prefix 'History:' in the variable label. History variables are not annotated on the marked up questionnaires, but are included in the various coding frameworks. Table 7 provides a list of the history variables included on the datasets. Notes about the construction of the variables are included in the coding framework (and are not duplicated here).

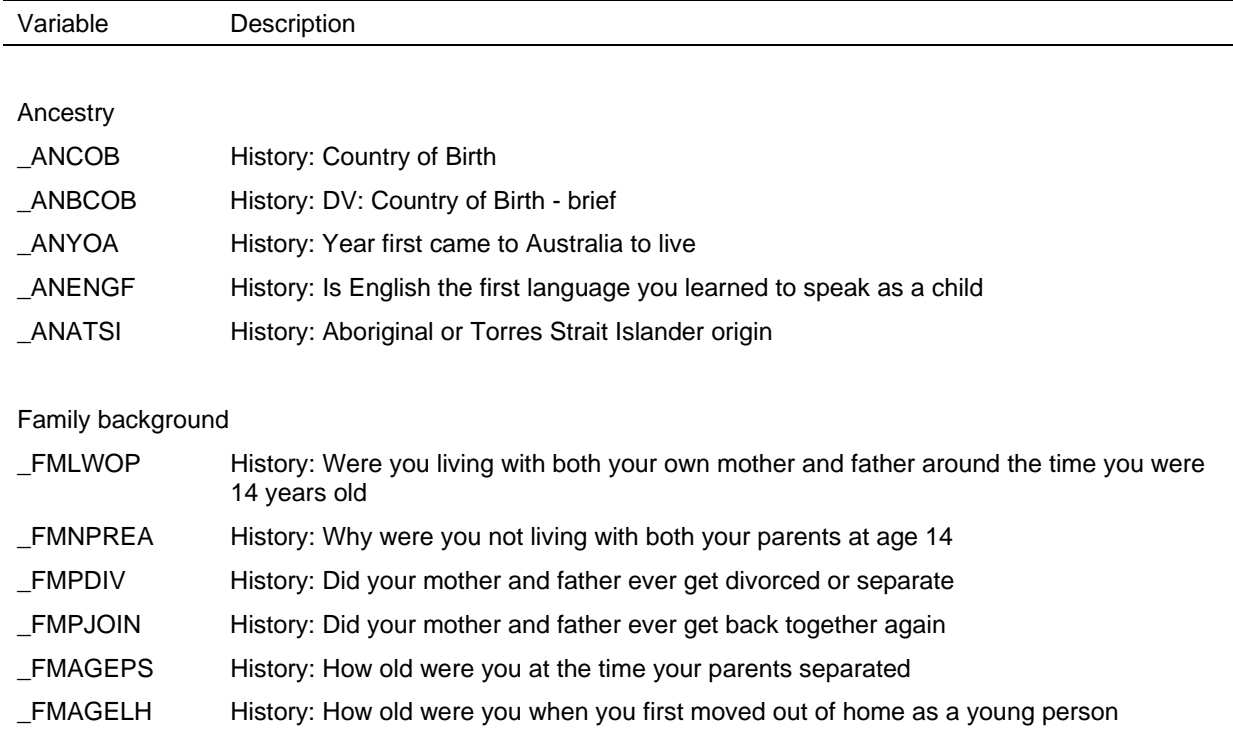

### **Table 7: History Variables**

**Table 7: (c'td)** 

| Variable                | Description                                                                |  |  |  |
|-------------------------|----------------------------------------------------------------------------|--|--|--|
| _FMHSIB                 | History: Ever had any siblings                                             |  |  |  |
| _FMNSIB                 | History: How many siblings                                                 |  |  |  |
| _FMELDST                | History: Were you the oldest child                                         |  |  |  |
| $_F$ MFCOB              | History: Fathers country of birth                                          |  |  |  |
| $\_FMMCOB$              | History: Mothers country of birth                                          |  |  |  |
| _FMFEMP                 | History: Was father in paid employment when you were 14                    |  |  |  |
| $\_FMFOCC1$             | History: Fathers occupation - 4 digit ASCO                                 |  |  |  |
| _FMFOCC2                | History: DV: Fathers occupation - 2 digit ASCO                             |  |  |  |
| EMF188 <sup>1</sup>     | History: ISCO-88: fathers occupation                                       |  |  |  |
| $_FMF182$               | History: ISCO-88 2-digit: fathers occupation                               |  |  |  |
| _FMFOCCS                | History: ANU4 occupational status scale: fathers occupation                |  |  |  |
| <b>FMFUEMP</b>          | History: Was father unemployed for six months                              |  |  |  |
| _FMMEMP                 | History: Was mother in paid employment when you were 14                    |  |  |  |
| $\_FMMOCC1$             | History: Mothers occupation - 4 digit ASCO                                 |  |  |  |
| _FMMOCC2                | History: DV: Mothers occupation - 2 digit ASCO                             |  |  |  |
| $_F$ MMI88 <sup>1</sup> | History: ISCO-88: mothers occupation                                       |  |  |  |
| $_FMM182$               | History: ISCO-88 2-digit: mothers occupation                               |  |  |  |
| $\_FMMOCCS$             | History: ANU4 occupational status scale: mothers occupation                |  |  |  |
|                         |                                                                            |  |  |  |
| Education               |                                                                            |  |  |  |
| _EDAGELS                | History: Age left school                                                   |  |  |  |
| _EDHISTS                | History: Highest level of school completed                                 |  |  |  |
| _EDTYPES                | History: Type of school attended/attending                                 |  |  |  |
| <b>EDCLY</b>            | History: country of last school year                                       |  |  |  |
| _EDQENR                 | History: Ever enrolled in a course of study to obtain a qualification      |  |  |  |
| _EDCOQ                  | History: Country completed highest qualification in                        |  |  |  |
| EDO100                  | History: ASCED 100 Postgraduate - Number of qualifications                 |  |  |  |
| EDO110                  | History: ASCED 110 Doctoral degree - Number of qualifications              |  |  |  |
| EDO120                  | History: ASCED 120 Master degree - Number of qualifications                |  |  |  |
| EDO200                  | History: ASCED 200 Grad Dip and Grad Cert - Number of qualifications       |  |  |  |
| EDO221                  | History: ASCED 221 Graduate certificate - Number of qualifications         |  |  |  |
| EDO211                  | History: ASCED 211 Graduate diploma - Number of qualifications             |  |  |  |
| $\_EDQ310$              | History: ASCED 310 Bachelor degree - Number of qualifications              |  |  |  |
| EDO311                  | History: ASCED 311 Bachelor (Honours) degree - Number of qualifications    |  |  |  |
| EDO312                  | History: ASCED 312 Bachelor (Pass) degree - Number of qualifications       |  |  |  |
| EDO400                  | History: ASCED 400 Advanced diploma and diploma - Number of qualifications |  |  |  |
| EDO413                  | History: ASCED 413 Associate degree - Number of qualifications             |  |  |  |
| _EDQ421                 | History: ASCED 421 Diploma - Number of qualifications                      |  |  |  |

**Table 7: (c'td)** 

| Variable      | Description                                                                 |
|---------------|-----------------------------------------------------------------------------|
| <b>EDQ411</b> | History: ASCED 411 Advanced diploma - Number of qualifications              |
| EDQ500        | History: ASCED 500 Certificate - dont know level - Number of qualifications |
| EDQ524        | History: ASCED 524 Certificate level I - Number of qualifications           |
| EDQ521        | History: ASCED 521 Certificate level II - Number of qualifications          |
| EDQ514        | History: ASCED 514 Certificate level III - Number of qualifications         |
| EDQ511        | History: ASCED 511 Certificate level IV - Number of qualifications          |
| EDQ600        | History: ASCED 600 Secondary education - Number of qualifications           |
| EDQ611        | History: ASCED 611 Year 12 - Number of qualifications                       |
| EDQUNK        | History: Unknown - not enough information - Number of qualifications        |
| EDHIGH        | History: DV: Highest education level achieved                               |

# Marriage and Defacto Relationships

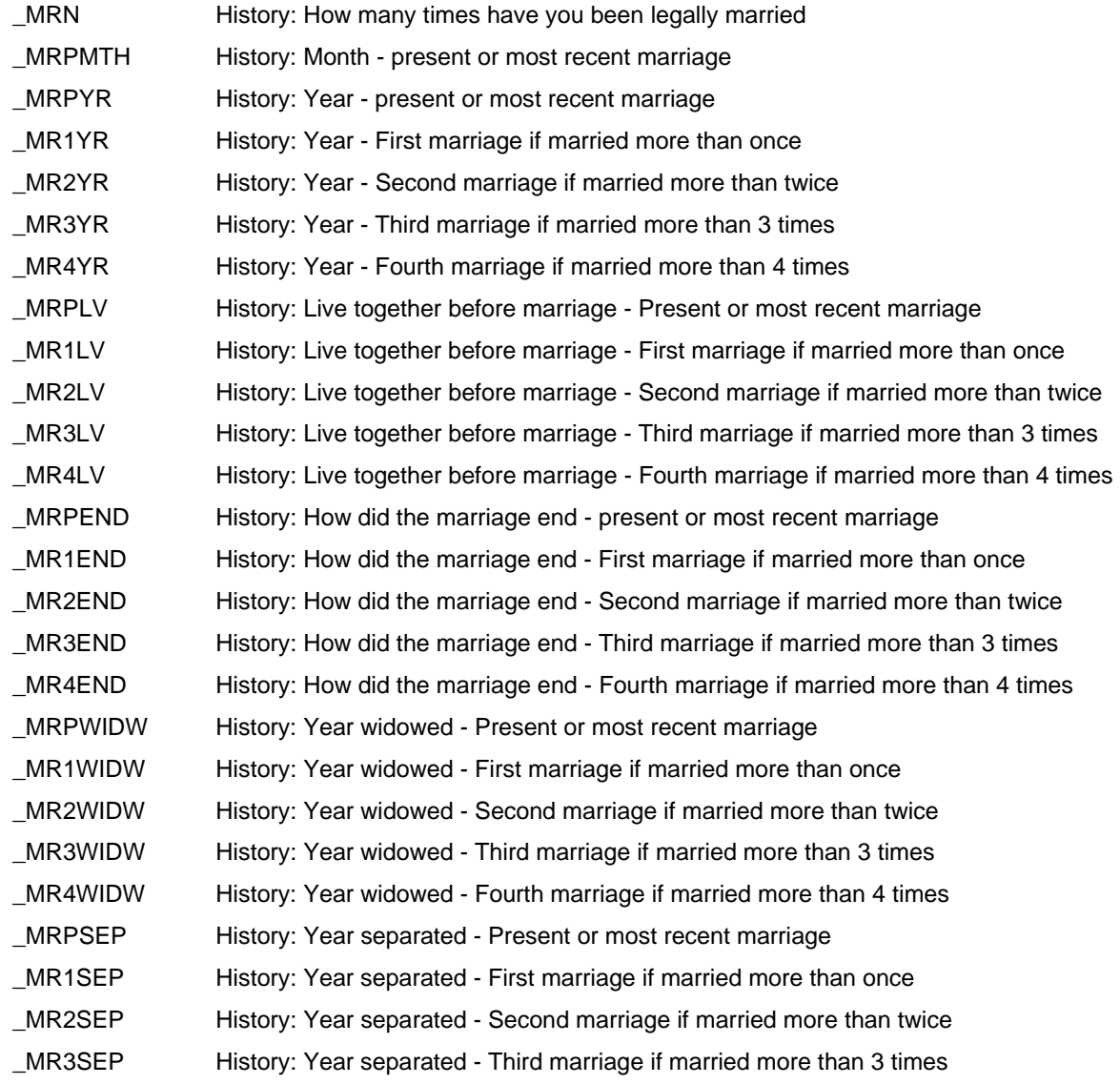

**Table 7: (c'td)** 

| Variable            | Description                                                                                            |  |  |  |
|---------------------|----------------------------------------------------------------------------------------------------|--|--|--|
| MR4SEP              | History: Year separated - Fourth marriage if married more than 4 times                                 |  |  |  |
| _MRPDIV             | History: Year divorced - Present or most recent marriage                                               |  |  |  |
| _MR1DIV             | History: Year divorced - First marriage if married more than once                                      |  |  |  |
| _MR2DIV             | History: Year divorced - Second marriage if married more than twice                                    |  |  |  |
| _MR3DIV             | History: Year divorced - Third marriage if married more than 3 times                                   |  |  |  |
| _MR4DIV             | History: Year divorced - Fourth marriage if married more than 4 times                                  |  |  |  |
| _ORDFPST            | History: Ever lived with someone for at least one month without marrying                               |  |  |  |
| _ORDFN              | History: Number of times lived in a defacto relationship                                               |  |  |  |
| <b>MRPLVT</b>       | History: Years living together before present marriage                                                 |  |  |  |
| _MR1LVT             | History: Years living together before first marriage                                                   |  |  |  |
| _MR2LVT             | History: Years living together before second marriage                                                  |  |  |  |
| MRIVT               | History: Years living together before third marriage                                                   |  |  |  |
| MRALVT              | History: Years living together before fourth marriage                                                  |  |  |  |
| _ORCDUR             | History: Current defacto duration - years                                                              |  |  |  |
| _MRCDUR             | History: Current marriage duration - years                                                             |  |  |  |
| _MRWDUR             | History: Current widow duration - years                                                                |  |  |  |
| _MRSDUR             | History: Current separated or divorced from date of separation - years                                 |  |  |  |
|                     |                                                                                                    |  |  |  |
| Children            |                                                                                                    |  |  |  |
| TCHAD <sup>2</sup>  | History: Total children ever had                                                                       |  |  |  |
| TCDIED <sup>2</sup> | History: Total children since died                                                                     |  |  |  |
|                     |                                                                                                    |  |  |  |
| Employment          |                                                                                                    |  |  |  |
| $_RTAGE$            | History: Age retired/intends to retire                                                                 |  |  |  |
| _EHTSE              | History: DV: Time since FT education (years)                                                           |  |  |  |
| _EHTJB              | History: Time in paid work - years                                                                     |  |  |  |
| _EHTUJ              | History: Time unemployed and looking for work - years                                                  |  |  |  |
| _EHTO               | History: Time not working and not looking for work - years                                             |  |  |  |
| _JHTSJHA            | History: How long since last worked for pay answered weeks or years (not currently in<br>paid work)    |  |  |  |
| _JHWKU              | History: How long since last worked for pay - less than 1 year - weeks (not currently in<br>paid work) |  |  |  |
| _JHLHRU             | History: How long since last worked for pay - years (not currently in paid work)                       |  |  |  |
| _JHLHRUW            | History: Hours a week usually worked in last job (not currently in paid work)                          |  |  |  |
| <b>JHLJIND</b>      | History: Industry, last job (not currently in paid work)                                               |  |  |  |
| _JHLJTYP            | History: Employment status, last job (not currently in paid work)                                      |  |  |  |
| _JHLJCNT            | History: Contract of employment, last job (not currently in paid work)                                 |  |  |  |
| _JHLJTHA            | History: Employment length - answered weeks or years, last job (not currently in paid<br>work)         |  |  |  |

### **Table 7: (c'td)**

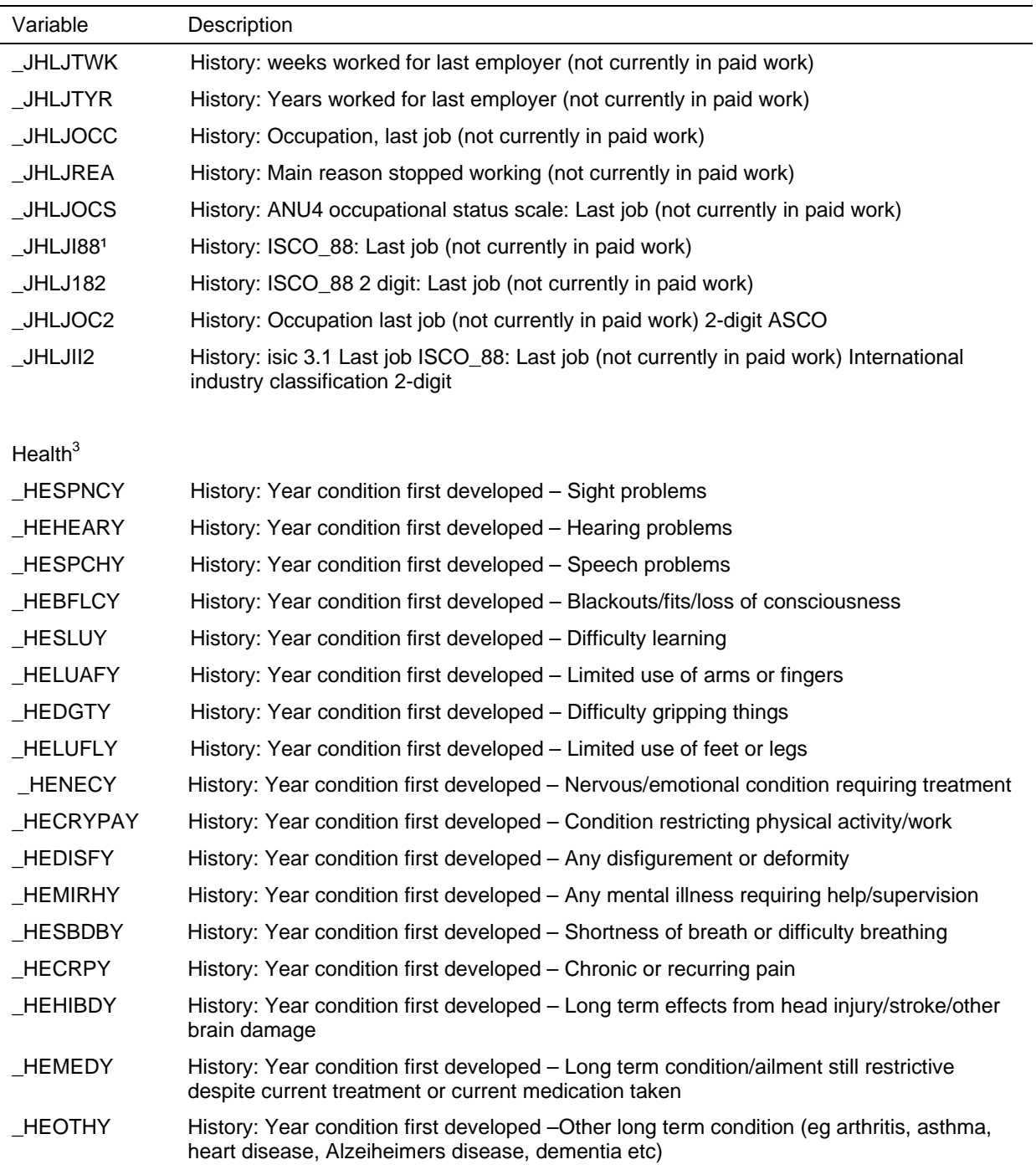

#### Housing

\_HSYRCAD History: Years at current address

1. Variables are only on the In-confidence Release (unconfidentialised) files.

2. For these variables, 'children' refers to the respondent's natural and adopted children.

3. Wave 3 onwards.

## **Spatial Variables**

From Release 5.0 onwards, the household addresses from each wave have been geocoded and assigned a 2001 Census Collection District (CD). Where the address details were not sufficient to geocode exactly, the nearest cross section or street segment was used. Further, some fuzzy matching and manual look-up of maps were employed where the street name or suburb did not provide a reasonable match. We are able to build up from CD level to the following geographic regions:

- Statistical Local Area (SLA);
- Local Government Area (LGA);
- Statistical Sub-Division (SSD);
- Statistical Division (SD);
- Section of State (SOS); and
- Major Statistical Region (MSR).

The General Release (confidentialised) HILDA files do not include geographical descriptors for CD, postcode, SLA, LGA, SSD and SD. These files only include State, Section of State and MSR. The In-confidence Release (unconfidentialised) files include all geographical descriptors mentioned above.

Aside from the area identifiers, several other spatial variables are included on the file such as:

- Remoteness area this is derived based on the assigned SLA;
- Socio-Economic Indexes for Areas (SEIFA) deciles are assigned for four types of SEIFA scores based on the assigned SLA;
- The distance moved from the last wave this is calculated from the geocoded addresses. Where the geocoding had to be approximated and the household moves close by, there may be some households who have moved but the distance moved is calculated as zero.

#### **Table 8: Derived spatial variables**

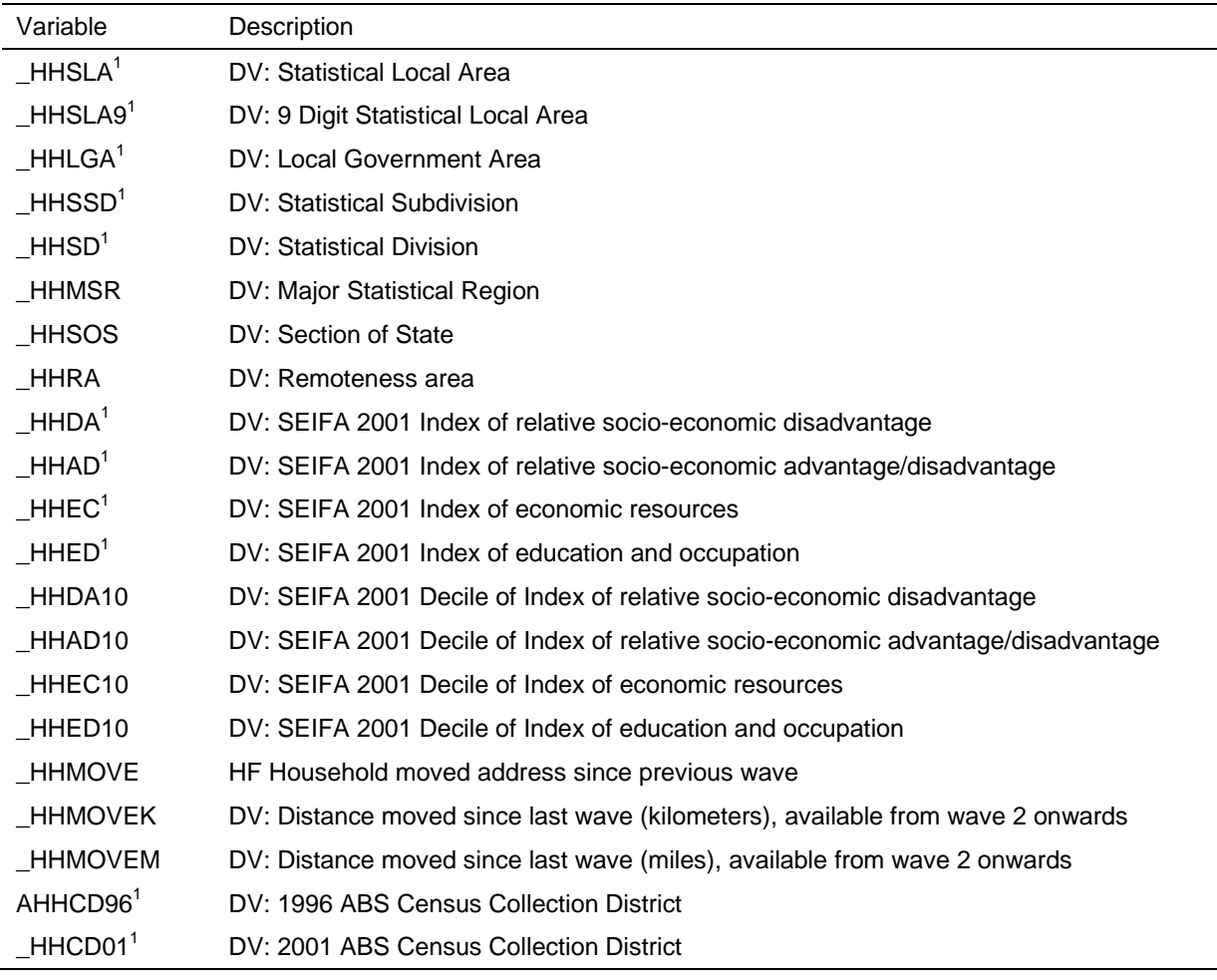

1. Variables are only on the In-confidence Release (unconfidentialised) files

### **Current Education Variables**

The education questions have been used to derive variables based on the Australian Standard Classification of Education (ASCED). There are a series of variables at the 3 digit ASCED level which contain information about:

- the number of qualifications completed (for new respondents only);
- which qualifications the respondent is currently studying for; and
- which qualifications have been obtained since the last interview (for continuing respondents only).

Where a qualification cannot be categorised to the detailed level (for example, 211 Graduate Diploma or 221 Graduate Certificate), the broader category has been used (for example, 200 Graduate Diploma and Graduate Certificate).

Unless you are specifically interested in what qualifications the respondent has completed since the last interview, you should use the history variables described earlier (which combines the answers provided in the current and previous wave interviews).

Note that a flag has been created to identify full time students (*\_edfts*).

| Variable       | Description                                                           |
|----------------|-----------------------------------------------------------------------|
| EDQ100N        | DV: ASCED 100 Postgraduate - Number of qualifications                 |
| _EDQ110N       | DV: ASCED 110 Doctoral degree - Number of qualifications              |
| EDQ120N        | DV: ASCED 120 Master degree - Number of qualifications                |
| EDQ200N        | DV: ASCED 200 Grad Dip and Grad Cert - Number of qualifications       |
| $\_EDQ211N$    | DV: ASCED 211 Graduate Diploma - Number of qualifications             |
| EDQ221N        | DV: ASCED 221 Graduate certificate - Number of qualifications         |
| EDQ310N        | DV: ASCED 310 Bachelor degree - Number of qualifications              |
| EDO311N        | DV: ASCED 311 Bachelor (Honours) Degree - Number of qualifications    |
| EDQ312N        | DV: ASCED 312 Bachelor (Pass) Degree - Number of qualifications       |
| EDO400N        | DV: ASCED 400 Advanced Diploma and Diploma - Number of qualifications |
| $\_EDQ411N$    | DV: ASCED 411 Advanced Diploma - Number of qualifications             |
| EDO421N        | DV: ASCED 421 Diploma - Number of qualifications                      |
| EDO413N        | DV: ASCED 413 Associate Degree - Number of qualifications             |
| EDO 500N       | DV: ASCED 500 Certificate level - Number of qualifications            |
| EDQ511N        | DV: ASCED 511 Certificate IV - Number of qualifications               |
| EDQ514N        | DV: ASCED 514 Certificate III - Number of qualifications              |
| _EDQ521N       | DV: ASCED 521 Certificate II - Number of qualifications               |
| _EDQ524N       | DV: ASCED 524 Certificate I - Number of qualifications                |
| _EDQ600N       | DV: ASCED 600 Secondary education - Number of qualifications          |
| _EDQ611N       | DV: ASCED 611 Year 12 - Number of qualifications                      |
| <b>EDQUNKN</b> | DV: ASCED Unknown - Not enough information - Number of qualifications |
| EDCQ100        | DV: ASCED 100 Postgraduate - Currently studying                       |
| $\_EDCQ110$    | DV: ASCED 110 Doctoral degree - Currently studying                    |
| _EDCQ120       | DV: ASCED 120 Master degree - Currently studying                      |
| EDCQ200        | DV: ASCED 200 Grad Dip and Grad Cert - Currently studying             |
| EDCQ211        | DV: ASCED 211 Graduate Diploma - Currently studying                   |
| EDCQ221        | DV: ASCED 221 Graduate certificate - Currently studying               |
| EDCQ310        | DV: ASCED 310 Bachelor degree - Currently studying                    |
| _EDCQ311       | DV: ASCED 311 Bachelor (Honours) Degree - Currently studying          |
| EDCQ312        | DV: ASCED 312 Bachelor (Pass) Degree - Currently studying             |

**Table 9: Derived current education variables** 

 $\overline{\phantom{0}}$ 

### **Table 9: (c'td)**

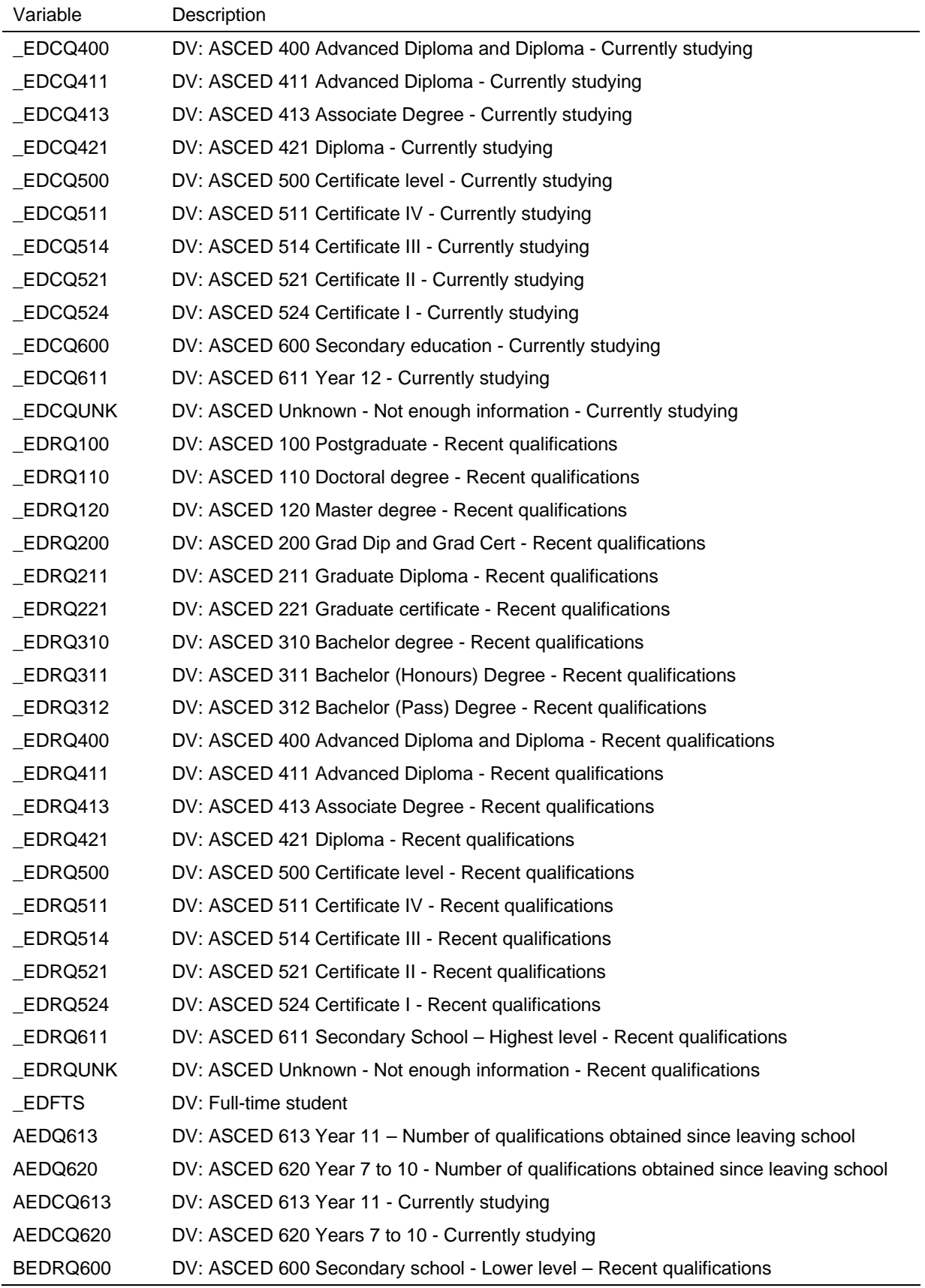

### **Current Marriage and Defacto Relationship Variables**

The relationship section of the person questionnaires involve relatively complicated skips (especially from wave 2 onwards), so several partnering variables have been derived as set out in Table 10.

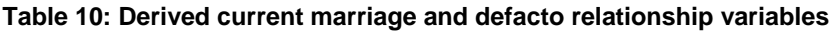

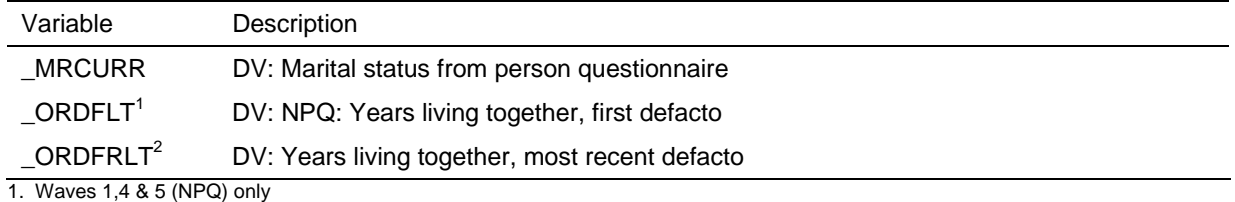

2. Waves 2 and 3 only

### **Children Variables**

Table 11 shows the various variables that have been created from the family formation section of the person questionnaires, including:

- the count of the number of the respondent's own resident and non-resident children (natural or adopted) of various ages, and the age of the respondent's own youngest child;
- the conversion into a common scale for the number of days or nights a child spends with their (other) parent; and
- the total child maintenance paid or received.

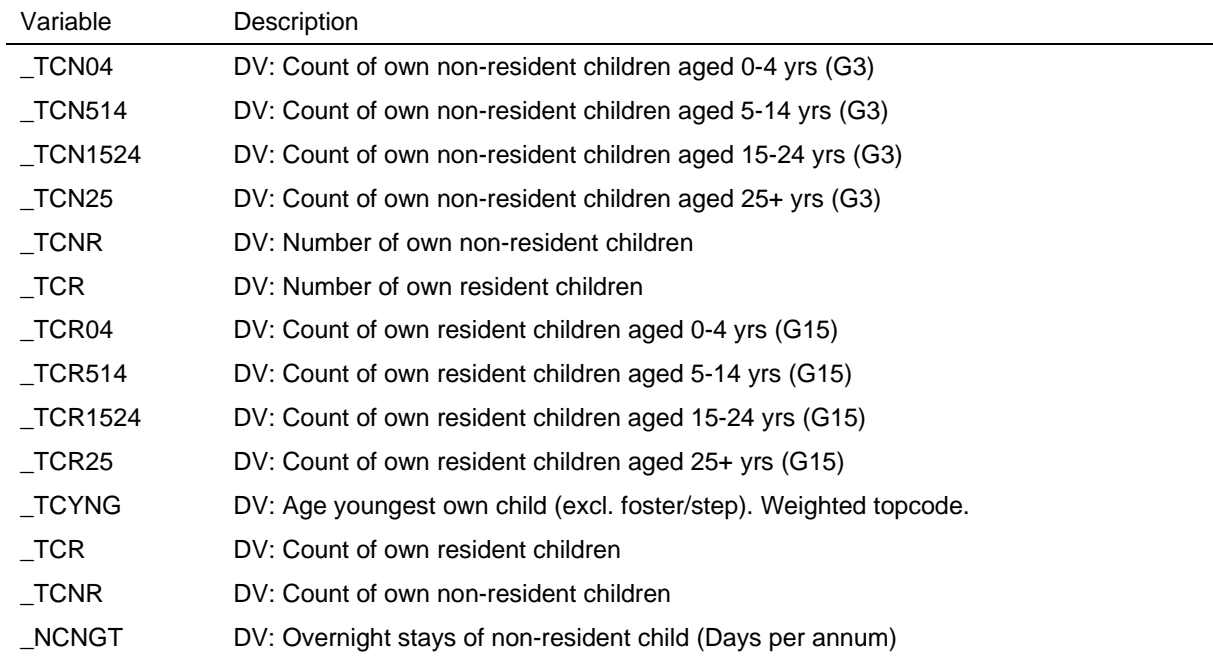

#### **Table 11: Derived children variables**

#### **Table 11: (c'td)**

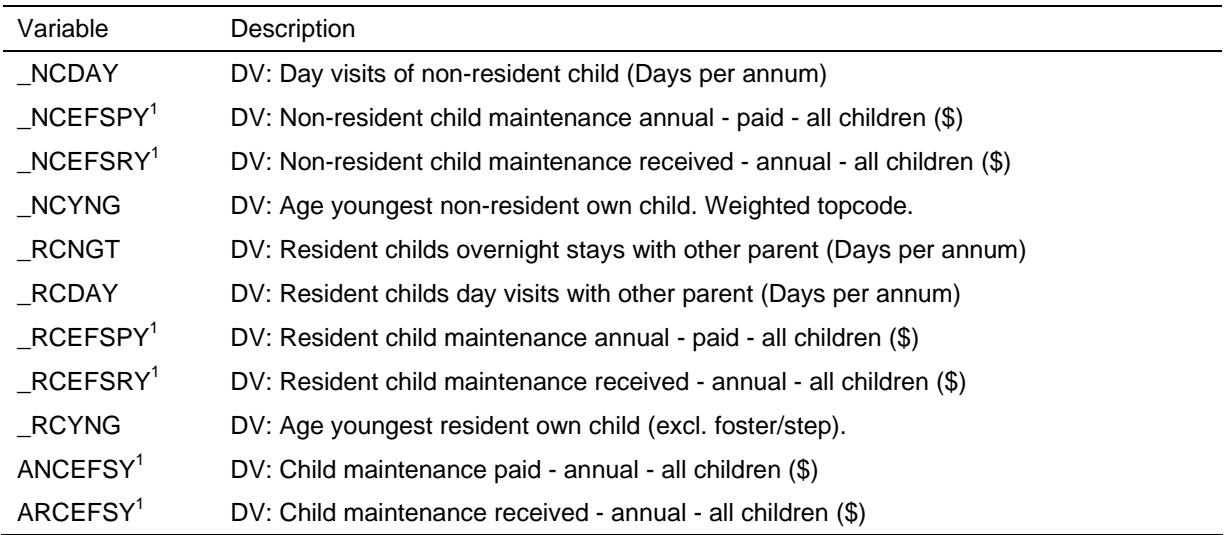

1. In wave 1, the question only asked how much child maintenance they paid for non-resident children and how much they received for resident children. From wave 2 onwards, the questions were reworded to pay (\_NCEFSPY,\_RCEFSPY) or receive (\_NCEFSRY, RCEFSRY)' for both non-resident and resident children.

### **Child Care Variables**

The variables from the child care grids in the Household Questionnaire are used to make a number of summary variables (which are shown in Table 12). The children referred to in this section of the HQ are those living in the household aged under 15. The summary variables provide a measure of:

- whether a particular type of child care is used;
- how many hours of each care type is used (summed across the relevant children);
- the total cost of child care across all care types (for wave 1 only as the summary variable is collected directly from respondents in later waves).

'School-aged' children are those who are of an age to attend school (that is, from aged 4 or 5, depending on the State, to 15). 'Pre-school' children are those aged 0 to 3 or 4, depending on the State, that have *not yet started school* (not just those who aged 3 or 4 who are attending pre-school). The shorter name for those children not yet at school was used in the questionnaire for space reasons and the interviewers were briefed about this issue. The variable labels relating to the children not yet at school have been revised to remove the 'pre-school" reference.

Please note that in wave 5, more detailed questions are asked in the section on nonemployment related child care than asked in previous waves. The derived variables at the bottom of Table 12, from variable *\_nsctc* onwards, have been generated in order to maintain consistency with waves 2, 3 and 4.

#### **Table 12: Derived child care variables**

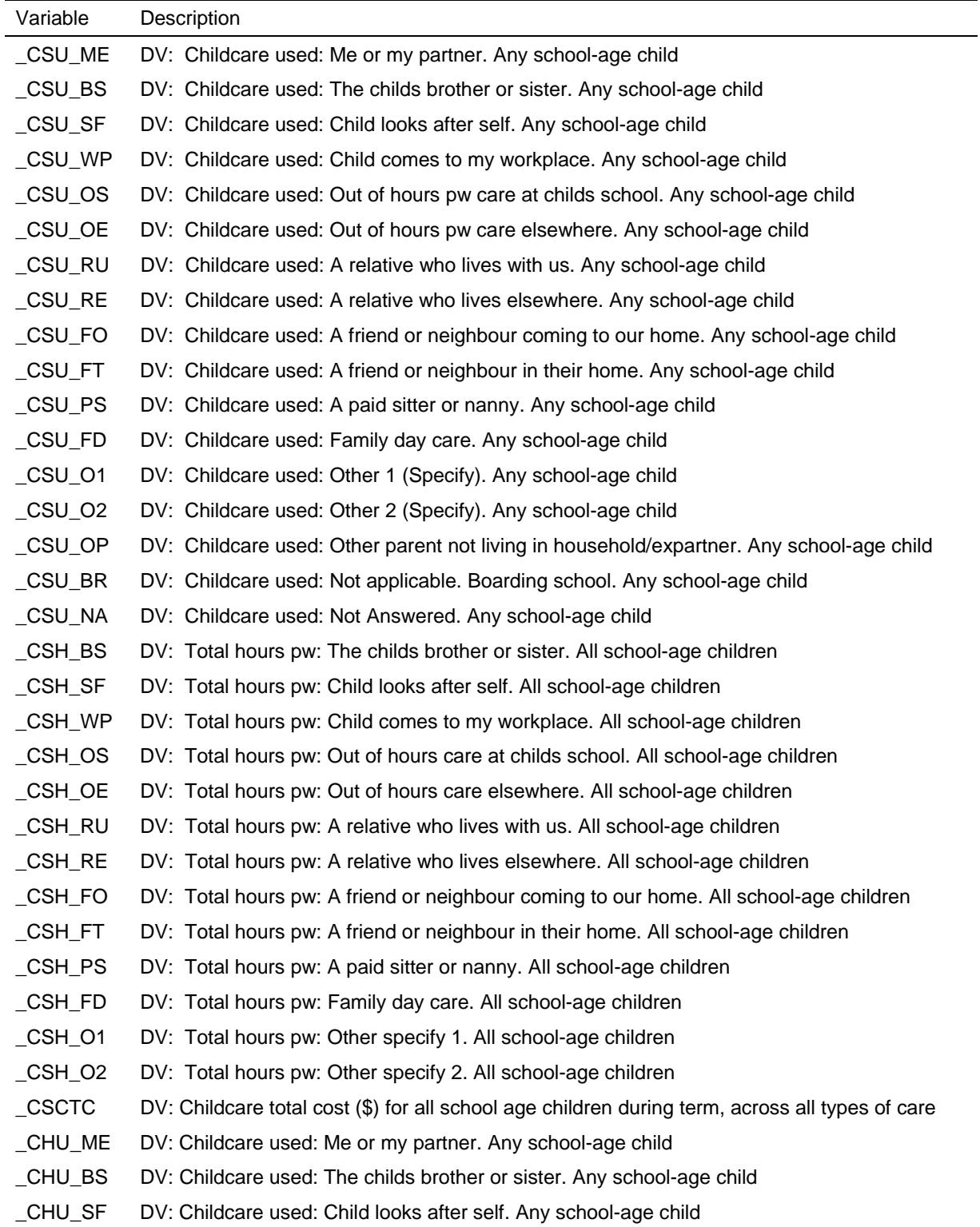

**Table 12: (c'td)** 

| Variable         | Description                                                                                                   |  |  |  |
|------------------|----------------------------------------------------------------------------------------------------|--|--|--|
| _CHU_WP          | DV: Childcare used: Child comes to my workplace. Any school-age child                                         |  |  |  |
| $\_$ CHU $\_$ VS | DV: Childcare used: Vacation care at childs school. Any school-age child                                      |  |  |  |
| _CHU_VE          | DV: Childcare used: Vacation care elsewhere. Any school-age child                                             |  |  |  |
| _CHU_RU          | DV: Childcare used: A relative who lives with us. Any school-age child                                        |  |  |  |
| _CHU_RE          | DV: Childcare used: A relative who lives elsewhere. Any school-age child                                      |  |  |  |
| _CHU_FO          | DV: Childcare used: A friend or neighbour coming to our home. Any school-age child                            |  |  |  |
| _CHU_FT          | DV: Childcare used: A friend or neighbour in their home. Any school-age child                                 |  |  |  |
| _CHU_PS          | DV: Childcare used: A paid sitter or nanny. Any school-age child                                              |  |  |  |
| _CHU_FD          | DV: Childcare used: Family day care. Any school-age child                                                     |  |  |  |
| $_C$ HU $_O$ 1   | DV: Childcare used: Other 1 (Specify). Any school-age child                                                   |  |  |  |
| $\_$ CHU $\_$ O2 | DV: Childcare used: Other 2 (Specify). Any school-age child                                                   |  |  |  |
| _CHU_OP          | DV: Childcare used: Other parent not living in household/expartner. Any school-age child                      |  |  |  |
| _CHU_NA          | DV: Childcare used: Not Answered. Any school-age child                                                        |  |  |  |
| _CHH_BS          | DV: Total hours pw: The childs brother or sister. All school-age children                                     |  |  |  |
| _CHH_SF          | DV: Total hours pw: Child looks after self. All school-age children                                           |  |  |  |
| _CHH_WP          | DV: Total hours pw: Child comes to my workplace. All school-age children                                      |  |  |  |
| _CHH_VS          | DV: Total hours pw: Vacation care at childs school. All school-age children                                   |  |  |  |
| _CHH_VE          | DV: Total hours pw: Vacation care elsewhere. All school-age children                                          |  |  |  |
| _CHH_RU          | DV: Total hours pw: A relative who lives with us. All school-age children                                     |  |  |  |
| _CHH_RE          | DV: Total hours pw: A relative who lives elsewhere. All school-age children                                   |  |  |  |
| _CHH_FO          | DV: Total hours pw: A friend or neighbour coming to our home. All school-age children                         |  |  |  |
| _CHH_FT          | DV: Total hours pw: A friend or neighbour in their home. All school-age children                              |  |  |  |
| $\_$ CHH $\_$ PS | DV: Total hours pw: A paid sitter or nanny. All school-age children                                           |  |  |  |
| CHH FD           | DV: Total hours pw: Family day care. All school-age children                                                  |  |  |  |
| CHH O1           | DV: Total hours pw: Other specify 1. All school-age children                                                  |  |  |  |
| $\_$ CHH $\_$ O2 | DV: Total hours pw: Other specify 2. All school-age children                                                  |  |  |  |
| $\_$ CHCTC       | DV: Childcare total cost (\$) for all school age children during school holidays, across all types<br>of care |  |  |  |
| _CPU_ME          | DV: Childcare used: Me or my partner. Any pre-school child                                                    |  |  |  |
| _CPU_BS          | DV: Childcare used: The childs brother or sister. Any pre-school child                                        |  |  |  |
| _CPU_RU          | DV: Childcare used: A relative who lives with us. Any pre-school child                                        |  |  |  |
| _CPU_RE          | DV: Childcare used: A relative who lives elsewhere. Any pre-school child                                      |  |  |  |
| _CPU_FO          | DV: Childcare used: A friend or neighbour coming to our home. Any pre-school child                            |  |  |  |
| _CPU_FT          | DV: Childcare used: A friend or neighbour in their home. Any pre-school child                                 |  |  |  |

**Table 12: (c'td)** 

| Variable         | Description                                                                              |  |  |  |  |
|------------------|------------------------------------------------------------------------------------------|--|--|--|--|
| _CPU_PS          | DV: Childcare used: A paid sitter or nanny. Any pre-school child                         |  |  |  |  |
| _CPU_FD          | DV: Childcare used: Family day care. Any pre-school child                                |  |  |  |  |
| _CPU_WD          | DV: Childcare used: Long day care centre at workplace. Any pre-school child              |  |  |  |  |
| _CPU_PD          | DV: Childcare used: Private or community long day care centre. Any pre-school child      |  |  |  |  |
| _CPU_KP          | DV: Childcare used: Kindergarten/pre-school. Any pre-school child                        |  |  |  |  |
| $_CPU_01$        | DV: Childcare used: Other 1 (Specify). Any pre-school child                              |  |  |  |  |
| $CPU_02$         | DV: Childcare used: Other 2 (Specify). Any pre-school child                              |  |  |  |  |
| CPU OP           | DV: Childcare used: Other parent not living in household/expartner. Any pre-school child |  |  |  |  |
| _CPU_NA          | DV: Childcare used: Not Answered. Any pre-school child                                   |  |  |  |  |
| $_CPH_BS$        | DV: Total hours pw: The childs brother or sister. All pre-school children                |  |  |  |  |
| _CPH_RU          | DV: Total hours pw: A relative who lives with us. All pre-school children                |  |  |  |  |
| $_C$ PH $_R$ E   | DV: Total hours pw: A relative who lives elsewhere. All pre-school children              |  |  |  |  |
| _CPH_FO          | DV: Total hours pw: A friend or neighbour coming to our home. All pre-school children    |  |  |  |  |
| $_CPH_FT$        | DV: Total hours pw: A friend or neighbour in their home. All pre-school children         |  |  |  |  |
| $\_$ CPH $\_$ PS | DV: Total hours pw: A paid sitter or nanny. All pre-school children                      |  |  |  |  |
| $_CPH_FD$        | DV: Total hours pw: Family day care. All pre-school children                             |  |  |  |  |
| _CPH_WD          | DV: Total hours pw: Long day care centre at workplace. All pre-school children           |  |  |  |  |
| _CPH_PD          | DV: Total hours pw: Private or community long day care centre. All pre-school children   |  |  |  |  |
| _CPH_KP          | DV: Total hours pw: Kindergarten / preschool. All pre-school children                    |  |  |  |  |
| $_CPH_01$        | DV: Total hours pw: Other specify 1. All pre-school children                             |  |  |  |  |
| $_CPH_02$        | DV: Total hours pw: Other specify 2. All pre-school children                             |  |  |  |  |
| $_C$ PCTC        | DV: Childcare total cost (\$) for all preschool children across all types of care        |  |  |  |  |
| ACSC_WP          | DV: Total cost pw: Child comes to my workplace. All school-age children                  |  |  |  |  |
| ACSC_OS          | DV: Total cost pw: Out of hours care at childs school. All school-age children           |  |  |  |  |
| ACSC_OE          | DV: Total cost pw: Out of hours care elsewhere. All school-age children                  |  |  |  |  |
| ACSC_RU          | DV: Total cost pw: A relative who lives with us. All school-age children                 |  |  |  |  |
| ACSC_RE          | DV: Total cost pw: A relative who lives elsewhere. All school-age children               |  |  |  |  |
| ACSC_FO          | DV: Total cost pw: A friend or neighbour coming to our home. All school-age children     |  |  |  |  |
| ACSC FT          | DV: Total cost pw: A friend or neighbour in their home. All school-age children          |  |  |  |  |
| ACSC_PS          | DV: Total cost pw: A paid sitter or nanny. All school-age children                       |  |  |  |  |
| ACSC_FD          | DV: Total cost pw: Family day care. All school-age children                              |  |  |  |  |
| ACSC_O1          | DV: Total cost pw: Other specify 1. All school-age children                              |  |  |  |  |
| ACSC_O2          | DV: Total cost pw: Other specify 2. All school-age children                              |  |  |  |  |
| ACHC WP          | DV: Total cost pw: Child comes to my workplace. All school-age children                  |  |  |  |  |
| ACHC_VS          | DV: Total cost pw: Vacation care at childs school. All school-age children               |  |  |  |  |
| ACHC_VE          | DV: Total cost pw: Vacation care elsewhere. All school-age children                      |  |  |  |  |
| ACHC_RU          | DV: Total cost pw: A relative who lives with us. All school-age children                 |  |  |  |  |
| ACHC_RE          | DV: Total cost pw: A relative who lives elsewhere. All school-age children               |  |  |  |  |

**Table 12: (c'td)** 

| Variable | Description                                                                                                |  |  |  |
|----------|----------------------------------------------------------------------------------------------------|--|--|--|
| ACHC_FO  | DV: Total cost pw: A friend or neighbour coming to our home. All school-age children                       |  |  |  |
| ACHC_FT  | DV: Total cost pw: A friend or neighbour in their home. All school-age children                            |  |  |  |
| ACHC_PS  | DV: Total cost pw: A paid sitter or nanny. All school-age children                                         |  |  |  |
| ACHC_FD  | DV: Total cost pw: Family day care. All school-age children                                                |  |  |  |
| ACHC_O1  | DV: Total cost pw: Other specify 1. All school-age children                                                |  |  |  |
| ACHC_O2  | DV: Total cost pw: Other specify 2. All school-age children                                                |  |  |  |
| ACPC_RU  | DV: Total cost pw: A relative who lives with us. All pre-school children                                   |  |  |  |
| ACPC_RE  | DV: Total cost pw: A relative who lives elsewhere. All pre-school children                                 |  |  |  |
| ACPC_FO  | DV: Total cost pw: A friend or neighbour coming to our home. All pre-school children                       |  |  |  |
| ACPC_FT  | DV: Total cost pw: A friend or neighbour in their home. All pre-school children                            |  |  |  |
| ACPC_PS  | DV: Total cost pw: A paid sitter or nanny. All pre-school children                                         |  |  |  |
| ACPC_FD  | DV: Total cost pw: Family day care. All pre-school children                                                |  |  |  |
| ACPC_WD  | DV: Total cost pw: Long day care centre at workplace. All pre-school children                              |  |  |  |
| ACPC_PD  | DV: Total cost pw: Private or community long day care centre. All pre-school children                      |  |  |  |
| ACPC KP  | DV: Total cost pw: Kindergarten / preschool. All pre-school children                                       |  |  |  |
| ACPC O1  | DV: Total cost pw: Other specify 1. All pre-school children                                                |  |  |  |
| ACPC O2  | DV: Total cost pw: Other specify 2. All pre-school children                                                |  |  |  |
| DCSU_GU  | DV: Childcare used: Childs grandparent who lives with us. Any school-age child. While<br>parents work      |  |  |  |
| DCSU_GE  | DV: Childcare used: Childs grandparent who lives elsewhere. Any school-age child. While<br>parents work    |  |  |  |
| DCSU_AU  | DV: Childcare used: Other relative who lives with us. Any school-age child. While parents<br>work          |  |  |  |
| DCSU_AE  | DV: Childcare used: Other relative who lives elsewhere. Any school-age child. While parents<br>work        |  |  |  |
| DCSU_FC  | DV: Childcare used: Formal outside of school hours care. Any school-age child. While<br>parents work       |  |  |  |
| DCSH GU  | DV: Total hours pw: Childs grandparent who lives with us. All school-age children. While<br>parents work   |  |  |  |
| DCSH_GE  | DV: Total hours pw: Childs grandparent who lives elsewhere. All school-age children. While<br>parents work |  |  |  |
| DCSH_AU  | DV: Total hours pw: Other relative who lives with us. All school-age children. While parents<br>work       |  |  |  |
| DCSH_AE  | DV: Total hours pw: Other relative who lives elsewhere. All school-age children. While<br>parents work     |  |  |  |
| DCSH_FC  | DV: Total hours pw: Formal outside of school hours care. All school-age children. While<br>parents work    |  |  |  |
| DCHU_GU  | DV: Q9 Childcare used: Childs grandparent who lives with us. Any school-age child. While<br>parents work   |  |  |  |
| DCHU_GE  | DV: Childcare used: Childs grandparent who lives elsewhere. Any school-age child. While<br>parents work    |  |  |  |

**Table 12: (c'td)** 

| Variable             | Description                                                                                                    |  |  |  |
|----------------------|----------------------------------------------------------------------------------------------------|--|--|--|
| DCHU_AU              | DV: Childcare used: Other relative who lives with us. Any school-age child. While parents<br>work                 |  |  |  |
| DCHU_AE              | DV: Childcare used: Other relative who lives elsewhere. Any school-age child. While parents<br>work               |  |  |  |
| DCHU_VC              | DV: Childcare used: Vacation care. Any school-age child. While parents work                                       |  |  |  |
| DCHH_GU              | DV: Total hours pw: Childs grandparent who lives with us. All school-age children. While<br>parents work          |  |  |  |
| DCHH_GE              | DV: Total hours pw: Childs grandparent who lives elsewhere. All school-age children. While<br>parents work        |  |  |  |
| DCHH_AU              | DV: Total hours pw: Other relative who lives with us. All school-age children. While parents<br>work              |  |  |  |
| DCHH_AE              | DV: Total hours pw: Other relative who lives elsewhere. All school-age children. While<br>parents work            |  |  |  |
| DCHH_VC              | DV: Total hours pw: Vacation care. All school-age children. While parents work                                    |  |  |  |
| DCPU_GU              | DV: Childcare used: Childs grandparent who lives with us. Any not yet at school child. While<br>parents work      |  |  |  |
| DCPU_GE              | DV: Childcare used: Childs grandparent who lives elsewhere. Any not yet at school child.<br>While parents work    |  |  |  |
| DCPU_AU              | DV: Childcare used: Other relative who lives with us. Any not yet at school child. While<br>parents work          |  |  |  |
| DCPU AE              | DV: Childcare used: Other relative who lives elsewhere. Any not yet at school child. While<br>parents work        |  |  |  |
| DCPH_GU              | DV: Total hours pw: Childs grandparent who lives with us. All not yet at school children.<br>While parents work   |  |  |  |
| DCPH_GE              | DV: Total hours pw: Childs grandparent who lives elsewhere. All not yet at school children.<br>While parents work |  |  |  |
| DCPH_AU              | DV: Total hours pw: Other relative who lives with us. All not yet at school children. While<br>parents work       |  |  |  |
| DCPH_AE              | DV: Total hours pw: Other relative who lives elsewhere. All not yet at school children. While<br>parents work     |  |  |  |
| NSCTC <sup>1</sup>   | DV: Childcare total cost (\$) for all school age children across all types of care. Not<br>employment related     |  |  |  |
| NSU BS <sup>1</sup>  | DV: Childcare used - The childs brother or sister. Any children school aged - not<br>employment related           |  |  |  |
| $_NSU_GU^1$          | DV: Childcare used - Childs grandparent who lives with us. Any children school aged - not<br>employment related   |  |  |  |
| $\_$ NSU $\_$ GE1    | DV: Childcare used - Childs grandparent who elsewhere. Any children school aged - not<br>employment related       |  |  |  |
| _NSU_AU <sup>1</sup> | DV: Childcare used - Other relative who lives with us. Any children school aged - not<br>employment related       |  |  |  |
| $NSU_AE1$            | DV: Childcare used - Other relative who lives elsewhere. Any children school aged - not<br>employment related     |  |  |  |

**Table 12: (c'td)** 

| Variable               | Description                                                                                                    |  |  |
|------------------------|----------------------------------------------------------------------------------------------------|--|--|
| _NSU_FO <sup>1</sup>   | DV: Childcare used - A friend or neighbour coming to our home. Any children school aged -<br>not employment related    |  |  |
| $NNU_F$                | DV: Childcare used - A friend or neighbour coming in their home. Any children school aged<br>- not employment related  |  |  |
| $_NSU_PS^1$            | DV: Childcare used - A paid sitter/nanny. Any children school aged - not employment<br>related                         |  |  |
| _NSU_FD <sup>1</sup>   | DV: Childcare used - Family day care. Any children school aged - not employment related                                |  |  |
| _NSU_PD <sup>1</sup>   | DV: Childcare used - Private/community long day care centre. Any children school aged -<br>not employment related      |  |  |
| _NSU_FC <sup>1</sup>   | DV: Childcare used - Formal outside of school hours care. Any children school aged - not<br>employment related         |  |  |
| $_NSU_011$             | DV: Childcare used - Other 1 (Specify). All children school aged - not employment related                              |  |  |
| $NSU_021$              | DV: Childcare used - Other 2 (Specify). All children school aged - not employment related                              |  |  |
| _NSU_NA <sup>1</sup>   | DV: Childcare used - No answer. All children school aged - not employment related                                      |  |  |
| $_NSH_BS1$             | DV: Total hours pw. - The childs brother or sister. All children school aged - not<br>employment related               |  |  |
| NSH GU <sup>1</sup>    | DV: Total hours pw. - Childs grandparent who lives with us. All children school aged - not<br>employment related       |  |  |
| $_NSH_GE^1$            | DV: Total hours pw. - Childs grandparent who elsewhere. All children school aged - not<br>employment related           |  |  |
| _NSH_AU <sup>1</sup>   | DV: Total hours pw. - Other relative who lives with us. All children school aged - not<br>employment related           |  |  |
| $_NSH_AE^1$            | DV: Total hours pw. - Other relative who lives elsewhere. All children school aged - not<br>employment related         |  |  |
| _NSH_FO <sup>1</sup>   | DV: Total hours pw. - A friend or neighbour coming to our home. All children school aged -<br>not employment related   |  |  |
| $_NSH_FT^1$            | DV: Total hours pw. - A friend or neighbour in their home. All children school aged - not<br>employment related        |  |  |
| _NSH_PS <sup>1</sup>   | DV: Total hours pw. - A paid sitter/nanny. All children school aged - not employment related                           |  |  |
| $_NSH_FD1$             | DV: Total hours pw. - Family day care. All children school aged - not employment related                               |  |  |
| NSH PD <sup>1</sup>    | DV: Total hours pw. - Private/community long day care centre. All children school aged -<br>not employment related     |  |  |
| $NSH$ FC <sup>1</sup>  | DV: Total hours pw. - Formal outside of school hours care. All children school aged - not<br>employment related        |  |  |
| $_NSH_011$             | DV: Total hours pw. - Other 1. All children school aged - not employment related                                       |  |  |
| $NSH$ 02 <sup>1</sup>  | DV: Total hours pw. - Other 2. All children school aged - not employment related                                       |  |  |
| $_N$ PCTC <sup>1</sup> | DV: Childcare total cost $(\$)$ for all preschool children across all types of care – not<br>employment related.       |  |  |
| _NPU_BS <sup>1</sup>   | DV: Childcare used - The childs brother or sister. Any children not yet at school - not<br>employment related.         |  |  |
| NPU GU <sup>1</sup>    | DV: Childcare used – Childs grandparent who lives with us. Any children not yet at school –<br>not employment related. |  |  |
| NPU_GE <sup>1</sup>    | DV: Childcare used - Childs grandparent who lives elsewhere. Any children not yet at                                   |  |  |

school – not employment related.

### **Table 12: (c'td)**

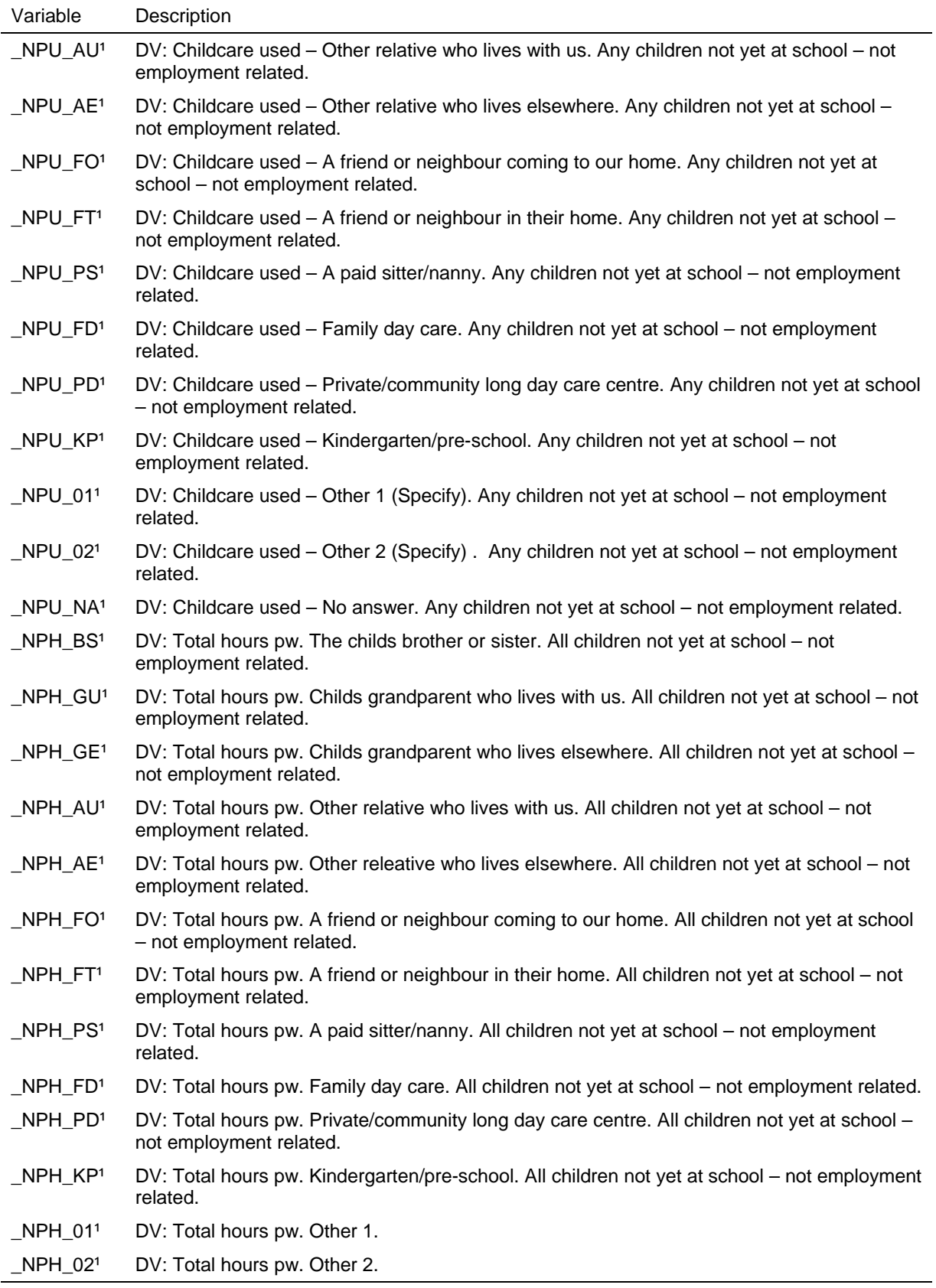

1. Wave 5 onwards

# **Employment Variables**

The employment related derived variables are listed in Table 13. The occupation variables are coded to 4-digit Australian Standard Classification of Occupation (ASCO) which is then used to produce:

- the 2-digit ASCO codes;
- ANU4 occupational status scale (which ranges from 0 to 100); and
- the 2-digit International Standard Classification of Occupation-88 (ISCO-88) codes.

The industry variables are coded to 4-digit Australian and New Zealand Standard Classification of Industry (ANZSIC) which is then used to produce:

- the 2-digit ANZSIC codes; and
- the 2-digit International Standard Industry Classification codes.

The 4-digit ASCO, ISCO and ANZSIC codes are available on the In-confidence Release (unconfidentialised) files only.

The history variables should first be consulted if you are attempting to piece together information about previous employment spells as some of the work may already be done for you.

| Variable                        | Description                                                                                     |  |
|---------------------------------|-------------------------------------------------------------------------------------------------|--|
| $\_$ ESDTL                      | DV: Labour force status – detail                                                                |  |
| ESBRD                           | DV: Labour force status – broad                                                                 |  |
| JBHRUC                          | DV: Combined hrs per week usually worked in all jobs                                            |  |
| JBMHRUC                         | DV: Combined hrs per week usually worked in main job                                            |  |
| <b>JBHRQF</b>                   | DV: Data Quality Flag: hours of work main job vs all jobs                                       |  |
| JBTPRHR                         | DV: Hours would like to work                                                                    |  |
| JBMOCC2                         | DV: Occupation 2-digit ASCO                                                                     |  |
| <b>JBMOCCS</b>                  | DV: ANU4 occupational status scale, main job                                                    |  |
| _JBMI82                         | DV: ISCO-88 2-digit, Occupation main job                                                        |  |
| JBMIND2                         | DV: C14 Current job industry. 2-digit ANZSIC                                                    |  |
| JBMII2                          | DV: ISIC 3.1 Main job: International industry classification 2-digit                            |  |
| WCPD <sup>1</sup>               | DV: Days of paid workers compensation in last 12 months                                         |  |
| $\mathsf{\_}$ ALPD <sup>1</sup> | DV: Days of paid annual leave in last 12 months                                                 |  |
| _ALSK1                          | DV: days of paid sick leave in last 12 months                                                   |  |
| $\_$ ALOP1                      | DV: days of paid (maternity, paternity, bereavement, family, carers) leave in last 12<br>months |  |
| _ALUP <sup>1</sup>              | DV: Days of unpaid leave in last 12 months                                                      |  |

**Table 13: Derived employment variables** 

#### **Table 13: (c'td)**

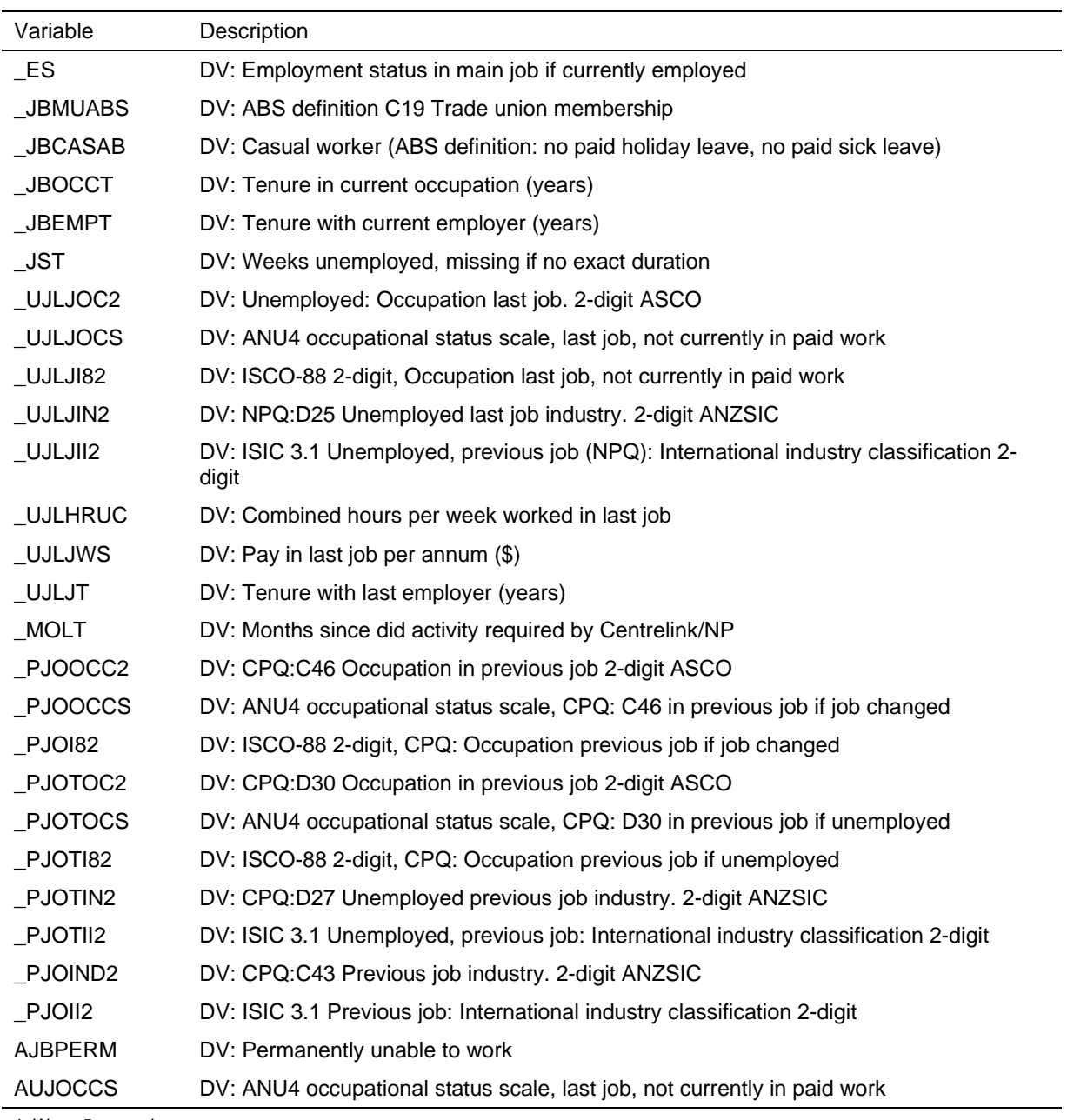

1. Wave 5 onwards

### **Calculating hourly wage rates**

The following is aimed at pointing you in the right direction if you want to calculate hourly wage rates. By using the following derived variables:

- *\_esbrd* DV: Labour force status broad;
- *\_jbhruc* DV: Combined hrs per week usually worked in all jobs;
- *\_wscei* DV: Imputed current weekly gross wages & salary all jobs (\$) Topcoded.

the hourly wage rate can be calculated in SPSS as follows:

if (*aesbrd*=1 and *ajbhruc*>0 and *awscei*>0) hwr01 = rnd(*awscei/ajbhruc*).

if (*besbrd*=1 and *bjbhruc*>0 and *bwscei*>0) hwr02 = rnd(*bwscei/bjbhruc*).

if (*cesbrd*=1 and *cjbhruc*>0 and *cwscei*>0) hwr03 = rnd(*cwscei/cjbhruc*).

if (*desbrd*=1 and *djbhruc*>0 and *dwscei*>0) hwr04 = rnd(*dwscei/djbhruc*).

The above only calculates the hourly wage rate if the respondent:

- (i) is employed;
- (ii) has current wages and salaries;
- (iii) has usual hours worked in all jobs.

If you wish to look at full and part time employed separately, use*\_esdtl* (DV: Labour force status – detail). The unimputed cases can be identified using the flag *wscef =*0.

Please note:

- (i) that the hours worked and income questions are asked in separate sections of the person questionnaire.
- (ii) due to some respondents reporting low wages/salaries with high hours and vice versa, it is important that users are aware that there are some odd outliers when deriving hourly wage rates. This is, unfortunately, unavoidable.

### **Calendar Variables**

The calendar contains over 1000 variables. Before you trawl through these variables and create your own summary variables, check if one of the derived calendar variables in Table 14 may help you. These derived variables typically relate to the financial year, while the calendar may stretch from 14 to 18 months, depending on the interview date.

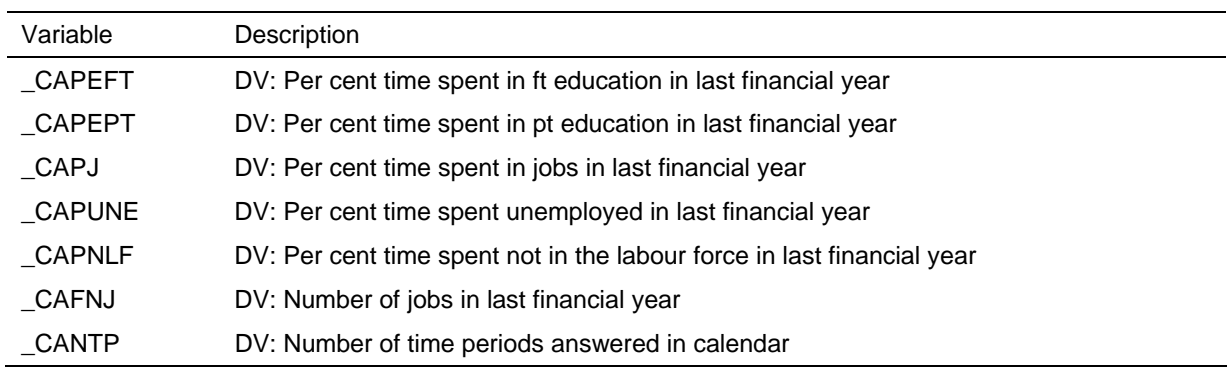

#### **Table 14: Derived calendar variables**

### **Family Variables**

The relationship grid on the Household Form collects the relationship of everyone in the household to everyone else. This information is then used to assign people to family groups, identify what relationship they hold within the family, identify what type of family they belong to, and then identify what type of household they belong to.

The core relationships needed to make a family are a couple relationship or a parent-child relationship. There are several key points to note about how the families are defined:

- A couple relationship takes precedence over a parent-child relationship (see Figure 2). In a household with mum, dad, son and son's defacto, the son's couple relationship takes precedence over his child-parent relationship. This household would be a multi-family household, with mum and dad as a couple in one family and the son and his defacto in another family.
- The most recent generation has precedence over an older generation and the older generation is then considered another relative. Figure 3 illustrates this case. The core household is defined by the mother–daughter generation (Before Child). However, when the daughter has a daughter herself, that younger generation then takes precedence and forms the core household (After Child).
- Children aged under 15 living in a household without natural, adopted, step or foster parents are attached to their closest relative. If they are without relatives, then they are attached to the person thought most likely to form a parent-child relationship with that child.

#### **Figure 2: Family where new defacto relationship is formed**

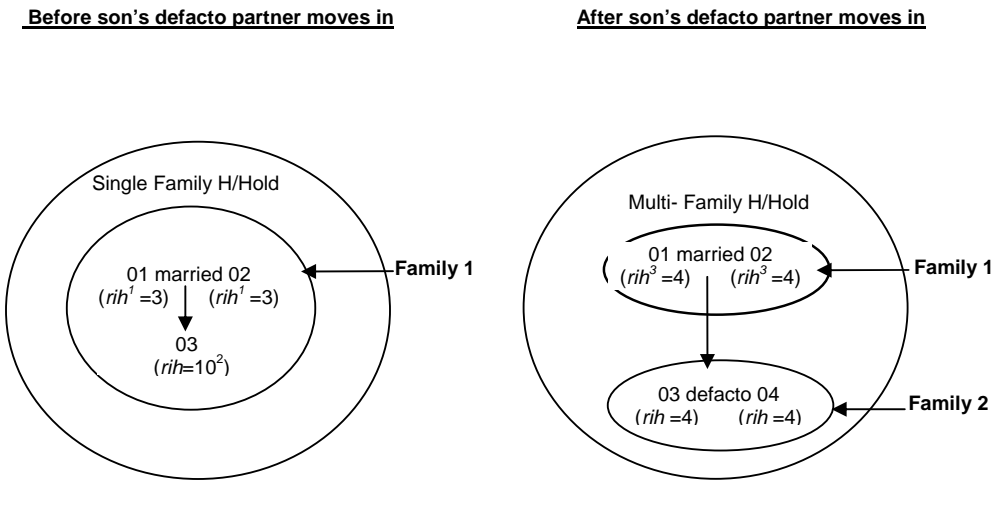

- 1*. rih* = 3: Couple with non-dependent child 2*. rih* = 10: Non-dependent child
- 3. *rih* = 4: Couple without child

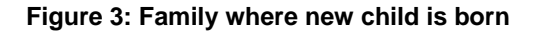

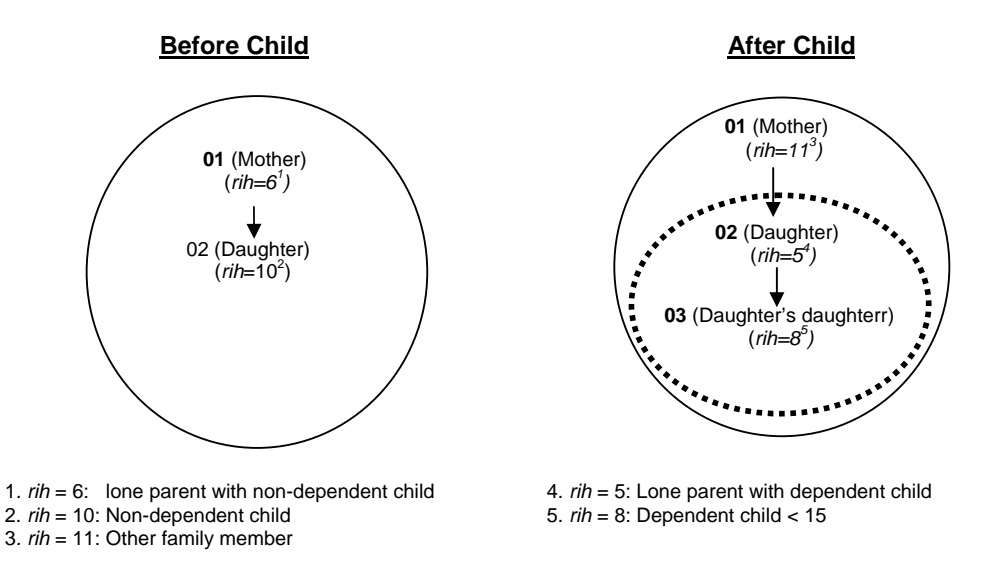

For the family variables, children are defined as natural, adopted, step or foster children. Children are split into three classifications: children under 15, dependent students (who are aged 15-24, not employed full-time, are studying full-time, are living with at least one parent, and are without a partner or child of their own); and non-dependent children.<sup>5</sup>

The family and household labels used identify the most dependent type of children in the family without identifying the other types of children in the family. Figure 4 illustrates a family with a couple, one child under 15 and two non-dependent children. The family type would be classified as a "Couple with a child <15 without others" and the household type would be classified as a "Couple with a child <15 without others". "Others Related" or "Others unrelated" refer to those outside of the core family unit (such as aunts, uncles, grandparents or nannies respectively).

#### **Figure 4: Family with child under 15 and non-dependent children**

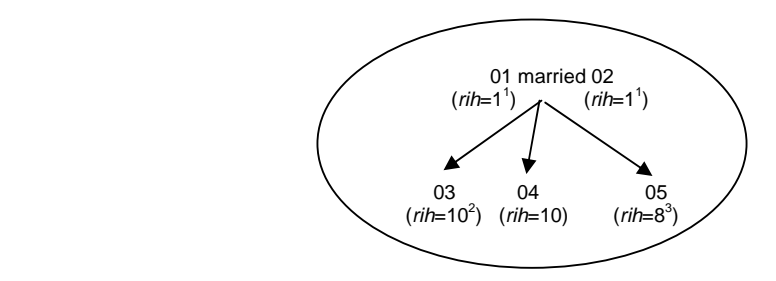

- *1. rih* = 1: Couple with children < 15) 2. *rih* = 10: Non-dependent child
- 3. *rih* = 8: Dependent child < 15

The income units are derived from the family units and separate out the non-dependant children and other relatives from rest of the family. Following this, using the previous

 5 Note that this definition of a dependent student is different to the full-time student identifier provided on the Responding Person File.

scenario from Figure 4 this household is broken into 3 income units. Figure 5 shows how this is done. The first income unit (**1**) includes the couple and the child < 15. Each nondependent child forms their own income unit (Income units 2 and 3).

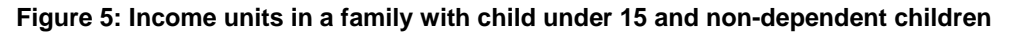

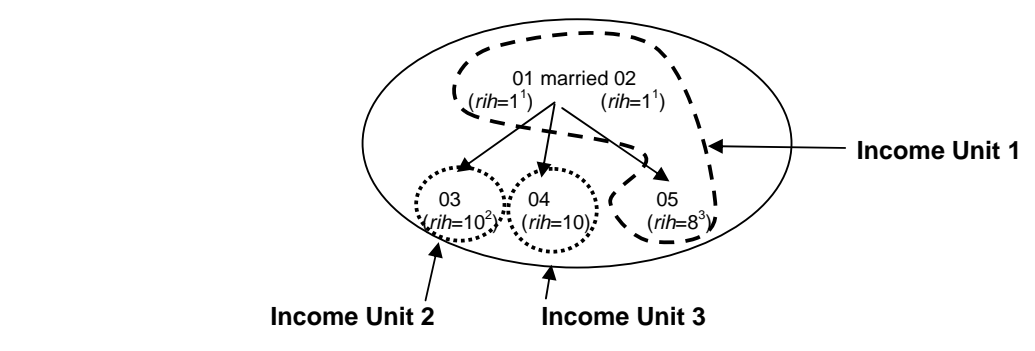

*1. rih* = 1: Couple with children < 15) 2. *rih* = 10: Non-dependent child

3.  $rih = 8$ : Dependent child < 15

A number of other variables are listed with the variables based on the relationship grid in Table 15, including identifiers for various people in the household and counts of the number of people in certain age groups. The partner, father and mother identifiers were discussed in a preceding section on identifiers.

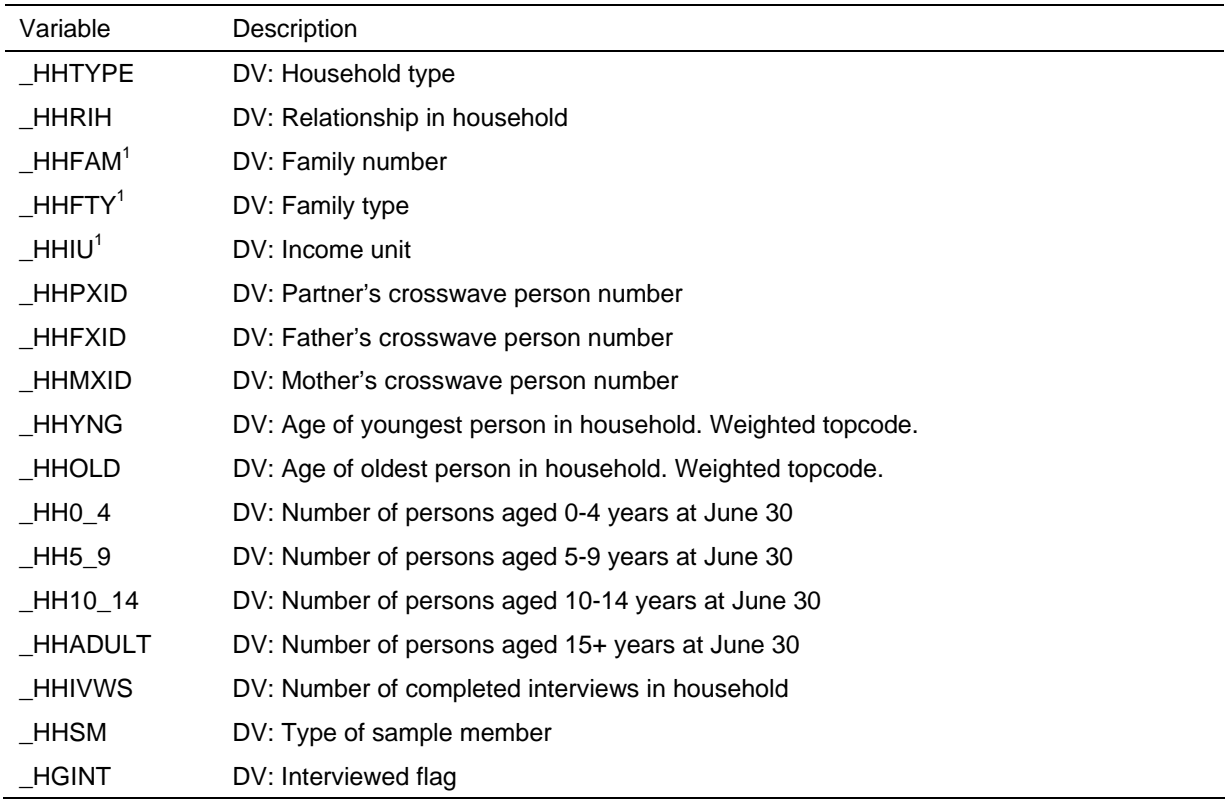

#### **Table 15: Derived family variables**

1. On the Household File, these variables are listed for each person, that is \_hhrih01 to \_hhrih14, \_hhfam01 to \_hhfam14, \_hhfty01 to \_hhfty14, and \_hhiu01 to \_hhiu14.

### **Health Variables**

Each wave the SF-36 Health Survey instrument is included within the Self-Completion Questionnaire. The SF-36 Health Survey is an internationally recognised diagnostic tool for assessing functional health status and well-being. It comprises 36 items which provide multi-item scales measuring each of eight distinct health concepts. Following the scoring rules outlined in Ware et al. (2000), each of these eight scales has been transformed into a standardised 0-100 index. The individual scores for each of these indices have been provided as derived variables in the data set. The variable names are listed in Table 16.

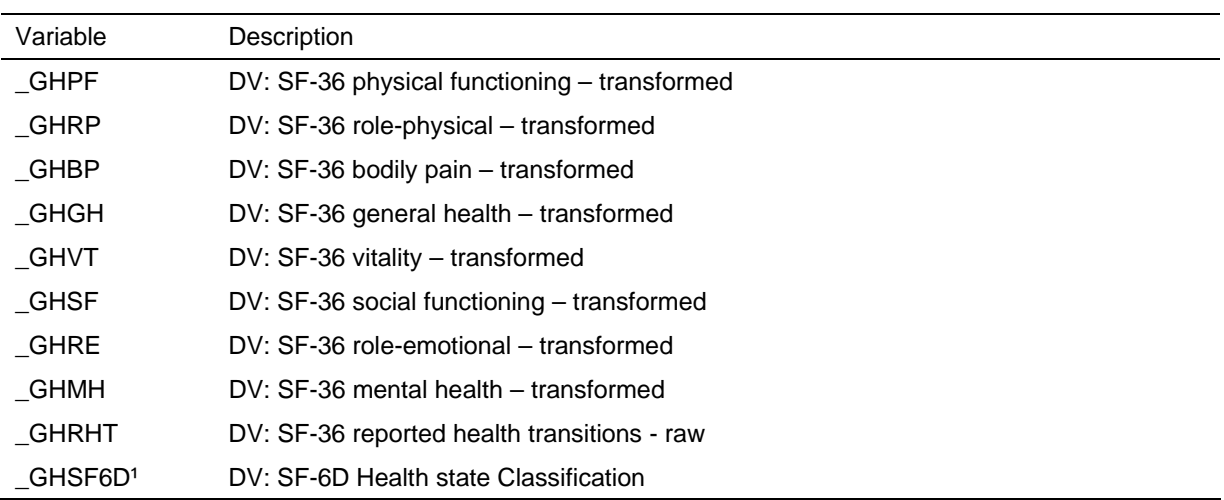

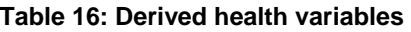

### **Housing Variables**

Table 17 lists a couple of derived housing variables provided on the datasets. The associated questions in the Household Questionnaire allow numerous ways in which the respondent could have answered (for example, per month, per fortnight, per week, etc).

| Variable    | Description                                       |  |
|-------------|---------------------------------------------------|--|
| HSRNT       | DV: Rent usual repayments \$ per month            |  |
| <b>HSMG</b> | DV: Mortgage usual repayments \$ per month        |  |
| <b>HSSL</b> | DV: Second mortgage usual repayments \$ per month |  |

**Table 17: Derived housing variables** 

# **Time Use Variables**

Table 18 lists derived time use variables which combine the hours and minutes spent in a week on various activities.

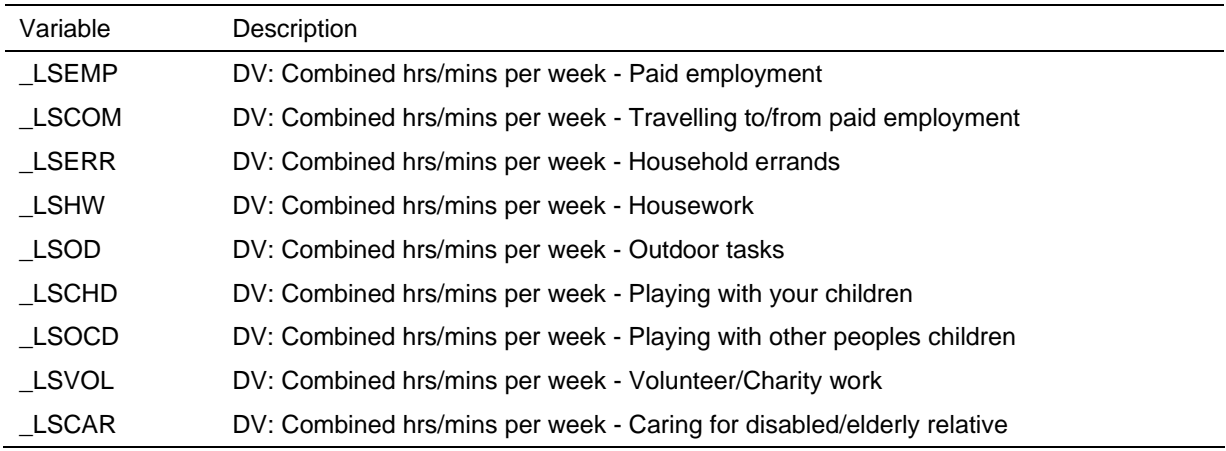

#### **Table 18: Derived time use variables**

### **Household Expenditure Variables**

Table 19 lists derived household-level expenditure, as collected in the Self-Completion Questionnaire for wave 5. While the person in the household responsible for the household bills was asked to complete these questions, sometimes more than one person in a household provided answers. The variables with prefix *\_xp* are the derived annualised response for each person who provided a response to these questions. The variables with the prefix *\_hx* averages the responses across all individuals who provided a response to these expenditure questions.

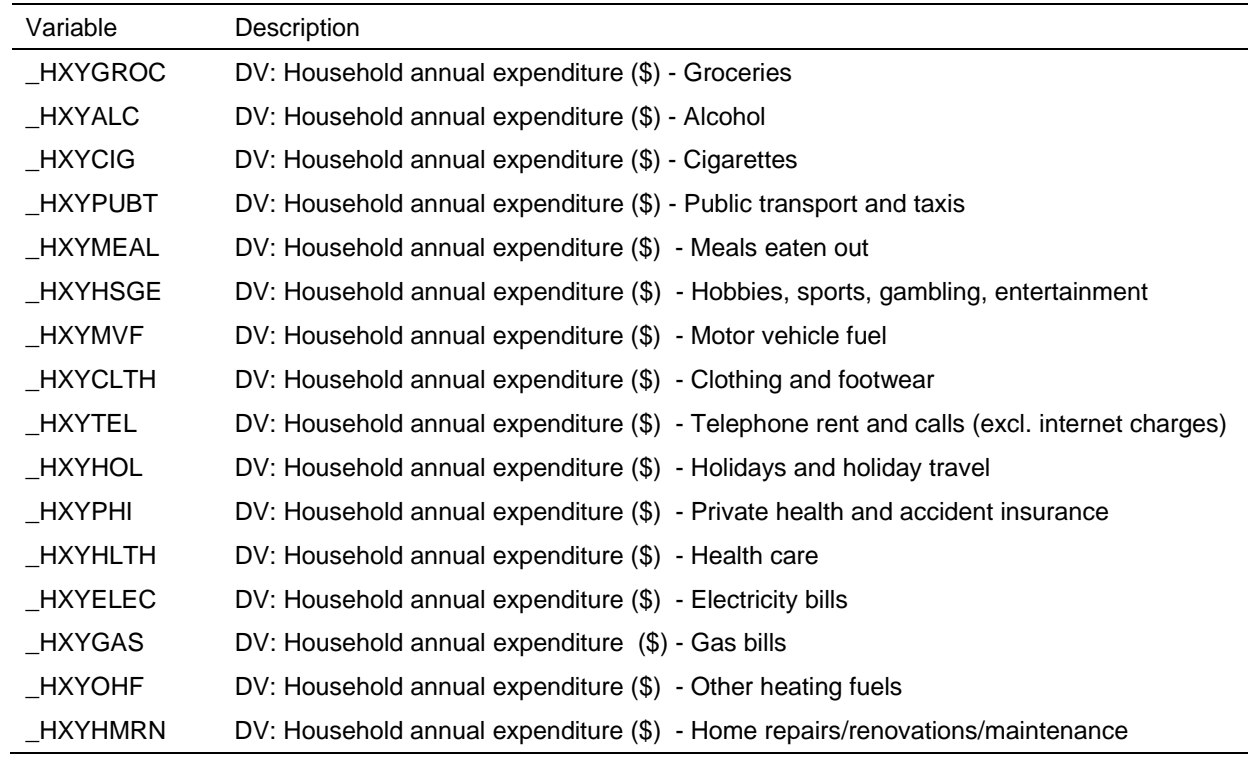

#### **Table 19: Derived household expenditure variables**

#### **Table 19 (c'td)**

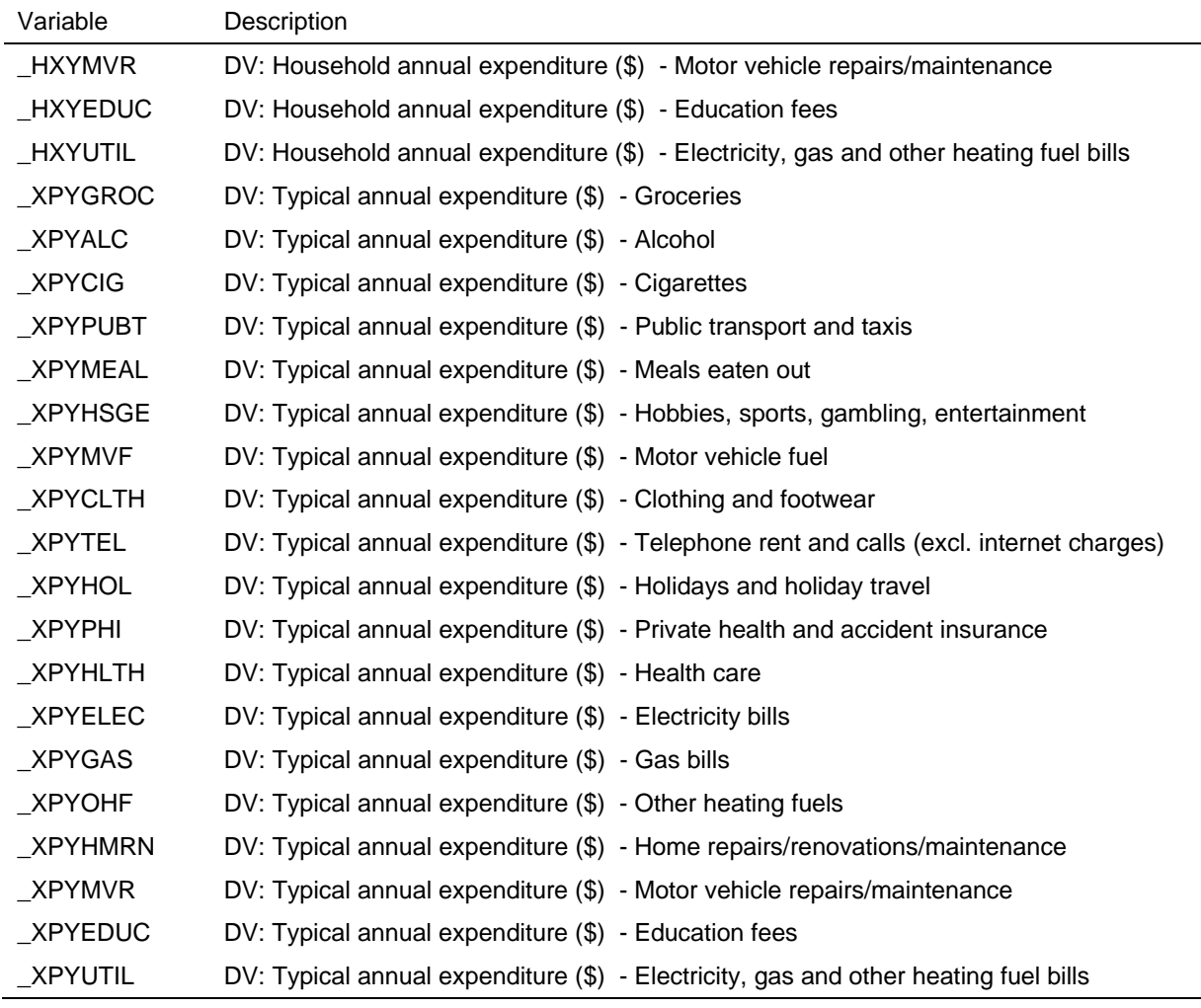

# **Life – Personality Variables**

For the first time in Release 5.0 respondents were asked questions about their personality character traits based on the Big 5 Personality Inventory. Five scales have been created and are listed in Table 20 below.

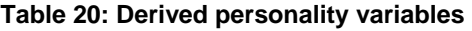

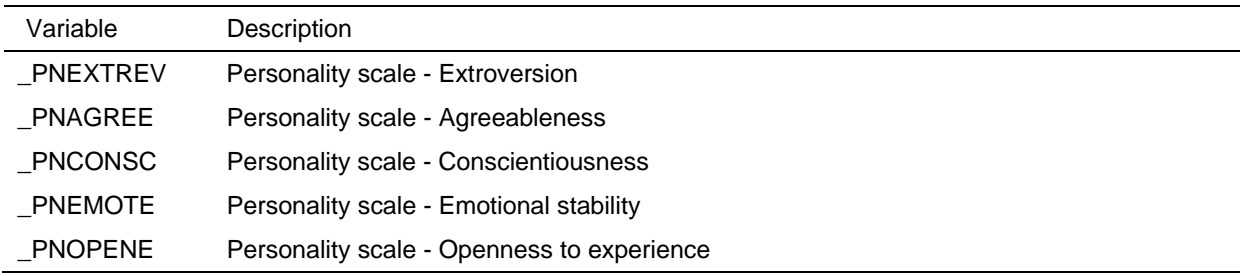

 $\sim$ 

### **Income Variables and Income Imputation**

### *Income, Tax and Family Benefits Model*

Figure 6, Figure 7 and Figure 8 show how the numerous income questions in the Person Questionnaire are combined together to form several financial year income components and one windfall income component on the responding person file, enumerated person file and household file respectively. The Family Tax Benefit and Maternity Allowance are calculated on the interim income to produce a total financial year income.<sup>6</sup> The Child Care Benefit is also calculated but not included in total financial year income (as it is considered a social transfer in kind rather than a cash benefit).<sup>7</sup>

Current wages and salaries and current benefits are asked about separately from the financial year questions.

From Release 4.0 the income components have been imputed on the enumerated file (rather than providing total financial year income and windfall income alone). This has permitted the calculation of these components at the household level as detailed in Figure 6. Market income, private income and Australian public transfers have also been calculated.

The HILDA income tax model calculates the financial year tax typically payable for an Australian taxpayer in the circumstances akin to those of the respondent. It does not attempt to calculate every individual variation in tax available under the Australian taxation system. Only the major components (income tax, business income tax , Medicare Levy, private pensions tax, deductions and offsets) contributing to income tax are estimated for the individual. When aggregated, these variables compare favourably with the national aggregates. The following key points should be noted about the income tax model:

- The input data are the imputed income variables and the data collected in the personal questionnaire. The components which the Australian Tax Office (ATO) treats as taxable income are summed: wages and salaries, business income, investment income and Australian pensions and benefits.
- Deductions are calculated as a percentage of income for 20 income ranges, the average deductions for each income range ranging from 6% for low incomes to 4% for the highest incomes (Taxation Statistics 1999-2000, ATO, 2002, CD Table s3.8). Gross income is reduced by deductions.
- Business income is separated from general income and then business tax is calculated. Business incomes up to \$50,000 are taxed at the same rate as labour incomes. For business income exceeding \$50,000 the rates applied are 15 percent up to \$100,000, 10 percent up to \$500,000 and 6 percent beyond \$500,000. These rates reflect what is actually paid on business incomes (Taxation Statistics 1999-2000, ATO, 2002, CD Table s3.10).

 $\overline{a}$ 

 $6$  The Maternity Allowance is allocated to all families with newborn children and included in the Australian pensions and benefits.<br><sup>7</sup> This is a change for P

This is a change for Release 4.0. In earlier Releases, the Child Care Benefit was included in the total financial year income and the Maternity Allowance was only recorded if the respondent reported it.

- The four standard marginal tax rates are applied for non-retired people who earn just labour incomes (Table 21). A low income offset is incorporated into the rates for those earning up to \$20,000.
- Low tax rates are applied to retired people. The rates we impute reflect what is actually paid by retired people on different levels of income (Taxation Statistics 1999-2000, ATO, 2002, CD Table s3.11). Non-respondents are presumed to be retired if aged over 65.
- The Medicare Levy is estimated as a flat 1.5%. HILDA does not collect private health insurance status, so the Medicare surcharge cannot be applied. An adjustment is made for seniors.
- As an approximation, low income pension and benefit recipients (taxable income less than \$20,000) are deemed to pay no income tax.
- The largest offsets are dividend imputation and eligible termination payments, but these are not collected in HILDA. As an approximation, an average national offset of 2% of taxable income is applied as a flat rate to all taxpayers.
- As an approximation, private pensions are taxed at a flat rate of 5%. The same rate is applied to Workers' Compensation.
- Total income tax is calculated as the sum of income tax, business tax, Medicare Levy and private pensions tax less offsets.

| Wave                              | Income            | Tax Rate                                  |
|-----------------------------------|-------------------|-------------------------------------------|
|                                   | $$0 - $6000$      | Nil                                       |
| 1, 2, 3 (Financial Years 2000-01, | \$6001 - \$20000  | Nil plus 17c for each \$ over \$6000      |
| 2001-02, 2002-03)                 | \$20001 - \$50000 | \$2380 plus 30c for each \$ over \$20000  |
|                                   | \$50001 - \$60000 | \$11380 plus 42c for each \$ over \$50000 |
|                                   | \$60001 and over  | \$15580 plus 47c for each \$ over \$60000 |
|                                   | $$0 - $6000$      | Nil                                       |
|                                   | \$6001 - \$21600  | Nil plus 17c for each \$ over \$6000      |
| 4 (Financial Year 2003-04)        | \$21601 - \$52000 | \$2652 plus 30c for each \$ over \$21600  |
|                                   | \$52001 - \$62500 | \$11772 plus 42c for each \$ over \$52000 |
|                                   | \$62501 and over  | \$16182 plus 47c for each \$ over \$62500 |
|                                   | $$0 - $6000$      | Nil                                       |
|                                   | \$6001 - \$21600  | Nil plus 17c for each \$ over \$6000      |
| 5 (Financial Year 2004-05)        | \$21601 - \$58000 | \$2652 plus 30c for each \$ over \$21600  |
|                                   | \$58001 - \$70000 | \$13572 plus 42c for each \$ over \$58000 |
|                                   | \$70001 and over  | \$18612 plus 47c for each \$ over \$70000 |

**Table 21: Australian Resident Income Tax Rates, Waves 1- 5** 

#### **Figure 6: Financial Year Income Model: Household**

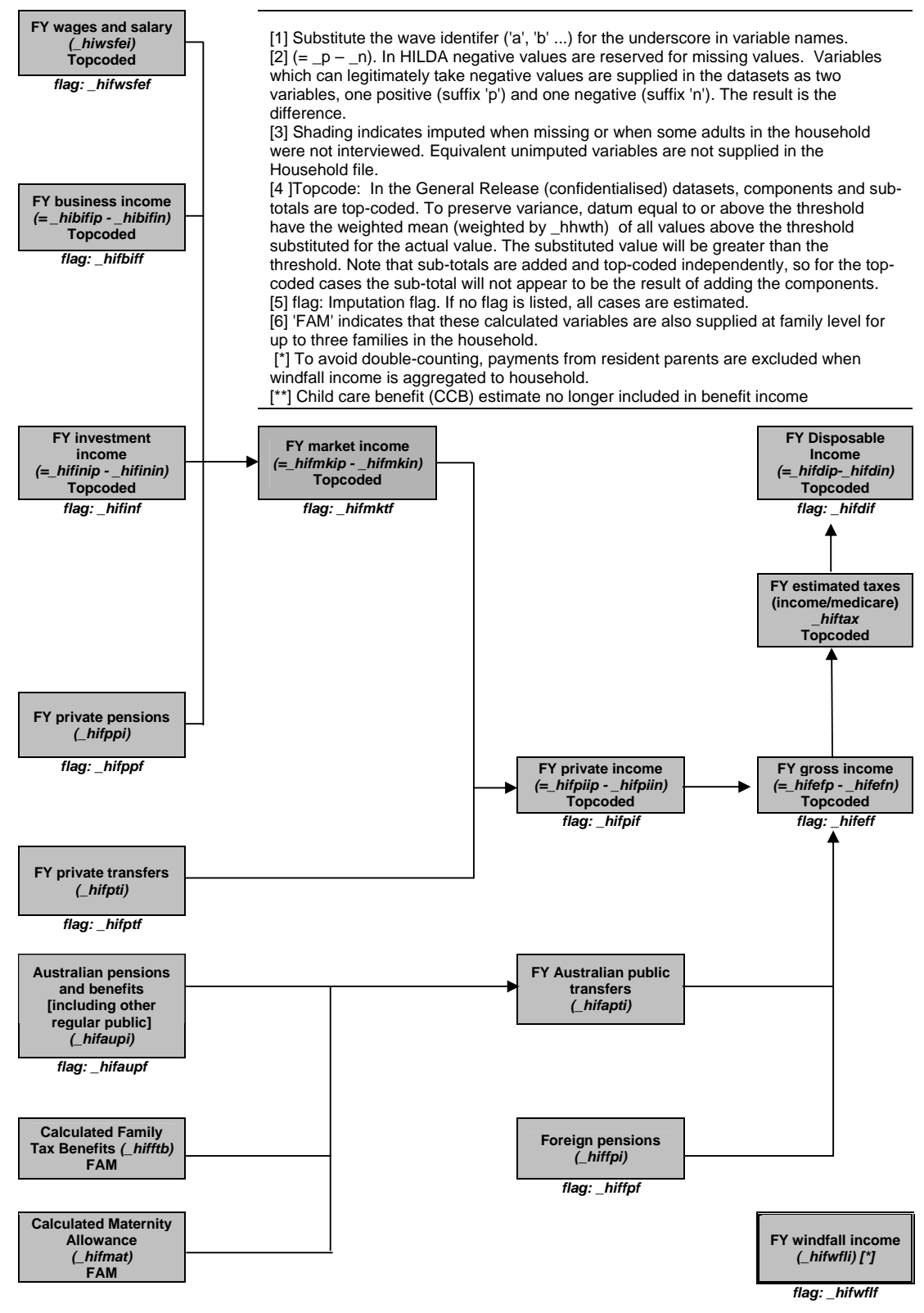

*Simon Freidin, Nicole Watson, Bruce Headey* 

#### **Figure 7: Financial Year Income Model: Enumerated Person**

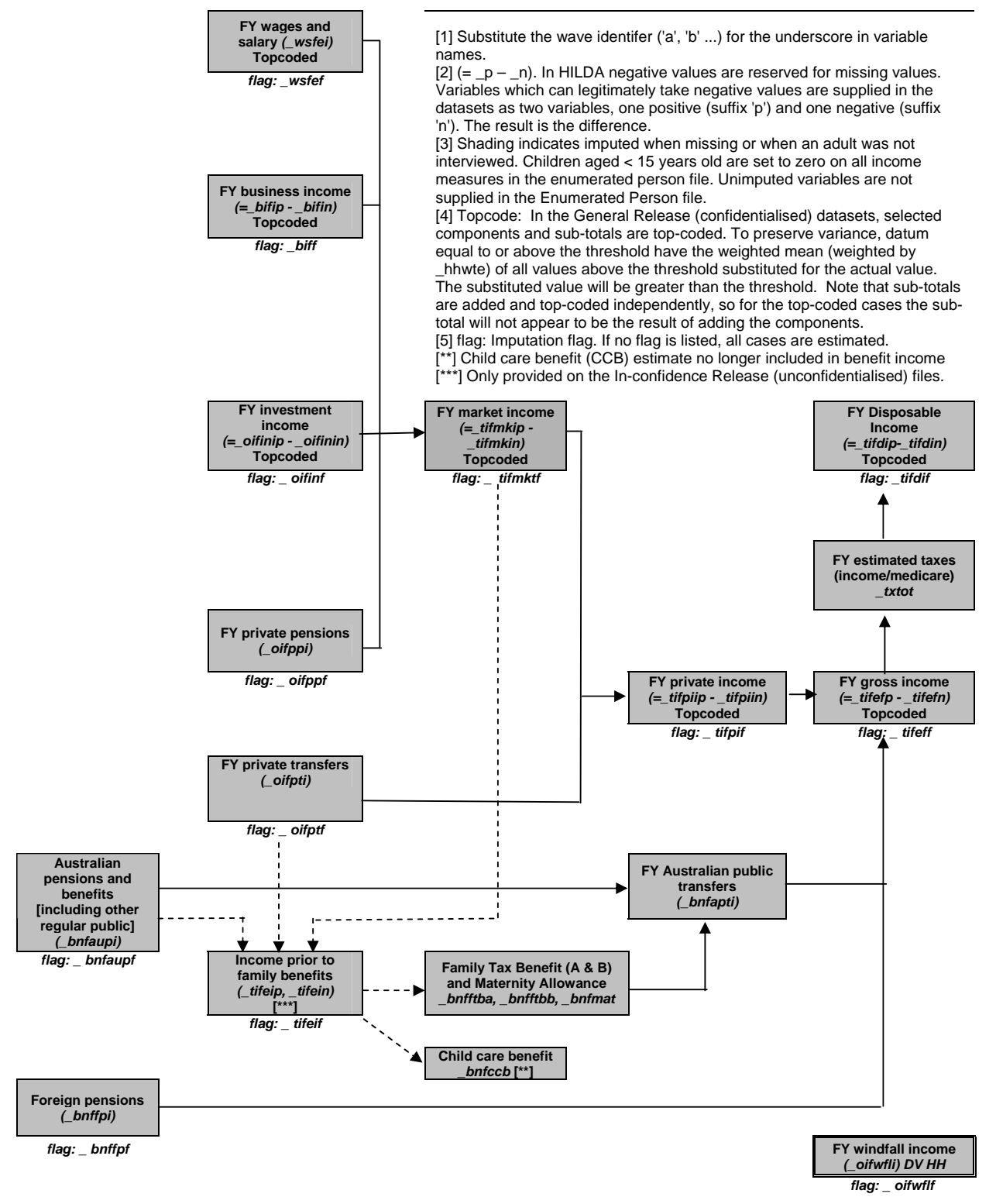

*Simon Freidin, Nicole Watson, Bruce Headey* 

#### **Figure 8: Financial Year Income Model: Responding Person**

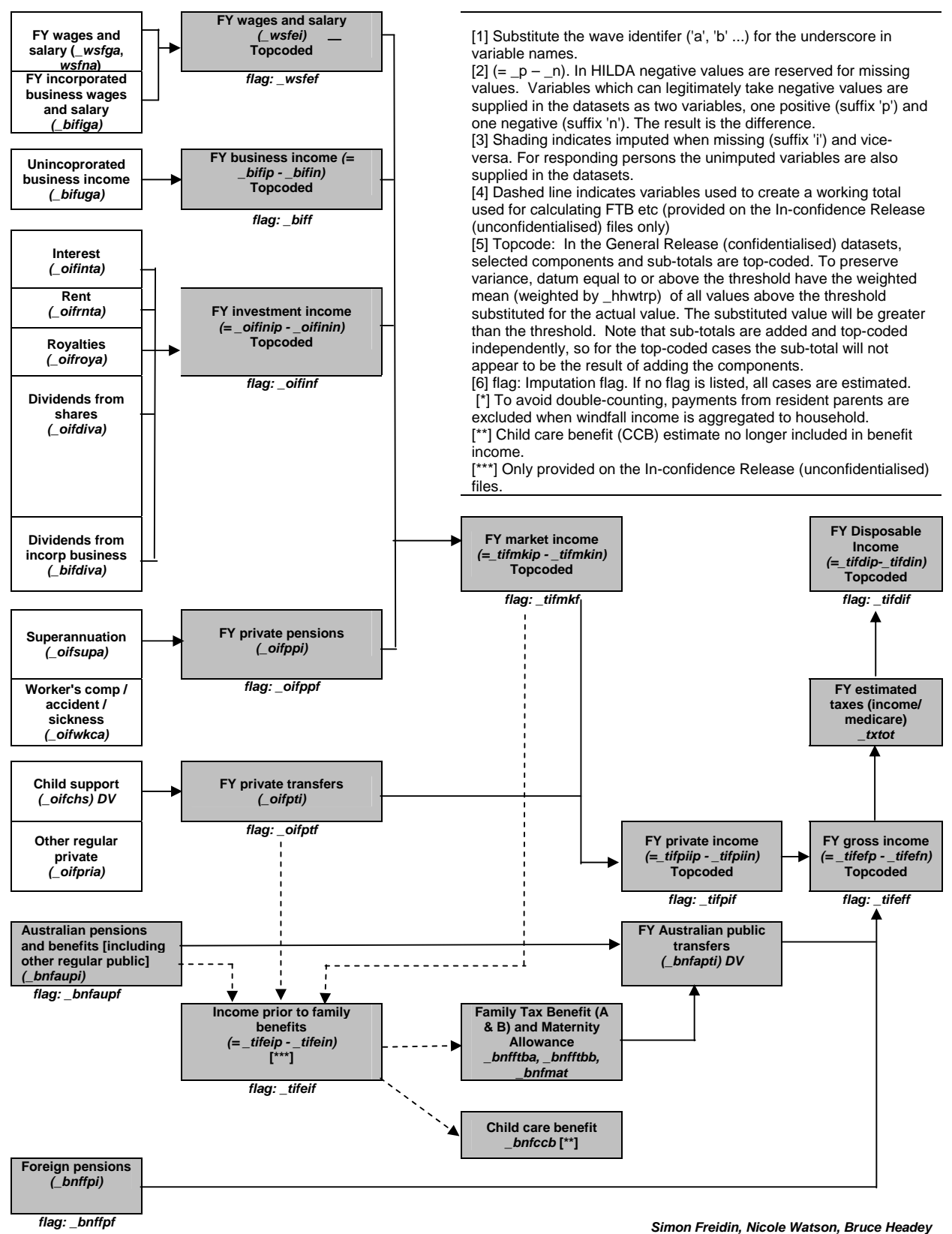

HILDA User Manual – Release 5.0 **- 63 - Annual 19th Control 10 - Control 10 - Control 10 - Annual 23/04/07** - 63 -

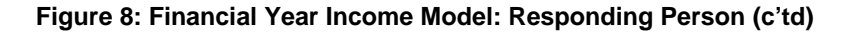

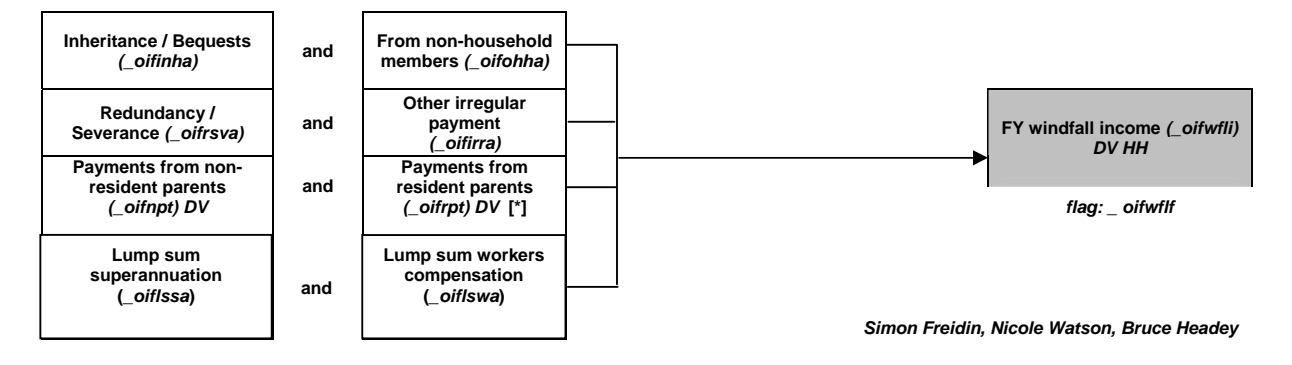

A list of (unimputed) derived income variables are provided in Table 22. There are several issues to take note of in this table:

- Wages and salaries were asked of respondents for their main job, then for all their other jobs combined. The suffix 'g' and 'e' refer to gross and estimated gross incomes – where the respondent didn't know their gross income, their after tax income was asked for and this was translated back into an estimated gross income. The 'e' variables will have fewer cases with missing wages and salaries than the 'g' variables, as the 'e' variables include all the known 'g' values.
- The variable labels indicate when top-coding has occurred. The actual value replacing the top-coded value will be the weighted mean of the top-coded units (see chapter on Confidentialisation).
- Child support is calculated from the questions asked about the children in the family formation grid, rather than from the single category listed in the 'other income' question in the income section. This is because it is more likely the respondent would provide a more accurate response to the detailed questions rather than the broad 'catch all' question.
- The components feeding into the 'windfall' income are those thought irregular (such as inheritances, redundancies, payments from parents).
- In wave 2, we calculated current weekly payments for workers compensation, accident or sickness insurance. These questions were only asked in wave 2 (in F10a-e in the PQ).
- In wave 1, respondents were asked how different their current wage and salary income was from one year ago. This has been provided in dollar terms in *awsly*.

The imputation method and derived variables are discussed in the following sections.
### **Table 22: Derived income variables**

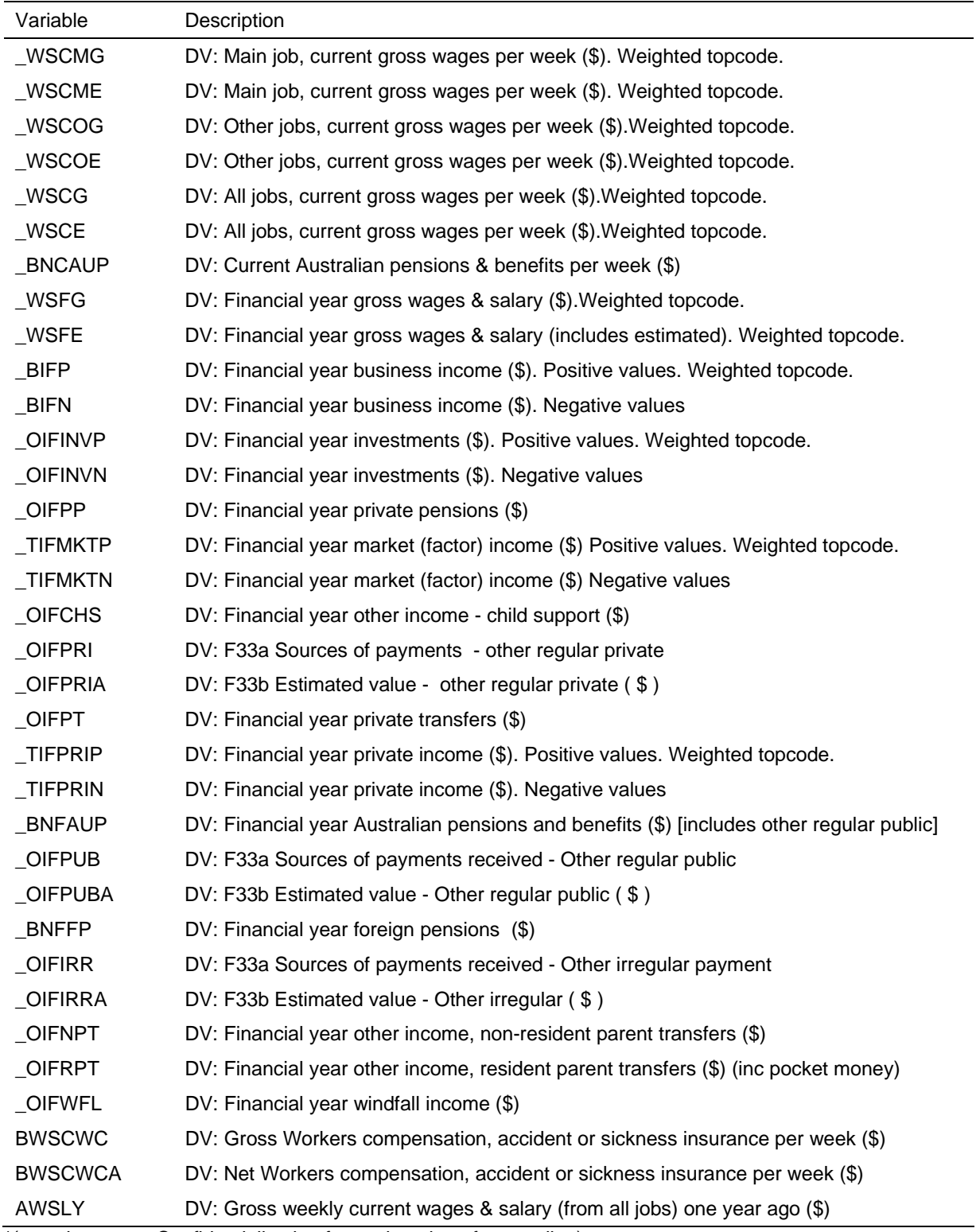

\*(see chapter on Confidentialisation for explanation of top-coding)

## *Imputation Method*

Since Release 3.0, the primary method for imputing income is based on a method developed by Little and Su (1989). This longitudinal imputation method incorporates trend and individual level information into the imputed amounts by using a multiplicative model based on row (person) and column (wave) effects. The model is of the form:

imputation = (row effect)  $x$  (column effect)  $x$  (residual).

Ideally, the record with missing information (called the recipient) should be imputed using information from a record with complete information (called the donor) that has similar characteristics for the variable of interest. The Little and Su methodology, therefore, was extended to take into account the characteristics of the donors and recipients. Donors and recipients are matched within imputation classes which have similar characteristics. The imputation classes used were age groups defined by the following ranges: 15-19, 20-24, 25-34, 35-44, 45-54, 55-64, 65 $+$ <sup>8</sup> The formulae for the Little and Su method are provided in Appendix 3, together with a worked example.

For some cases, for example new entrants interviewed in the latest wave who did not respond to some income questions, the imputation method used was the nearest neighbour regression method adopted in Release 2.0 (Watson, 2004a).

Tables 23a and 23b show the number and proportion of missing cases that were imputed using the Little and Su method<sup>9</sup>. For income items, such as business, investments, private pensions and transfers, and windfall income there is a lower proportion of cases imputed using the Little and Su method.

For respondents with item non-response (that is, where some questions during their interview were not answered), the income components have been imputed and the totals are the sum of the relevant components. These components and totals are available on the responding person file.

The income components for non-respondents within responding households have also been imputed. Where a Little and Su imputation could be obtained for a component, this was used. However, for some cases, the Little and Su method could not be used (such as a non-responding new entrant in the latest wave). For these cases, the income totals were imputed first and then the income components were taken from the same donor. The components and totals for non-respondents are available on the enumerated person file (along with the components and totals for responding persons).

Imputed components and totals are also available at the household level on the household file.

The quality of the imputation for non-responding persons within responding households is slightly poorer than the imputation for responding persons for wages and salaries and

 $^8$  Age groups were used to create the imputation classes because it is a simple characteristic and it is known for almost all donors and recipients. For a few cases, age was missing and was therefore imputed from a person with a similar relationship structure to the missing case. Not all income variables were imputed using imputation classes. The variables where donors and recipients were matched with imputation classes were current wages and salaries, current benefits, financial year wages and salaries, Australian Government pensions and rent income.

 $^{9}$ For the number and proportion of cases which are missing, see Tables 29a and 29b.

Australian government pensions. The quality of the other income components is poorer for non-responding persons when compared to responding persons. However, the income components are still provided to enable the components to be available at the household level.

Improvements to the income imputation methodology are ongoing. Further revisions to the income imputation methodology are expected.

|                                                | Wave     |                |          |                |                |
|------------------------------------------------|----------|----------------|----------|----------------|----------------|
| Variable                                       | 1        | $\overline{2}$ | 3        | $\overline{4}$ | $\overline{5}$ |
| <b>Responding Persons</b>                      |          |                |          |                |                |
| <b>Current income</b>                          |          |                |          |                |                |
| Wages and salaries                             | 324      | 253            | 236      | 227            | 201            |
| <b>Benefits</b>                                | 65       | 62             | 53       | 51             | 44             |
| <b>Financial year income</b>                   |          |                |          |                |                |
| Wages and salaries                             | 450      | 442            | 368      | 237            | 249            |
| Aust govt pensions                             | 62       | 79             | 46       | 64             | 46             |
| Foreign govt pensions                          | $\Omega$ | 5              | $\Omega$ | 1              | 5              |
| Business income                                | 115      | 146            | 158      | 125            | 117            |
| Interest income                                | 352      | 426            | 330      | 265            | 274            |
| Dividends and royalties                        | 351      | 432            | 345      | 253            | 264            |
| Rent income                                    | 86       | 94             | 103      | 72             | 63             |
| Private pensions                               | 27       | 24             | 14       | 17             | 24             |
| Private transfers                              | 20       | 35             | 29       | 29             | 38             |
| <b>Windfall income</b>                         |          |                |          |                |                |
| Windfall income                                | 11       | 16             | 17       | 18             | 14             |
| <b>Enumerated Persons (excluding children)</b> |          |                |          |                |                |
| <b>Current income</b>                          |          |                |          |                |                |
| Wages and salaries                             | 492      | 446            | 448      | 468            | 416            |
| <b>Benefits</b>                                | 119      | 144            | 123      | 127            | 119            |
| <b>Financial year income</b>                   |          |                |          |                |                |
| Wages and salaries                             | 649      | 656            | 586      | 493            | 460            |
| Aust govt pensions                             | 131      | 175            | 130      | 154            | 137            |
| Foreign govt pensions                          | $\Omega$ | 8              | 3        | 5              | 9              |
| Business income                                | 132      | 159            | 169      | 150            | 141            |
| Interest income                                | 405      | 484            | 377      | 328            | 335            |
| Dividends and royalties                        | 418      | 501            | 406      | 317            | 331            |
| Rent income                                    | 107      | 113            | 123      | 91             | 87             |
| Private pensions                               | 40       | 36             | 23       | 34             | 36             |
| Private transfers                              | 24       | 37             | 32       | 31             | 41             |
| <b>Windfall Income</b>                         |          |                |          |                |                |
| Windfall income                                | 29       | 35             | 36       | 49             | 30             |

**Table 23a: Number of missing cases imputed using Little and Su method** 

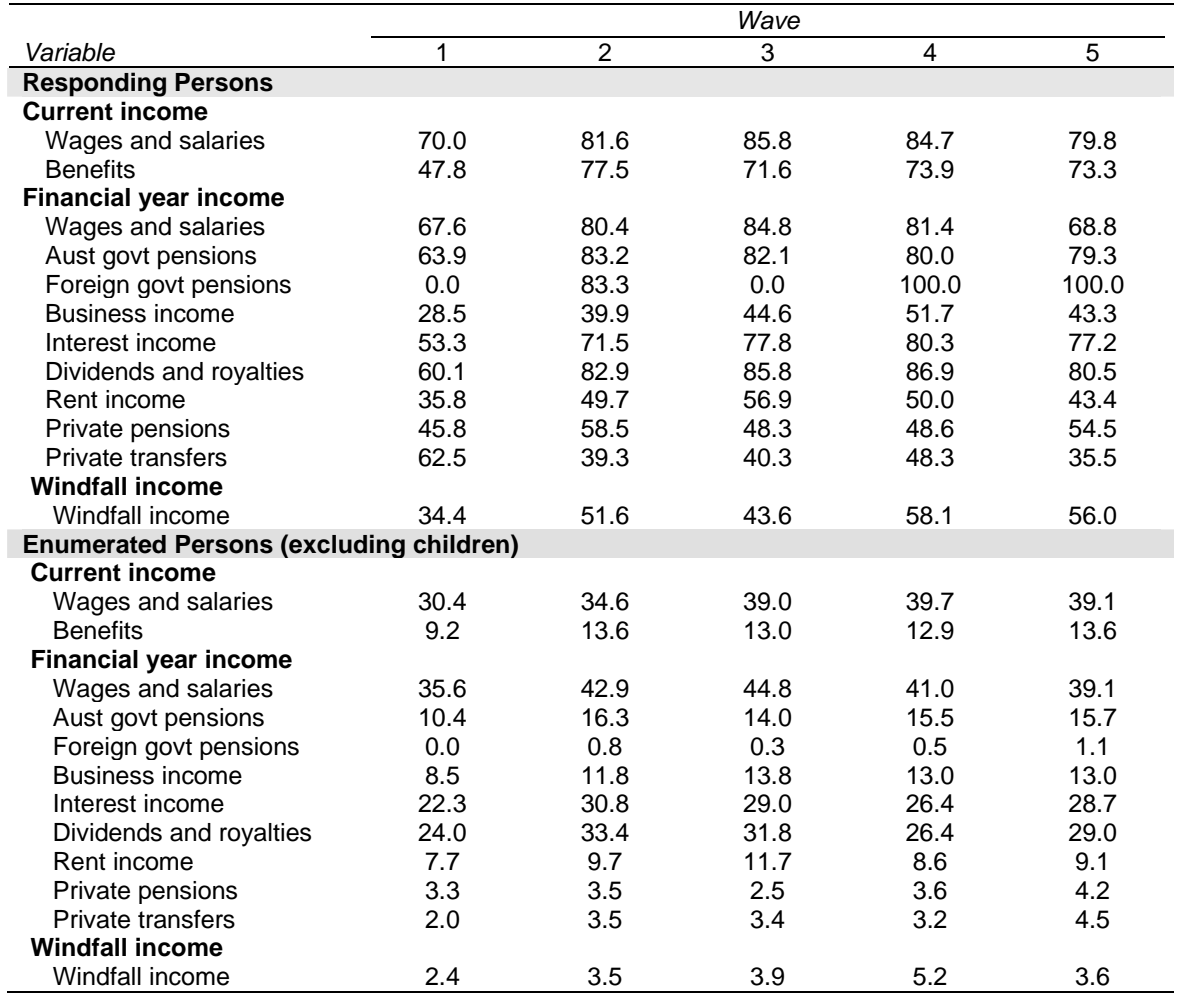

**Table 23b: Proportion of missing cases imputed using Little and Su method** 

### *Imputed Income Variables*

All income imputation was undertaken at the derived variable level, leaving the original data unchanged. In the main, both the pre-imputed and post-imputed variables are available in the datasets, along with an imputation flag, so that it is easy to choose between using the pre-imputed data or the post-imputed data.

An overview of the pre- and post-imputed income variables is provided in Table 24. We have deviated from the general style of presenting the derived variables in this manual in the hope that it is clearer from the following table how the post-imputed variables and flags relate to the pre-imputed variables.

#### **Table 24: Person imputed income variables**

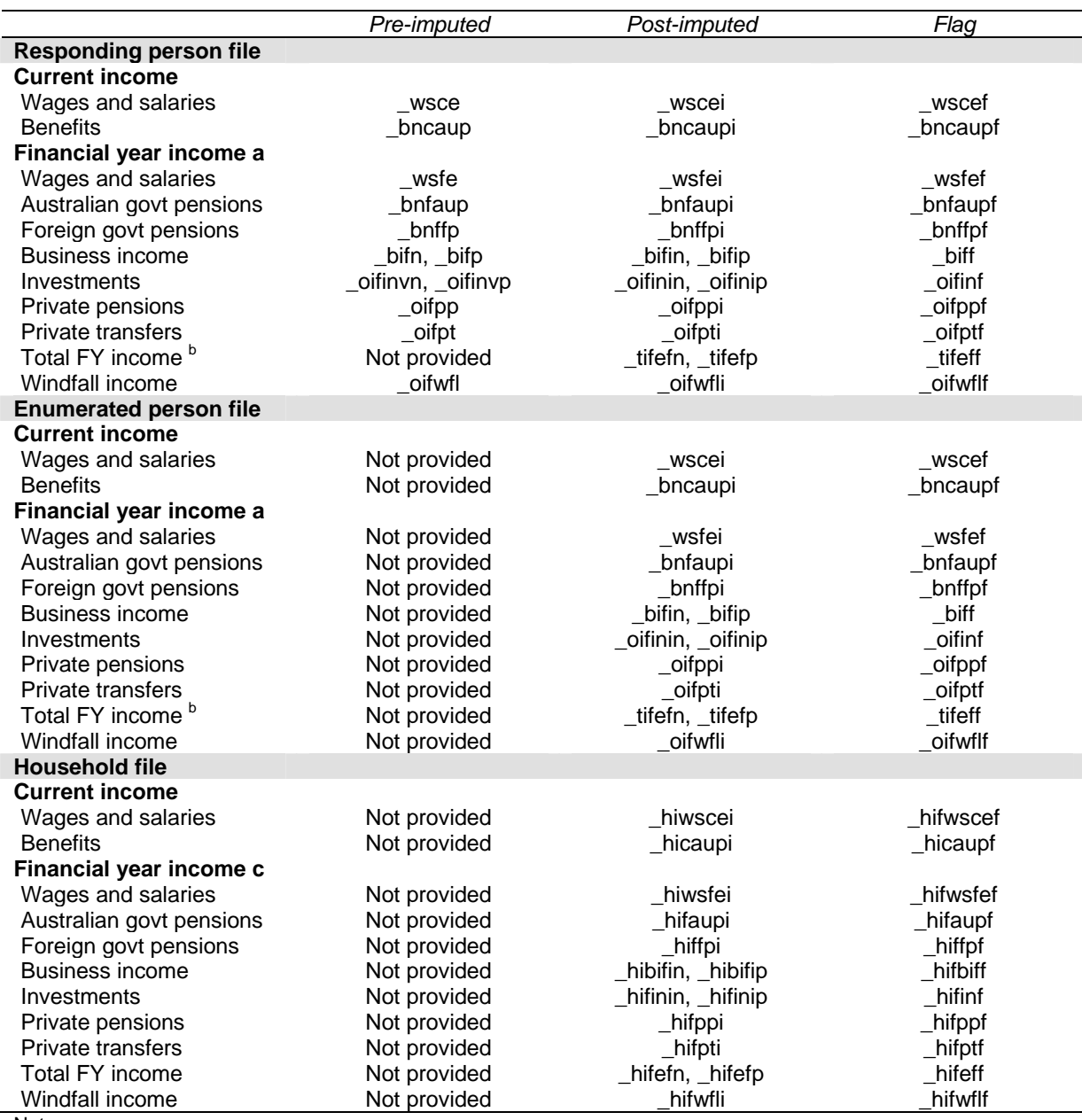

Notes:

a. Several sub-totals also provided on the datasets: Australian public transfers (\_bnfapti including FTB and maternity allowance, use flag \_bnfaupf), market income (\_tifmkin, \_tifmkip, with flag \_tifmktf) and private income (\_tifpiin, \_tifpiip, with flag \_tifpif). On the In-confidence Release (unconfidentialised) files datasets there is also a sub-total for income prior to FTB, MA and CCB (pre-imputation: \_tifen, \_tifep; post-imputation: \_tifein, tifeip; and imputation flag \_\_tifeif).

b. The following variables use total person financial year income (\_tifefn, \_tifefp) in their calculations: income tax (\_txinc), medicare (\_txmed), total taxes (\_txtot). Use \_tifeff as imputation flag for these variables. Also disposable income is provided (\_tifdin, \_tifdip, with flag \_tifdif).

c. Household level information for income components are now provided on the dataset (by summing imputed person level information): household financial year gross income, family tax benefit (\_bnftaf1 to \_bnftaf3 for part A and \_bnftbf1 to \_bnftbf3 for part B for families 1 to 3 and household total \_hifftb), maternity allowance (\_bnfmat and household total \_hifmat), child care benefit (\_bnccbf1 to \_bnccbf3 for families 1 to 3 and household total \_hifccb), household total taxes (\_hiftax, use flag \_hifeff),and household disposable income (\_hifdin, \_hifdip, with flag \_hifdif). Several sub-totals also provided on the dataset: Australian public transfers (\_hifapti including family tax benefit and maternity allowance, use flag \_hifaupf), market income (\_hifmkin, \_hifmkip, with flag \_hifmktf), and private income (\_hifpiin, \_hifpiip, with flag \_hifpif).

# **Wealth Variables and Wealth Imputation (Wave 2 Special Topic)**

### *Wealth Model*

In wave 2 a special wealth module was incorporated into the questionnaires. The Household Questionnaire contained the majority of the wealth questions and we endeavoured to ask these of the person knowing the most about the household finances. These questions covered the following topics:

- Cash and equity investments, trust funds, life insurance;
- Home and other property assets and debts;
- Business assets and debts;
- Children's bank accounts: $10$
- Collectables and vehicles.

Also, each respondent was asked some questions about their personal wealth in the Person Questionnaire, including:

- Bank accounts and credit card debt:
- Superannuation;
- HECS and other personal debts.

Figure 9 shows how the wealth components are combined together to form the total household wealth. The boxes with the broken lines highlight the variables that come from the Person Questionnaires. As the imputation for non-respondents was only conducted at the total assets and debts level, the household-level components in the broken boxes are just the sum of *responding* persons only. Please be aware of this when using these variables.

 $\overline{a}$ 

 $10$  That is, bank accounts of people in the household aged under 15.

#### **Figure 9: Wealth Model Diagram, Wave 2 Household-level**

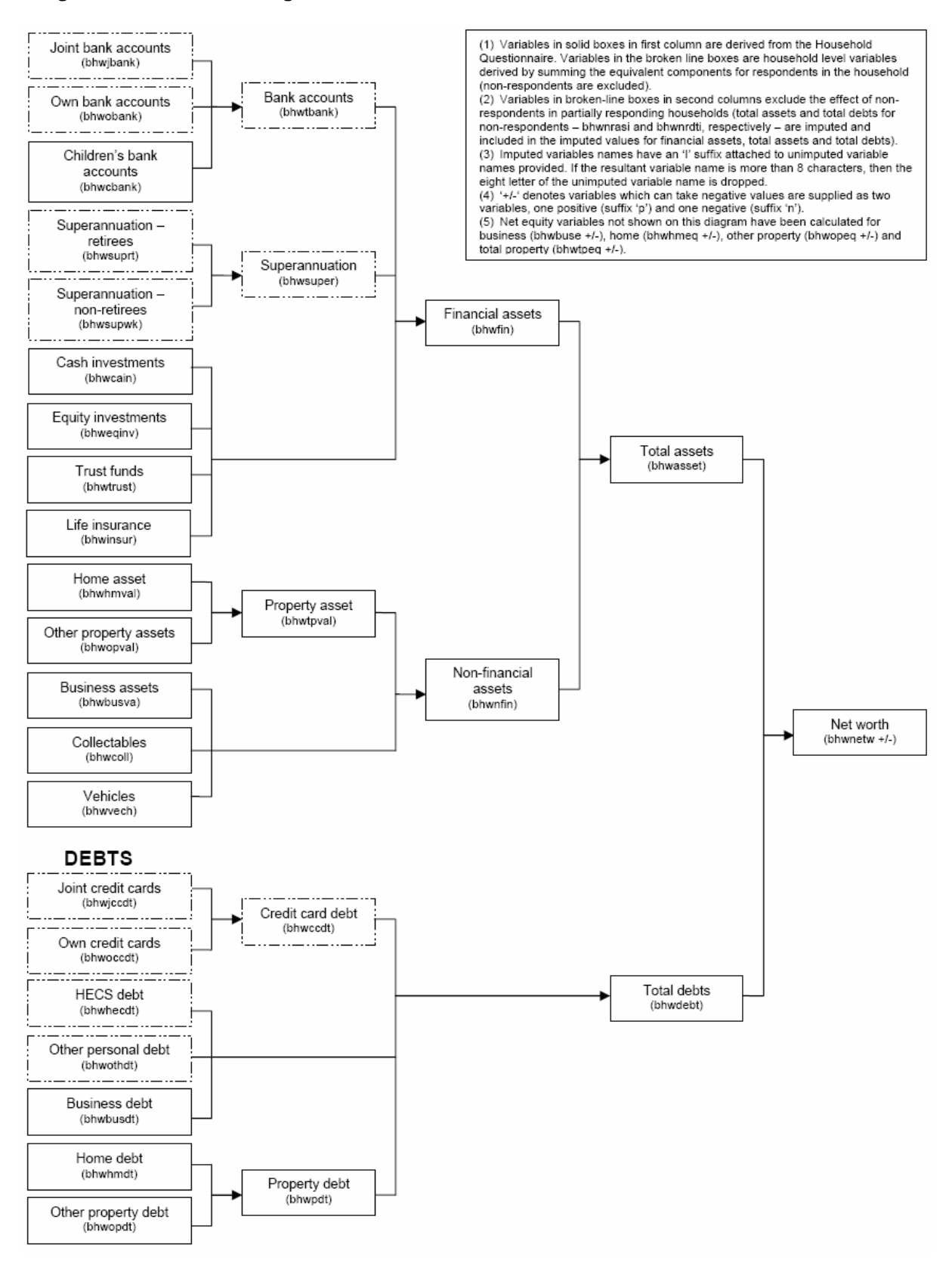

Table 25 shows the household-level and person-level wealth variables that are not shown in Figure 9.

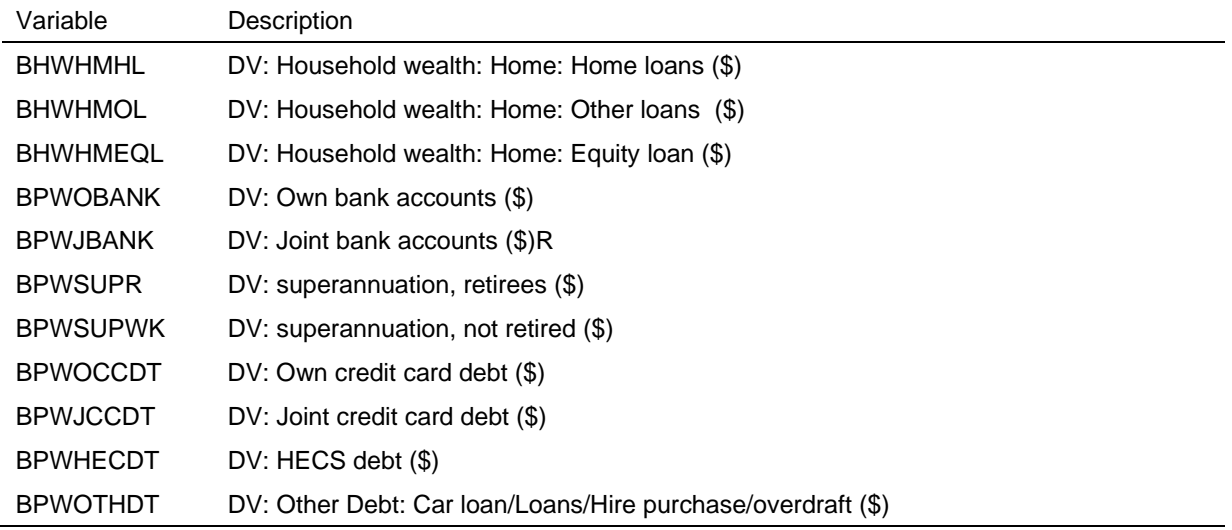

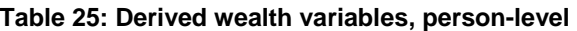

### *Imputation Method*

The wealth imputation is unchanged from Release 2.0. The wealth imputation uses a nearest neighbour regression method. The reported value of a donor with the nearest predicted value from a regression model to the recipient's is used to replace the missing value. Where we knew the recipient's wealth component was non-zero (for example, a screener question identified them as having the particular wealth component), only a nonzero donor was permitted. For further details of the imputation method, see Watson (2004a).

As we only have one wave of wealth data, we are unable to use the Little and Su method currently being used for the income imputation.

### *Imputed Wealth Variables*

Table 26 outlines the imputed wealth variables included on the wave 2 files.

Note that in addition to total household assets and debts, several sub-totals and totals are also provided on the household file (by summing imputed components). These are:

- business equity,
- investment equity,
- home equity,
- other property equity,
- total property equity,
- total credit card debt,
- total superannuation,
- total bank accounts,
- total property debt,
- total property value,
- household financial assets,
- household non-financial assets,
- net worth, and
- total assets and debts of non-respondents in responding households.

These subtotals (except for household financial assets) exclude wealth imputations on non-responding persons, for whom only totals for debt and asset were imputed.

### **Table 26: Imputed wealth variables**

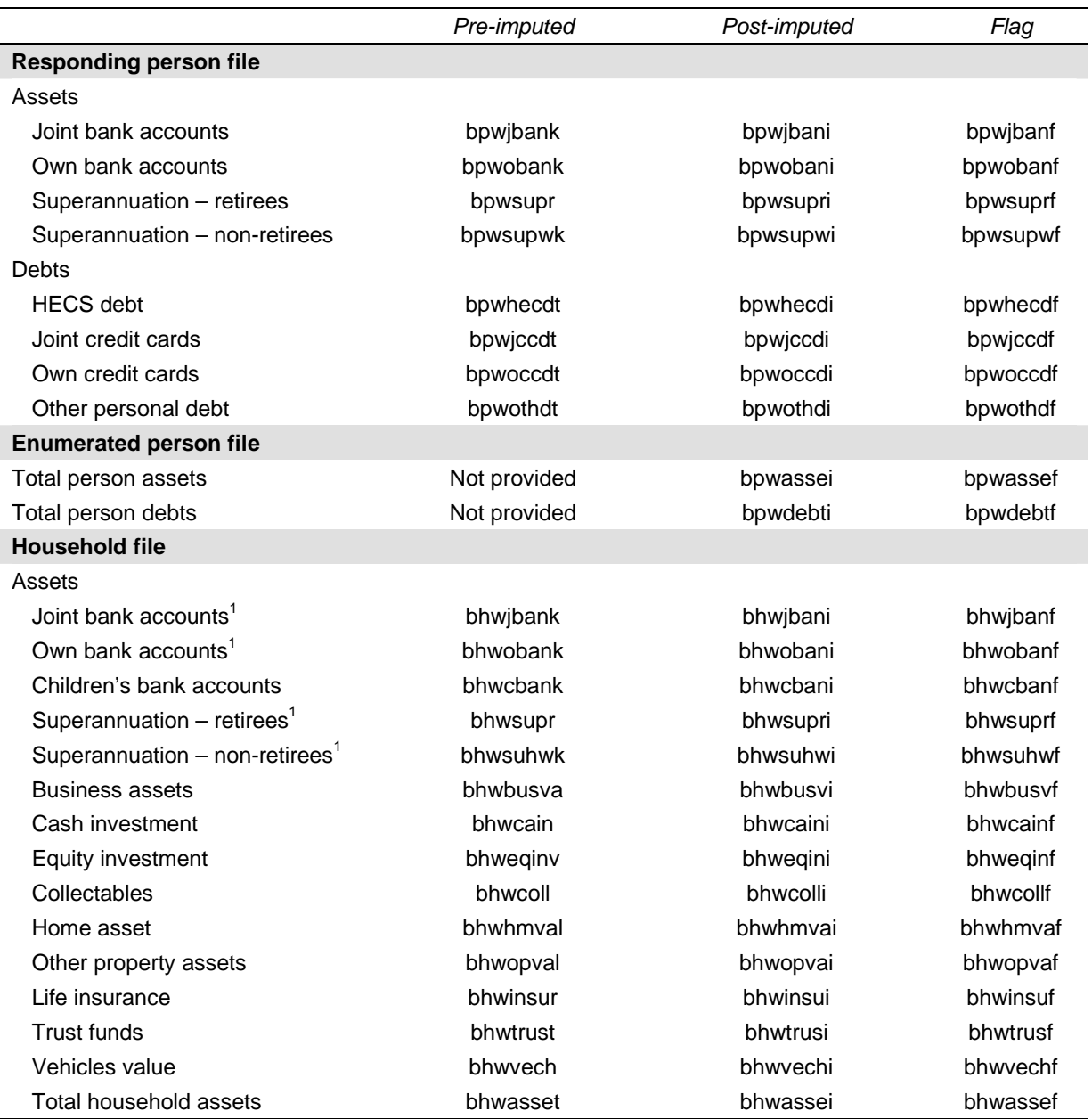

#### **Table 26: (c'td)**

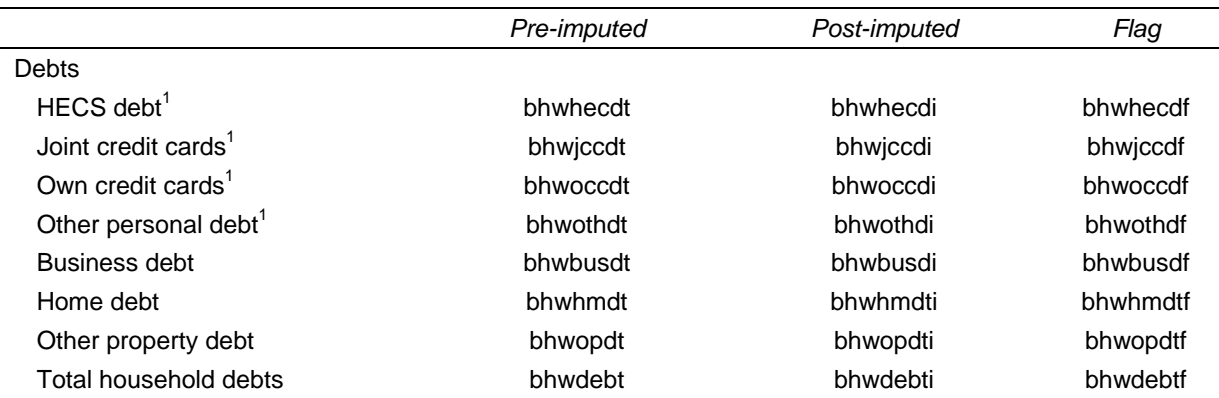

Care should be taken when using these variables at the household level. These household variables are calculated as the sum of the equivalent wealth component for responding persons only. If non-responding adults exist in these household, no attempt to apportion their imputed total assets and debts to the person level components has been made, resulting in an underestimate of these components at the household level.

### **Weights**

### *Cross-Sectional Weights*

### *Wave 1*

In wave 1, we essentially had a complex cross-sectional survey. The initial (or design) weights are derived from the probability of selecting the households into the sample. These household weights are initially adjusted according to information collected about all selected households (both responding and non-responding) and further adjusted so that weighted household estimates from the HILDA Survey match several known householdlevel benchmarks.

The person-level weights are based on the household-level weights, with adjustments made based on information collected about all the people listed in the responding households. These weights are also adjusted to ensure that the weighted person estimates match several known person-level benchmarks.

The benchmarks were reviewed for Release 4.0 and these changes have been carried over to Release 5.0. The changes made to the weighting process include:

• The household and enumerated person weights are determined at the same time (rather than sequentially as was done in earlier releases). This is known as integrated weighting. The weights are adjusted to the household benchmarks at the same time as they are adjusted to the enumerated person benchmarks. The household weight will be the same as the enumerated weight for each person in the household, resulting in identical estimates where the same concept can be determined from the two files.<sup>11</sup>

 $\overline{a}$ 

 $11$  For example, the number of people living in a household with two people can be derived by two methods. Firstly, this can be calculated from the household file by estimating the number of two person households and multiplying by two. Secondly, it can be estimated from the enumerated file by summing the weights of people living in two person households.

• Due to the demands placed on the weights through the integrated weighting process, some of the benchmarks used have been simplified. Also, following some concerns about the representativeness of the sample, some additional benchmarks on marital status and occupation have been included (based on the ABS Labour Force Survey).

In summary, the household benchmarks have been revised to:

- Number of adults by number of children; and
- State by part of State.<sup>12</sup>

The enumerated person benchmarks have been revised to:

- Sex by broad age;
- State by part of State;
- Labour force status<sup>13</sup>; and
- Marital status. $14$

The responding person benchmarks have been revised to:

- State by part of State by sex by broad age;
- State by part of State by labour force status;
- Marital status by broad age; and
- Occupation by broad geography.<sup>15</sup>
- The person benchmarks for State, part of State, sex and age are from the Estimated Residential Population figures produced by the ABS based on the 2001 Census, updated for births, deaths, immigration, emigration and interstate migration. The household benchmarks are now also based on the 2001 Census and are similarly updated from that time point.<sup>16</sup> The remaining benchmarks come from the ABS Labour Force Survey.

From Release 5.0 onwards, the very remote parts of New South Wales, Queensland, South Australia, Western Australia and the Northern Territory have been excluded from the benchmarks, which is in line with the practice adopted in similar large-scale surveys

 $\overline{a}$ 

<sup>12</sup> Prior to Release 4.0, the household benchmarks were number of adults by number of children by **broad**  geography and State by part of State (the bolded text indicates what has been dropped).<br><sup>13</sup> The Wave 2 benchmarks do not include labour force status as this was not collected on the Household

Form that wave.

<sup>&</sup>lt;sup>14</sup> Prior to Release 4.0, the enumerated person benchmarks were **State by part of State** by sex by broad age, and **State by part of State** by labour force status (the bolded text indicates what has been dropped, but note that State by part of State is now included as a separate benchmark). The marital status benchmark has been added in Release 4.0.

 $15$  No benchmarks for the responding person weights have been dropped, but the marital status and occupation benchmarks have been included.

 $16$  In earlier Releases, only household estimates based on the 1996 Census were available.

run by the ABS.<sup>17</sup> Information about the other aspects of the weighting procedure can be found in Watson and Fry (2002).

## *Wave 2 onwards*

From wave 2 onwards, the 'selection' of the sample is dependent on the wave 1 responding sample and the household and individual attrition after waves 1. The crosssectional weights for wave 2 onwards opportunistically include temporary members into the sample (i.e., those people who are part of the sample only because they currently live with a continuing sample member). The underlying probability of selection for these households is amended to account for the various pathways from wave 1 into the relevant wave household. Following this, non-response adjustments are made which require withinsample modelling of non-response probabilities and benchmarking to known population estimates at both the household and person level.

The benchmarks used in Release 4.0 and later have been amended as described above. Other aspects of the weighting process for wave 2 onwards are detailed in Watson  $(2004b).^{18}$ 

# *Longitudinal Weights*

By comparison, the construction of the longitudinal weights is more straightforward and only include an adjustment for attrition and benchmarking back to wave 1 characteristics.

In Release 4.0 and later, the benchmarks for the longitudinal weights have been modified to mirror those used in the cross-section weights.

The longitudinal enumerated person benchmarks have been revised to:

- Sex by broad age;
- State by part of State;
- Labour force status; and
- Marital status. $19$

The longitudinal responding person benchmarks have been revised to:

- State by part of State by sex by broad age;
- State by part of State by labour force status;
- Marital status by broad age; and
- Occupation by broad geography. $^{20}$

<sup>&</sup>lt;sup>17</sup> Prior to Release 5.0 only the sparsely settled parts of the Northern Territory were excluded.<br><sup>18</sup> While this paper is written in relation to the wave 2 weighting, the process in later waves follows the same methodology.

<sup>19</sup> Prior to Release 4.0, the longitudinal enumerated person benchmarks were **State by part of State** by sex by age broad, and **State by part of State** by labour force status (the bolded text indicates what has been dropped, but note that State by part of State is now included as a separate benchmark). The marital status benchmark has been added in Release 4.0.

Other aspects of the longitudinal weights are described in Watson (2004).

## *Replicate Weights*

Replicate weights have been provided for users of the GREGWT macro (see page 79), or the 'svy jackknife' commands in STATA. Thirty replicate groups have been provided.

## *Weights Provided on the Data Files*

Table 27 provides a list of the weights provided on the data files together with a description of those weights. We have adopted the convention of adding the longitudinal weights only to the most recent wave undertaken to which they relate.

Irrespective of the changes made to the construction of the weights, some changes are expected to the weights with each new release. There are three reasons for this. Firstly, corrections may be made to age and sex variables when these are confirmed with individuals in subsequent wave interviews. Secondly, the benchmarks are updated from time to time. Thirdly, duplicate or excluded people in the sample may be identified after the release (very occasionally).

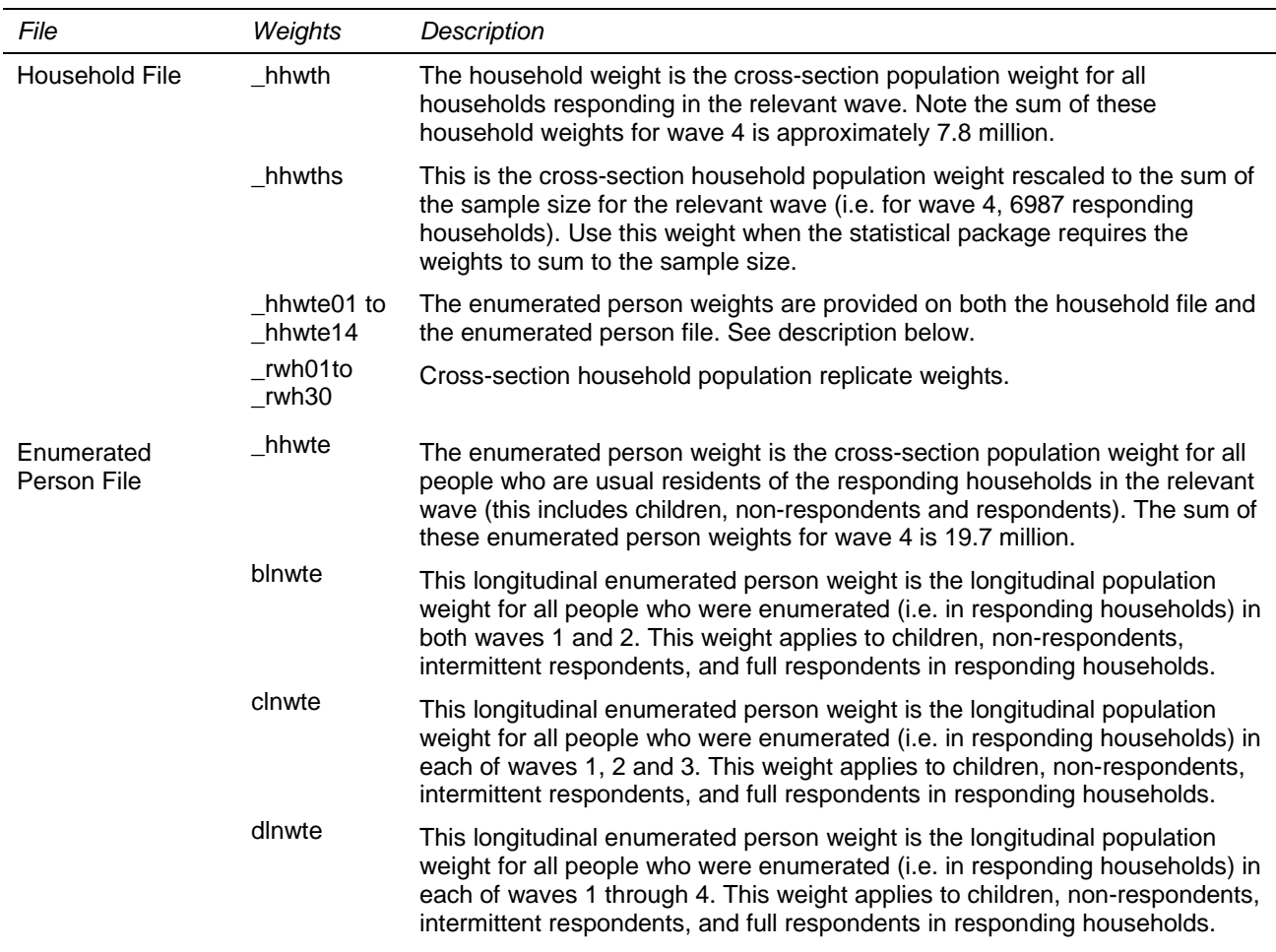

### **Table 27: Weights**

<sup>20</sup> No benchmarks for the longitudinal responding person weights have been dropped, but the marital status and occupation benchmarks have been included.

**Table 27: (c'td)** 

| File                      | Weights                                      | Description                                                                                                    |  |
|---------------------------|----------------------------------------------|----------------------------------------------------------------------------------------------------|--|
|                           | elnwte                                       | This longitudinal enumerated person weight is the longitudinal population<br>weight for all people who were enumerated (i.e. in responding households)<br>in each of waves 1 through 5. This weight applies to children, non-<br>respondents, intermittent respondents, and full respondents in responding<br>households. |  |
|                           | _rwe01 to<br>$_{\text{rw}}$ e30              | Cross-section enumerated person population replicate weights.                                                                                                    |  |
|                           | $_{\rm r}$ wine01 to<br>$_{\text{rw}}$ Ine30 | Longitudinal enumerated person population replicate weights                                                                                                    |  |
| Responding<br>Person File | $\_$ hhwtrp                                  | The responding person weight is the cross-section population weight for all<br>people who responded in the relevant wave (i.e. they provided a personal<br>interview). The sum of these responding person weights for wave 4 is 15.8<br>million.                                                                          |  |
|                           | _hhwtrps                                     | This is the cross-section responding person population weight rescaled to<br>sum to the number of responding persons in the relevant wave (i.e. 12,408<br>in wave 4). Use this weight when the statistical package requires the sum<br>of the weights to be the sample size.                                              |  |
|                           | blnwtrp                                      | This longitudinal responding person weight is the longitudinal population<br>weight for all people responding (i.e. provided an interview) in both of<br>waves 1 and 2.                                                                                                    |  |
|                           | clnwtrp                                      | This longitudinal responding person weight is the longitudinal population<br>weight for all people responding (i.e. provided an interview) in each of<br>waves 1, 2 and 3.                                                                                                    |  |
|                           | dlnwtrp                                      | This longitudinal responding person weight is the longitudinal population<br>weight for all people responding (i.e. provided an interview) in each of<br>waves 1 through 4.                                                                                                    |  |
|                           | elnwtrp                                      | This longitudinal responding person weight is the longitudinal population<br>weight for all people responding (i.e. provided an interview) in each of<br>waves 1 through 5.                                                                                                    |  |
|                           | $_{\rm -}$ rwrp01 to<br>$_{\rm -}$ rwrp30    | Cross-sectional responding person population replicate weights                                                                                                    |  |
|                           | _rwlnr01 to<br>$_{\rm -}$ rwlnr30            | Longitudinal responding person population replicate weights.                                                                                                    |  |

### *Advice on Using Weights*

### *Which Weight to Use*

For some users, the array of weights on the dataset may seem confusing. This section provides examples of when it would be appropriate to use the different types of weights.

If you want to make inferences about the Australian population from frequencies or crosstabulations of the HILDA sample then you will need to use weights. If you are only using information collected during the wave 4 interviews (either at the household level or person level) then you would use the wave 4 cross-section weights. Similarly, if you are only using wave 3 information, then you would use the wave 3 cross-section weights, and so on. If you want to infer how people have changed between waves 1 and 4, then you would use the longitudinal weights for waves 1 through 4.

The following five examples show how the various weights may be used to answer questions about the population:

- What proportion of households rent in 2004? We would use the cross-section household weight for wave 4 and obtain a weighted estimate of proportion of households that were renting as at the time of interview.
- How many people live in poor households in 2002? We are interested in the number of individuals with a certain household characteristic, such as having low equivalised household incomes. We would use the cross-section enumerated person weight for wave 2 and count the number of enumerated people in households with poorest 10 per cent of equivalised household incomes. (We do not need to restrict our attention to responding persons only as total household incomes are available for all households after the imputation process. We also want to include children in this analysis and not just limit our analysis to those aged 15 year or older.)
- What is the average salary of professionals in 2003? This is a question that can only be answered from the responding person file using the cross-section responding person weight for wave 3. We would identify those reportedly working in professional occupations and take the weighted average of their wages and salaries.
- How many people have moved out of the poorest 10 per cent of households between 2001 and 2004? We might define the 'poorest' 10 per cent of households as having the lowest equivalised household incomes in each wave. We could then calculated how many people move out of the poorest decile between waves 1 and 4 by summing the longitudinal enumerated person weight (*dlnwte*) for those people.
- What proportion of people have changed their employment status between 2001 and 2004? This question can only be answered by considering the responding persons in both waves. We would use the longitudinal responding person weight (*dlnwtrp*) and construct a weighted cross-tabulation of the employment status of respondents in wave 1 against the employment status of respondents in wave 4.

It has been assumed that when using the longitudinal weights, researchers will be using a balanced panel from wave 1. If you wanted to just consider the movements between waves 2 and 3, then you could restrict the sample to the balanced wave 1, 2 and 3 panel and use the longitudinal weight provided. This will mean that some people who responded in waves 2 and 3 but not wave 1 will be excluded, so the estimates will be a little less efficient than if we constructed weights for your specific circumstances.

When constructing regression models, the researcher needs to be aware of the sample design and non-response issues underlying the data and will need to take account of this in some way.

## *Calculating Standard Errors*

The statistical packages SAS and, until recently, SPSS, do not make it easy to appropriately treat complex survey data when constructing standard errors and confidence intervals. The HILDA survey has a complex survey design. It is:

- clustered 488 areas were originally selected from which households were chosen and people are clustered within households;
- stratified the 488 areas were selected from a frame of areas stratified by State and part of State; and
- unequally weighted the households and individuals have unequal weights due to some irregularities in the selection of the sample in wave 1 and the nonrandom non-response in wave 1 and the non-random attrition in later waves.

Some options available for the calculation of appropriate standard errors and confidence intervals include:

- Standard Error Tables Based on the wave 1 data, approximate standard errors have been constructed for a range of estimates (see Horn, 2004). Similar tables for later waves have not been produced.
- Use the recently released complex survey commands in SPSS (available in version 12).
- Use of 'svy' commands in Stata Stata has a set of survey commands that deal with complex survey designs. Using the 'svyset' commands, the clustering, stratification and weights can be assigned. You can request the standard errors be calculated using the Jackknife method using 'svy jackknife' and the replicate weights. Various statistical procedures are available within the suite of 'svy' commands including means, proportions, tabulations, linear regression, logistic regression, probit models and a number of other commands.
- Use of GREGWT macro in SAS Some users within FaCSIA, ABS and other organisations may have access to the GREGWT macro that can be used to construct various population estimates. The macro uses the jackknife method to estimate standard errors using the replicate weights.

To assist you in the calculation of appropriate standard errors, the wave 1 area, replicate group, and stratification variables have been included on the master file. These are listed in Table 28. Any new entrants to the household are assigned to the same sample design information as the permanent sample member.

**Table 28: Sample design variables** 

| Variable      | Description                  | Design element        |
|---------------|------------------------------|-----------------------|
| AHHRAID       | DV: randomised area id       | Cluster               |
| <b>AHHMSR</b> | DV: Major Statistical Region | <b>Stratification</b> |
| AHHREPGP      | DV: Replicate group          | Replicate group       |

Also, a few users may be interested in the sample design weight in wave 1 before any benchmark or non-response adjustments have been made. This is available on the household file as *ahhwtdsn*.

# **DOCUMENTATION**

## **Documentation Choices**

Before you get lost in the array of documentation, it is worth pausing to consider how you work and what documentation is available to you. You will not need to look at all pieces of documentation that have been prepared in order to use the datasets efficiently.

There are four main pathways through the documentation:

- Marked-up questionnaires and the derived variable coding framework for each wave – you would use these if you were familiar with the questionnaires and wanted to know what extra variables have been included;
- File-based coding framework for each wave you would use this if you were roughly aware of what variables were in what files and were interested in a range of different topics;
- Subject-level coding framework for each wave you would use this if you were interested in a couple of different topics;
- Cross-wave variable listing you would use this if you were frequently using variables across the various waves, and were happy to find out the codes used as you use the variables.

You should also consider which files you want to print out and which you are happy to look at electronically. We have found that the marked-up questionnaires are best printed. The rest are best looked at on screen where there are search functions available.<sup>21</sup>

While frequencies of the variables have been provided, it is expected that you might only refer to these files for some simple queries with the variable name in mind (for example, how many employed people do we have in the sample, or what are the codes used for question R3).

Also, as you may have already seen, the previous chapter of this manual provides an overview of the topics covered in the questionnaires and the derived variables created.

These tools are described in more detail below.

### **Marked-Up Questionnaires**

Beside each question in the questionnaires, the associated variable name has been added. Derived variables are not included, only the variables that relate directly to the question asked. See Figure 10 for an example.

 $\overline{a}$ 

<sup>&</sup>lt;sup>21</sup> In Adobe Acrobat, you would begin a search by clicking on the button that looks like this:  $\Box$  Search

**Figure 10: Example of the marked-up questionnaires** 

H9 I am now going to ask you about the amount of contact you have with your (youngest) child who lives elsewhere.

> About how many nights each week, fortnight or month does this child usually stay overnight with you?

If respondent refers to weeks rather than nights, record number of full weeks instead of nights.

If overnight contact is sparse, interviewer to get estimate for 3, 6 or 12 month period.

### Zero overnight stays in a year..........................997

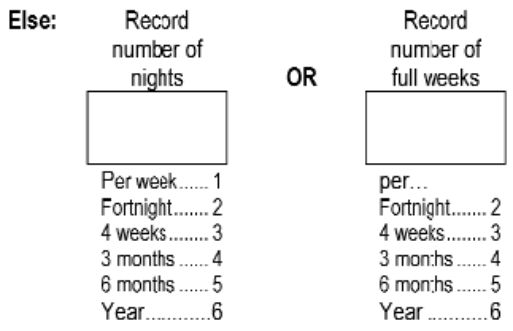

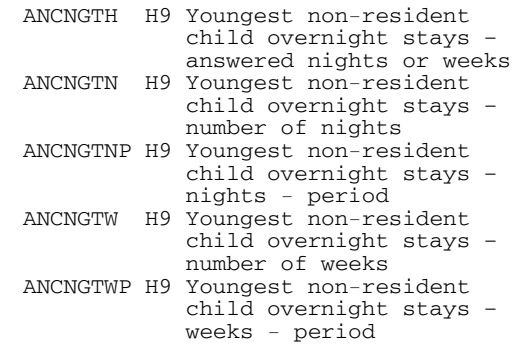

### **Variable Listings**

### *Derived Variable Listing*

The derived variable listing contains all the extra variables created from those collected in the questionnaires. This listing shows the following:

- on which file the variable can be found;
- the variable name:
- the label describing the variable;
- what values the variable can take; and
- to which population the variable relates.

Figure 11 shows the derived variable associated with the variables listed on the questionnaire in Figure 10.

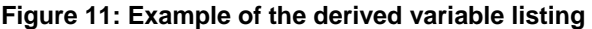

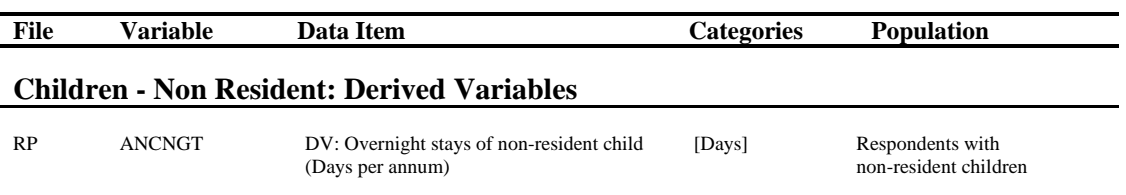

Conversion from days per week, fortnight etc to days per annum. If answered in weeks, converted to days per annum

## *File-Based Listing*

For each file provided (except for the Combined File), there is a file-based variable listing. This listing contains:

- the questionnaire and question number;
- the variable name and label describing the variable;
- the values that each variable can take:
- the population to which the variable relates; and
- for derived variables, a brief explanation of how the variable was derived.

In this listing, the derived variables are interspersed with the variables directly from the questionnaires. See Figure 12 below:

**Figure 12: Example of the file-based listing** 

| Qn               | <b>Variable</b> | Data Item                                                                    | <i>Categories</i>           | <b>Population</b>                                                                |
|------------------|-----------------|------------------------------------------------------------------------------|-----------------------------|----------------------------------------------------------------------------------|
| PO <sub>H9</sub> | <b>ANCNGTH</b>  | Youngest non-resident child<br>overnight stays - answered nights<br>or weeks | 0 Zero day visits in a year | Parents with resident children aged 24<br>or less who have a non resident parent |
|                  |                 |                                                                              | 1 Nights                    |                                                                                  |
|                  |                 |                                                                              | 2 Weeks                     |                                                                                  |
| PO <sub>H9</sub> | <b>ANCNGTN</b>  | Youngest non-resident child<br>overnight stays - number of<br>nights         | [Nights]                    | Parents with resident children aged 24<br>or less who have a non resident parent |

0 Zero day visits in a year

### *Subject Listing*

The subject listing is similar to the file-based listing, but includes the variables of all files together in one listing. There is an index at the beginning and the broad subject name is at the top of each page to help you navigate through the 250 page document. See Figure 13 below:

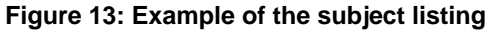

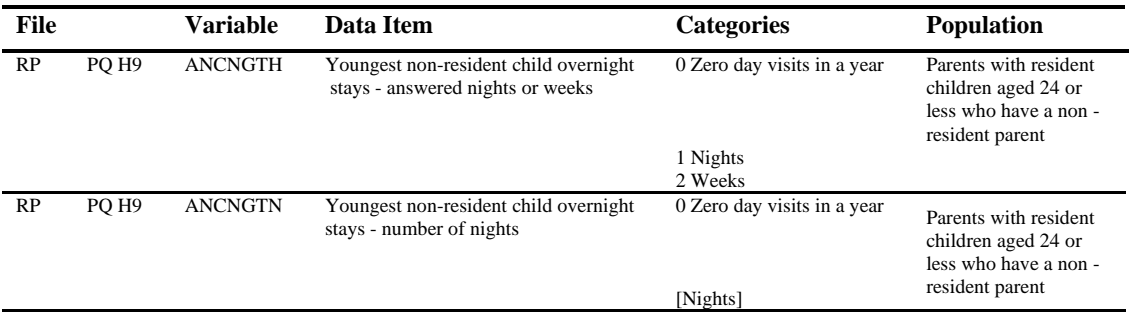

### *Cross-Wave Variable Listing*

The cross-wave variable listing is probably the most useful tool of all the documentation options. It provides information on the file where the variable can be found, the label and in which wave the variable has been asked. For the particular example provided in Figure 14, we can see that these questions have changed from section H in wave 1 to section G in later waves, and that the question numbering has changed slightly between waves 2 and 3.

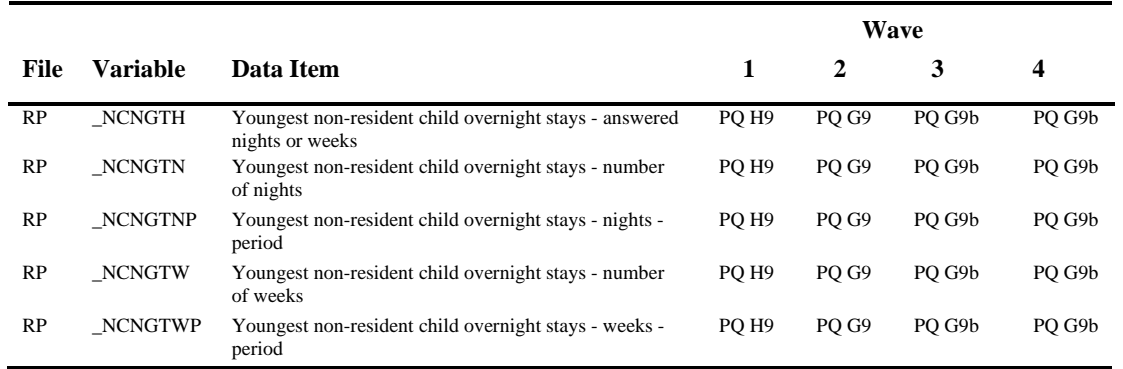

### **Figure 14: Example of the cross-wave variable listing**

### **Frequencies**

The frequencies are a simple listing of the categories for each question and the number of cases falling into each category. Figure 15 provides an example of the listing.

### **Figure 15: Example of the frequencies**

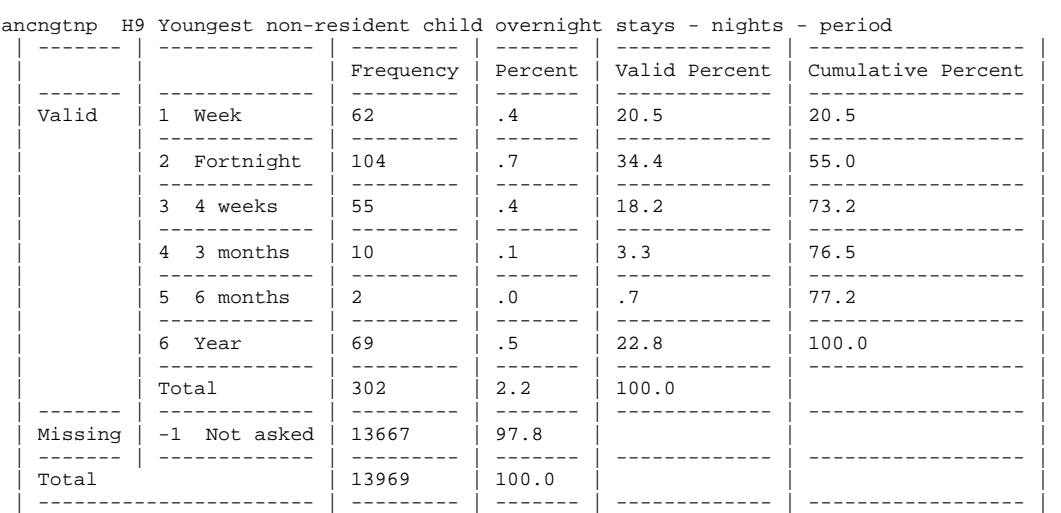

HILDA User Manual – Release 5.0  $\overline{a}$  - 85 -  $\overline{a}$  -  $\overline{a}$  and the Last modified: 23/04/07

# **DATA QUALITY ISSUES**

For issues of data quality, refer to the wave 1 and 2 data quality technical papers (Watson and Wooden, 2002a; Watson and Wooden, 2004a). These can be found on the HILDA website. As further research is carried out on a variety of data quality issues, this section will be added to.

Some information on the amount of missing income data and the extent of the income imputation is provided below.

### **Missing Income Data and the Extent of Income Imputation**

The number and proportion of cases with missing income data are provided in Tables 29a and 29b. For most income variables, the proportion of missing income falls each wave. Part of the reason for the decline in the proportion of missing income may be because respondents are becoming more comfortable with the survey. For respondents with item non-response, the variables with the highest proportion of missing cases are still business income, investments and private transfers.

Tables 30a and 30b show how much of the mean income was imputed for each wave and income component. For responding people with item non-response, 5.5 percent of total financial year income was imputed in wave 5, compared to 7.8 percent in wave 1. Including the imputed income totals for non-respondents within responding households (but excluding children), the percentage of total financial year income imputed for enumerated persons is 14.5 percent in wave 5.

This shows that while approximately one in ten responding persons are missing some component of financial year income in wave 5, only one twentieth of the mean income comes from imputed values and the remainder is from reported values. At the household level, one in six households is missing some component of financial year income and one seventh of the mean income is from imputed values.

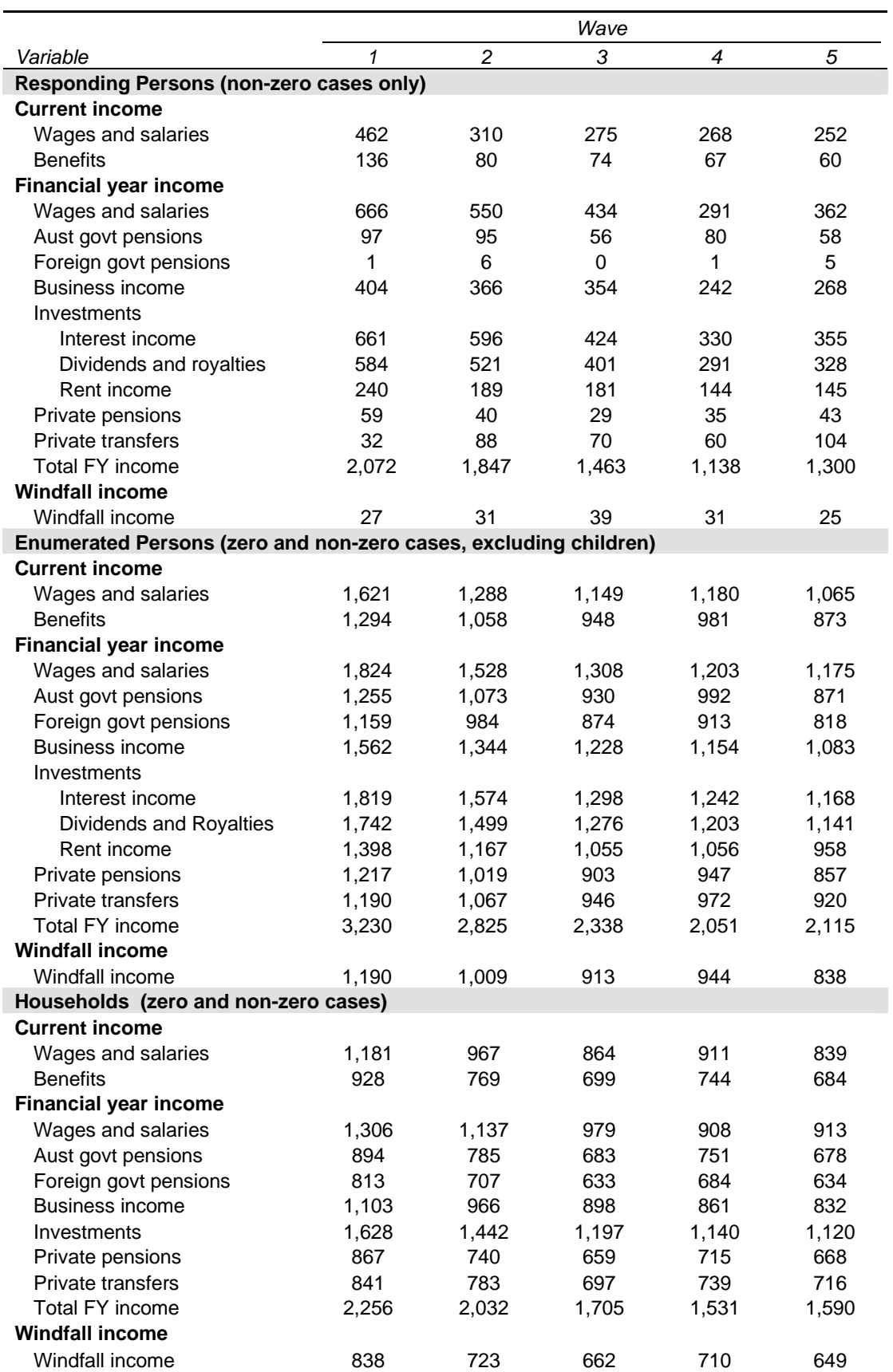

# **Table 29a: Number of cases with missing income data, waves 1 – 5**

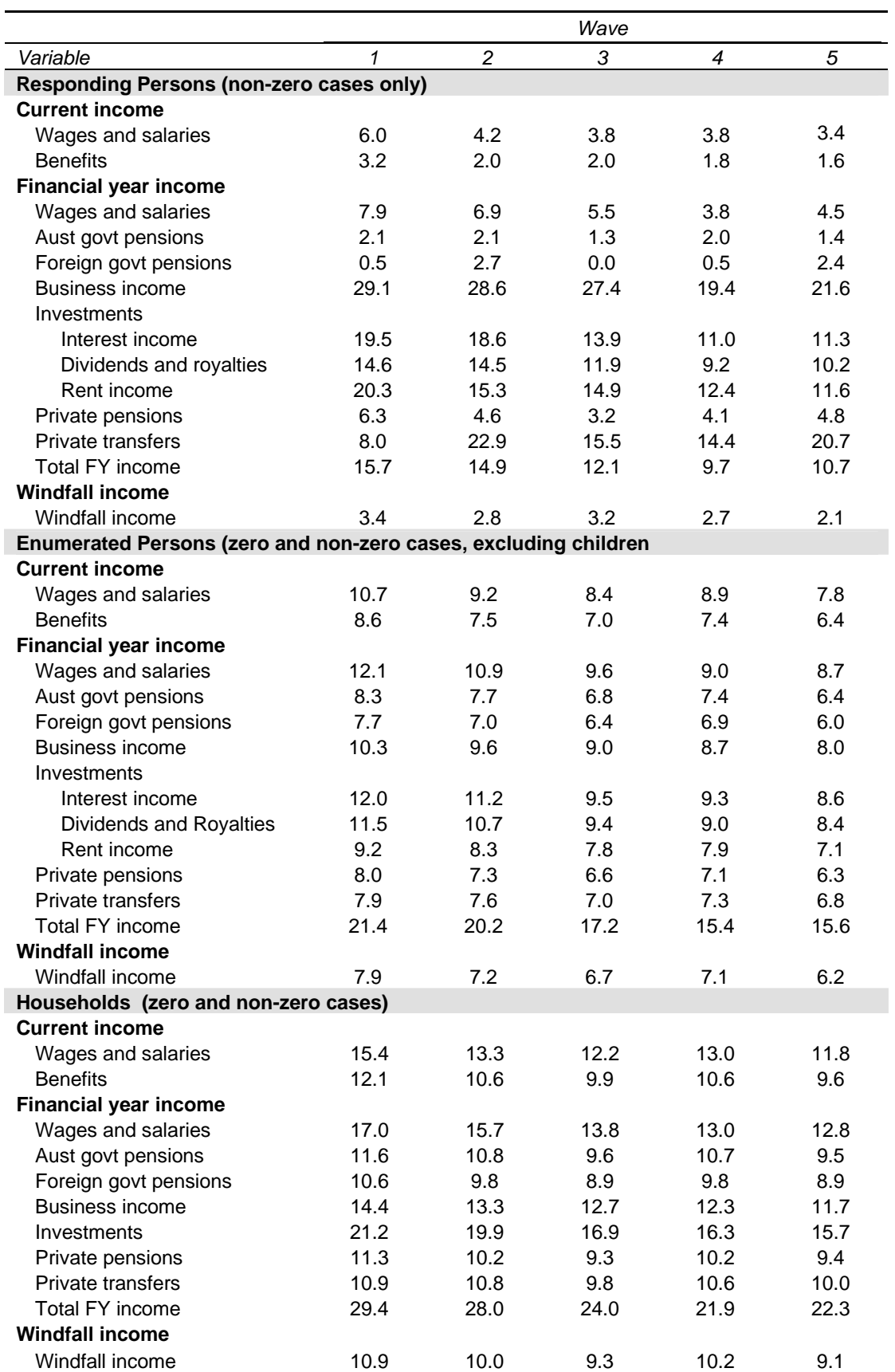

# **Table 29b: Proportion of cases with missing income data, waves 1 – 5**

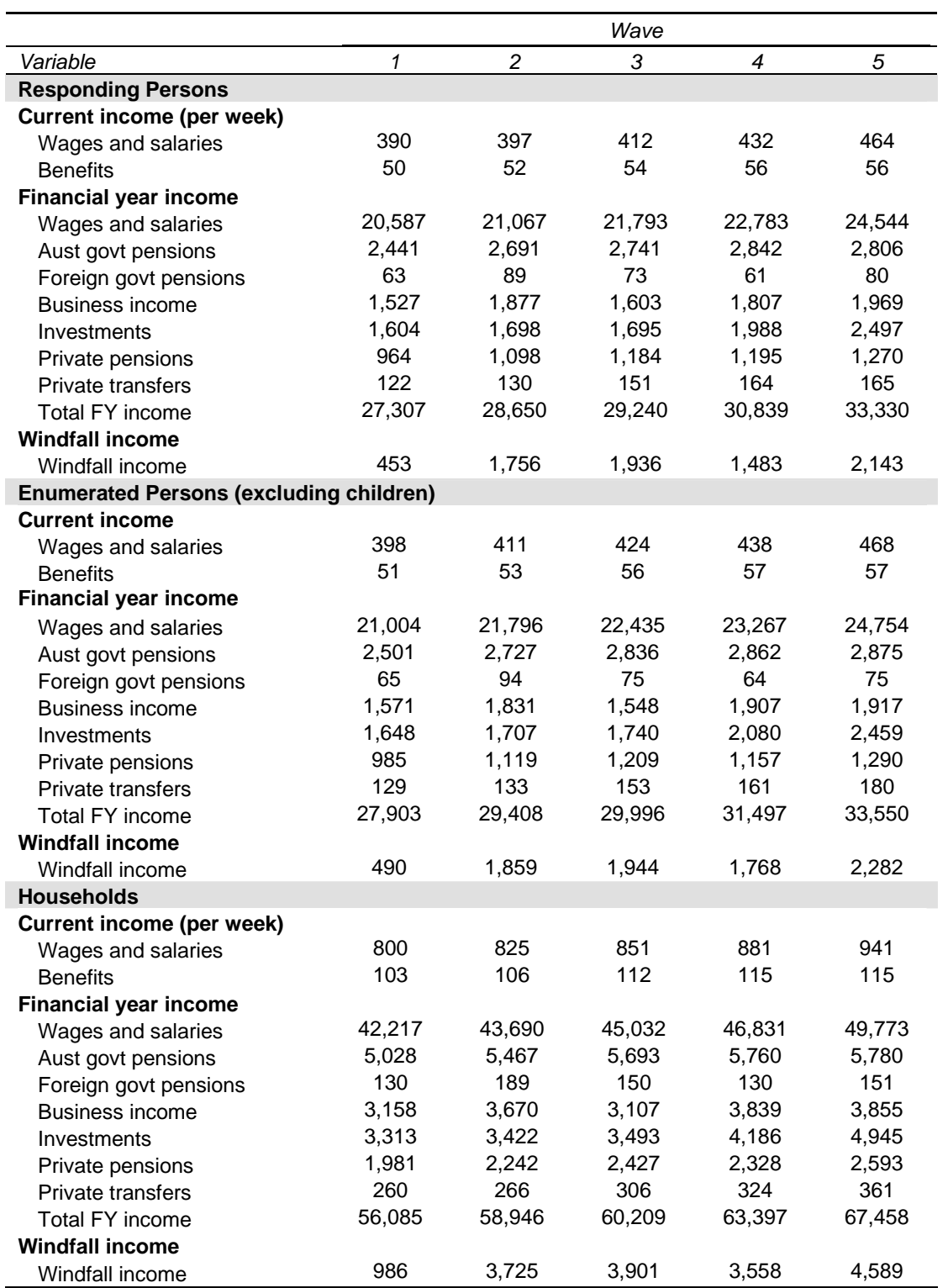

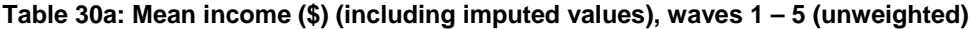

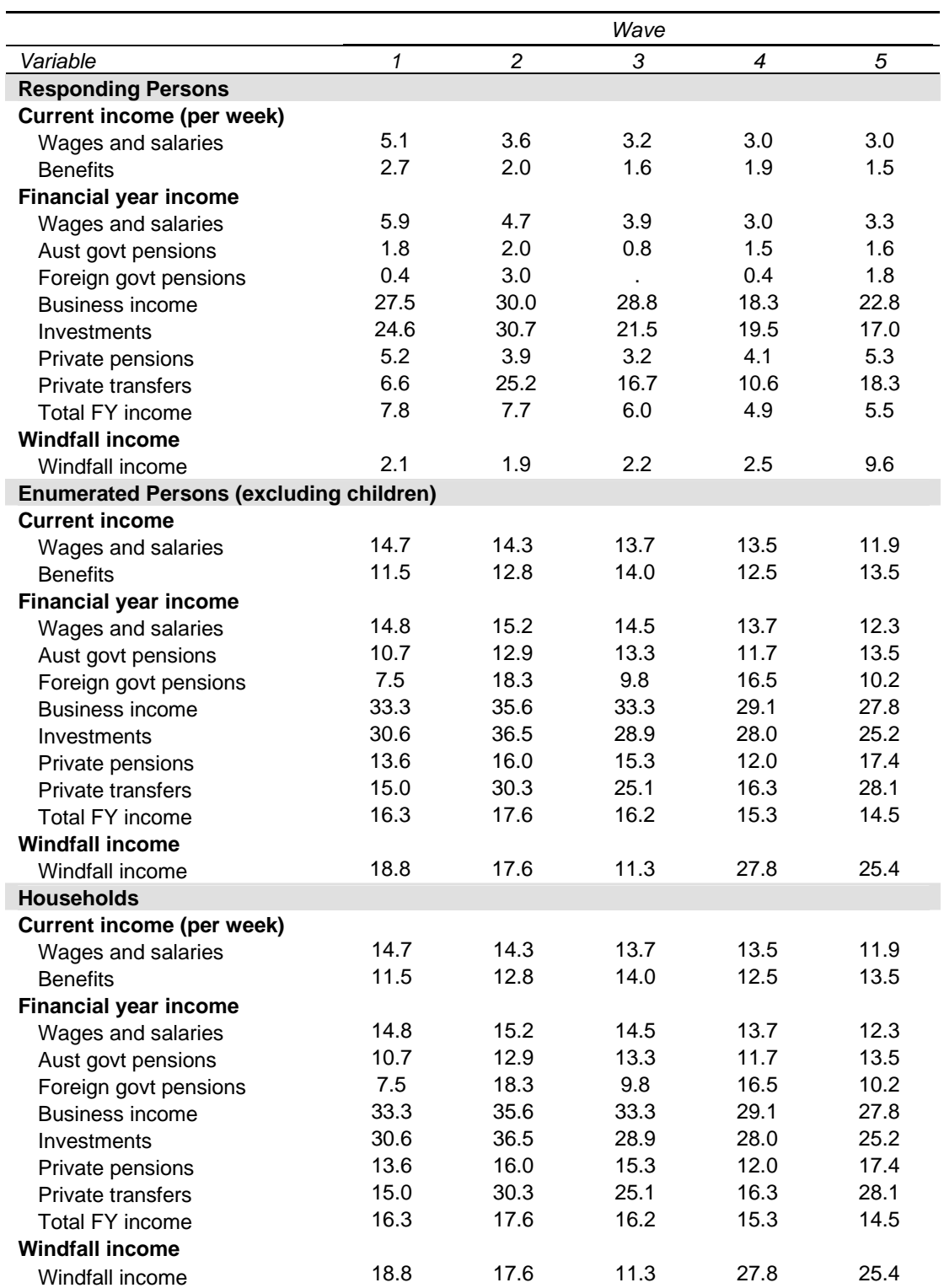

# **Table 30b: Proportion of mean income (\$) imputed, waves 1 – 5 (unweighted)**

# **THE HILDA SAMPLE**

# **Sample Design**

## *Overview*

In line with leading panel studies conducted in other countries, the sampling unit is the household, and members of those households will be traced over an indefinite life. The wave 1 sample is then automatically extended over time by following rules that add to the sample:

- any children born to or adopted by members of the selected households; and
- new household members resulting from changes in the composition of the original households.<sup>22</sup>

These following rules, in combination with the initial sample that is intended to be representative of all Australian households, provide a mechanism for ensuring that the panel retains its cross-sectional representativeness over time.

While all members of the selected households are defined as members of the sample, individual interviews are only conducted with those aged 15 years and over. Some limited information about people under 15, however, is collected from an appropriate adult member of the household. $23$ 

## *Reference Population*

The reference population for wave 1 was all members of private dwellings in Australia, with the following exceptions:

- certain diplomatic personnel of overseas governments, customarily excluded from censuses and surveys;
- overseas residents in Australia (that is, persons who had stayed or intended to stay in Australia less than one year);
- members of non-Australian defence forces (and their dependents) stationed in Australia;
- residents of institutions (such as hospitals and other health care institutions, military and police installations, correctional and penal institutions, convents and monasteries) and other non-private dwellings (such as hotels and motels); and
- people living in remote and sparsely populated areas.

<sup>22</sup> See the section on Following Rules for more information about who is temporarily and permanently added to the sample.<br><sup>23</sup> This approach is consistent with the British Household Panel Study (BHPS), with the difference that in

the BHPS only people aged 16 years and over are interviewed. The lower age chosen for the HILDA Survey simply reflects our desire to conform to Australian Bureau of Statistics (ABS) standards adopted in its Labour Force Survey.

Further, to ensure that all members of the in-scope population have the same probability of selection, dwellings that were not primary places of residence (for example, holiday homes) were also excluded.

These coverage rules are broadly in line with those adopted by the Australian Bureau of Statistics (ABS) in the monthly Labour Force Survey supplements.<sup>24</sup> There are, however, two major differences. First, unlike the ABS, individuals at boarding schools, halls of residence and university colleges were included in the reference population for wave 1. Second, and again in contrast to ABS practice, military personnel who reside in private dwellings are part of the reference population for wave 1.

Note that while all members of the selected households are defined as members of the sample, individual interviews were only conducted with those aged 15 years and over.

### *Sampling Units*

The sampling unit is the household defined, following the ABS, as 'a group of people who usually reside and eat together<sup>25</sup>. The ABS clarifies how this definition is operationalised. Specifically, a household is either:

- a one-person household, that is, a person who makes provision for his or her own food or other essentials for living without combining with any other person to form part of a multi-person household; or
- a multi-person household, that is, a group of two or more persons, living within the same dwelling, who make common provision for food or other essentials for living. The persons in the group may pool their incomes and have a common budget to a greater or lesser extent; they may be related or unrelated persons, or a combination of both.

In general, persons who live in more than one household were only treated as members of the household where they spent most of their time. People who lived in another private dwelling for more than 50 per cent of the time were not treated as part of the household. Visitors to the household were also not treated as part of the household. Finally, people who usually lived in the household but were temporarily absent for work, school or other purposes were treated as part of the household, and this meant that a small proportion of interviews were conducted in locations other than at the household address.

Note again that we varied from the ABS practice in how we treat children attending boarding schools and halls of residence while studying. Specifically, while these dwellings are out of scope in wave 1, such individuals were treated as members of sampled households provided they spent at least part of the year in the sampled dwelling.

### *Sample Selection*

The households were selected using a multi-staged approach. First, a sample of 488 Census Collection Districts (CDs) were selected from across Australia (each of which consists of approximately 200 to 250 households). Second, within each of these CDs, a sample of 22 to 34 dwellings was selected, depending on the expected response and

 $24$ <sup>24</sup> ABS, Labour Statistics: Concepts, Sources and Methods (ABS Cat. No. 6102.0), ABS, Canberra, 2001.<br><sup>25</sup> ABS, Statistical Concepts Library (ABS Cat. No. 1361.30.001), ABS, Canberra, 2000.

occupancy rates of the area. The selections were made after all dwellings within each of the CDs were fully listed. Finally, within each dwelling, up to three households were selected to be part of the sample.

Watson and Wooden (2002b) provides further details of the sampling methodology.

### **Following Rules**

The fully and partially responding households in wave 1 form the basis of the indefinite life panel. Members of these households are followed over time and the sample is extended to include:

- any children born to or adopted by members of the selected households; and
- new household members resulting from changes in the composition of the original households.

Continuing Sample Members (CSMs) include all members of wave 1 households (including children). Any children born to or adopted by CSMs are also classified as CSMs. Further, all new entrants to a household who have a child with a CSM are converted to CSM status. CSMs remain in the sample indefinitely. All other people who share a household with a CSM in wave 2 or later are considered Temporary Sample Members (TSMs).

Where the household has moved, split or moved and split, the interviewers and office staff track the CSMs. The CSMs (along with their new household) are then interviewed, where applicable, at their new address or by phone. $^{26}$  TSMs that split from a household and are no longer part of a household with a CSM are not followed. However, if the TSM is converted to a CSM, then they are followed for interview as any CSM would be.

 $\overline{a}$ 

 $^{26}$  Note that if a child CSM moves without any other adult CSMs, they are followed to their new household and the eligible members of that household are then interviewed.

# **DATA COLLECTION**

The data collection task was subcontracted to ACNielsen, a private market research company with a strong background in undertaking survey research in the area of social policy. The majority of the data were collected through face-to-face interviews.

## **Pilot Testing**

The questionnaires are developed over the 9-month period prior to the main fieldwork for each wave. This pilot testing involves:

- Skirmish with a small number of participants (10-15) conducted in an office environment.
- Dress Rehearsal with a sample of Sydney and rural NSW households (approximately 180 for waves 1 -4 and 580 for wave 5).

In waves 1 and 2, a Pre-Test was also conducted in between the Skirmish and Dress Rehearsal with 30 Sydney households. From wave 3 onwards, the Pre-Test sample has been rolled into the Dress Rehearsal sample.

### **Questionnaire Length**

Table 31 provides the average time taken to complete each of the questionnaires each wave.

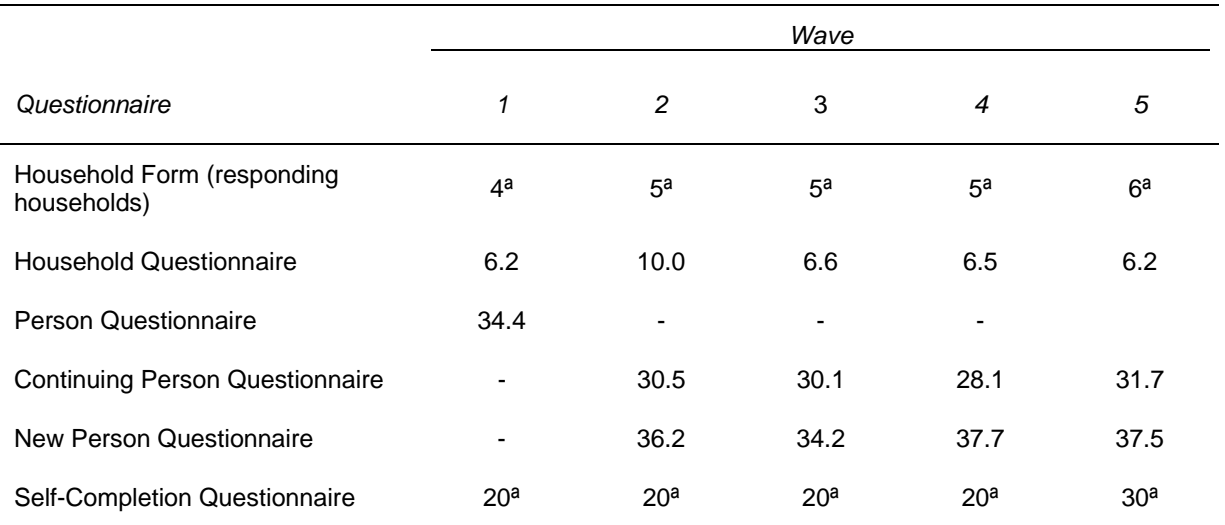

### **Table 31: Average time (minutes) taken to complete questionnaires, waves 1 to 5**

a. Approximate minutes as not timed

Notes:

### **Interviewers**

The number of interviewers used for each wave of the fieldwork is given in Table 32, together with the percentage of interviewers that were new to the HILDA Survey.

All interviewers and supervisors attended a two-day briefing session prior to each wave. From wave 2 onwards, the new interviewers received an extra day of training. All interviewers are provided with a manual covering the details of the questionnaires and fieldwork procedures.

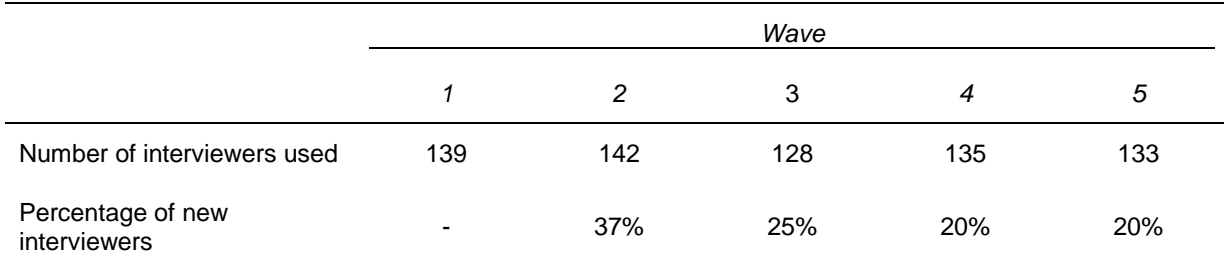

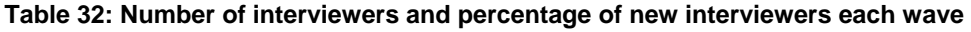

### **Fieldwork Process**

### *Data Collection Mode*

The vast majority of the data were collected though face-to-face interviews. While telephone interviews and assisted interviews were conducted to ensure a high response rate, they are only used as a last resort. Table 33 provides the proportion of people interviewed by telephone in each waves. Due to the fact that some households moved outside of the 488 areas originally selected across Australia in wave 1 and the desire to interview as many people as possible, more telephone interviews are necessary in later waves. The overall incidence of telephone interviews has increased from 0.3 per cent in wave 1 to 6.5 per cent in wave 5.

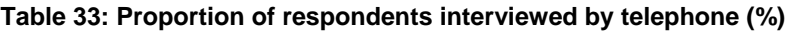

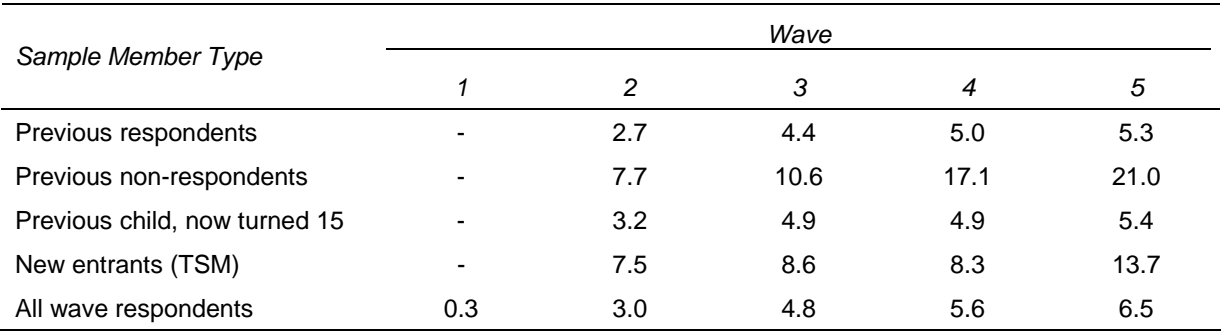

# *Timeline*

The interviews are conducted annually with the interviewer briefing occurring in mid-August each year. In wave 1, all but a few interviews were completed by December 2001. From wave 2 onwards, the fieldwork has been extended by several months into the following year to focus on tracking and interviewing hard-to-find cases. Table 34 provides details of the fieldwork dates.

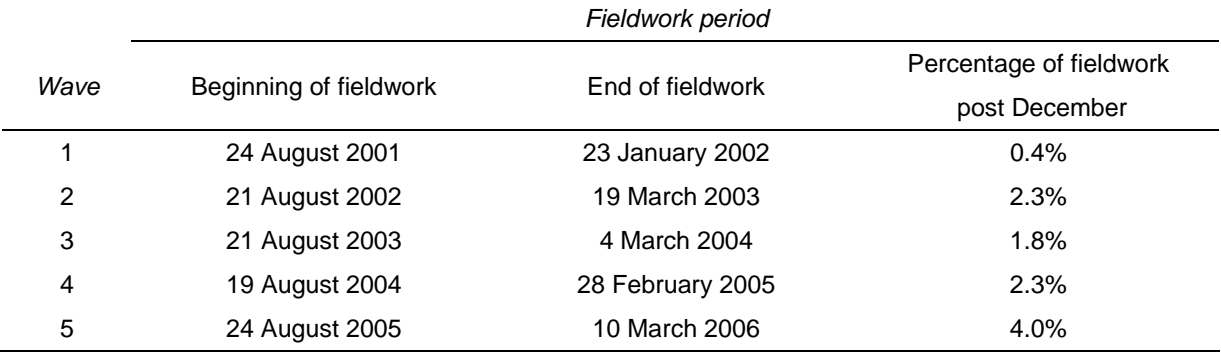

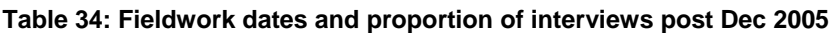

### *Survey Notification Material*

In wave 1, the selected households were sent a primary approach letter and a brochure approximately one week prior to when the interviewer was scheduled to make contact with the household. This pre-interview material marketed the survey to respondents as a study about 'Living in Australia' and, among other things, emphasised that participation was voluntary and provided a means for sample members to opt out of the survey prior to an interviewer calling.

From wave 2 onwards, a primary approach letter and newsletter were sent to the last known address of the households approximately one month prior to when the interviewer was scheduled to make contact with the household. The newsletter provides respondents with some results from the previous wave. In addition to the posted pre-interview material, households with people who had not been part of the household in the previous wave were given a New Entrants Brochure. This brochure provided more information about the purpose of the study, why they had been asked to participate, and a method to opt out of the study if they chose to. A follow-up newsletter has also been introduced from wave 3 onwards.

A copy of the primary approach letters, brochures and newsletters are available from the HILDA website: http://www.melbourneinstitute.com/hilda/respondent.html.

### *Respondent Incentives*

In wave 5 the cash incentive structure changed for the first time. Individuals responding with an interview received \$25 and a \$25 bonus was received by each fully responding household (i.e., each eligible member if the household provided an interview).

Previously, in waves 1 to 4, a \$50 cash incentive was offered to households where all eligible household members completed the Person Questionnaire. If this did not occur, a \$20 payment was offered to households if at least one interview was obtained. The availability of this new incentive was made clear in both primary approach letter and the brochure/newsletter.

## *Call routine, Follow-Up and Refusal Aversion*

In wave 1, the fieldwork was conducted in two stages. The first stage involved the interviewer working in an area over a three-week period. They visited each selected household according to the specified call-back pattern.<sup>27</sup> This achieved approximately 65 per cent of the interviews from each area. The remainder of each workload was then consolidated into intensive follow-up workloads and reassigned to the most experienced interviewers. They again visited each of these households according to the specified callback pattern. These interviewers obtained the remaining 35 per cent of the interviews from each area.

From wave 2 onwards, a tracking component is incorporated into the fieldwork, splitting it into three distinct stages.28 All households were issued into the field for the first stage, and where all the interviews had not been completed, they were reissued into the field in the next stage.<sup>29</sup> If a household could not be found at either one of these stages, they were put into tracking and once found were issued back into the current stage if found quickly or more generally into a later stage. The third stage was used to finalise households that had to be traced and could not be immediately issued back into the field and also to contact some households where it was deemed beneficial to contact them in the third stage (for example, a household member may have been away from the household at earlier contacts or they may have been temporarily unwell or busy).

# *Foreign Language Interviews*

Language difficulties between the interviewer and the potential respondent were most often resolved by another member of the household acting as an interpreter. However, a small number of interviews each wave are conducted with a professional interpreter present during the interview.

### *Interviewer Monitoring*

Several methods were used to ensure the fieldwork quality was consistent and maintained throughout the fieldwork collection period. These methods focused on the training, experience, in-field checking and monitoring of the interviewers. $30$ 

 $\overline{a}$  $27$  Six or more calls were made to all selected households until a final household outcome was achieved. These calls were made over a minimum of a five-day period, with typically three calls on weekdays and at least three calls on weekends.

<sup>28</sup> For details on the tracking procedures adopted, see Watson and Wooden (2004b).

<sup>&</sup>lt;sup>29</sup> When initially making contact with a household, the interviewer had up to six calls to make contact and a further six calls to undertake all of the interviews once contact had been made. If a household had to be put into tracking and was found, the initial call allocation to make contact with the household was carried over to the next stage of the fieldwork. When following up a household, the interviewer had a total of five calls to finalise the household.

 $30$  See Watson and Wooden (2002b) for details of these monitoring methods.

## **Response Rates**

A summary of the outcomes of the wave 1 fieldwork is provided in Table 35 and Table 36. Table 35 reveals that from the 11,693 households identified as in-scope, interviews were completed with all eligible members of 6872 households and with at least one eligible member of a further 810 households. The household response rate was, therefore, 66 per cent. Wooden, Freidin and Watson (2002) provide some comparisons of this response rate to other similar studies and conclude there are good reasons to be extremely satisfied with the rate of response obtained.

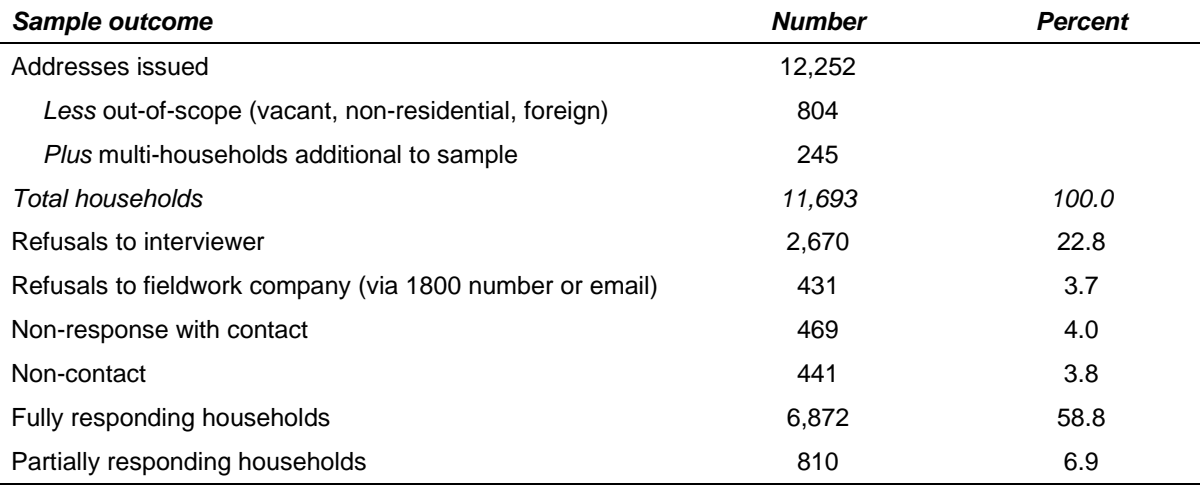

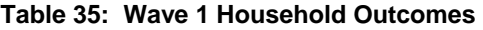

The wave 1 person-level outcomes are provided in Table 36. Within the 7682 households interviewed, there were 19,914 people, resulting in an average of 2.6 persons per household. Of these people 4787 were under 15 years of age on the preceding 30 June and hence were ineligible for an interview in wave 1. This provided a sample of 15,127 eligible persons, 13,969 of whom completed the Person Questionnaire.

### **Table 36: Wave 1 Person Outcomes**

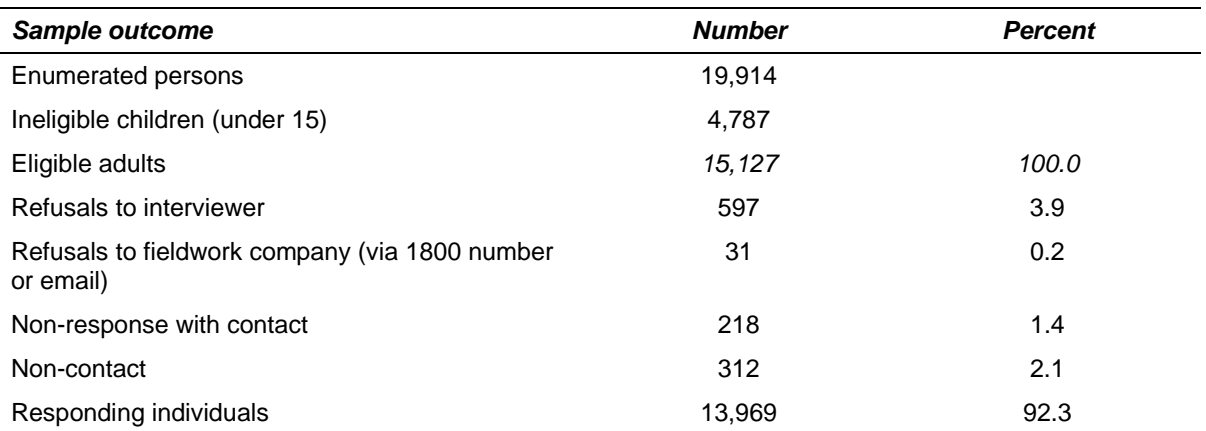

Tables 37, 38, 39 and 40 show the household outcomes for waves 2, 3, 4 and 5 respectively. The household response rate (including fully and partially responding households) for wave 2, 3, 4 and 5 are 87.0 percent, 81.8 percent, 78.6 percent and 78.0 percent.

It is also constructive to consider the wave 4 and 5 outcome in two groups – those that responded in the previous wave and those that didn't. The wave 3, 4 and 5 household response rate for those households responding in the previous wave was 90.6 percent, 92.3 percent and 94.6 percent, respectively, which compares favorably to the wave 2 household response rate of 87.0 percent. $3$ 

In Tables 41 and 42 we report a summary of the person-level response in waves 2, 3, 4 and 5. Of the 13,969 people interviewed in wave 1, 11,993 were re-interviewed in wave 2, 11,190 were re-interviewed in wave 3, 10,565 were re-interviewed in wave 4 and 10,391 were re-interviewed in wave 5. The number interviewed in all five waves is 9311.

A common measure of the re-interviewing success is the attrition rate, calculated as the proportion of respondents in the previous wave that did not provide an interview in the current wave, excluding those that are out of scope (that is, those that have died or moved overseas). The wave-on-wave attrition rate for waves 2, 3, 4 and 5 were 13.2 percent, 9.6 per cent, 8.4 percent and 5.6 percent, respectively.

The attrition rates recorded in the early waves of the HILDA Survey are slightly higher than surveys such as the British Household Panel Study (BHPS), which achieved attrition rates in waves 2 and 3 of 12.4 percent and 7.8 percent respectively (after excluding proxy interviews). We believe they compare favorably given the comparative waves of the BHPS were conducted 10 years earlier and it has been generally accepted that response rates to surveys have been falling. Indeed, the wave 2 and 3 attrition rates for the recent BHPS Welsh sub-sample were 15.0 percent and 9.6 percent respectively and those for the recent BHPS Scottish sub-sample were 12.2 percent and 8.1 percent respectively (and these figures include proxy interviews which are not permitted in the HILDA Survey). Although the attrition rate in wave 4 of the HILDA Survey is higher than the BHPS by over two percentage points, in wave 5 the HILDA Survey attrition rate is now just below that of the BHPS at 0.8 percentage points.

 $\overline{a}$ 

 $31$  Only responding households in wave 1 were issued in wave 2, so the closest comparison in the household response rate to be made in later waves is for households responding in the previous wave.

### **Table 37: Wave 2 Household Outcomes**

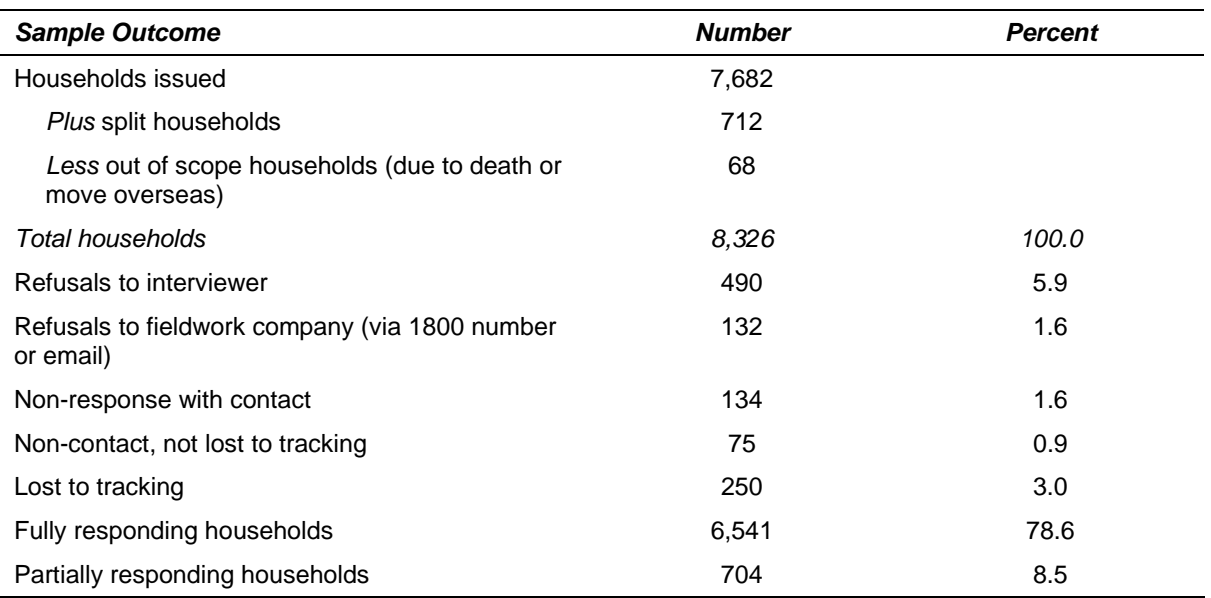

### **Table 38: Wave 3 Household Outcomes**

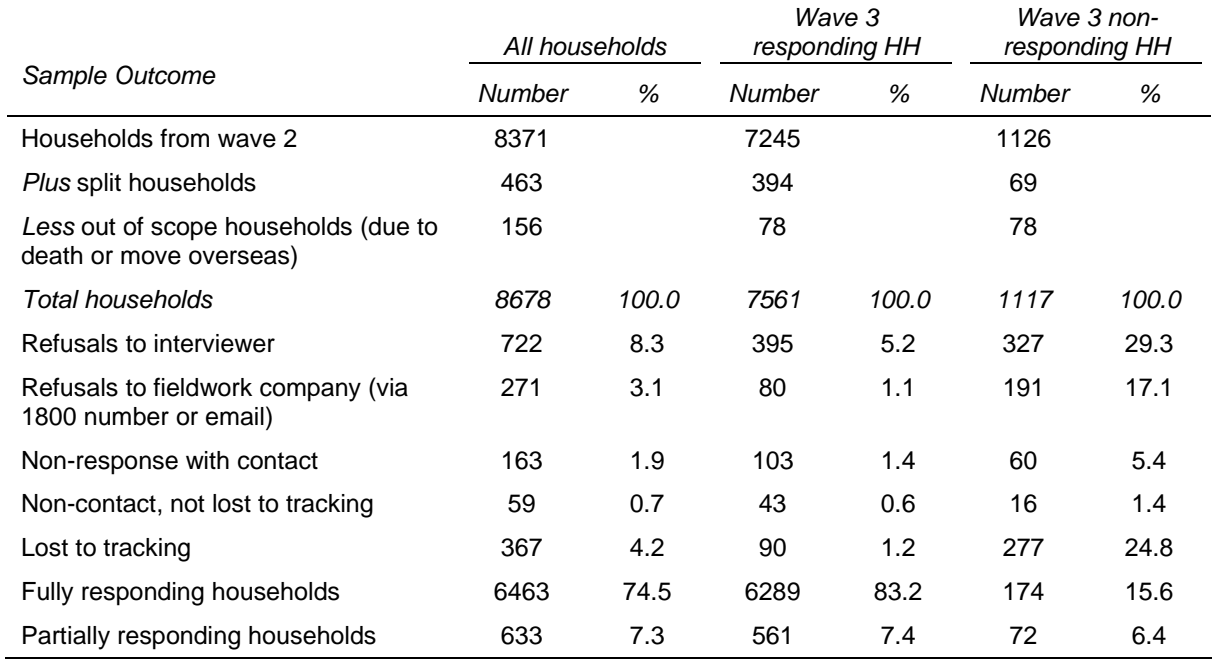
#### **Table 39: Wave 4 Household Outcomes**

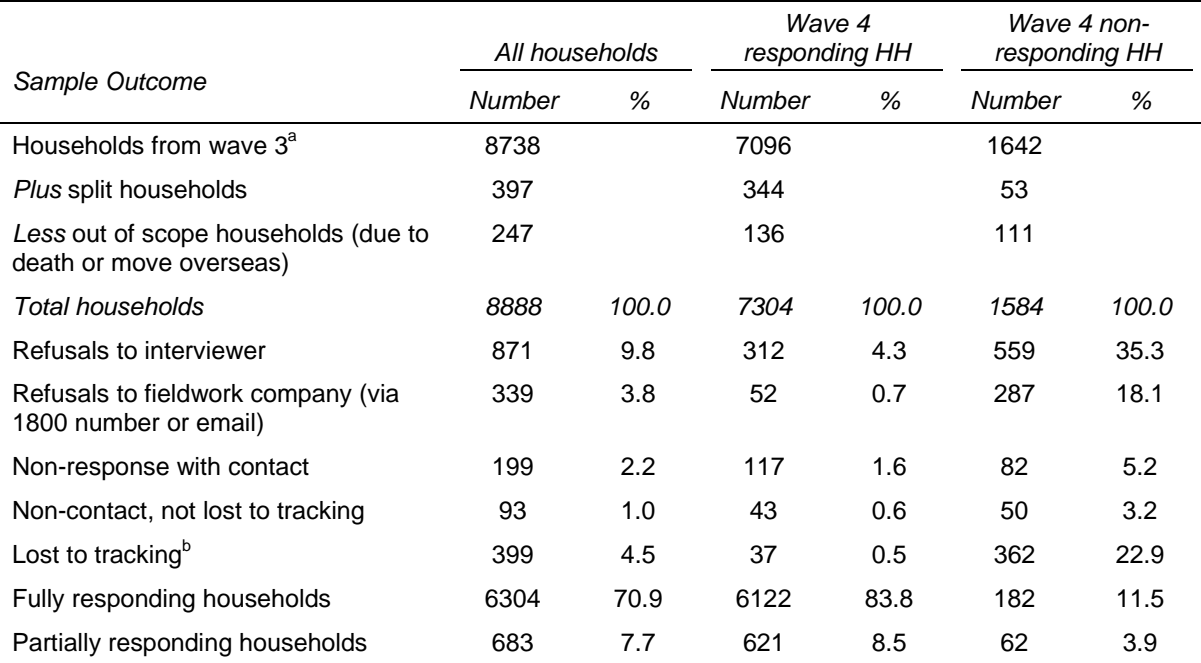

Notes: a Excludes 55 dead households and 41 empty households identified in Wave 2 and 3. b Includes 321 households that were identified as untraceable in Wave 2 and 3.

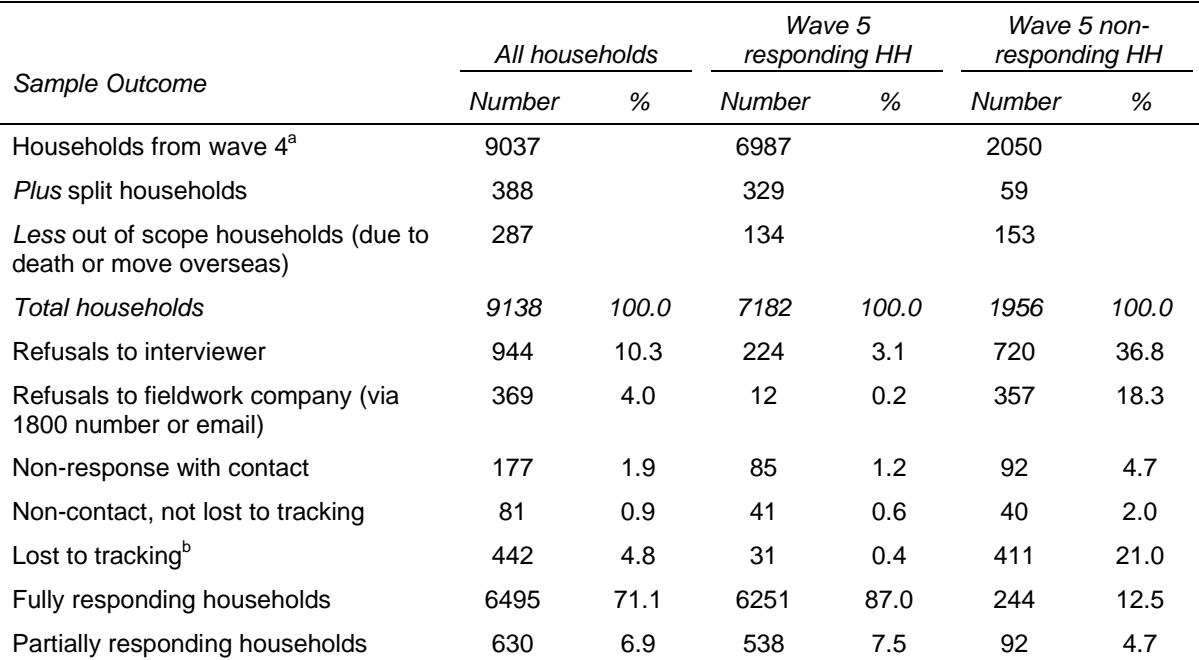

#### **Table 40: Wave 5 Household Outcomes**

Notes: a Excludes 95 dead households and 99 empty households identified in Wave 2 and 4. b Includes 370 households that were identified as untraceable in an earlier wave.

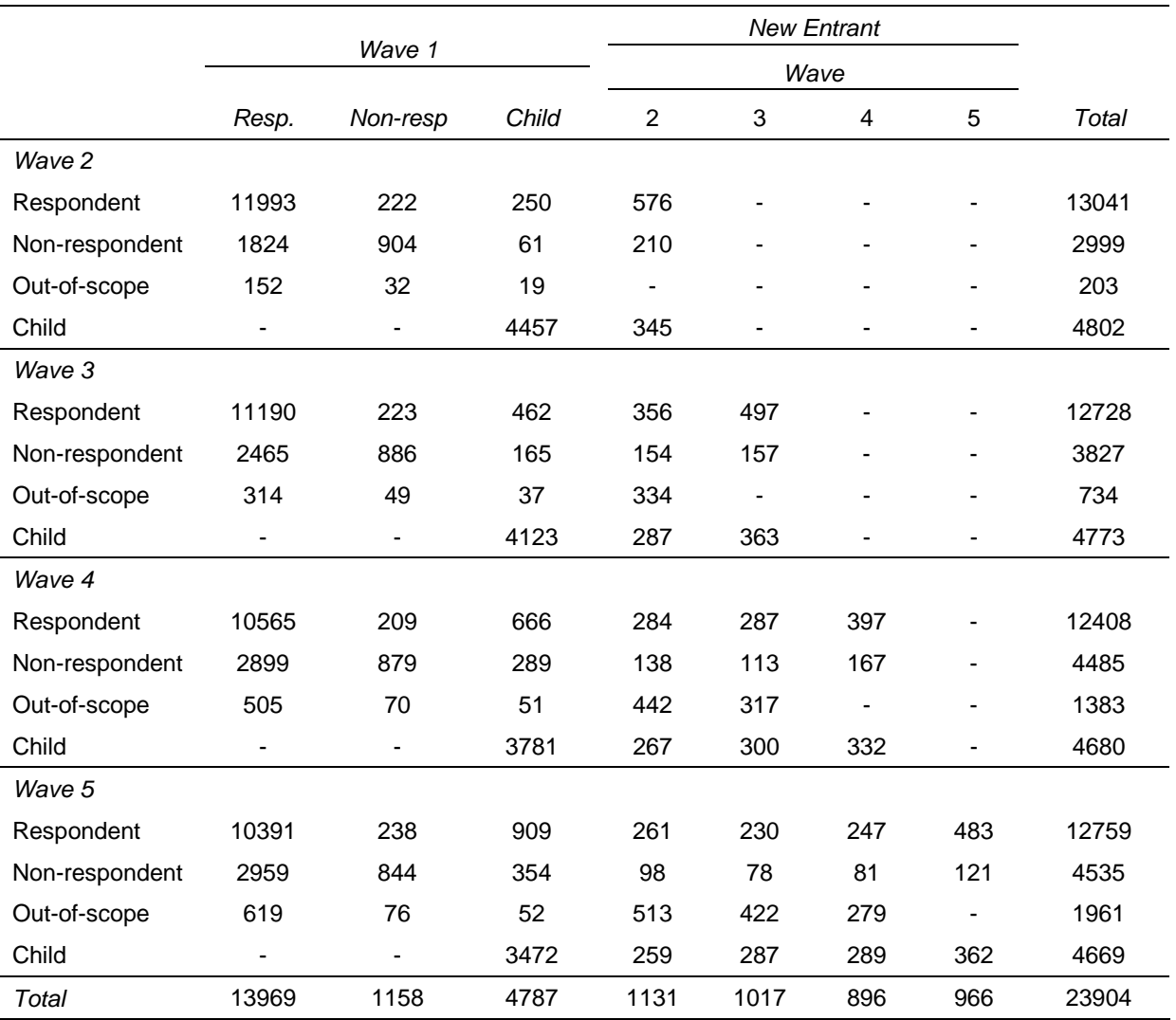

#### **Table 41: Wave 2 - 5 Person Outcomes Against Wave 1 Person Outcomes**

### **Table 42: Response rates (%) for the HILDA Survey, waves 2, 3, 4 and 5 compared**

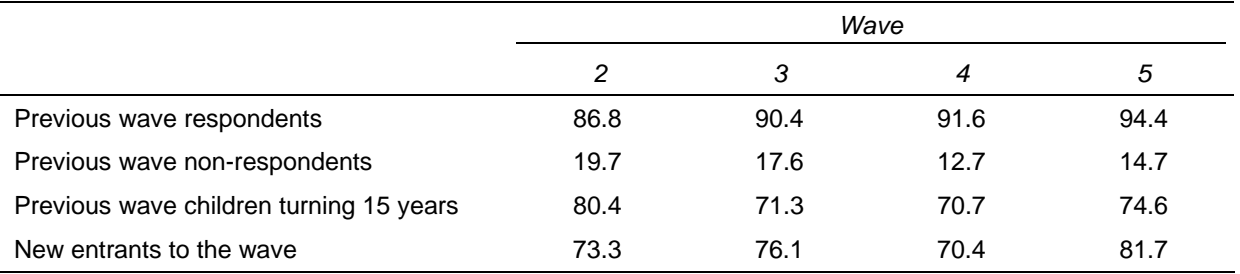

Table 43 shows the response rates for the Self Completion questionnaire, calculated as the percentage of respondents to which an SCQ could be matched.

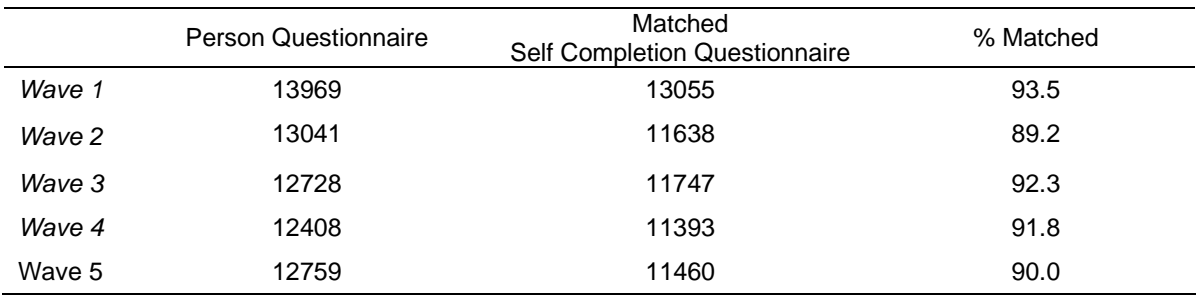

#### **Table 43: Self Completion Questionnaire response rate by wave**

## **Attrition Bias**

Attrition is generally only a serious concern when it is non-random (that is, when the persons that attrit from the panel have characteristics that are systematically different from those who remain).

Table 44 provides figures on the proportion of Wave 1 respondents who were reinterviewed in Wave 5 disaggregated by various sample characteristics. For those persons interested in the balanced panel, the proportion of Wave 1 respondents who have been interviewed in every wave is also provided. People who have died or moved overseas are excluded from these figures. These results indicate that the re-interview rate is lowest among people with following Wave 1 characteristics:

- living in Sydney and Melbourne;
- aged 15 to 24 years;
- single or living in a de facto marriage;
- born in a non-English-speaking country;
- Aboriginal Torres Strait Islander;
- living in a flat, unit or apartment;
- relatively low levels of education;
- unemployed; or
- working in blue-collar or low-skilled occupations.

The variance in attition over the five waves is particularly marked with respect to age, country of birth, labour force and occupation.

Overall, attrition is not random. While we can make adjustments for the attrition through the sample weights, these adjustments are only as good as our ability to measure differential attrition.

The attrition rates are discussed at length in Watson and Wooden (2004c and 2006).

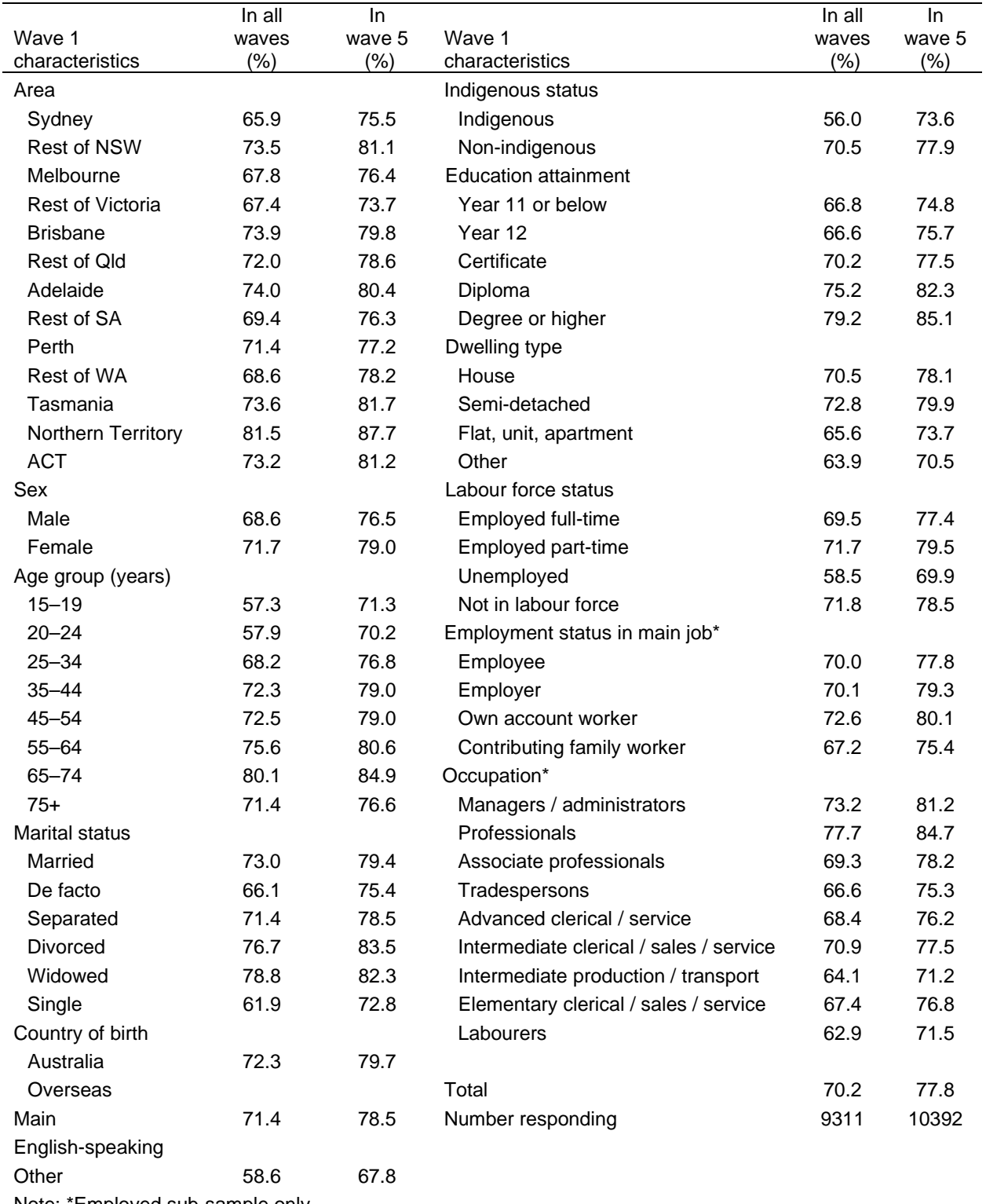

### **Table 44: Proportion of Wave 1 Respondents Re-interviewed by Selected Sample Characteristics**

Note: \*Employed sub-sample only

# **Data Processing**

# *Data Entry*

The data from the Household Form, Household Questionnaire and Person Questionnaires were manually entered into a database. The keyed numerical data were subject to 100 per cent verification (i.e., the data was entered in twice and any discrepancies corrected). The keyed verbatim responses were only entered once as these were only used for coding purposes and any mis-entered data could be easily identified and corrected. During data entry, the data was checked using range, logical and consistency edits. Where necessary the data entry was suspended until the identified problem was resolved.

The data from the Self-Completion Questionnaire were scanned into a database using a mark-sense recognition system. A sample of forms, together with forms that had a high proportion of missing responses, were visually inspected to ensure the scanning process was working correctly. All inappropriately marked multiple responses were also visually inspected, and where no single response could be clearly differentiated from the scanned image, the following rules (based on the SF-36 rules for coding problems in Ware et al, 2000) were applied:

- If a respondent marked two responses that were adjacent to each other that were part of a scale, one was randomly chosen.
- If a respondent marked two responses for an item and they were not adjacent to each other, the item was coded as -5 "invalid multiple response".
- If a respondent marked three or more responses for an item, the item was coded as -5.

Once the data from all forms were entered, consistency in the data recorded on the various forms was checked. Any discrepancies were then investigated and resolved.

## *Coding Responses*

The coding of the occupation and industry questions was done in the office prior to data entry. Occupation questions are coded to four-digit Australian Standard Classification of Occupation (ASCO) and industry questions are coded to four-digit Australian and New Zealand Standard Industry Classification (ANZSIC).

The questionnaires also contained items for which a partial list was provided with an 'other, please specify' category and some of these lists needed to be further extended. These codeframe extensions occurred once a sufficient number of forms had been entered so that common responses could be identified. Some backcoding into the original codeframe in the questionnaire was also done where the interviewer had written down an 'other' response that actually fell into the codeframe already provided in the questionnaire.

The accuracy of the coding was monitored on a continual basis. Senior coders verified 10 per cent of the occupation and industry codes. Any discrepancies identified were discussed between the coders and corrected, thus identifying problematic areas for further investigation and providing feedback to the coders. The coding of the 'other, please specify' responses were checked through a blind re-coding of all cases. Wherever problems were identified, these were investigated and resolved.

# **HILDA USER TRAINING**

We expect to run a training course around the same time as the HILDA Survey Research Conference, which is scheduled for 19-20 July, 2007. Details will be circulated to the HILDA email list and will be posted to the HILDA website. (To subscribe to the HILDA email list, go to www.ecom.unimelb.edu.au/iaesrwww/hilda/mail/hilda-l.html. A modest registration fee will apply.

We plan to conduct user training sessions at least every two years.

# **GETTING MORE INFORMATION**

No doubt there will be questions this manual does not answer. There are a number of other ways to get more information about the HILDA Survey data:

- Go to the HILDA website copies of all survey instruments and various discussion and technical papers can be viewed and downloaded. You will also find the order forms for the data files along with a growing bibliography of research papers that use the HILDA Survey data.
- Contact the HILDA team at the Melbourne Institute if your query is about getting access to the data or you have lost your password, contact the HILDA Administrative Assistant on 03 8344 2108 or email hildainquiries@unimelb.edu.au. Alternatively, if you have questions about the data files or variables, contact Nicole Watson on 03 8344 2088 or email n.watson@unimelb.edu.au.
- Circulate a message to the HILDA email list all users of the data are automatically subscribed to the HILDA email list when you apply for the data. You will receive an email confirmation that you have been subscribed. If your question could be answered by the broader HILDA user community, please feel free to send your question to this group (email: hilda-l@unimelb.edu.au).

# **REFERENCES**

ABS, (1994) *Australian and New Zealand standard industrial classification: alphabetic coding index.* Australian Bureau of Statistics, Canberra; Department of Statistics, Wellington. Cat No 1293.0.

ABS (1997) *Australian Standard Classification of Occupations,* Australian Bureau of Statistics, Canberra. Cat No 1220.0

Cummins, R.A. (1996), 'The domains of life satisfaction: An attempt to order chaos', *Social Indicators Research*, vol. 38, no. 3, pp. 303-332.

Galinsky, E. (1999), *Ask the Children*: *What America's Children Really think about Working Parents*, William Morrow & Co, New York.

Groves, R.M. and Couper, M. (1998), *Nonresponse in Household Interview Surveys*, John Wiley and Sons, New York.

Henderson, S., Duncan-Jones, P., McAuley, H. and Ritchie, K. (1978), 'The patient's primary group'*, British Journal of Psychiatry*, vol. 132, pp. 74-86.

Horn, S (2004), 'Guide to Standard Errors for Cross Section Estimates', HILDA Project Technical Paper Series No. 2/04, Melbourne Institute of Applied Economic and Social Research, University of Melbourne.

Little, R.J.A., and Su, H.L. (1989) 'Item Non-Response in Panel Surveys' in Panel Surveys, edited by Kasprzyk, D., Duncan, G.J., Kalton, G., Singh, M.P., John Wiley and Sons, New York.

Manski, C. and Straub, J. (2000), 'Worker Perceptions of Job Insecurity in the Mid-1990s', *Journal of Human Resources*, vol. 35, no. 3, pp. 447-479.

Marshall, M.L., and Barnett, R.C. (1993), 'Work family strains and gains among two-earner couples', *Journal of Community Psychology*, vol. 21, pp. 64-78.

VandenHeuvel, A. and Wooden, M. (1995), 'Self-employed contractors in Australia: How many and who are they?', *The Journal of Industrial Relations* , vol. 37, no. 2, pp. 263–280.

Ware, J.E., Snow, K.K., Kosinski, M. and Gandek, B. (2000), *SF-36 Health Survey: Manual and Interpretation Guide*, QualityMetric Inc., Lincoln, RI.

Watson, N (2004a), 'Income and Wealth Imputation for Waves 1 and 2', HILDA Project Technical Paper Series No. 3/04, Melbourne Institute of Applied Economic and Social Research, University of Melbourne.

Watson, N (2004b), 'Wave 2 Weighting', HILDA Project Technical Paper Series No. 4/04, Melbourne Institute of Applied Economic and Social Research, University of Melbourne.

Watson, N, and Fry, T (2002), 'The Household, Income and Labour Dynamics in Australia (HILDA) Survey: Wave 1 Weighting', HILDA Project Technical Paper Series No. 2/02, Melbourne Institute of Applied Economic and Social Research, University of Melbourne.

Watson, N, and Wooden, M (2002a), 'Assessing the Quality of the HILDA Survey Wave 1 Data', HILDA Project Technical Paper Series No. 4/02, Melbourne Institute of Applied Economic and Social Research, University of Melbourne.

Watson, N, and Wooden, M (2002b), 'The Household, Income and Labour Dynamics in Australia (HILDA) Survey: Wave 1 Survey Methodology', HILDA Project Technical Paper Series No. 1/02, Melbourne Institute of Applied Economic and Social Research, University of Melbourne.

Watson, N, and Wooden, M (2004a), 'Assessing the Qulity of the HILDA Survey Wave 2 Data', HILDA Project Technical Paper Series No. 5/04, Melbourne Institute of Applied Economic and Social Research, University of Melbourne.

Watson, N, and Wooden, M (2004b), 'Wave 2 Survey Methodology', HILDA Project Technical Paper Series No. 1/04, Melbourne Institute of Applied Economic and Social Research, University of Melbourne.

Watson, N, and Wooden, M (2004c), 'Sample Attrition in the HILDA Survey', *Australian Journal of Labour Economics*, vol. 7, June, pp. 293-308.

Watson, N, and Wooden, M (2006) 'Modelling Longitudinal Survey Response: The Experience of the HILDA Survey', HILDA Project Discussion Paper Series No. 2/06, Melbourne Institute of Applied Economic and Social Research, University of Melbourne.

Wooden, M, Freidin, S, and Watson, N (2002), 'The Household, Income and Labour Dynamics in Australia (HILDA) Survey: Wave 1', *The Australian Economic Review*, vol. 35, no. 3, pp. 339-48.

# **APPENDIX 1a: SUMMARY OF HILDA SURVEY CONTENT, WAVES 1 – 5**

The following table provides a guide to topics covered in the HILDA Survey across the first 5 waves. If you are interested in which specific variables are available each waves, you should refer to the cross-wave index provided with the documentation on Release 5.0 of the HILDA CD-Rom.

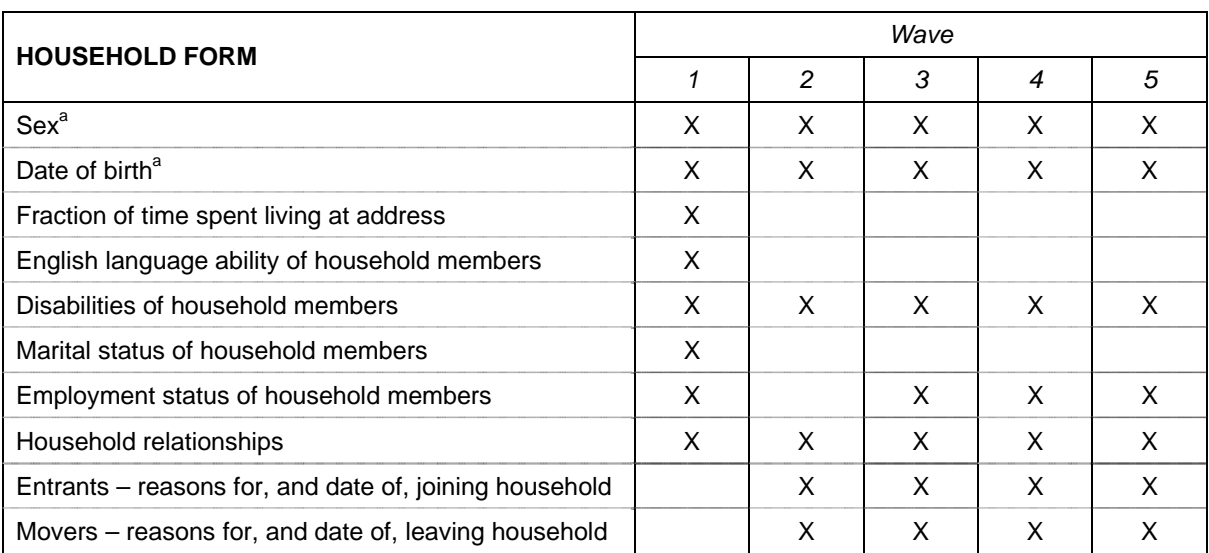

a Pre-printed in Waves 2, 3 and 4.

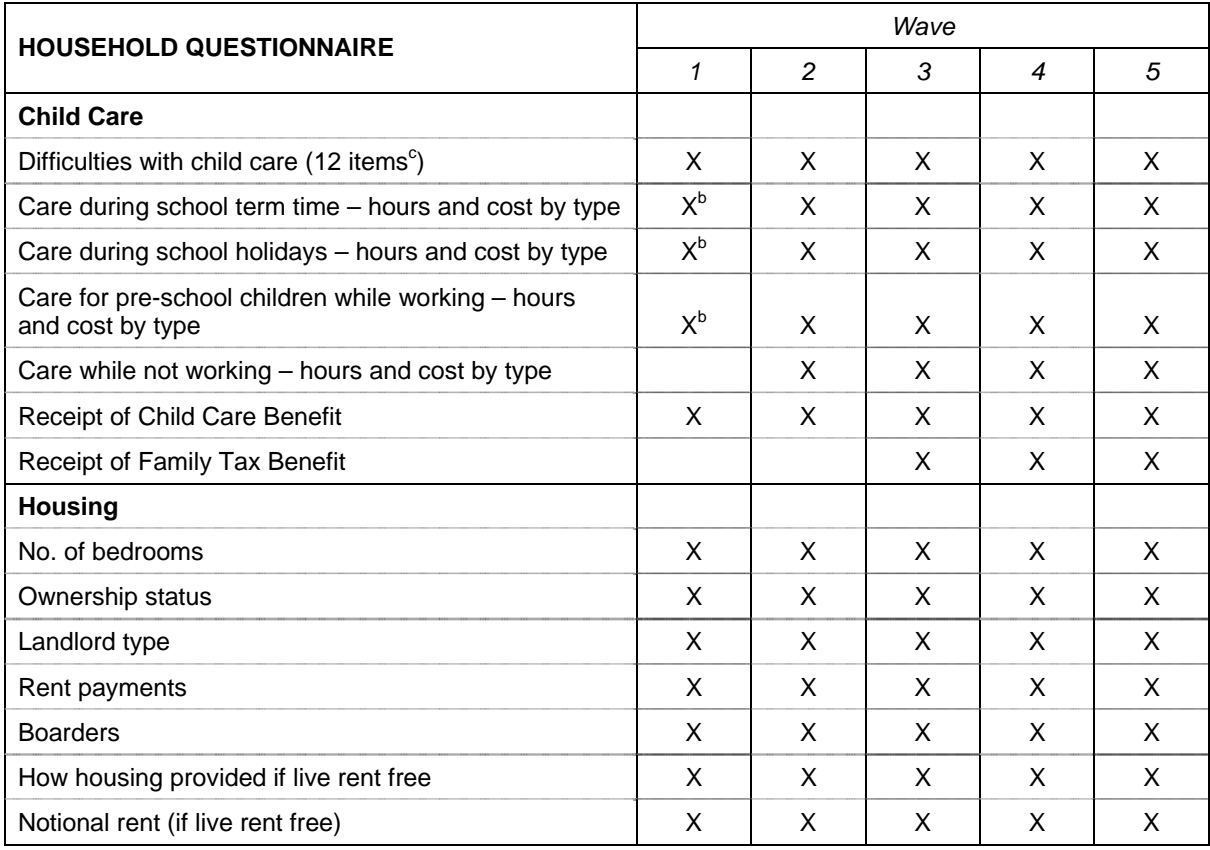

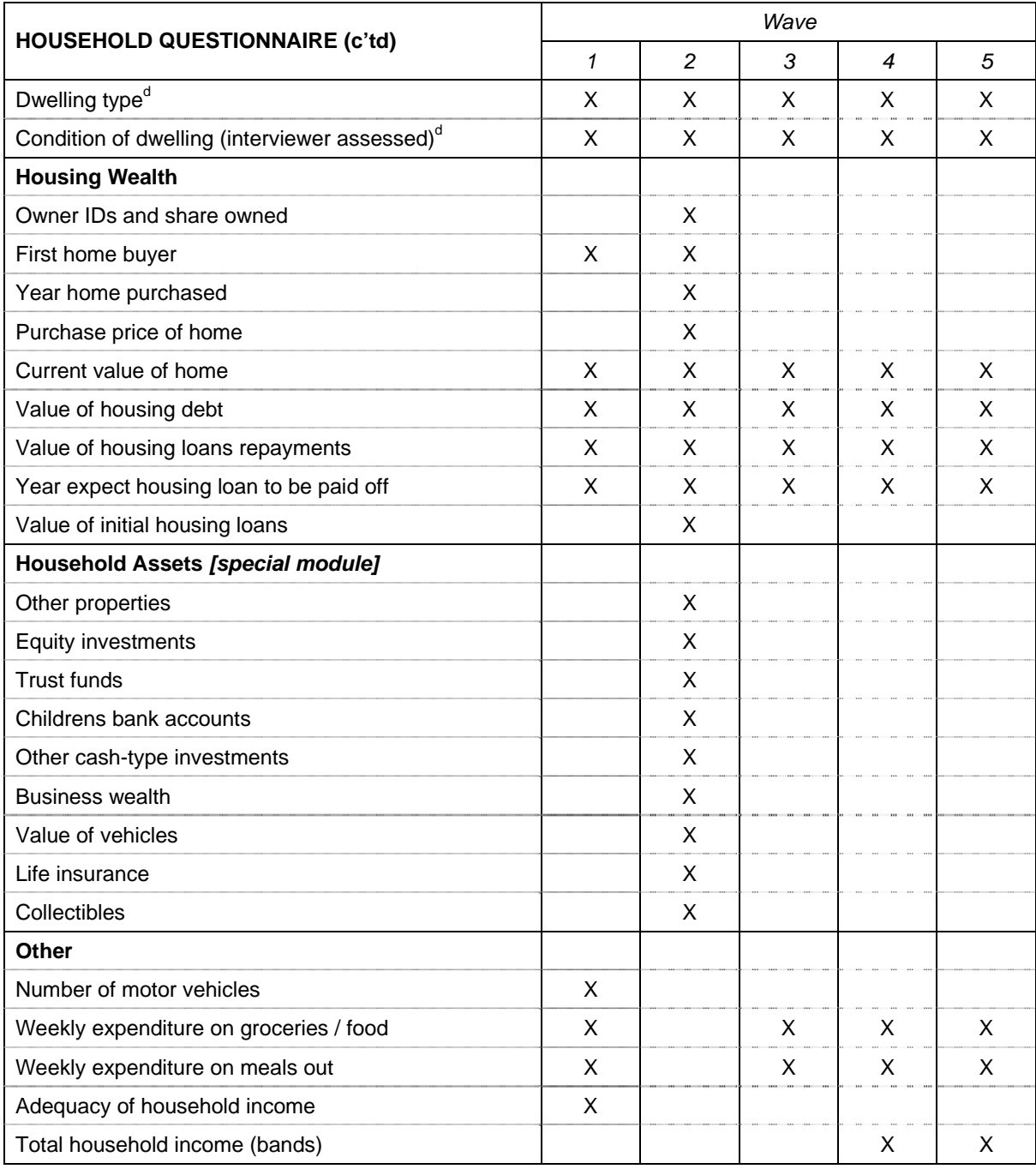

b In Wave 1 all child care items related to employment-related child care, with questions restricted to households where all carers in household were employed.

c One item added in Wave 3.

d Collected as part of the HF in Wave 1.

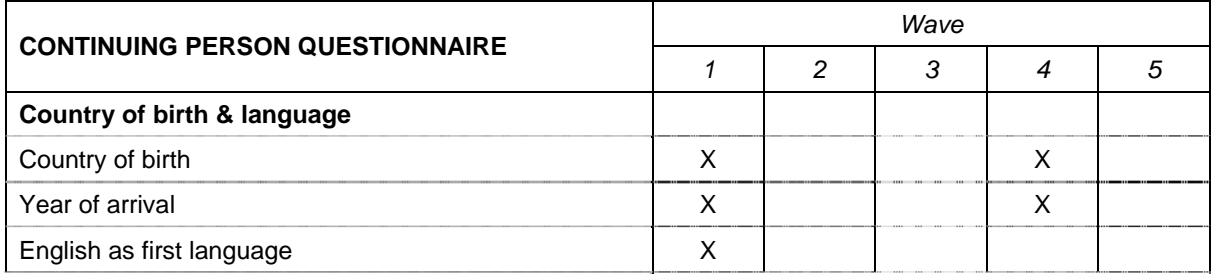

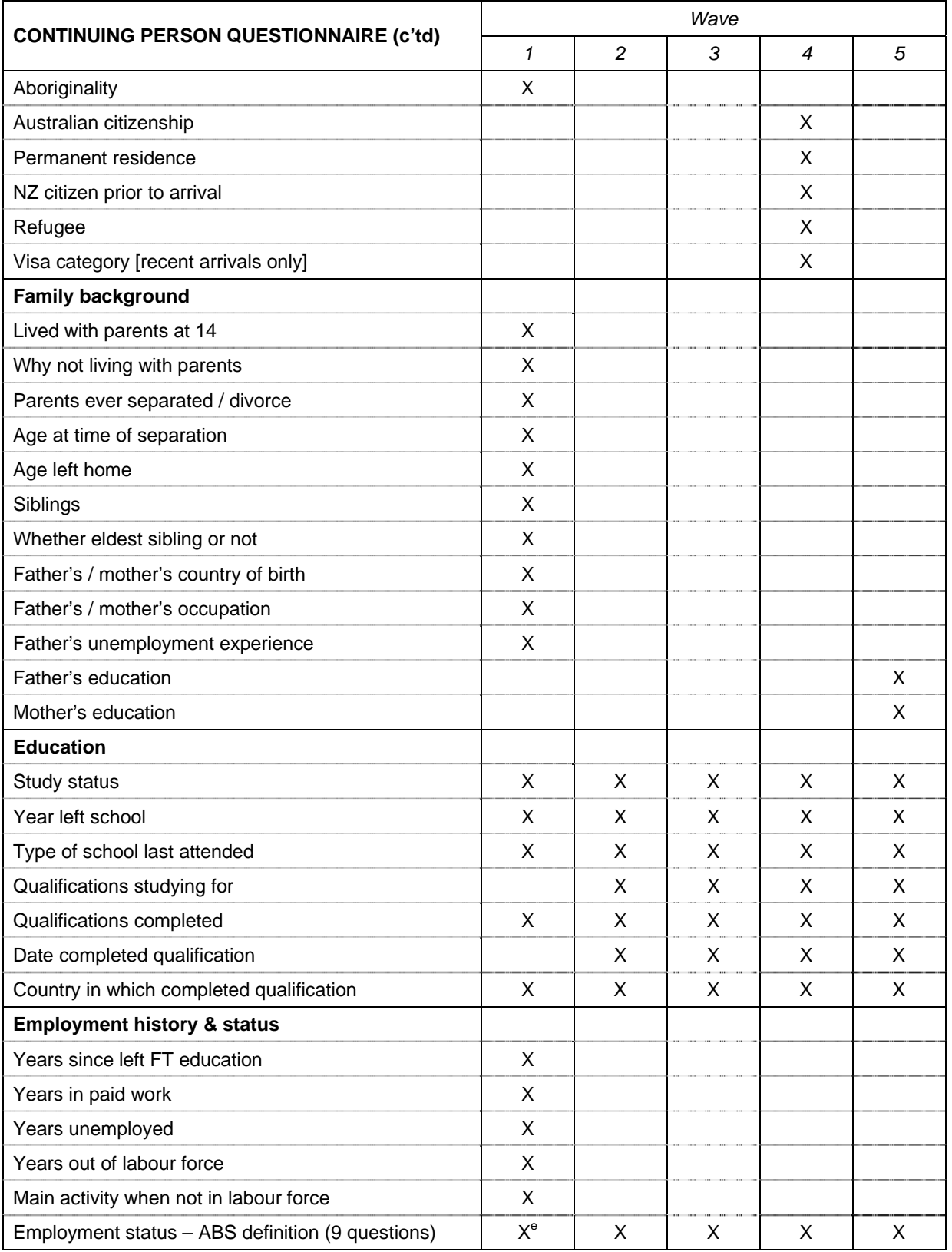

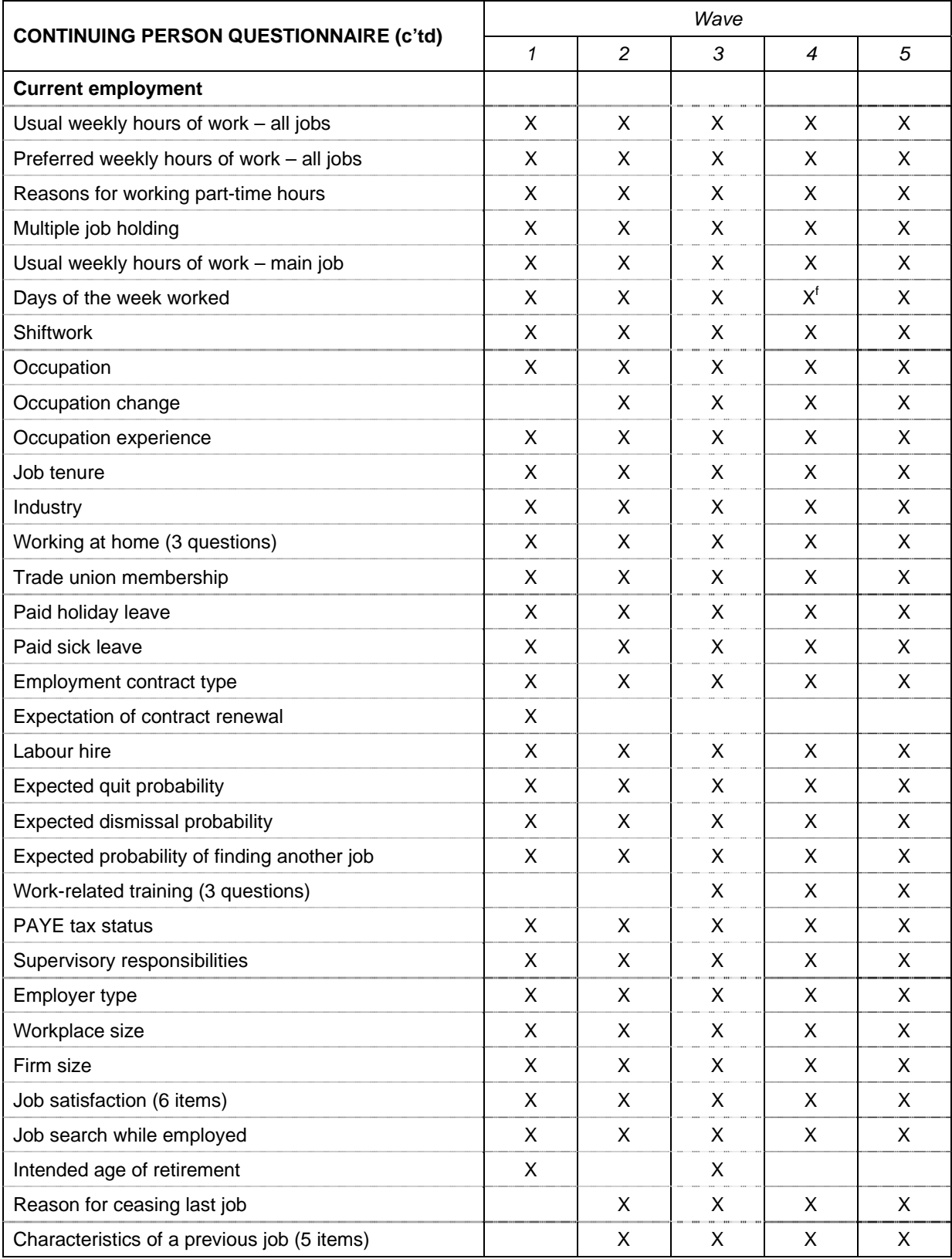

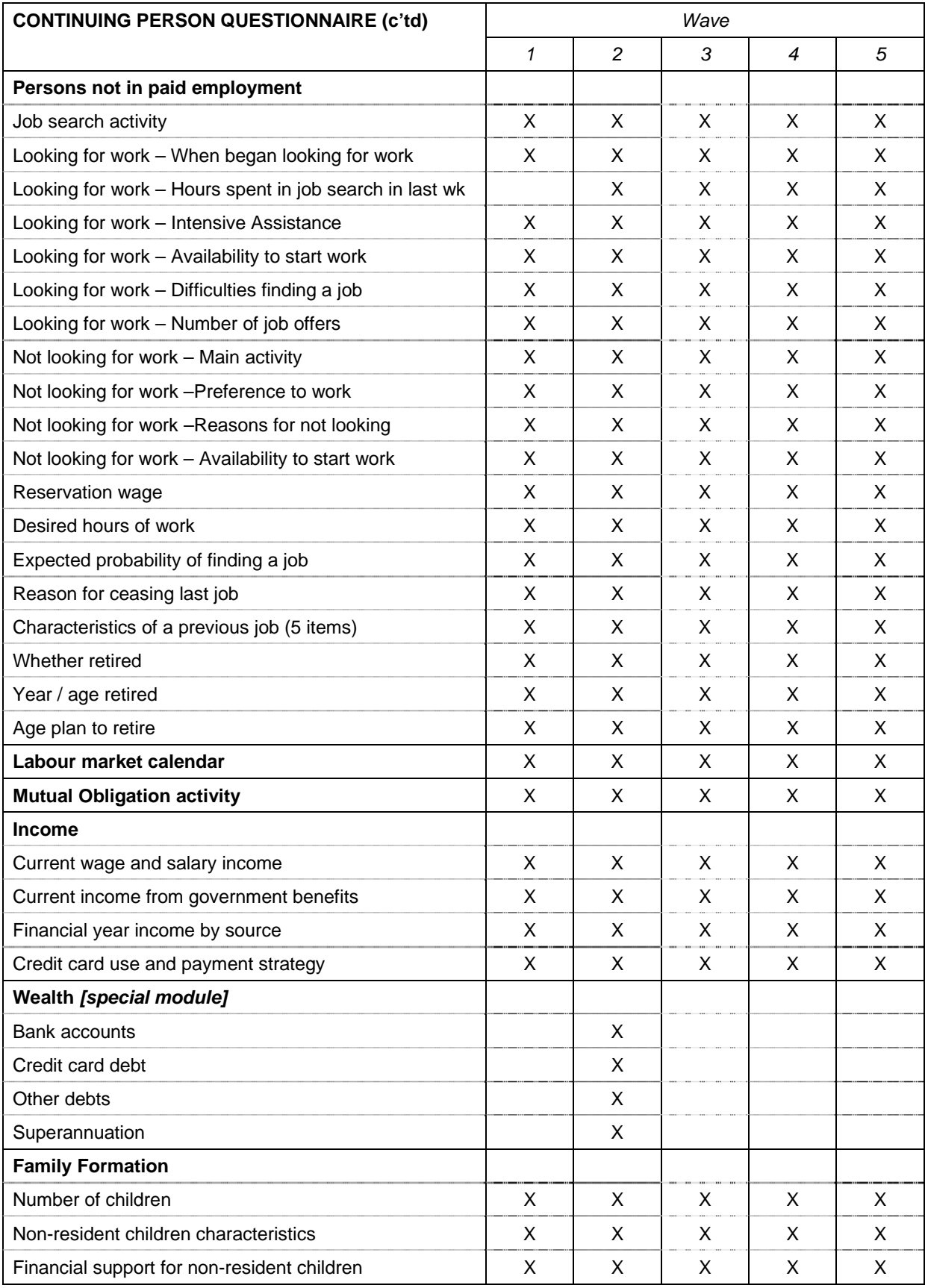

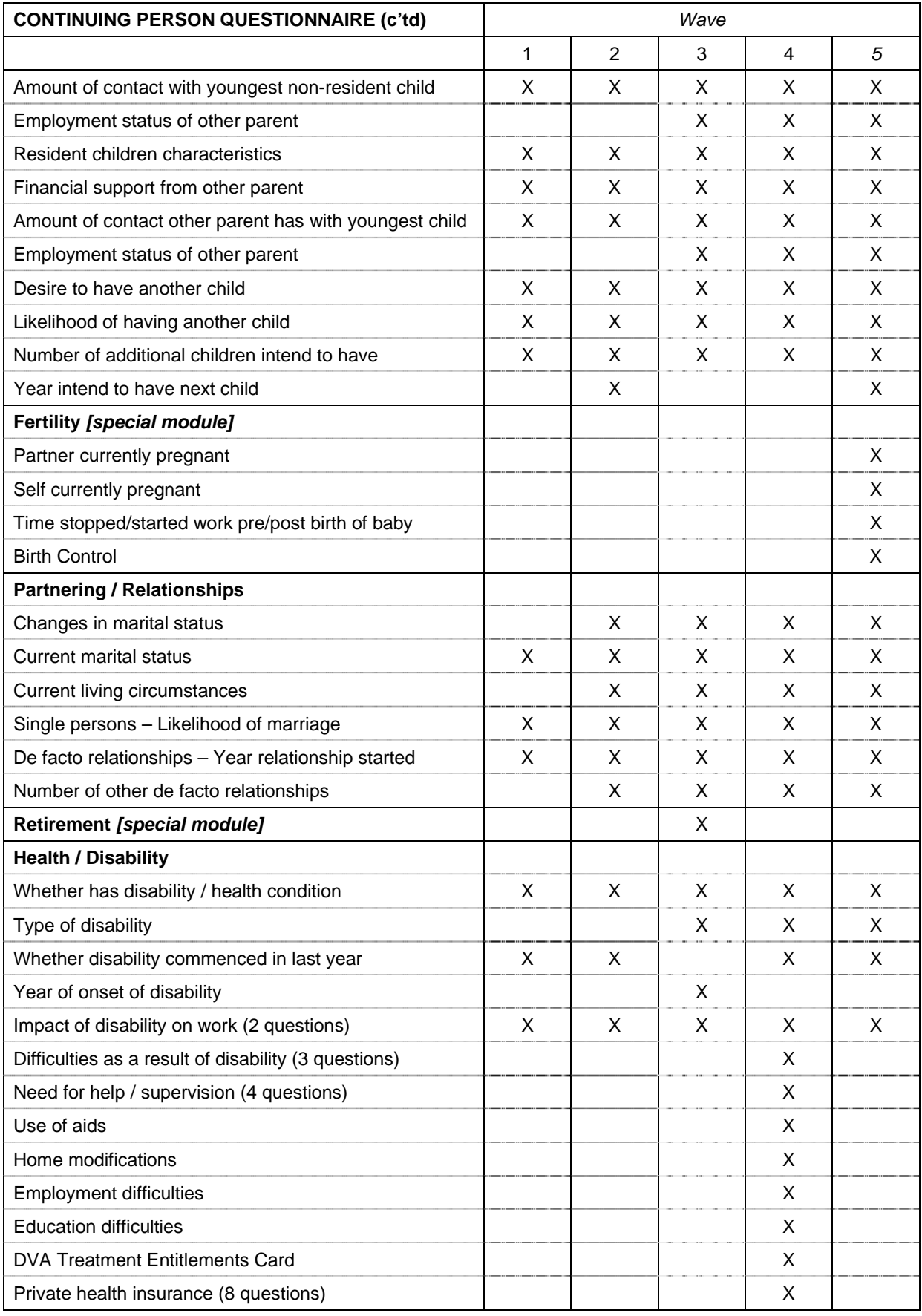

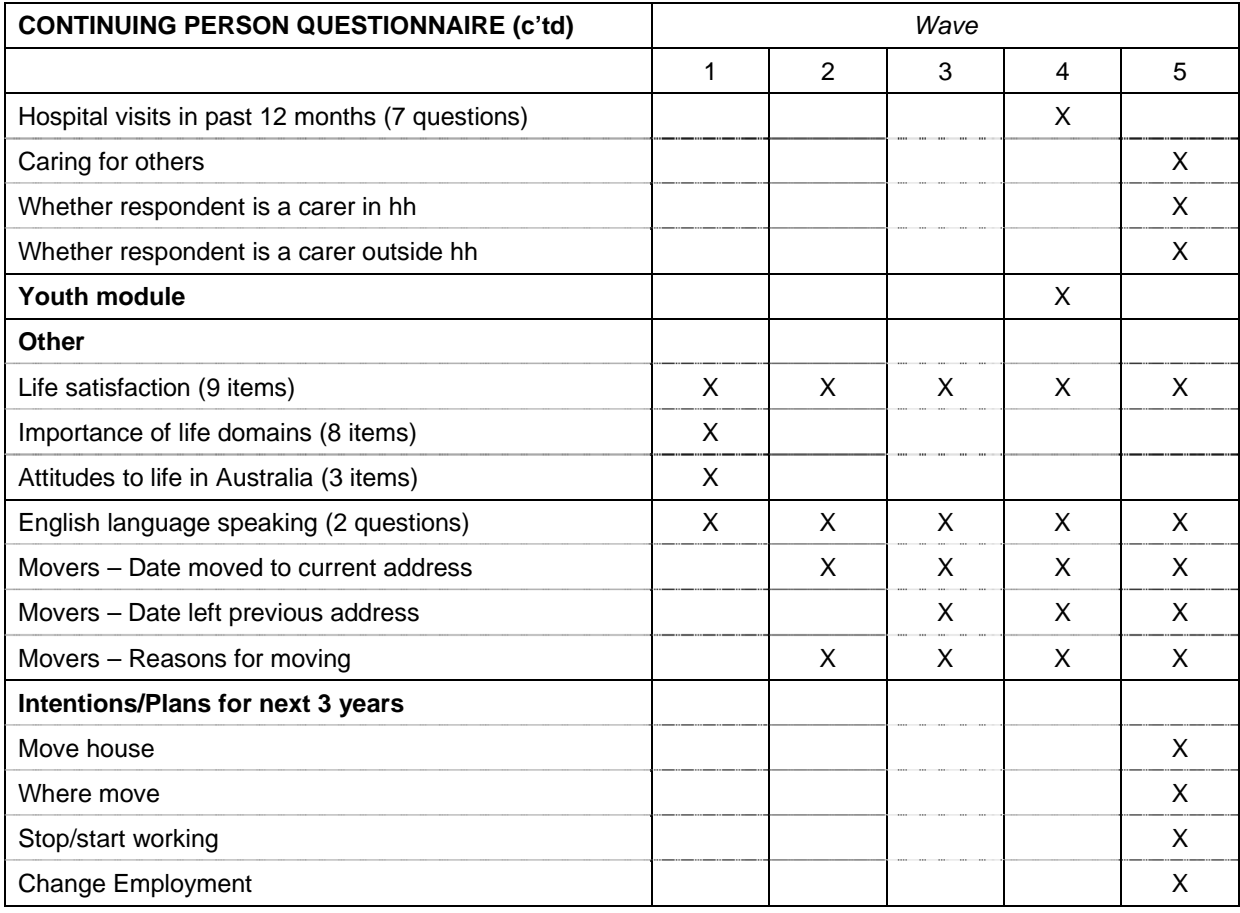

e In Wave 1 a shorter series of questions was used.

f Additional sub-question included to better enable weekend workers to be identified.

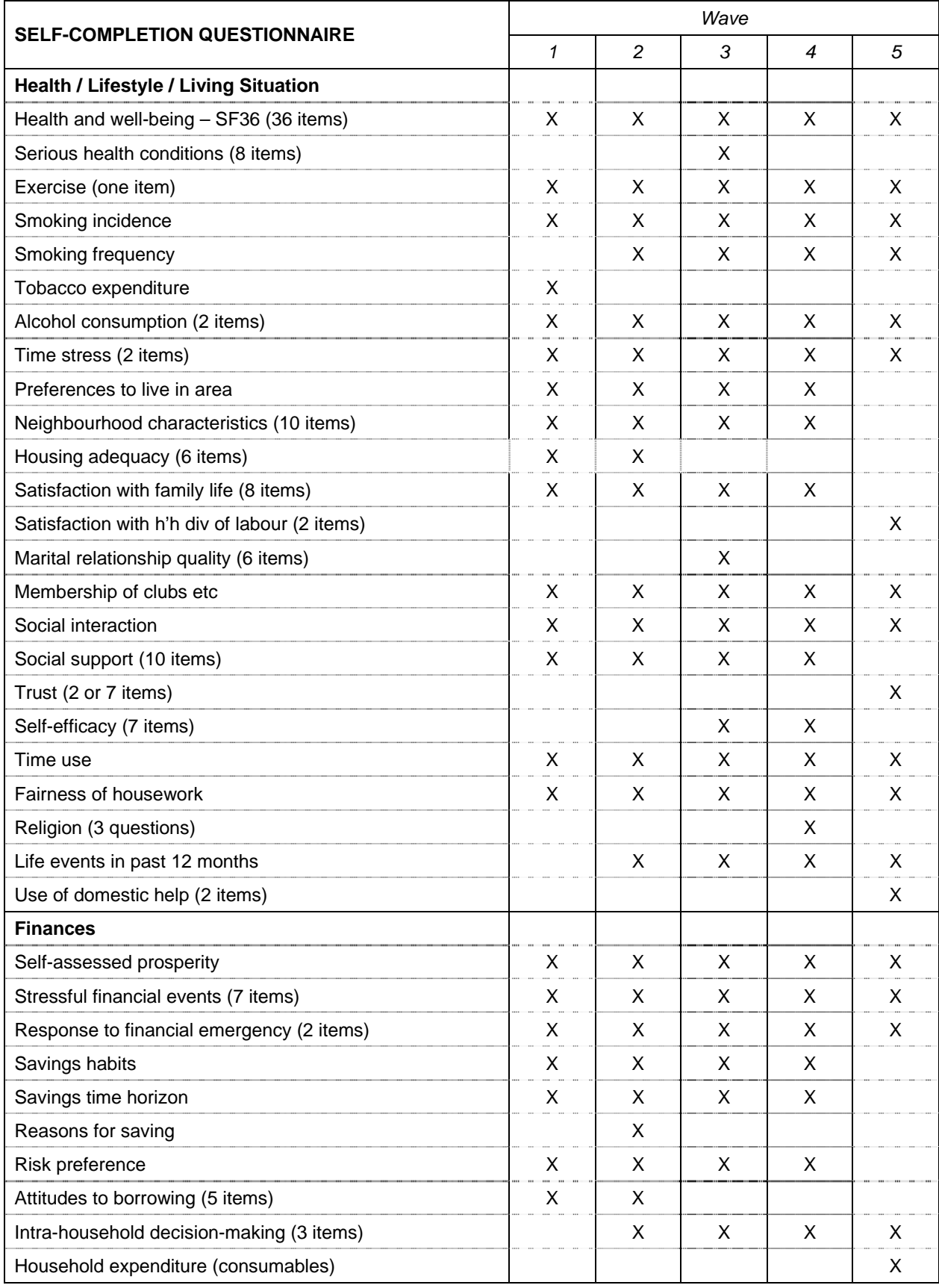

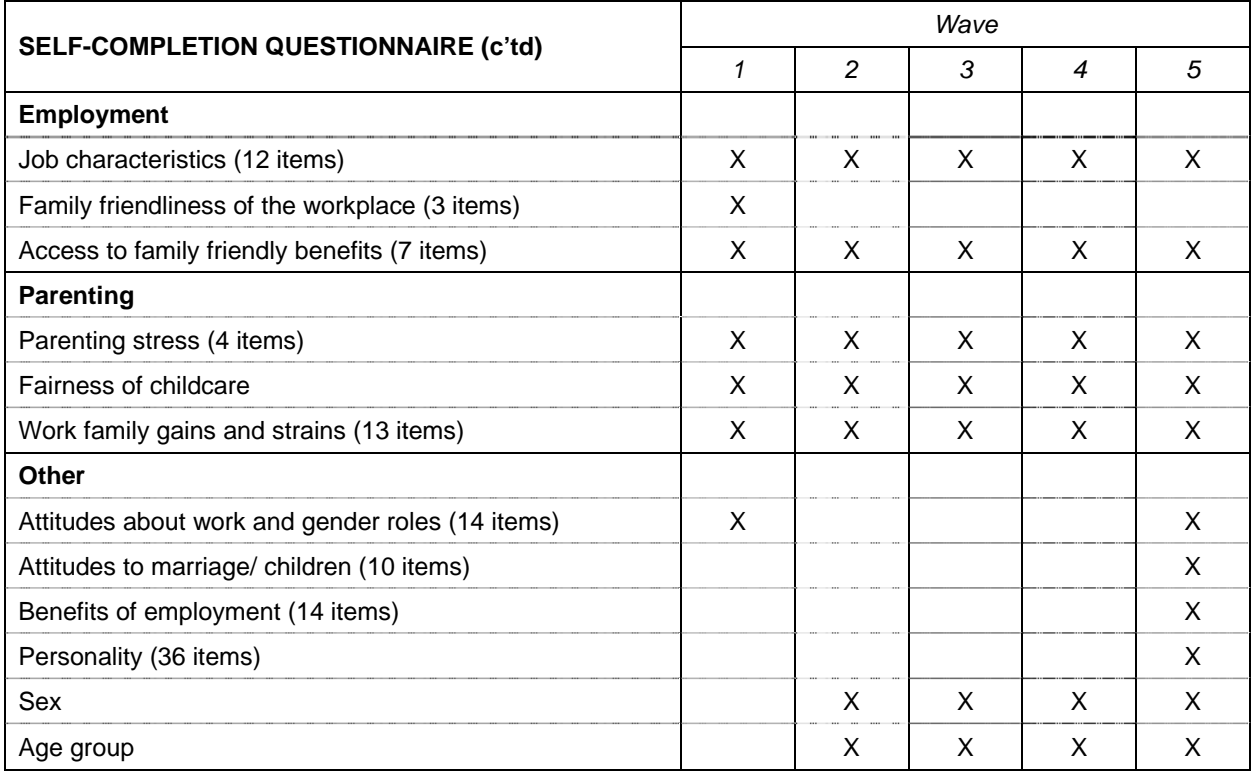

# **APPENDIX 1b: SURVEY INSTRUMENT DEVELOPMENT AND SOURCES**

The following provides a summary of the origin behind many of the questions and data items included in the HILDA Survey instruments. If an item is not listed it can be assumed that the question was either a generic item (such as the date of birth or sex of an individual) or was developed specifically for the HILDA Survey with no, or minimal, reference to previous survey instruments.

## **Household Form (HF)**

Note on overall structure:

The HF essentially comprises three components:

(i) a record of calls made and outcomes;

(ii) a household grid; and

(iii) questions about all dwellings and refusal information.

The Household Grid was largely inspired by the Household Grid concept used in the BHPS and in the family composition section (Section A) of the Canadian Survey of Financial Security.

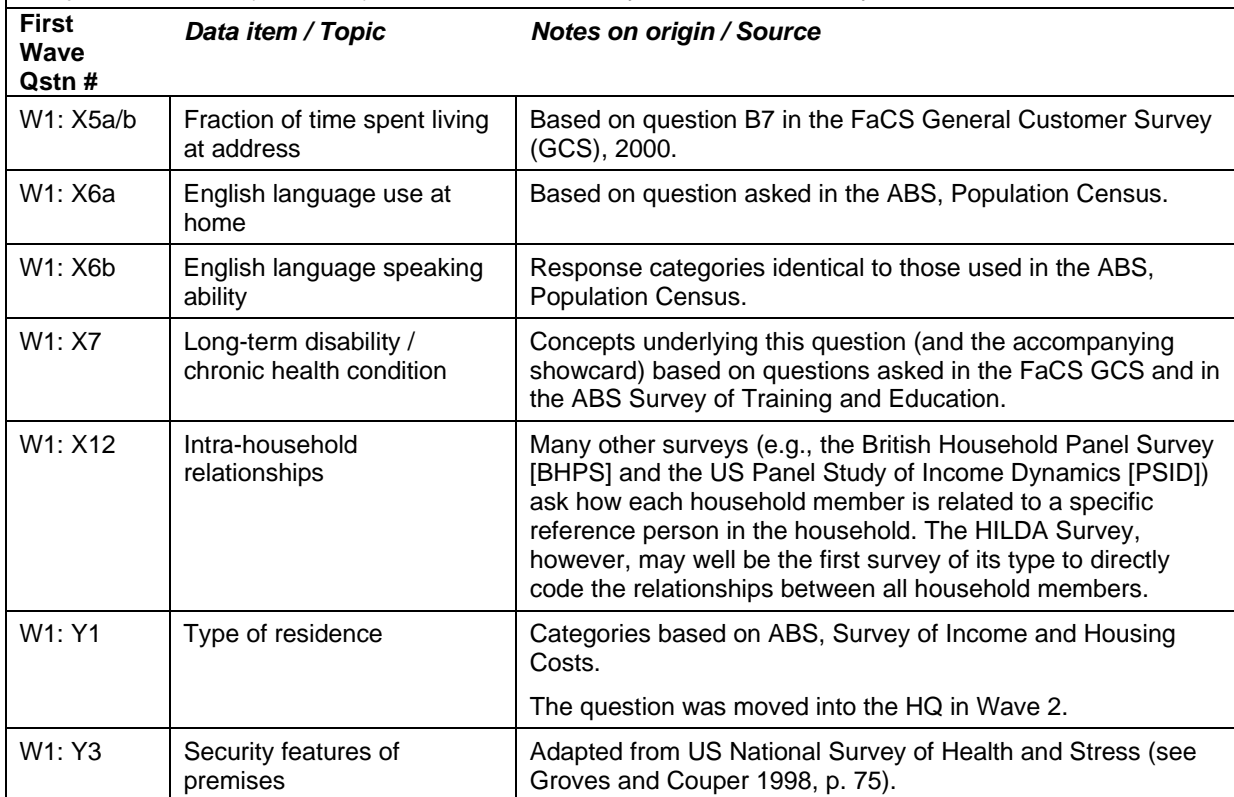

# **Household Questionnaire (HQ)**

### **HOUSEHOLD QUESTIONNAIRE**

Note on overall structure:

Each year the HQ comprises three main sections, covering:

- (i) childcare arrangements;
- (ii) housing and housing mortgages; and
- (iii) other miscellaneous household characteristics.

I In addition, the HQ in Waves 2 and 6 included a section on household wealth.

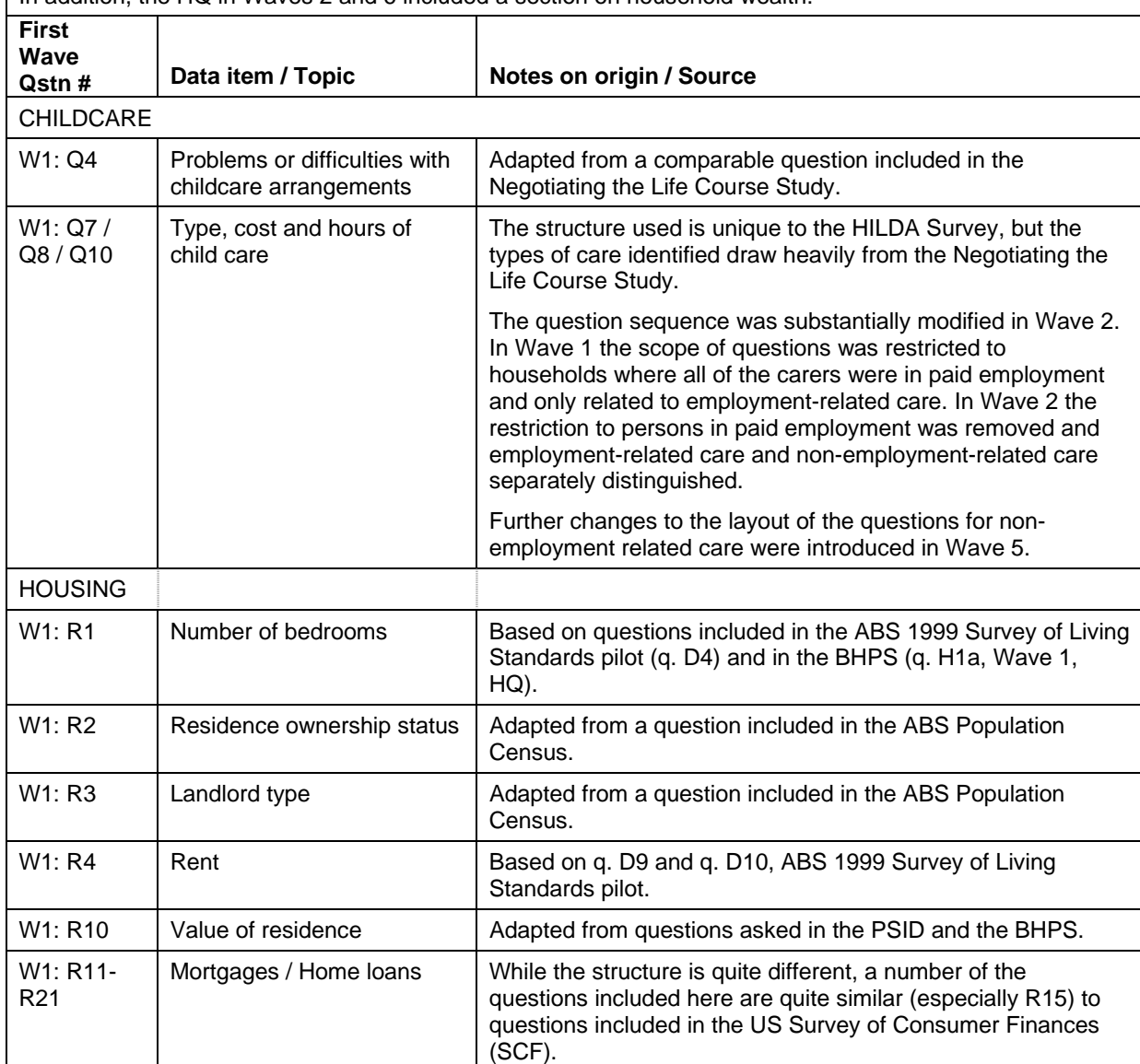

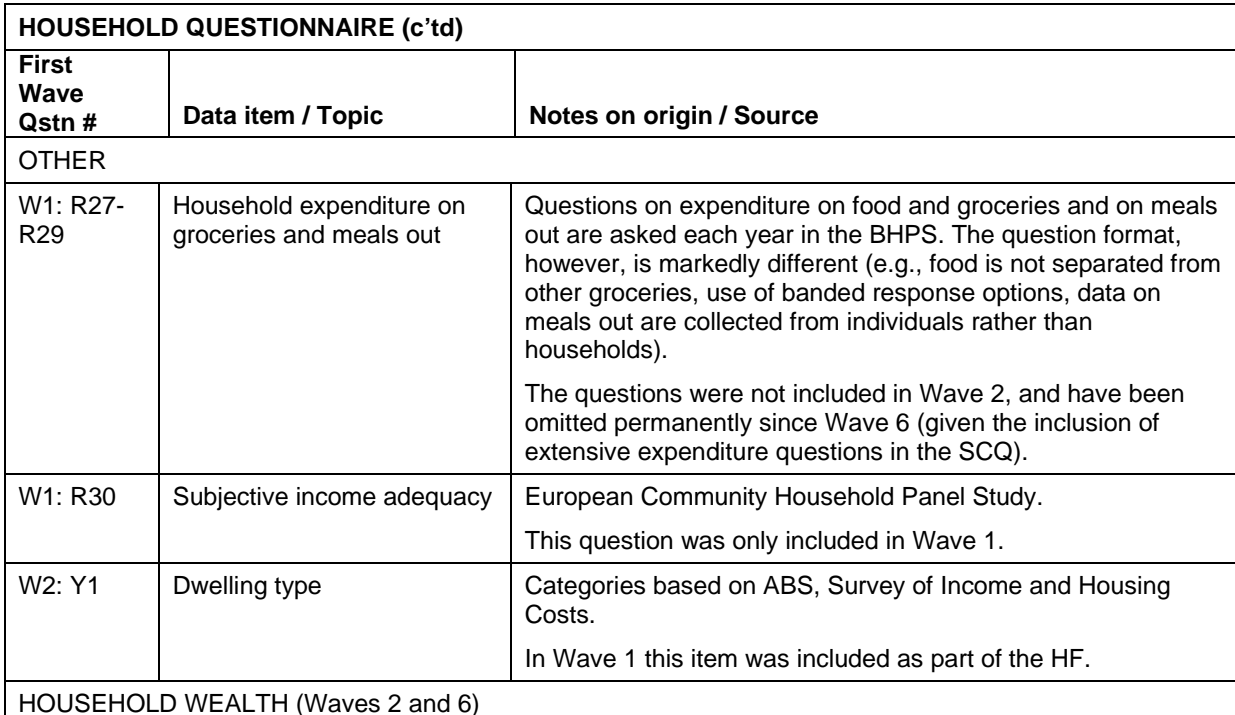

Waves 2 and 6 included special modules on household wealth, which were split across the PQ and HQ. While the HILDA Survey questions are distinct, their development was informed by questions included in previous surveys, most notably the SCF, but also the PSID, BHPS and GSOEP. The questions were designed in collaboration with staff from the Reserve Bank of Australia.

The household component covered housing and property, business assets and liabilities, equity-type investments (e.g., shares, managed funds) and cash-type investments (e.g., bonds, debentures), vehicles and collectibles (e.g., art works).

In answering all questions, respondents were asked to provide exact dollar amounts. In Wave 6 most questions were modified to enable those who were unsure of the value of the asset to select a pre-coded banded category.

Wave 6 also saw the inclusion of additional questions on home loan refinancing, investment properties and unpaid overdue household bills.

Data on the value of the primary residence are collected every wave.

# **Person Questionnaire (PQ)**

### **PERSON QUESTIONNAIRE**

#### Note on overall structure

The PQ is administered to every person aged 15 years and over (on 30 June) in the household. There are two versions of the PQ: one for persons who have not previously responded (NPQ) and for previous wave respondents (CPQ).

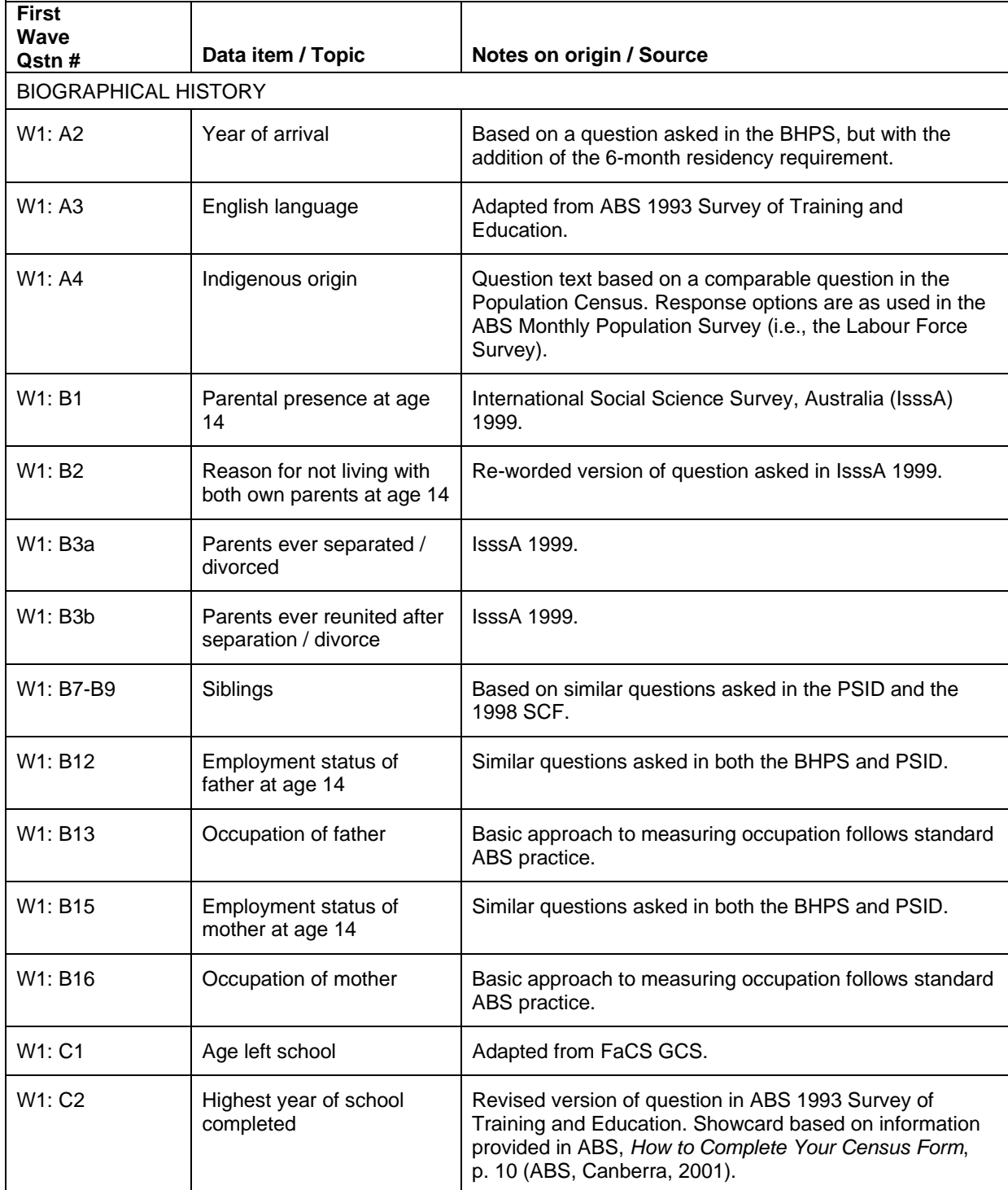

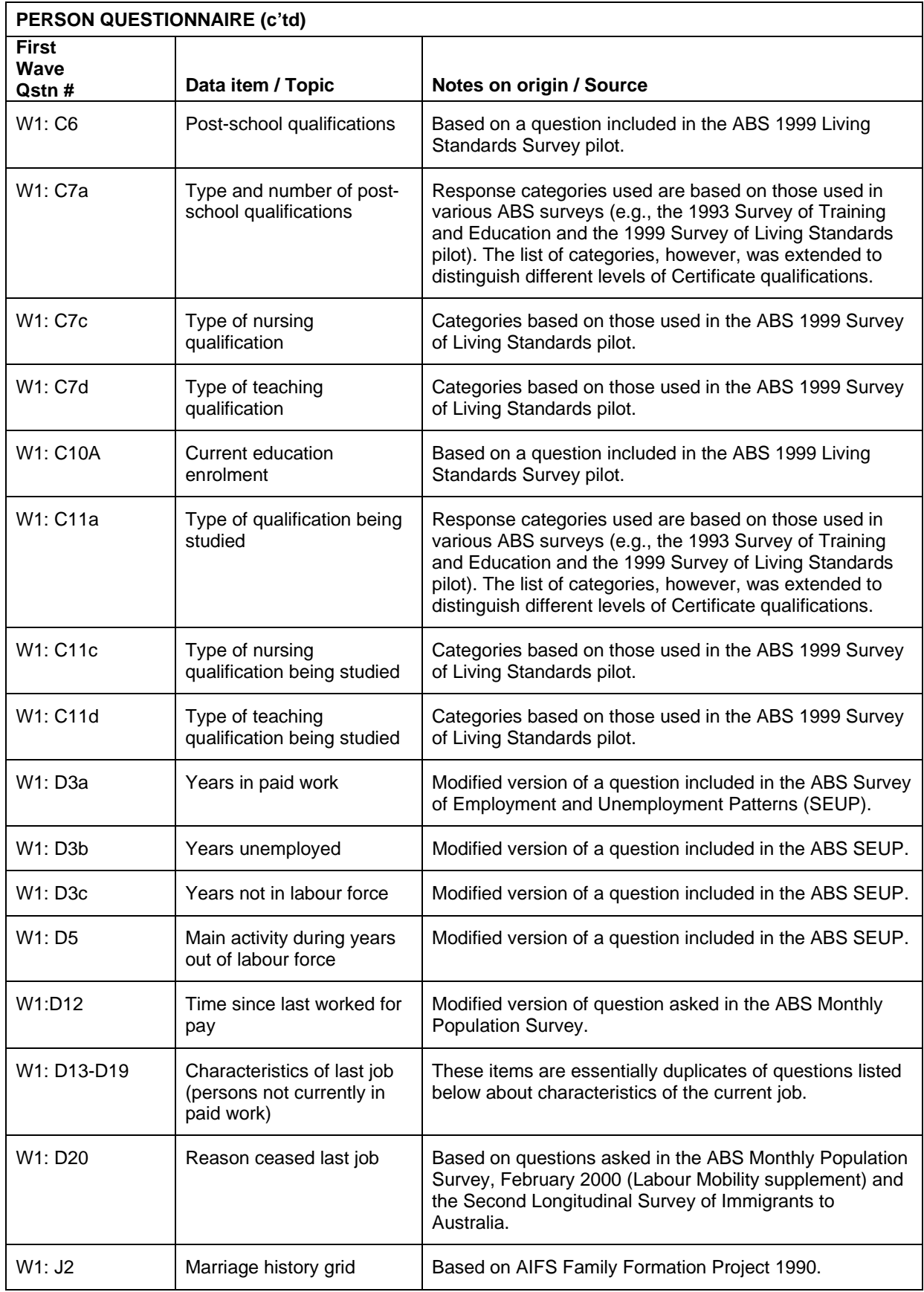

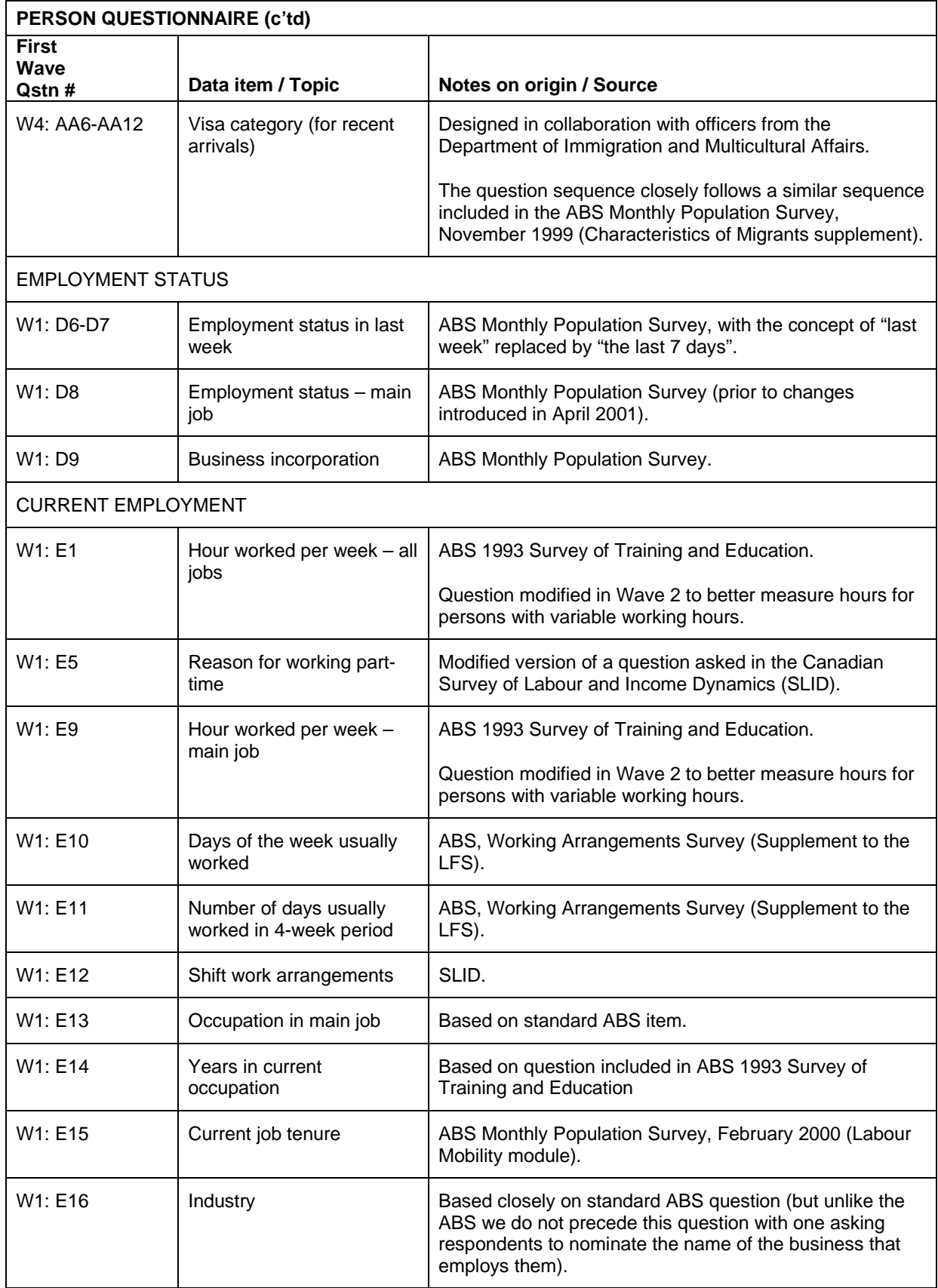

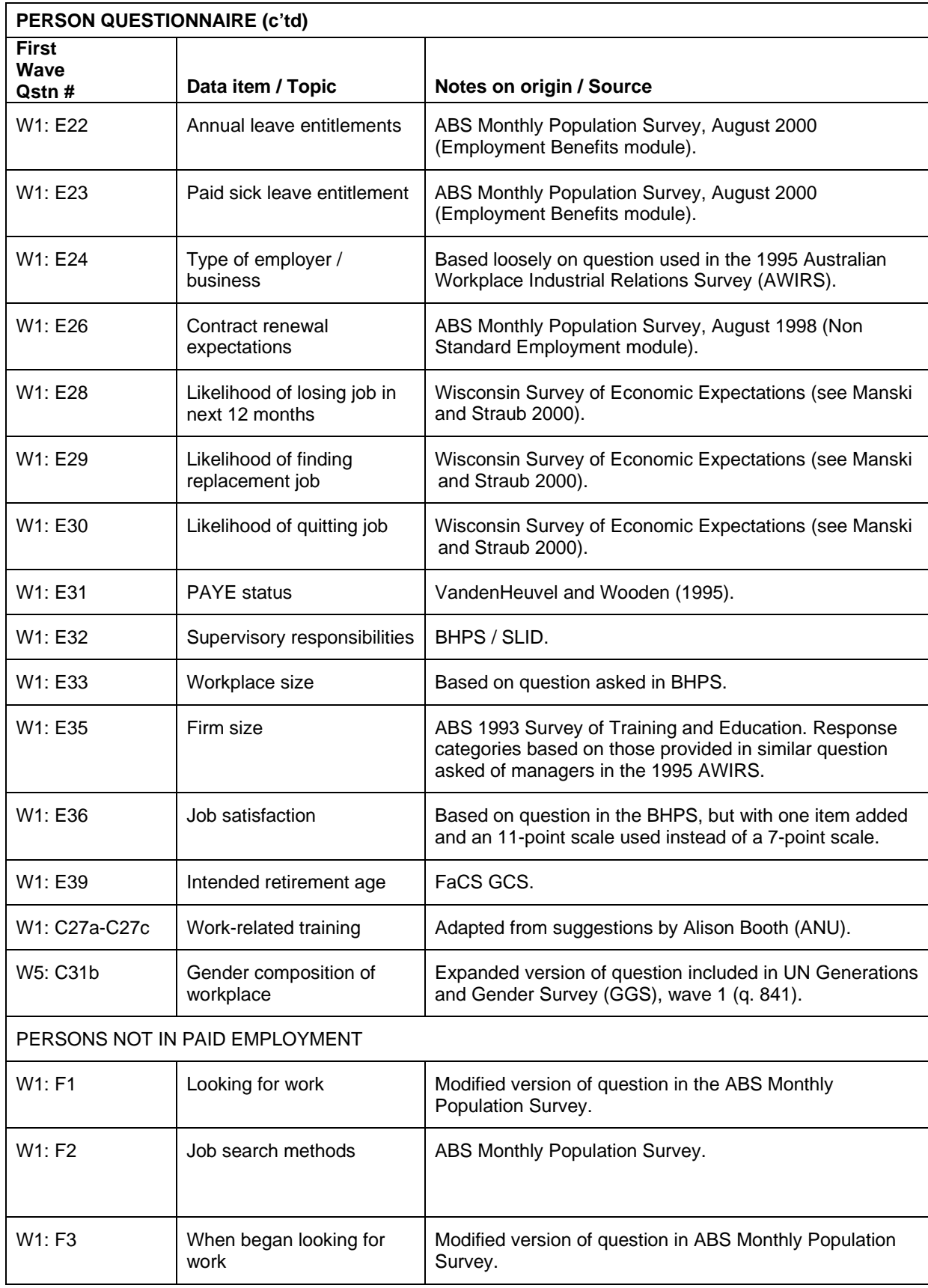

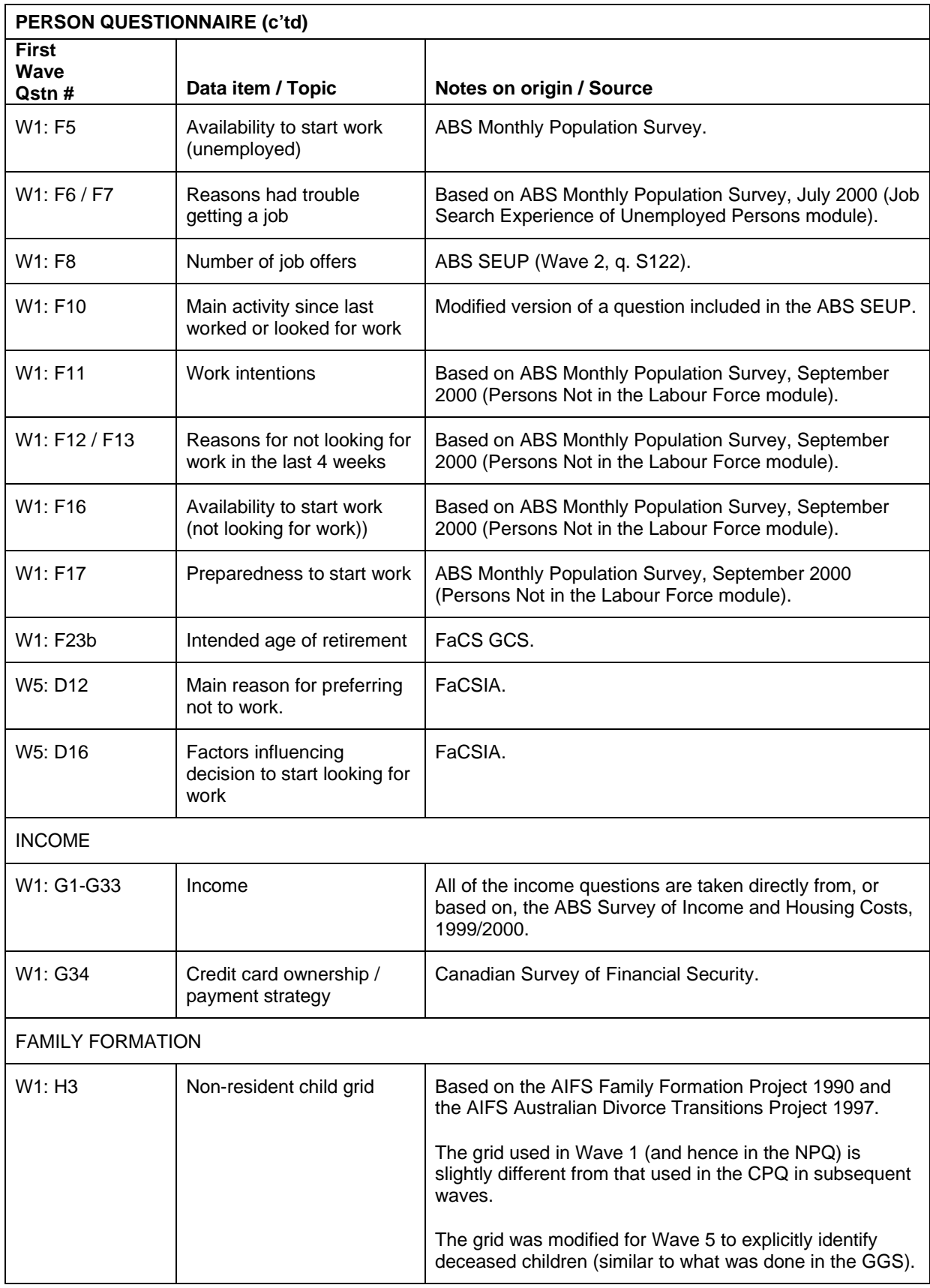

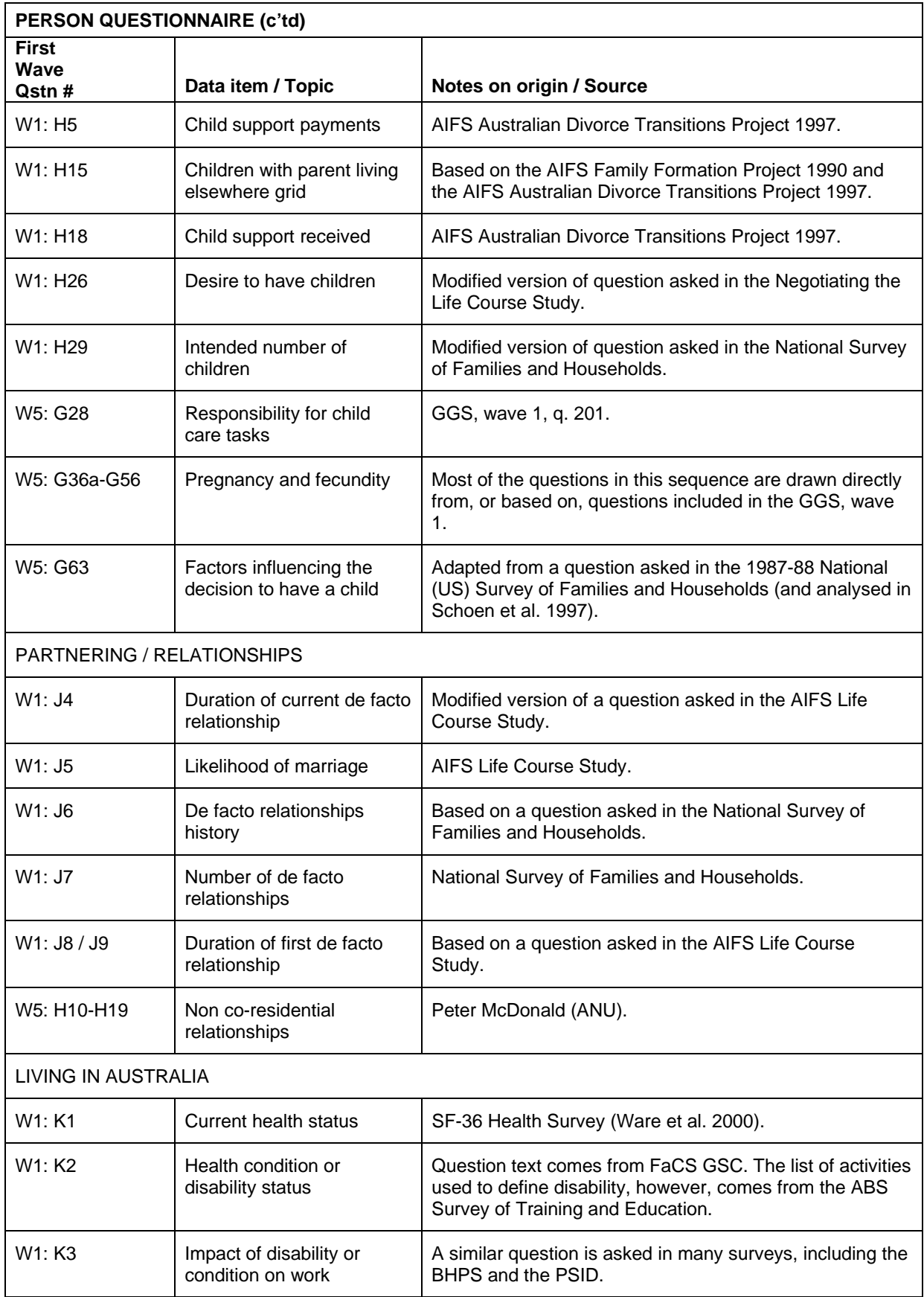

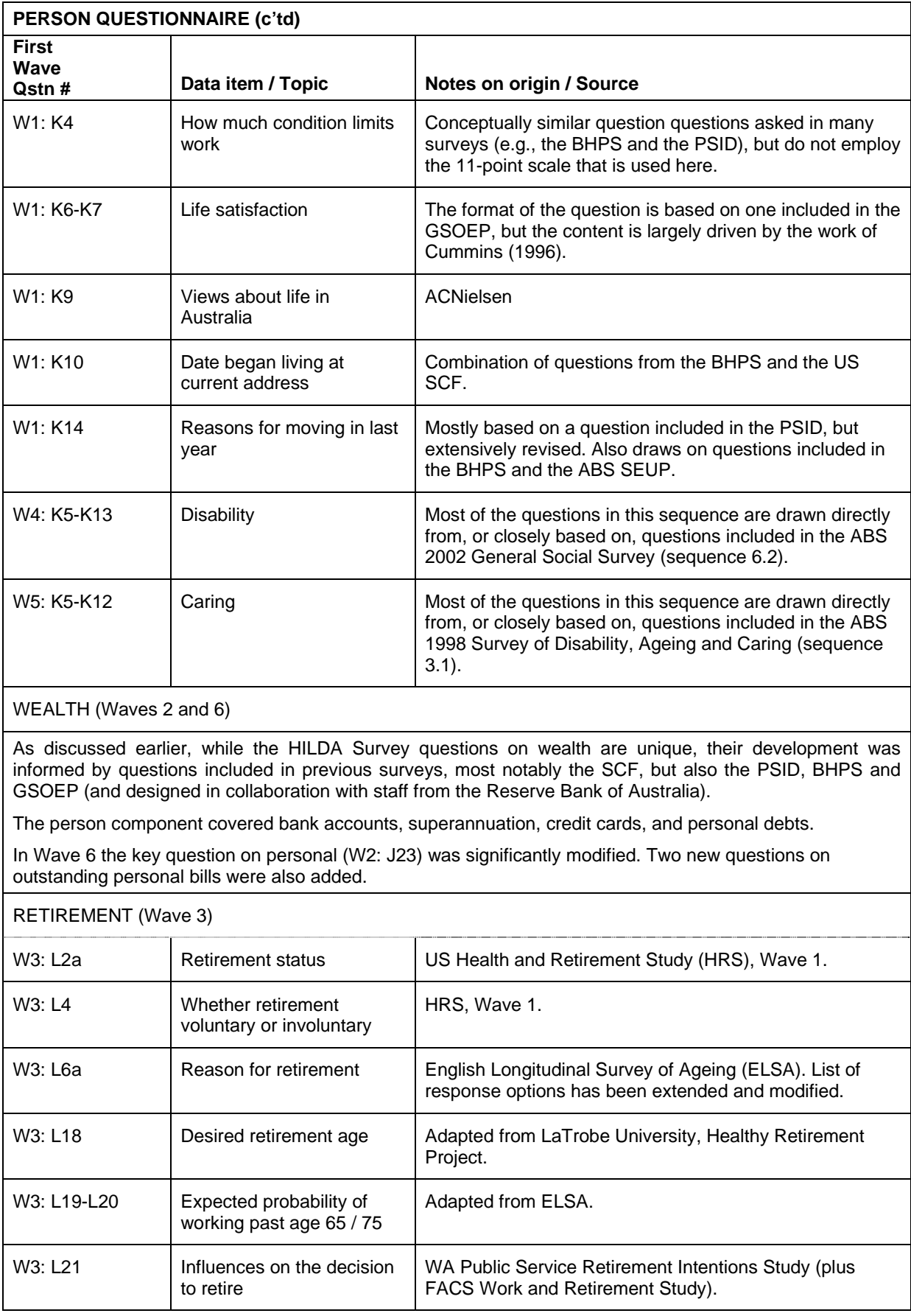

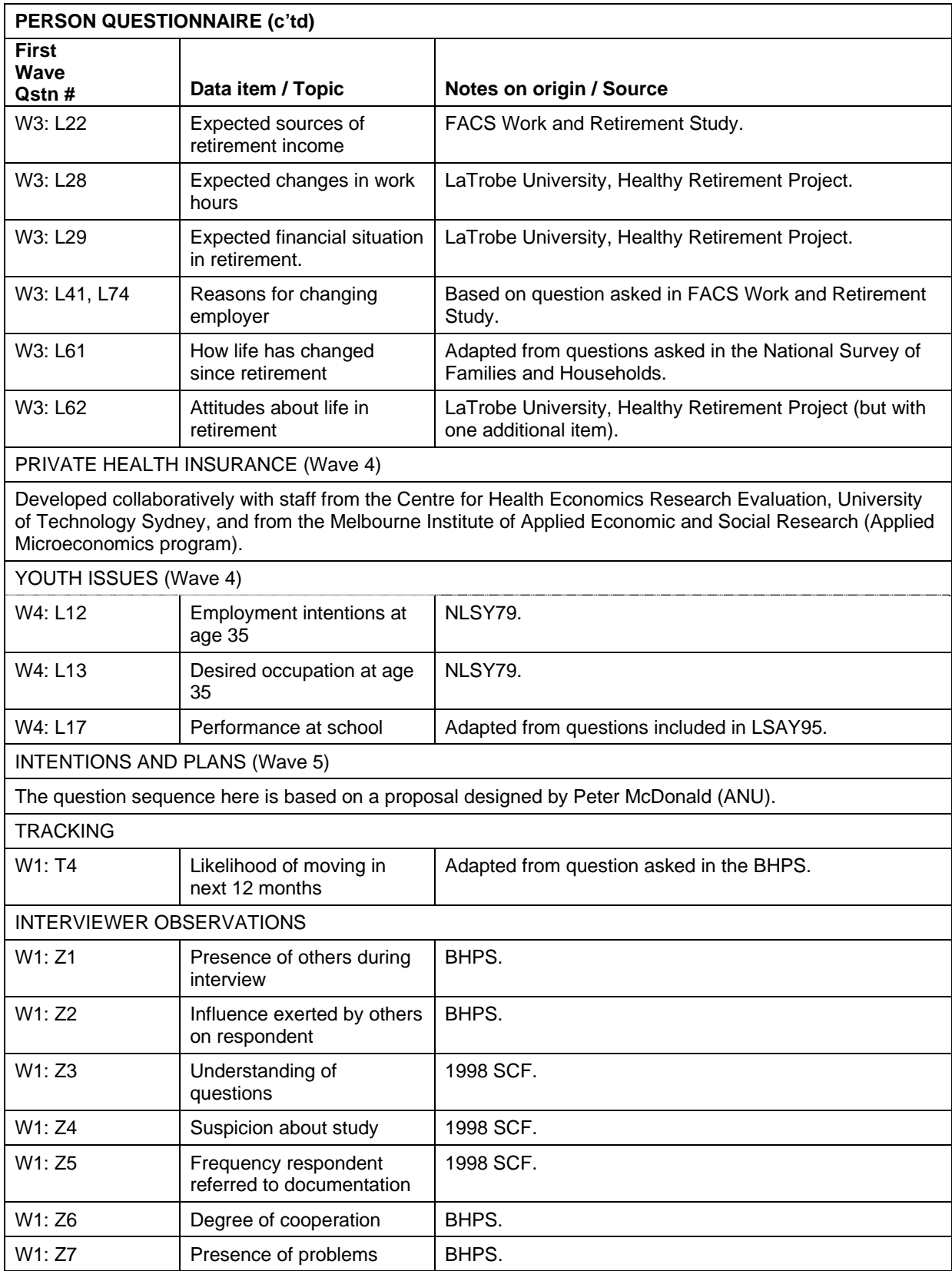

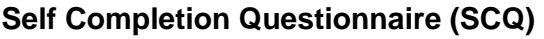

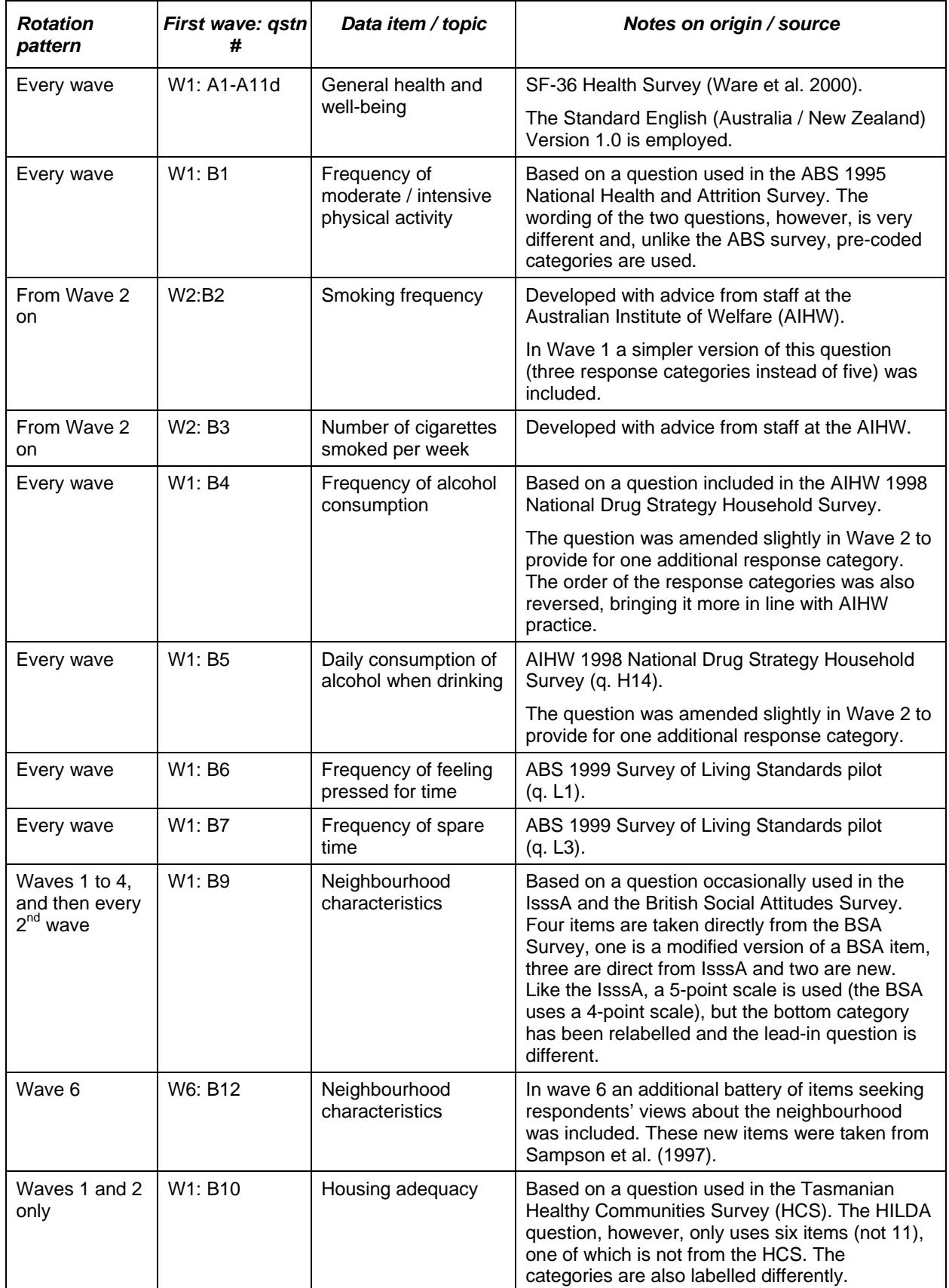

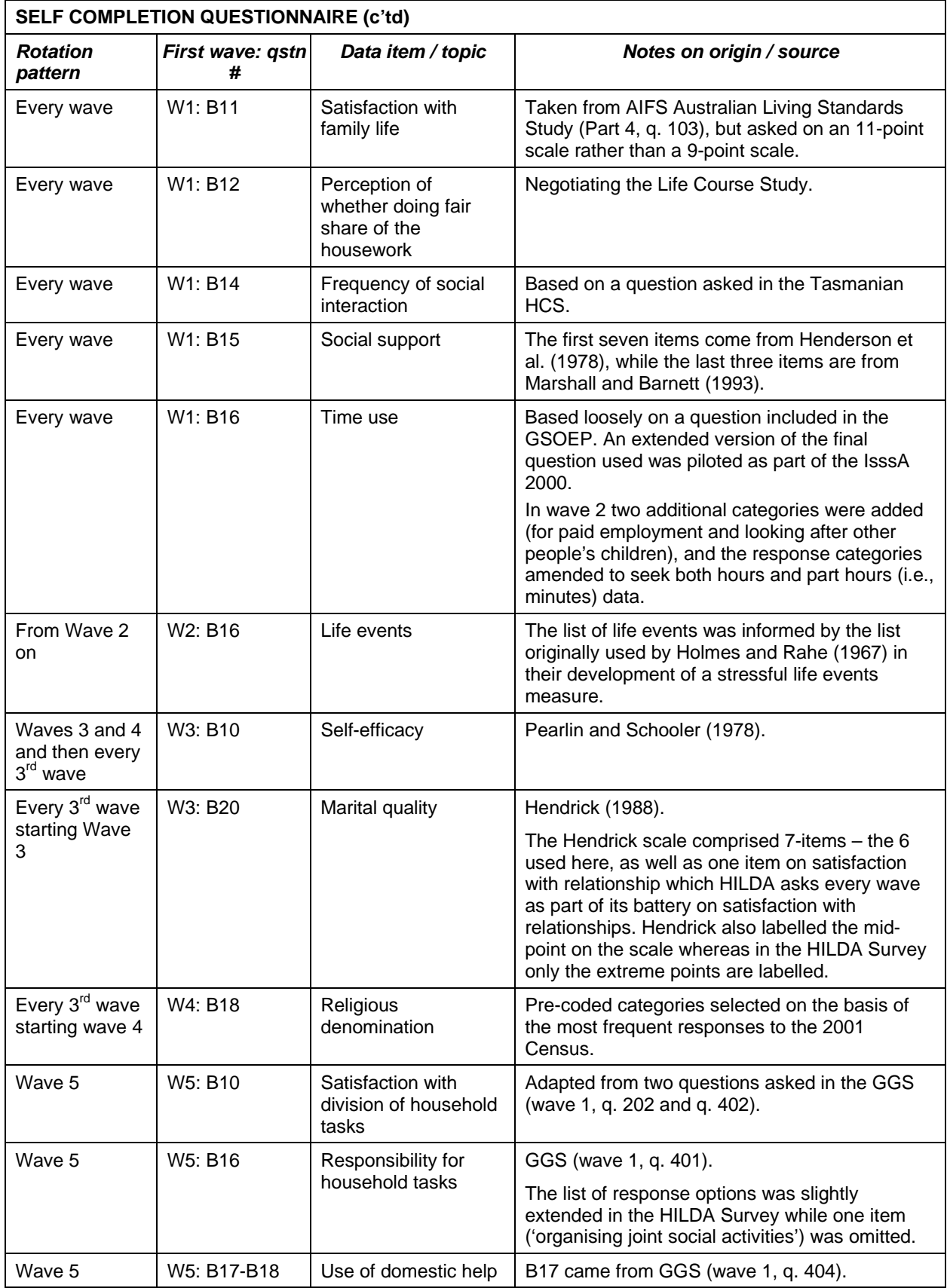

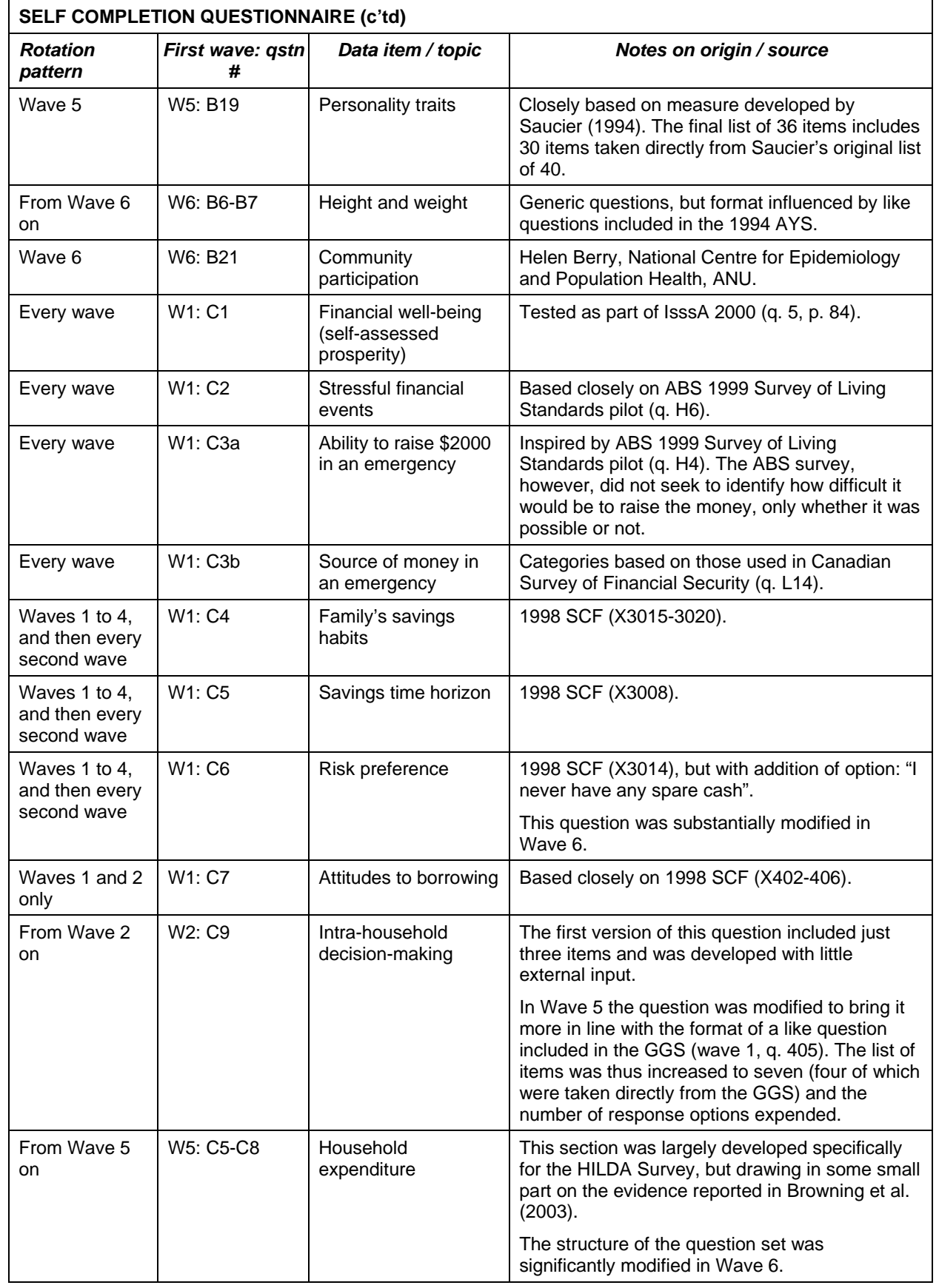

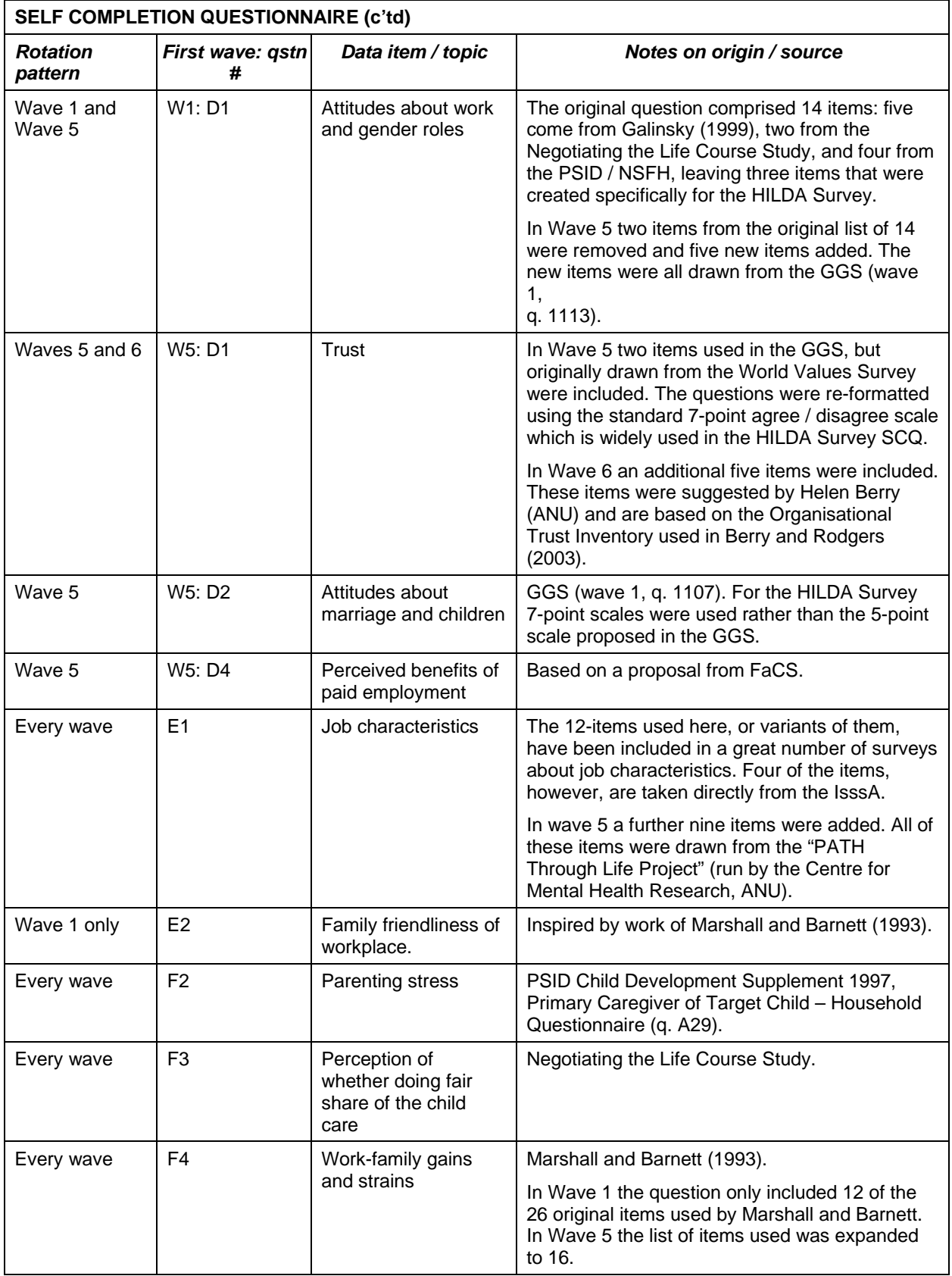

### **List of Acronyms**

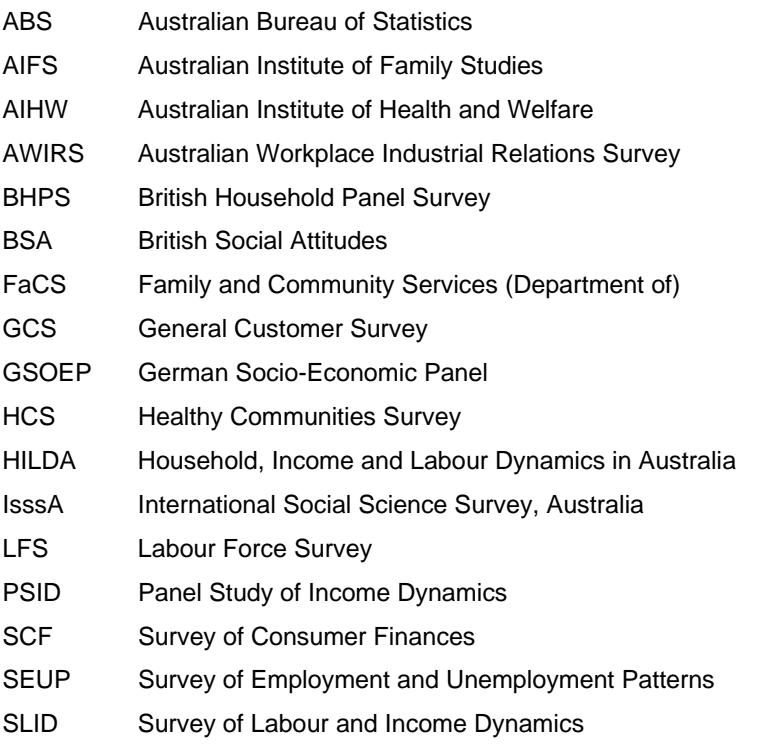

# **APPENDIX 2a: CHANGES TO THE DATA FROM RELEASE 5.0**

## **Changes to wave 5 files between releases 5.0 (Jan2007) and 5.1 (March 2007)**

### **Cross wave**

• Subset of history variables.

- calendar calculations were incorrectly overlapping by one time period (0.03 year) which affected time since leaving school (*\_ehtse*, 103 cases)/ time since leaving school in paid work (*ehtjb*, 68 cases)/ time since leaving school unemployed and looking for work (*\_ehtuj*, 17 cases)/ time since leaving school not working and not looking for work (*\_ehto*, 19 cases).

- time in current marital status variables were incorrectly set to -4 when there was an intervening period of defacto which ended and the respondent reverted to their prior marital status. Affected a handful of cases for time in current marriage (*\_mrcdur*)/time widowed (*\_mrwdur*)/time currently separated or divorced (*\_mrsdur*). These are now calculated each wave after bringing forward the marriages grid, rather than attempting to update the derived variables from previous waves.

## **Corrections in calculations**

- *efmagelh* 'History: Age left home' Check for presence of parents in current wave incorrect. After correction, 135 cases set to an age; 56 cases with an age reset to still at home.
- *efmnsib*. 'History: How many siblings' 1 case corrected number of siblings from 6 to 7
- *efmfocc2* and *efmmocc2*. 'History: 2-digit mothers and father occupation' (4 digit version not affected). 165 *efmfocc2* and 129 *efmmocc2* missing cases set to a 2-digit occupation code. Data not brought forward correctly from earlier waves when no wave 4 information.
- *ertage* 'History: Age retired/intends to retire' 55 missing cases reset to age. Data not brought forward correctly from earlier waves when no wave 4 information.
- *eehtse* 'History: Time since FT education years' 97 corrections
- *eehtjb* 'History: Time in paid work years' 80 corrections
- *eehtuj* 'History: Time unemployed and looking for work years' 11 corrections
- • *eehto* 'History: Time not working and not looking for work years' 31 corrections Data not brought forward correctly from earlier waves when no wave 4 information.
- *emrplvt* 'History: Years living together before present or most recent marriage' 39 corrections
- *emr1lvt* 'History: Years living together before first marriage'. 6 corrections
- *emrcdur* 'History: Current marriage duration years' 3 corrections
- *emrsdur* 'History: Current separated or divorced from date of separation years' 3 corrections. Data not brought forward correctly from earlier waves when no wave 4 information.
- A number of other history variables had 1 or 2 cases change (but no more) when the data was brought forward correctly (*eanatsi, efmlwop, efmpdiv, efmhsib, efmnsib, efmeldst, efmfcob, efmmcob, efmfemp, efmfocc2, efmfuemp, efmmemp, efmmocc2, eedagels, eedhists, eedtypes, eedcly, emrcdur, emrsdur, ehsyrcad, efmfoccs, efmmoccs, efmfi82, efmmi82*).
- ehgagef, ehgagf1 to ehgagf14. Flag for imputed age or dob contained no data.
- dobf 'Date of birth flag' (in in-confidence master file)
- Corrected calculation of DV's for HQ14 & HQ16 non-employment related childcare as calculations had only been made if child received any employmentrelated and any nonemployment related childcare. (*ecnsu\_bs, ecnsu\_gu, ecnsu\_ge, ecnsu\_au, ecnsu\_ae, ecnsu\_fo, ecnsu\_ft, ecnsu\_ps, ecnsu\_fd, ecnsu\_pd, ecnsu\_fc, ecnsu\_o1, ecnsu\_o2, ecnsu\_na, ecnsu\_np, ecnsh\_bs, ecnsh\_gu, ecnsh\_ge, ecnsh\_au, ecnsh\_ae, ecnsh\_fo, ecnsh\_ft, ecnsh\_ps, ecnsh\_fd, ecnsh\_pd, ecnsh\_fc, ecnsh\_o1, ecnsh\_o2, ecnpu\_bs, ecnpu\_gu, ecnpu\_ge, ecnpu\_au, ecnpu\_ae, ecnpu\_fo, ecnpu\_ft, ecnpu\_ps, ecnpu\_fd, ecnpu\_pd, ecnpu\_kp, ecnpu\_o1, ecnpu\_o2, ecnpu\_na, ecnpu\_np, ecnph\_bs, ecnph\_gu, ecnph\_ge, ecnph\_au, ecnph\_ae, ecnph\_fo, ecnph\_ft, ecnph\_ps, ecnph\_fd, ecnph\_pd, ecnph\_kp, ecnph\_o1, ecnph\_o2*). (The majority of corrections were from -1 not asked to 0 not used)
- Total non-employment related childcare costs for school aged children and not yet at school children
- 2 additional households calculated as late SCQs data entered. SCQ derived variables now calculated for these 2 cases (SF36 scales; personality scales, Braziers SF6D; Time use: combining hours and minutes variables, household expenditure.)
- Supplementary data for 8460103 collected at wave 6 entered for new entrant variables at wave 5

## **Deleted variables**

- Uses data in HQ14 and HQ16 for up to 6 children (general release files)
- Hours data in HQ14 and HQ16 for up to 6 children (general release files)

### **Documentation corrections**

- HQ 14 & HQ16 Non-employment childcare; Costs and derived variables relating to used and hours renamed from *ensc* to *ecnsc*; and *enpc* to *ecnpc* to conform to prior waves
- 2 digit occupation and industry (asco isic and isco) were labelled main job. Labels changed to current main job
- *ahhrepgp* 'DV: Replicate group' now labeled (master file).

## **Changes made to wave 4 between releases 5.0 (Jan 2007) and 5.1 (March 2007)**

### **Corrections in calculations**

- *dfmfocc2* 'History: 2-digit father occupation' (4 digit version is not affected as it is not a DV). 21 missing cases set to an occupation
- *dfmmocc2* 'History: 2-digit mothers occupation' 13 missing cases set to an occupation
- *drtage* History: Age retired/intends to retire. 98 missing cases reset to age.
- *dmrplvt* 'History: Years living together before present or most recent marriage'. 102 missing cases set to a value.
- *dmr1lvt* 'History: Years living together before first marriage'. 15 missing cases set to a value.
- *dmr2lvt* 'History: Years living together before second marriage'. 7 missing cases set to a value.
- *dmrsdur* 'History: Current separated or divorced from date of separation years'.1 case set to 0.
- *dhgagef*, *dhgagf1* to *dhgagf14*. Flag for imputed age or dob contained no data

# **New variables**

• Total non-employment related childcare costs for school aged children and not yet at school children.

# **Documentation corrections**

- \_*jbmwpsz* Corrected question number from C29 to C31 in variable label
- 2 digit occupation and industry (asco isic and isco) were labelled main job. Labels changed to current main job
- Relabelled *dcnsu\_np* and *dcnpu\_np* from 'not applicable' to 'none'

# **Changes made to wave 3 between releases 5.0 (Jan 2007) and 5.1 (March 2007)**

- **Corrections in calculations**
- *chgagef*, *chgagf1* to *chgagf14*. Flag for imputed age or dob contained no data

# **New variables**

• Total non-employment related childcare costs for school aged children and not yet at school children

## **Documentation corrections**

- *cjbmwpsz* Corrected qn no from C29 to C31 in variable label
- 2 digit occupation and industry (asco isic and isco) were labelled main job. Labels changed to current main job

## **Changes made to wave 2 between releases 5.0 (Jan 2007) and 5.1 (March 2007)**

#### **New variables**

• Total non-employment related childcare costs for school aged children and not yet at school children

## **Documentation corrections**

• 2 digit occupation and industry (asco isic and isco) were labelled main job. Labels changed to current main job

# **Changes made to wave 1 between releases 5.0 (Jan 2007) and 5.1 (March 2007)**

#### **Documentation corrections**

• 2 digit occupation and industry (asco isic and isco) were labelled main job. Labels changed to current main job

# **APPENDIX 2b: CHANGES TO THE DATA FROM RELEASE 4.1**

# **Changes to wave 4 files between releases 4.1 and 5.0**

## *Cleaning*

• Cleaned 25 relationships in 15 households.

#### *Corrections in calculations*

- FTB-A if receiving child support. Program corrected so reduction only applied if child support exceeds maintenance-free threshold
- Mother and father ids (HF person number and cross wave identifiers: dhhmid dhhfid dhhmxid dhhfxid) are now calculated for all parent-child relationships in household. Previously only supplied for individuals classified as < 15, dependent or non-dependent children (dhhrih=8,9,10)
- dedhigh Highest level of education: 79 corrections for achieved year 10 and have cert II to cert II; 7 corrections for currently in year 12 or 11 and have cert II to cert II.
- dehto 'History: Time not working and not looking for work years' incorrectly had values of years unemployed
- Current wages and salaries: dwsce corrected by \$15 for 20 cases where net annual income was given for main job and  $(40228 <$  net income  $\leq$  46318). Grossing up parameter was not updated from previous financial year, though it had been updated correctly for the 'financial year' wages and salaries and 'other jobs' wages and salaries.
- dedagels. History: Age left school. If respondent incorrectly recalled that they were in school at previous interview and skipped date left school, set to last recorded age at school.

#### *New variables*

- dhgagef Imputed imputed ages for missing cases (and imputed dates of birth in the unconfidentialised (In-Confidence) files). Only imputed variables are supplied along with a flag to identify whether a case has been imputed.
- dghsf6d Brazier's SF-6D Health state classification.
- dhhsos ABS section of state
- djhlhruw 'History: Hours a week usually worked in last job (not currently in paid work)'
- dihlicht 'History: Contract of employment, last job (not currently in paid work)'
- djhlji82 'History: ISCO-88 2-digit: Last job (not currently in paid work)'
- dihliii2 'History: ISIC 3.1 Last job (not currently in paid work) International industry classification 2-digit'
- djhljoc2 'History: Occupation last job (not currently in paid work) 2-digit ASCO'
- dihliocs 'History: ANU4 occupational status scale: Last job (not currently in paid work)'
- djhljrea 'History: Main reason stopped working (not currently in paid work)'
- djhljtha 'History: Employment length answered weeks or years, last job (not currently in paid work)'
- dihlitwk 'History: Weeks worked for last employer (not currently in paid work)'
- djhljtyp 'History: Employment status, last job (not currently in paid work)'
- dihlityr 'History: Years worked for last employer (not currently in paid work)'
- dihtsiha 'History: How long since last worked for pay answered weeks or years (not currently in paid work)'
- dihwku 'History: How long since last worked for pay less than 1 year weeks (not currently in paid work)'
- dihyru 'History: How long since last worked for pay years (not currently in paid work)'
- doiint, doidiv, doiroy, doidvry, doirntp, doirntn. Dividends, royalties, interest and rent. Nil amounts are included. These variables are calculated as inputs into the imputation process and are now provided in the files.
- doiflss, doiflssa, doiflsw, doiflswa. Lump sum workers compensation and lump sum superannuation. At F32 (any other source of financial year income), lump sum payments are now provided in their own variables, and counted in windfall income. They are no longer counted in regular financial year income.
- dtcr, dtcnr. Number of own resident and non-resident children. General release file. Due to an inconsistency in the allocation of children into G1b & G1d; and into G1c & G1e (all waves), the components are no longer supplied on the general release file. Instead sums are provided in these new DV's. Note that the number of children in the resident children grid (at G15) can exceed dtcr, as the number of grandchildren, stepchildren and foster children without a responsible parent in the household (G13) are also listed in the resident children grid.

#### *Deleted variables*

• dtchere, dtcnpd, dtcpdwl, dtcptnpd (see note for new variables dtcr and dtcnr)

## *Documentation corrections*

- Added value labels for HQ Q5a to Q5l Difficulties with childcare dccdifgq to dccdifsn -3 'Dont know/not applicable'.
- Added 9999 labels for other industry codes to match dibmind dpjoind dpjotind.
- Added value labels dujljind 9999 'Not enough information'. To match later waves
- w4 confidentialised marked up person questionnaires non-resident child grid G3 showed dncmth1-dncmth13 & dncyr1-dncyr13; but these variables are not supplied on the confidentialised file

#### *Change made to master file*

• hhsm Sample membership has been updated

#### **Changes made to wave 3 between releases 4.1 and 5.0**

#### *Cleaning*

• Cleaned 6 relationships in 5 households.

#### *Corrections in calculations*

- Reduction in FTB-A if receiving child support. Code corrected so reduction only applied if child support exceeds maintenance-free threshold
- Mother and Father ids (HF person number and xwave, chhmid chhfid chhmxid chhfxid) are now calculated for all parent-child relationships in household. Previously only supplied for individuals classified as aged < 15, and dependent or non-dependent children (chhrih=8,9,10)
- cedhigh Highest level of education: 74 corrections for achieved year 10 and have cert II to cert II; 7 corrections for currently in year 12 or 11 and have cert II to cert II.
- cehtse 'History: Time since FT education years' was zero for all 833 new entrants. Now has 547 valids, 285 not asked and 1 missing
- cedagels. History: Age left school. If respondent incorrectly recalled that they were in school at previous interview and skipped date left school, set to last recorded age at school.

#### *New variables*

- chgagef Imputed imputed ages for missing cases (and imputed dates of birth in the unconfidentialised (In-Confidence) files). Only imputed variables are supplied along with a flag to identify whether a case has been imputed.
- cghsf6d Brazier's SF-6D Health state classification.
- chhsos ABS section of state
- cjhlhruw 'History: Hours a week usually worked in last job (not currently in paid work)'
- cjhljcnt 'History: Contract of employment, last job (not currently in paid work)'
- cjhlji82 'History: ISCO-88 2-digit: Last job (not currently in paid work)'
- cjhljii2 'History: ISIC 3.1 Last job (not currently in paid work) International industry classification 2-digit'
- cihlioc2 'History: Occupation last job (not currently in paid work) 2-digit ASCO'
- cjhljocs 'History: ANU4 occupational status scale: Last job (not currently in paid work)'
- cjhljrea 'History: Main reason stopped working (not currently in paid work)'
- cihlitha 'History: Employment length answered weeks or years, last job (not currently in paid work)'
- cihlitwk 'History: Weeks worked for last employer (not currently in paid work)'
- cihlityp 'History: Employment status, last job (not currently in paid work)'
- cihlityr 'History: Years worked for last employer (not currently in paid work)'
- cjhtsjha 'History: How long since last worked for pay answered weeks or years (not currently in paid work)'
- cjhwku 'History: How long since last worked for pay less than 1 year weeks (not currently in paid work)'
- cihyru 'History: How long since last worked for pay years (not currently in paid work)'
- coiint, coidiv, coiroy, coidvry, coirntp, coirntn. Dividends/royalties, interest and rent. Nil amounts are included. These variables are calculated as inputs into the imputation process and are now provided in the files and as components for FY investment income on the responding person financial year income model diagram.
- coiflss, coiflssa, coiflsw, coiflswa. Lump sum workers comp and lump sum superannuation. At F32 (any other source of financial year income), lump sum payments are now provided in their own variables, and counted in windfall income. They are no longer counted in regular financial year income
- ctcr, ctcnr. Number of own resident and non-resident children. General release file. Due to an inconsistency in the allocation of children into G1b & G1d; and into G1c & G1e (all waves), the components are no longer supplied on the general release file. Instead sums are provided in these new DV's. Note that the number of children in the resident children grid (at G15) can exceed ctcr, as the number of grandchildren, stepchildren and foster children without a responsible parent in the household (G13) are also listed in the resident children grid.

## *Deleted variables*

• ctchere, ctcnpd, ctcpdwl, ctcptnpd (see note for new variables dtcr and dtcnr)

# *Documentation corrections*

• Added value labels for HQ Q5a to Q5m Difficulties with childcare variables bccdifcq to bccdifch -3 'Dont know/not applicable'.

# **Changes made to wave 2 between releases 4.1 and 5.0**

- *Cleaning*
- Cleaned 6 relationships in 3 households.

## *Corrections in calculations*

- Reduction in FTB-A if receiving child support. Program corrected so reduction only applied if child support exceeds maintenance-free threshold
- FTB-A Corrected wave 2 parameters for reduction in FTB-A if receiving child support: Maintenance free area parameters from (1007.4+((totkids-1)\*335.8)) to (1062.15+((totkids-1)\*354.05)).
- FTB-A Approximation for the large family supplement, corrected \$208.05 per child to 219.00
- Mother and Father ids (HF person number and xwave, bhhmid bhhfid bhhmxid bhhfxid) are now calculated for all parent-child relationships in hh. Previously only supplied for individuals classified as < 15, dependent or non-dependent children (bhhrih=8,9,10)
- bedhigh Highest level of education: 69 corrections for achieved year 10 and have cert II to cert II; 10 corrections for currently in year 12 or 11 and have cert II to cert II.

• bedagels. History: Age left school. If respondent incorrectly recalled that they were in school at previous interview and skipped date left school, set to last recorded age at school.

## *New variables*

- bhgagef Imputed imputed ages for missing cases (and imputed dates of birth in the unconfidentialised (In-Confidence) files). Only imputed variables are supplied along with a flag to identify whether a case has been imputed.
- bghsf6d Brazier's SF-6D Health state classification.
- bhhsos ABS section of state
- bjhlhruw 'History: Hours a week usually worked in last job (not currently in paid work)'
- bjhljcnt 'History: Contract of employment, last job (not currently in paid work)'
- bjhlji82 'History: ISCO-88 2-digit: Last job (not currently in paid work)'
- bjhljii2 'History: ISIC 3.1 Last job (not currently in paid work) International industry classification 2-digit'
- bjhljoc2 'History: Occupation last job (not currently in paid work) 2-digit ASCO'
- bihliocs 'History: ANU4 occupational status scale: Last job (not currently in paid work)'
- bjhljrea 'History: Main reason stopped working (not currently in paid work)'
- bjhljtha 'History: Employment length answered weeks or years, last job (not currently in paid work)'
- bjhljtwk 'History: Weeks worked for last employer (not currently in paid work)'
- bjhljtyp 'History: Employment status, last job (not currently in paid work)'
- bjhljtyr 'History: Years worked for last employer (not currently in paid work)'
- bjhtsjha 'History: How long since last worked for pay answered weeks or years (not currently in paid work)'
- bihwku 'History: How long since last worked for pay less than 1 year weeks (not currently in paid work)'
- bihyru 'History: How long since last worked for pay years (not currently in paid work)'
- boiint, boidiv, boiroy, boidvry, boirntp, boirntn. Dividends/royalties, interest and rent. Nil amounts are included. These variables are calculated as inputs into the imputation process and are now provided in the files and as components for FY

investment income on the responding person financial year income model diagram.

- boiflss, boiflssa, boiflsw, boiflswa. Lump sum workers comp and lump sum superannuation At F32 (any other source of financial year income), lump sum payments are now provided in their own variables, and counted in windfall income. They are no longer counted in regular financial year income
- btcr btcnr Number of own resident and non-resident children. General release file. Due to an inconsistency in the allocation of children into G1b & G1d; and into G1c & G1e (all waves), the components are no longer supplied on the general release file. Instead sums are provided in these new DV's. Note that the number of children in the resident children grid (at G15) can exceed btcr, as grandchildren, stepchildren and foster children without a responsible parent in the household (G13) are also listed in the resident children grid.

#### *Deleted variables*

- Combined file: dropped processing flag called 'last'
- btchere, btcnpd, btcpdwl, btcptnpd (see note for new variables dtcr and dtcnr)

## *Documentation corrections*

• HQ added value labels for types of HQ Q4a to Q4m childcare used bccdifgq to bccdifch -3 'Dont know/not applicable'

## **Changes made to wave 1 between releases 4.1 and 5.0**

## *Cleaning*

- aujljrsn D20 Main reason stopped working, swapped backcoded responses 15 (to 'too much travel time') and 16 (to 'migrated to a new country') to match backcoding at subsequent waves
- Cleaned 5 relationships in 2 households.
- Education asced coding. For conformity with later waves, backcoded C7a qualifications obtained (mult response, 9 changes) and C12a qualifications studying for (5 changes). These cleans had been made in the construction of the ASCED derived variables, but not in the originating variables. One change of asced 400 -> asced 421 for qualifications obtained. Changes of 310 -> 321 & unknown -> 521 for continuing qualifications. These changes do not alter highest qualification obtained aedhigh.

## *Corrections in calculations*

• Reduction in FTB-A if receiving child support. Program corrected so reduction only applied if child support exceeds maintenance-free threshold

- Mother and Father ids (HF person number and xwave: ahhmid ahhfid ahhmxid ahhfxid) are now calculated for all parent-child relationships in hh. Previously only supplied for individuals classified as < 15, dependent or non-dependent children (ahhrih=8,9,10)
- aedhigh Highest level of education: 68 corrections for achieved year 10 and have cert II to cert II;

# *New variables*

- Imputed DOB and imputed ages for missing cases introduced w1-w5. Separate date of birth and age variables are not supplied, but imputed age or date of birth flags supplied.
- Added Brazier's SF-6D Health state classification aghsf6d.
- ahhsos ABS section of state

#### *Deleted variables*

• ajbmocc was renamed from ajbmoccs (which was inconsistent with the variable naming in other waves).

#### *Documentation corrections*

• HQ added value labels for types of HQ Q4a to Q4m childcare used accdifgq to accdifch -3 'Dont know/not applicable'

# **APPENDIX 3: Little and Su Method**

# **Formulae**

The Little and Su method was implemented as follows:

(a) Column (wave) effects of the form

$$
c_{hj} = \frac{\overline{Y}_{hj}}{\overline{Y}_h}
$$

where  $\bar{Y}_h = \frac{1}{m} \sum_j \bar{Y}_{hj}$  $\overline{Y}_h = \frac{1}{m} \sum_i \overline{Y}_i$ 

were computed for each wave  $j = 1, ..., m$ , and for each age group  $h = 1, ..., c$ , where  $\overline{Y}_{h_j}$ is the sample mean of variable Y for wave j, age group h based on complete cases and  $\bar{Y}_h$ is the global mean of variable Y for age group h based on complete cases.

(b) Row (person) effects of the form

$$
\overline{Y}_h^{(i)} = \frac{1}{m_i} \sum_j \frac{Y_{hij}}{c_{hj}}
$$

were computed for both complete and incomplete cases. Here the summation is over recorded waves for case i;  $m_i$  is the number of recorded waves;  $Y_{hij}$  is the variable of interest for case i, wave j, age group h; and  $c_{hj}$  is the simple wave correction from (a).

(c) Cases were ordered by  $\bar{Y}_h^{(i)}$ , and incomplete case i is matched to the closest complete case, say *l* within age group h.

(d) Missing value *Yhij* was imputed by

$$
\hat{Y}_{hij} = \left[\ \overline{Y}_h^{(i)}\ \right]\left[\ c_{hj} \ \right]\left[\ \frac{Y_{hij}}{\overline{Y}_h^{(i)}c_{hj}}\ \right]
$$
\n
$$
= Y_{hij} \frac{\overline{Y}_h^{(i)}}{\overline{Y}_h^{(i)}}
$$

where the three terms in square parentheses represent the row, column, and residual effects, the first two terms estimate the predicted mean, and the last term is the stochastic component of the imputation from the matched case.

# **Example**

Suppose we have the following small sample of fictitious responses to current wages and salaries.

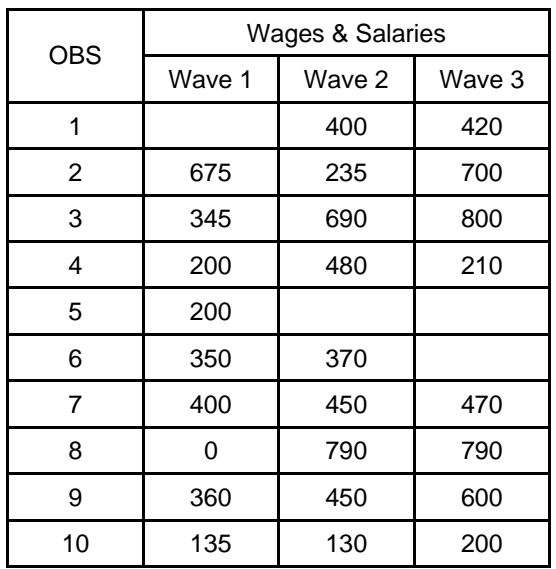

**All cases** 

From this example, we see that observation 1 did not respond to the current wages and salaries question in wave 1, but provided responses in subsequent waves. Observations 5 and 6 also partially responded and wages and salaries information are not provided in all 3 waves.

The first step in the Little and Su method is to calculate the column effects based on complete cases only. Complete cases were defined as individuals that were interviewed in all 3 waves and responded in all 3 waves for the variable of interest. In this example, the complete cases are:

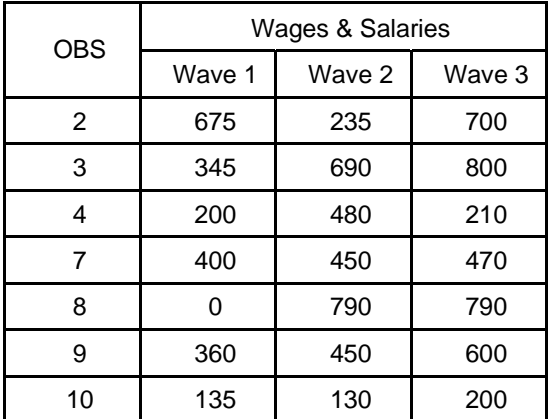

#### **Complete cases**

The column effects are calculated using formula (a) above and are computed to be:

#### **Column effects**

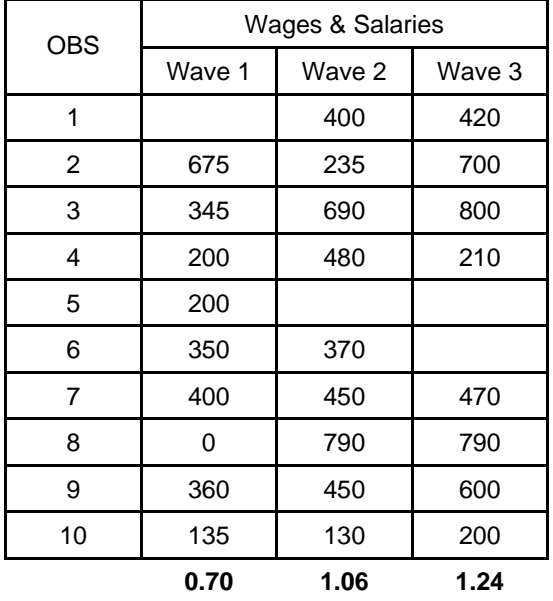

The Little and Su method incorporates trend information into the imputed amounts via the column effects. In this example, the wave 1 column effect of 0.70 indicates that the mean current wages and salaries in wave 1 is 30% lower than the overall mean current wages and salaries, and the means in waves 2 and 3 are 6% and 24% higher than the overall mean, respectively.

Next, the row effects are calculated using formula (b) above and are computed to be:

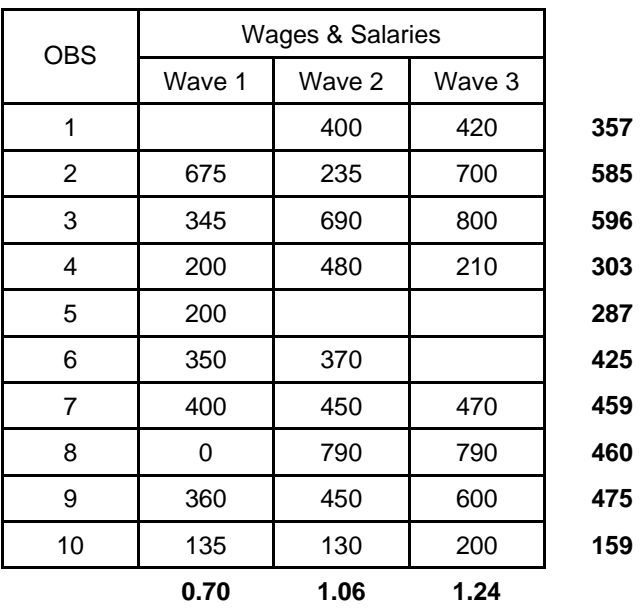

**Row effects** 

The sample is then ordered by the row effects, and the closest donor is identified.

#### **Sorted by row effects**

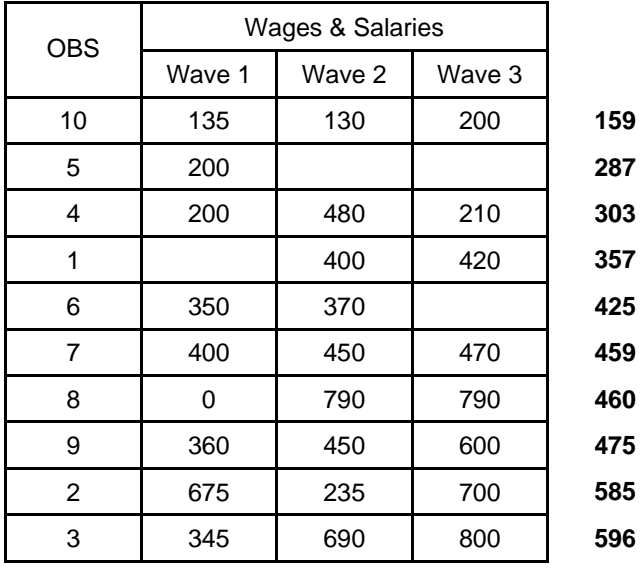

Once the closest donor has been identified, the missing value is imputed by multiplying the actual value for the variable of interest of the donor with the row effect of the recipient divided by the row effect of the donor.

In this example, the imputed current wages and salary amounts using the Little and Su method are highlighted below.

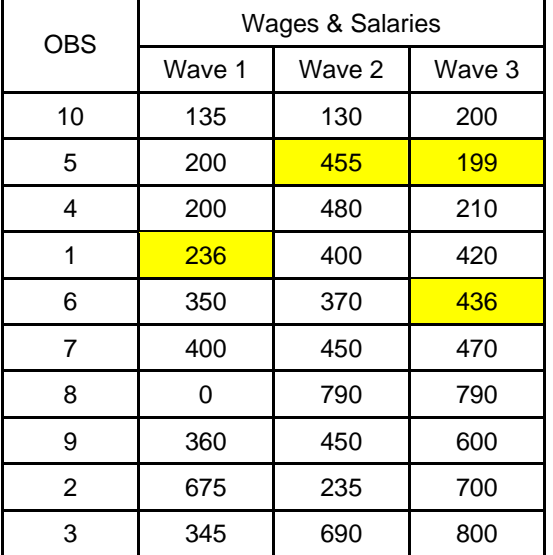

**Impute missing values**